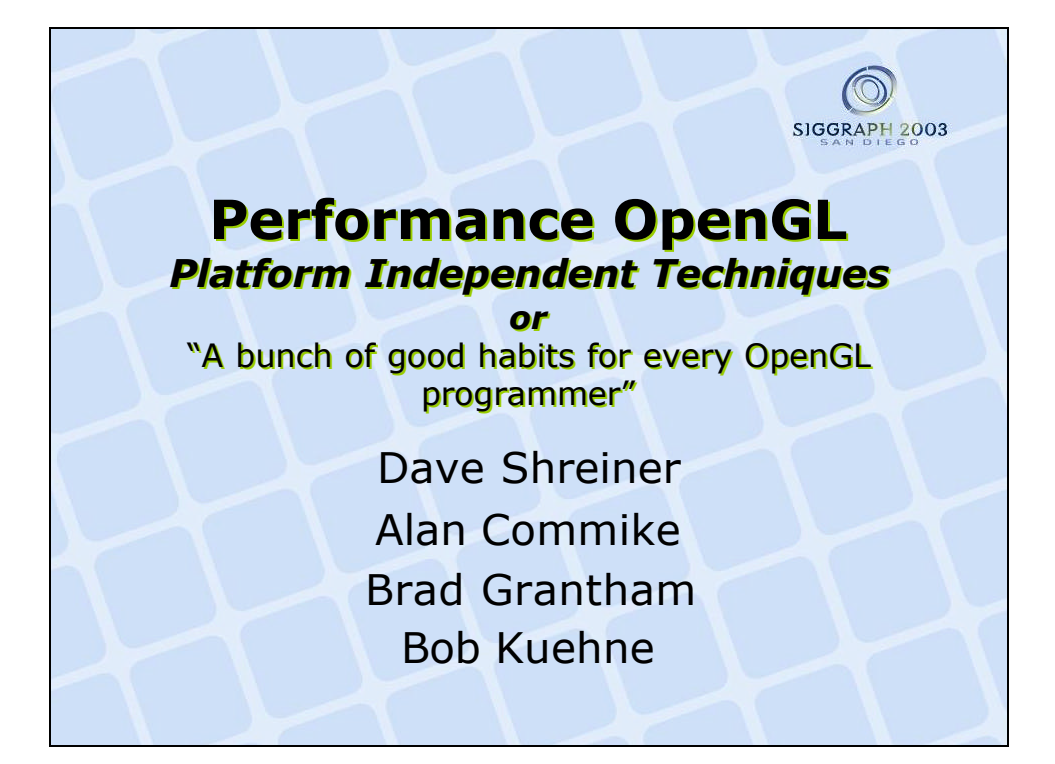

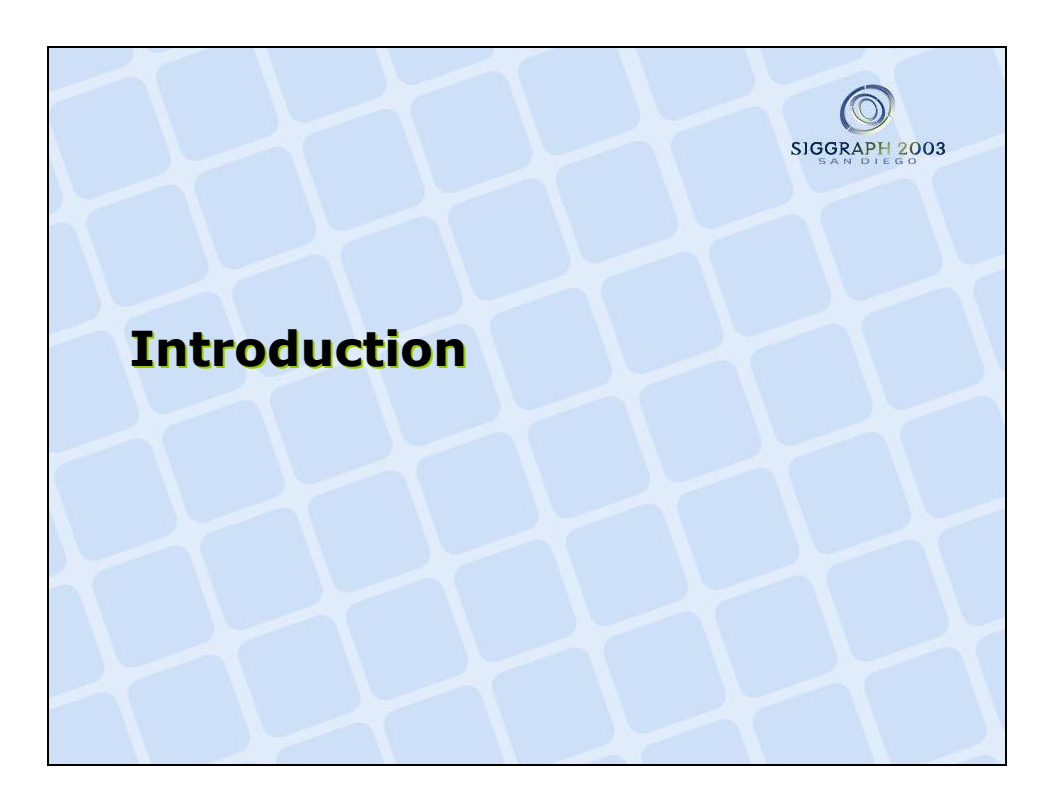

## **Schedule** SIGGRAPH 2003 Dave Shreiner 1:45 Introduction 2:00 Bottlenecks Dave Shreiner 2:45 VP/FP Operation Alan Commike 3:15 Break 3:30 VP/FP Performance Bob Kuehne Dave Shreiner 4:00 Validation 4:30 Geometry Storage Brad Grantham 5:20 Conclusion / Q&A All OpenGI

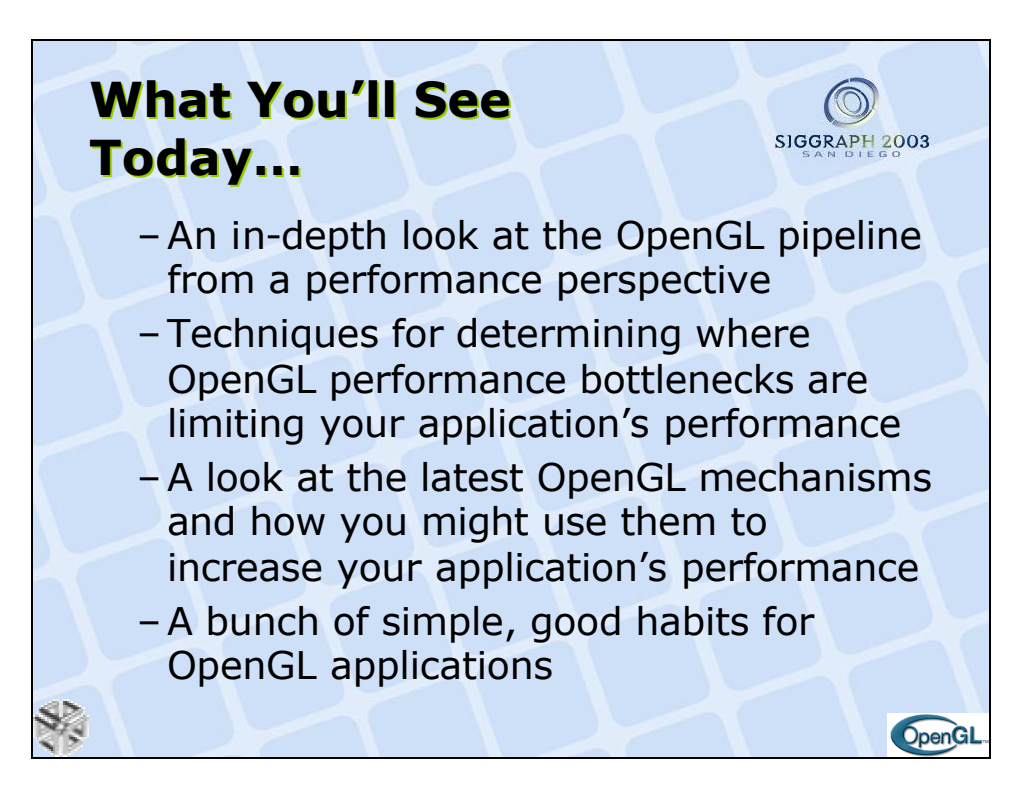

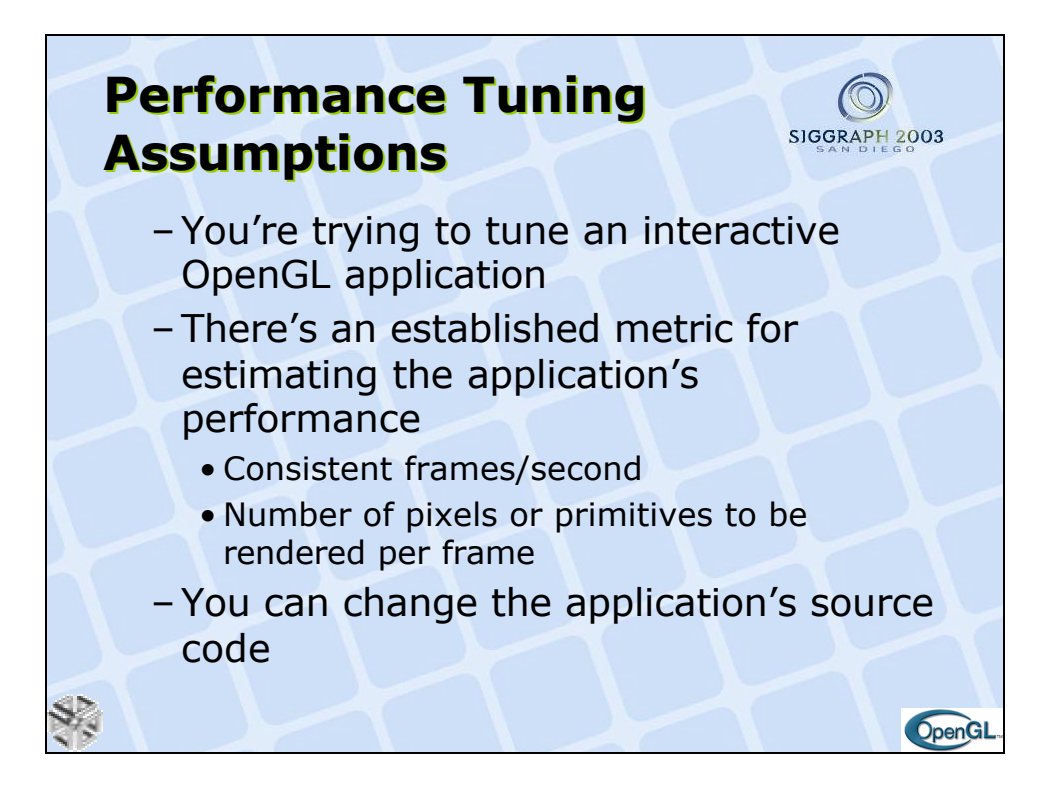

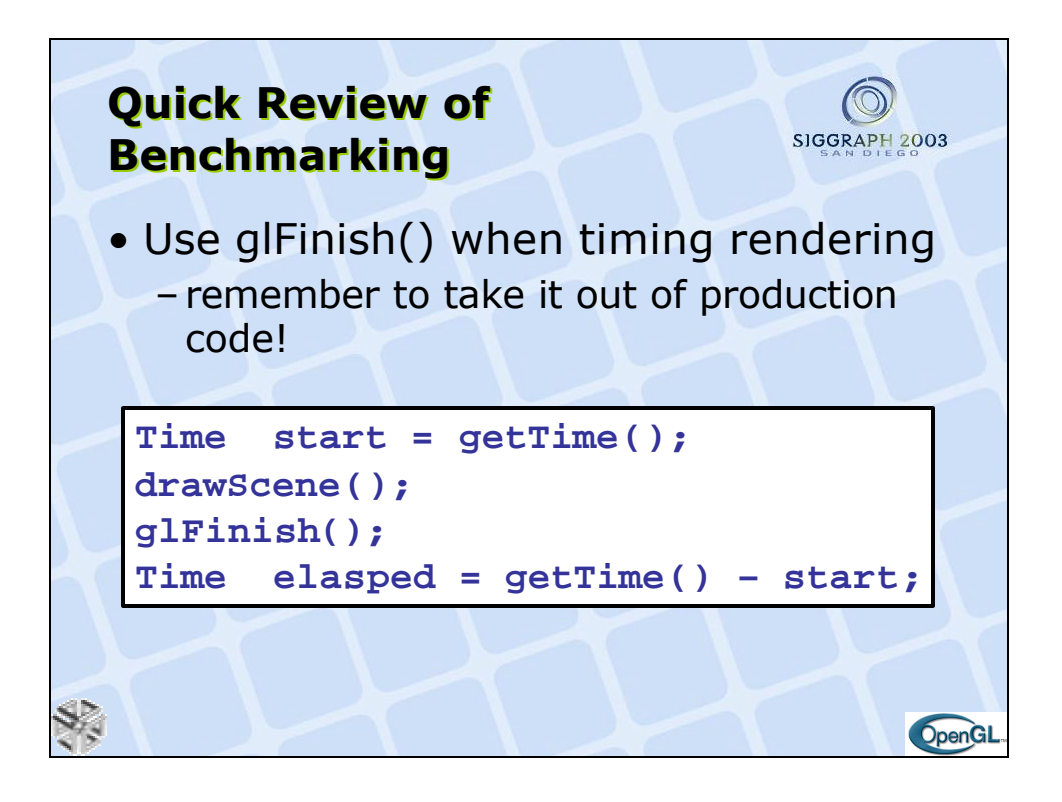

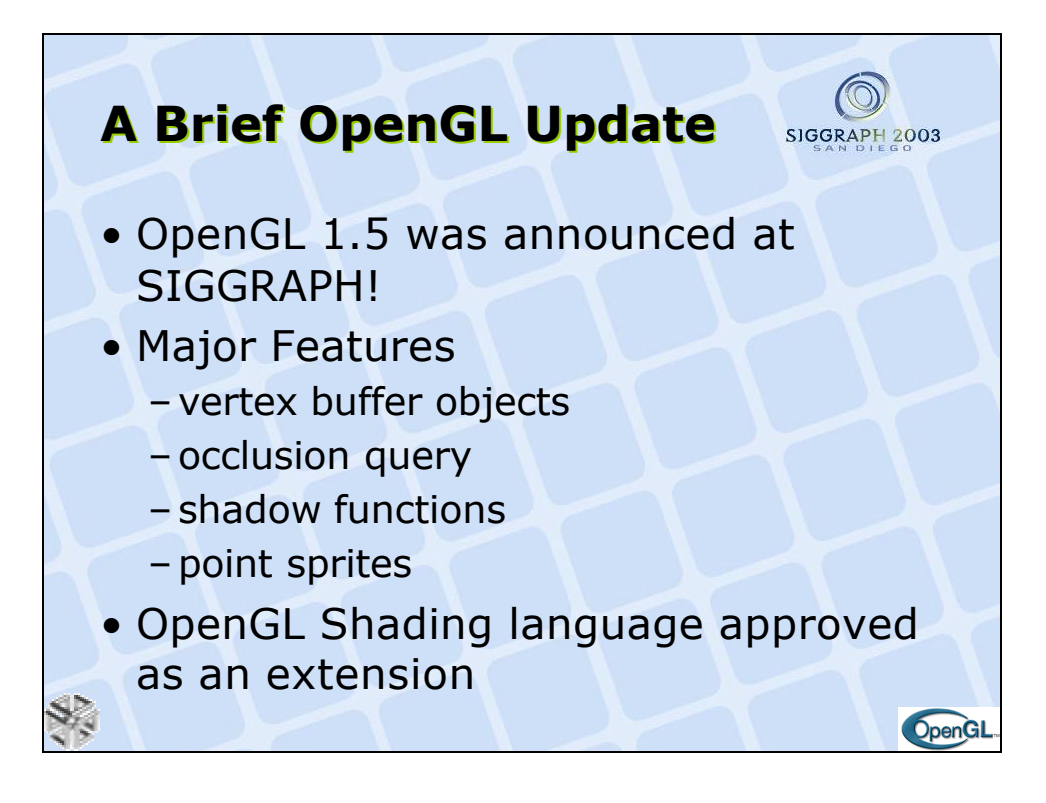

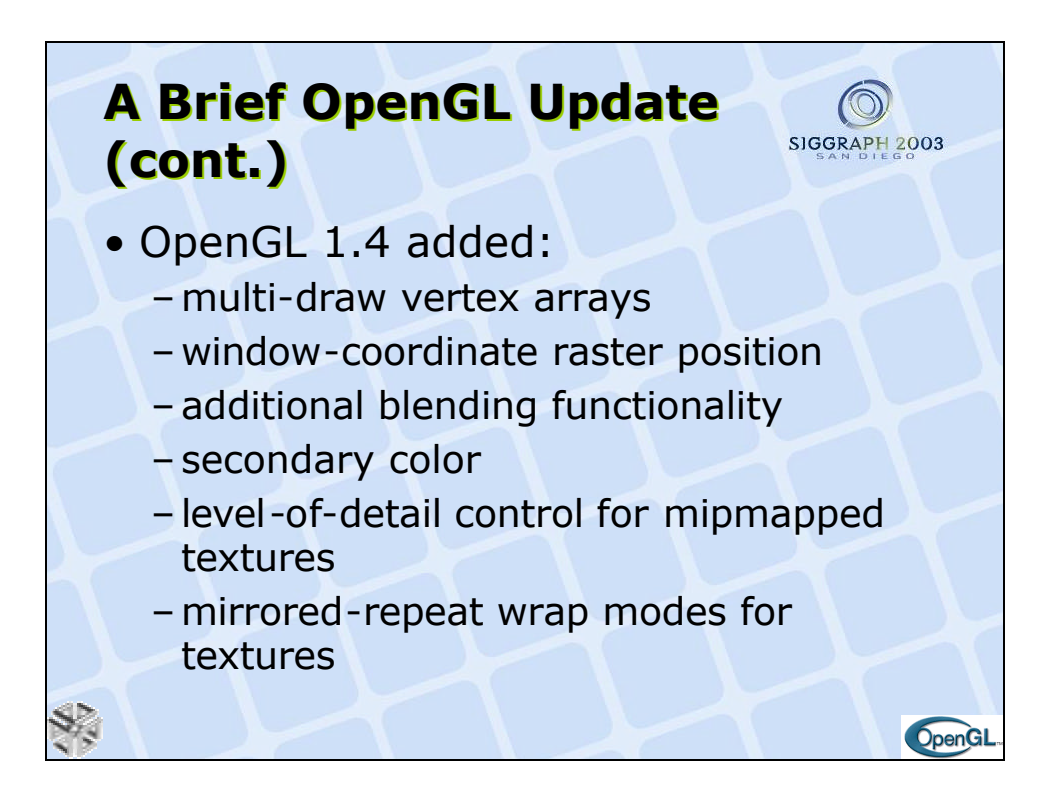

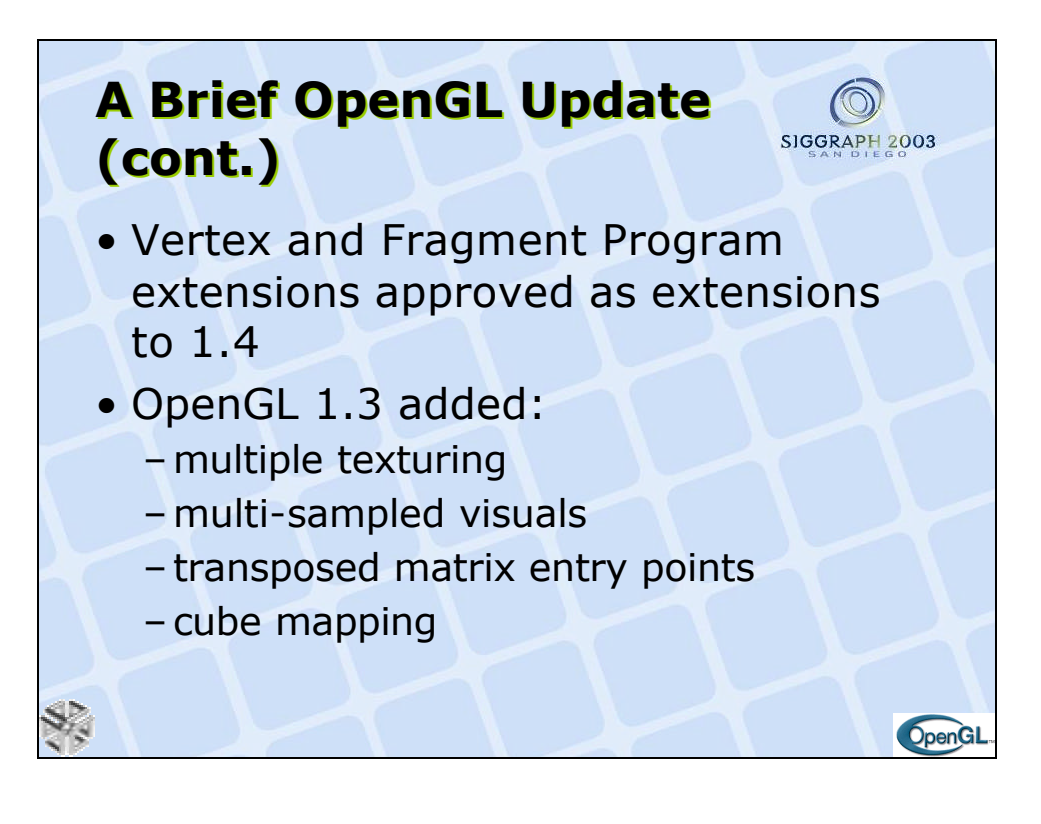

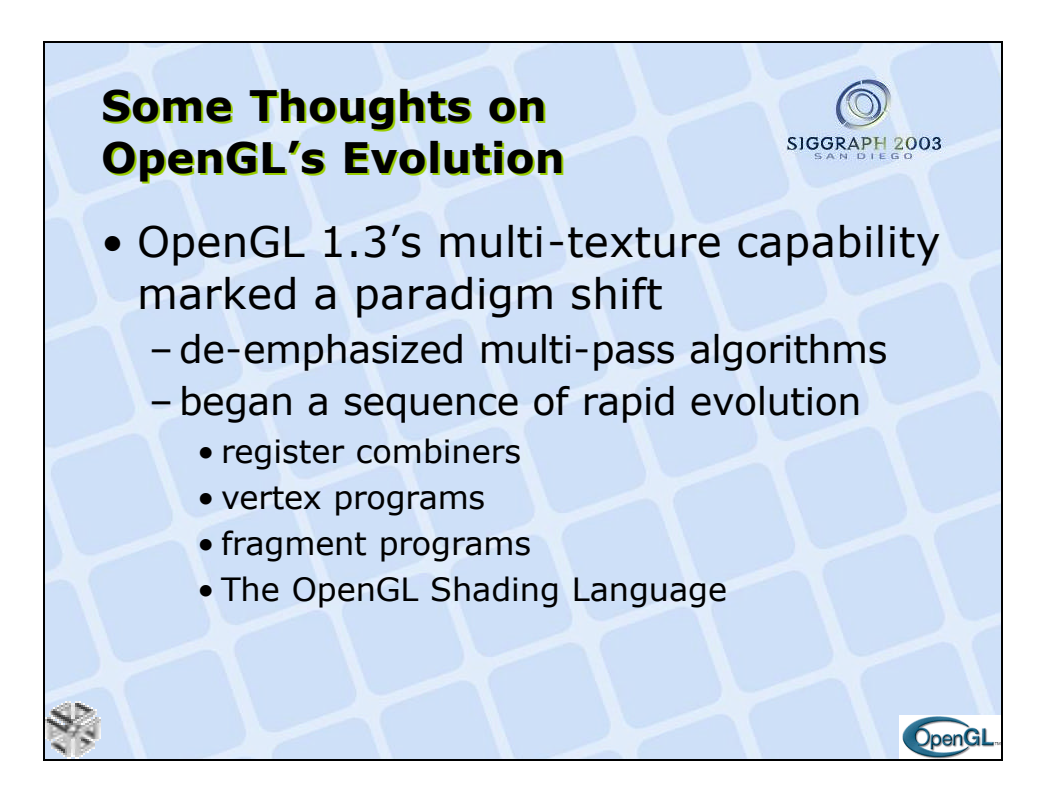

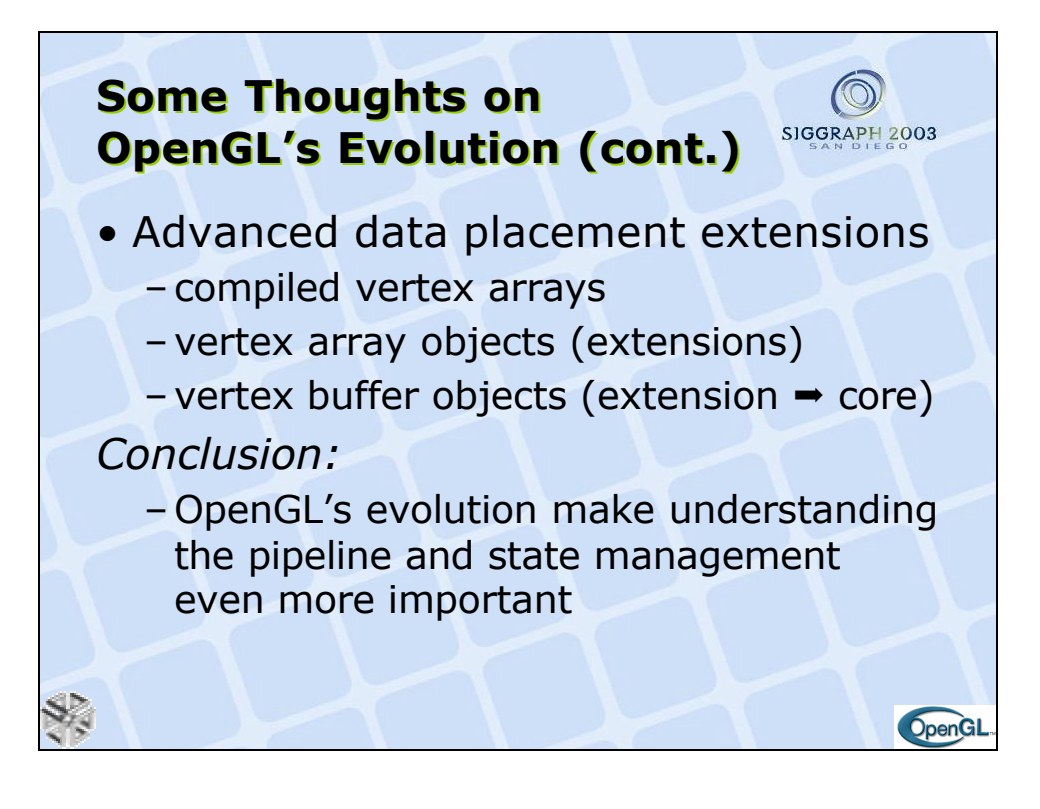

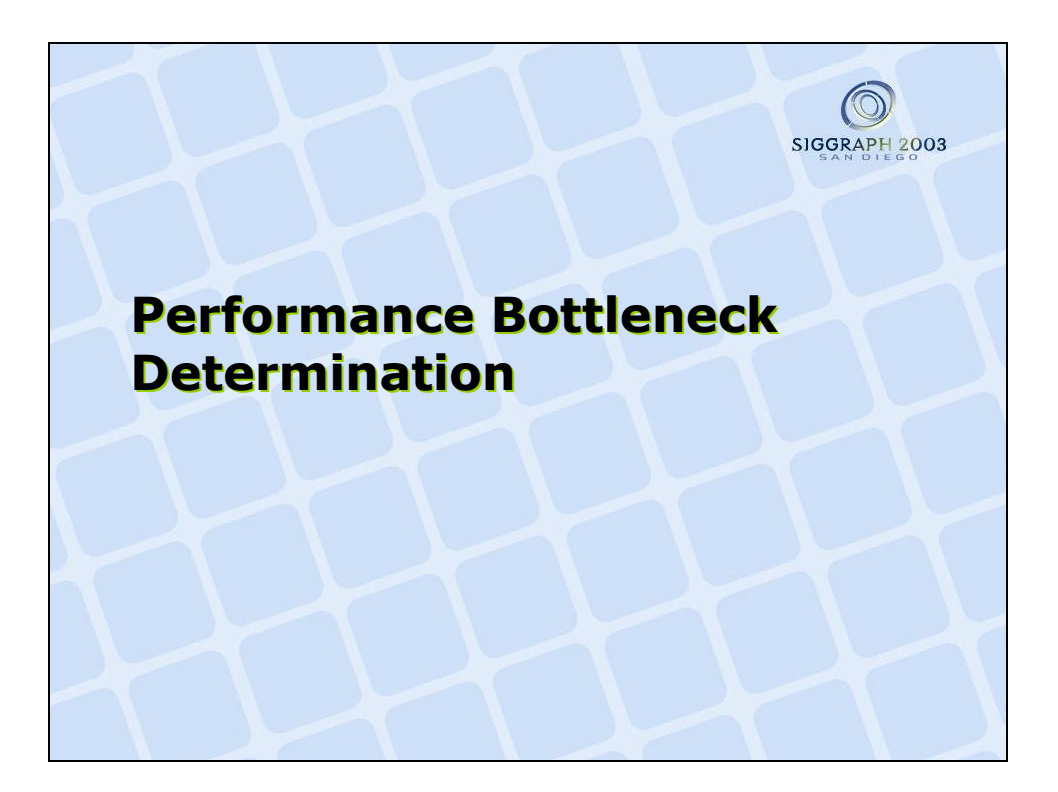

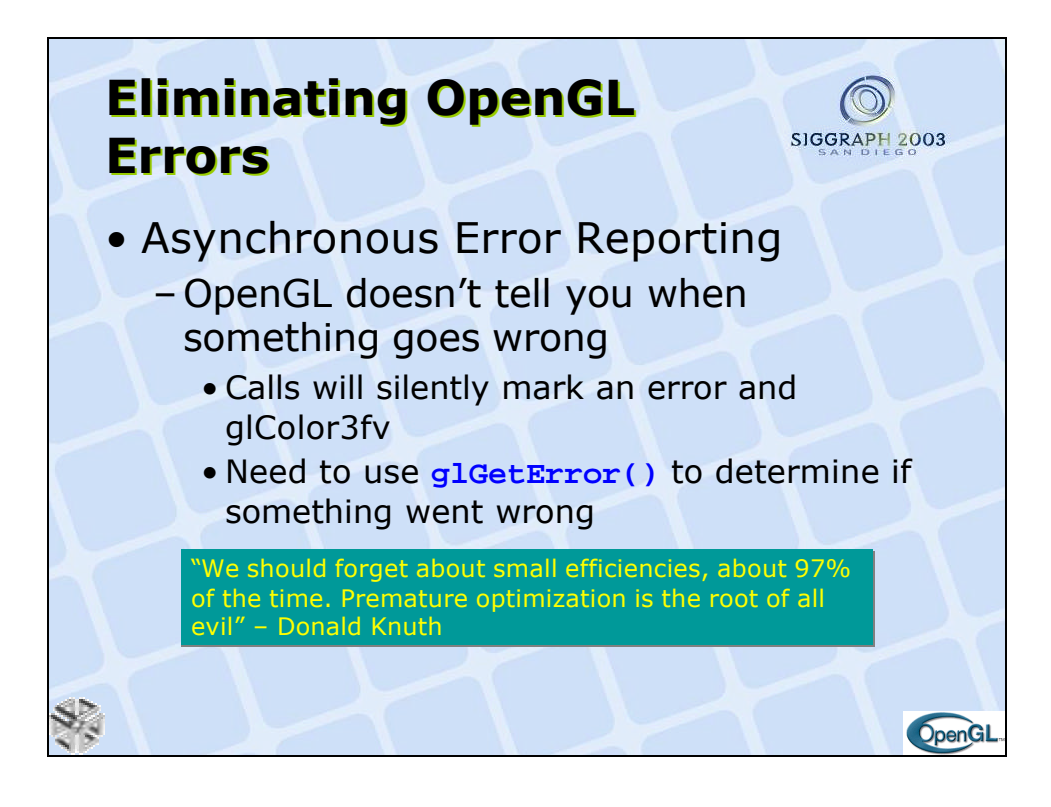

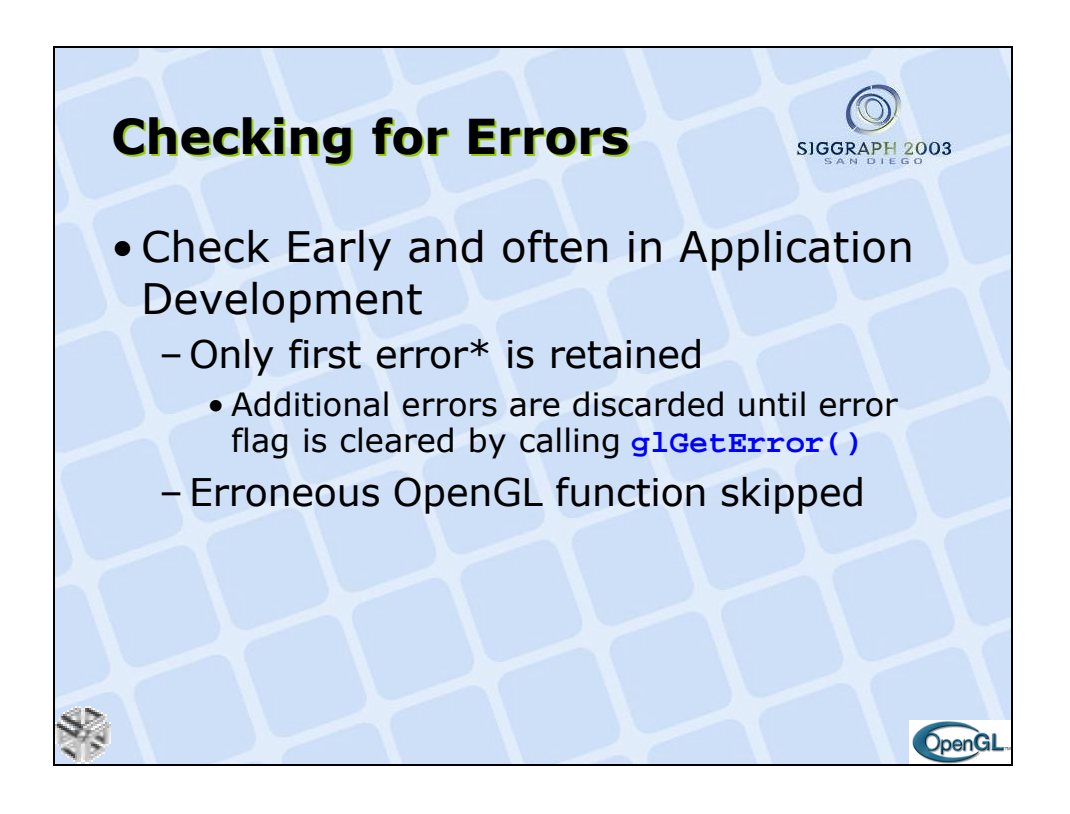

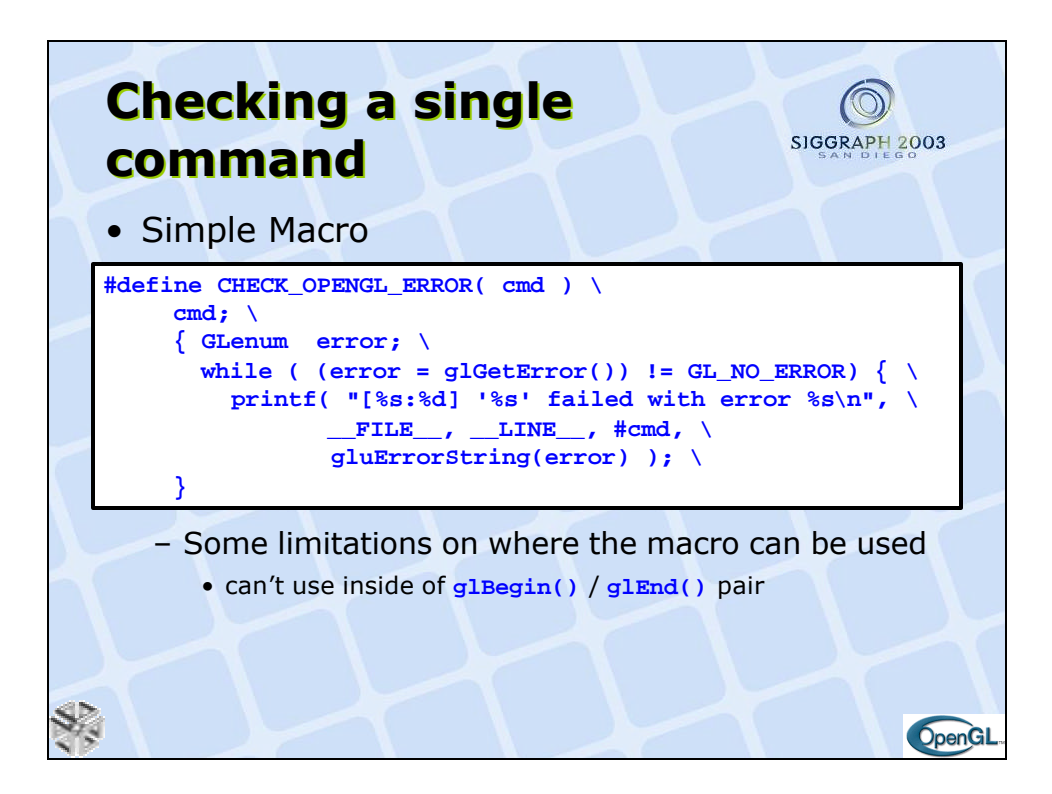

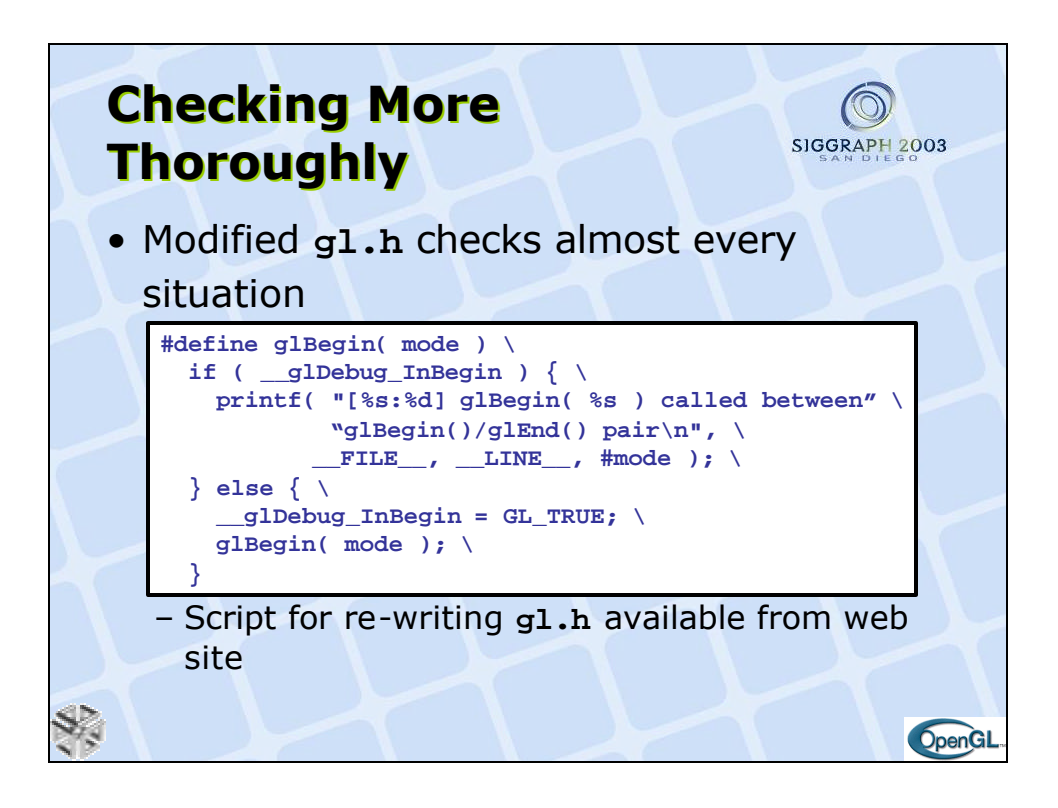

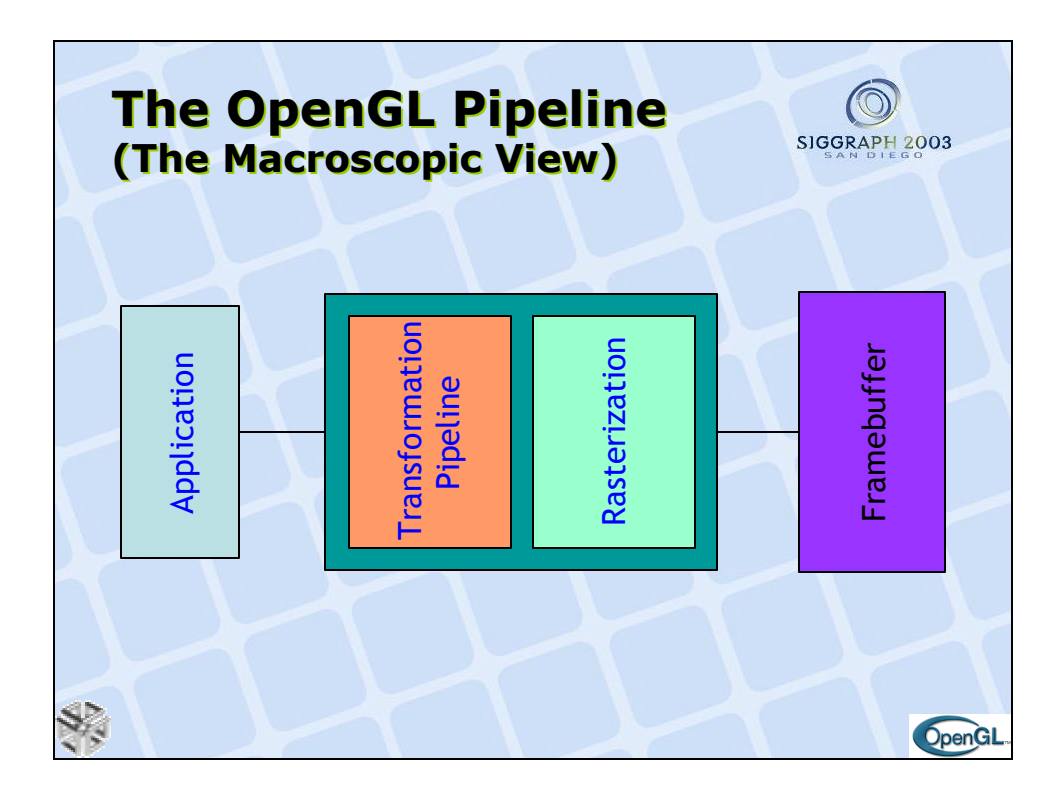

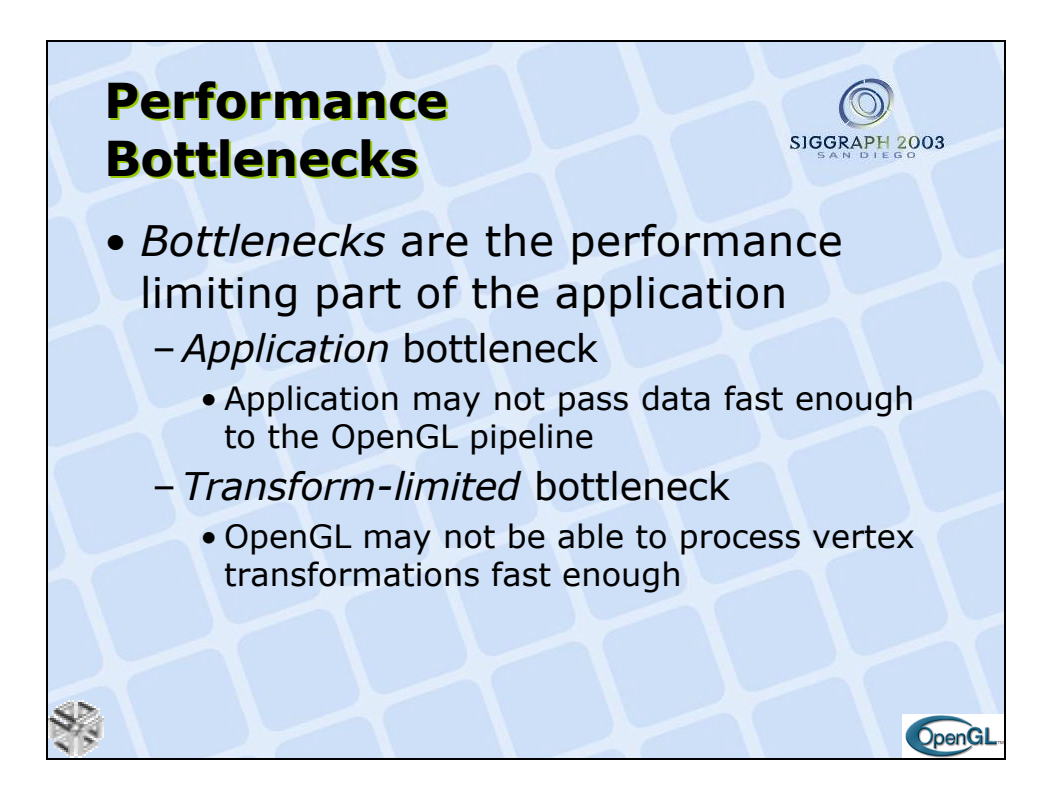

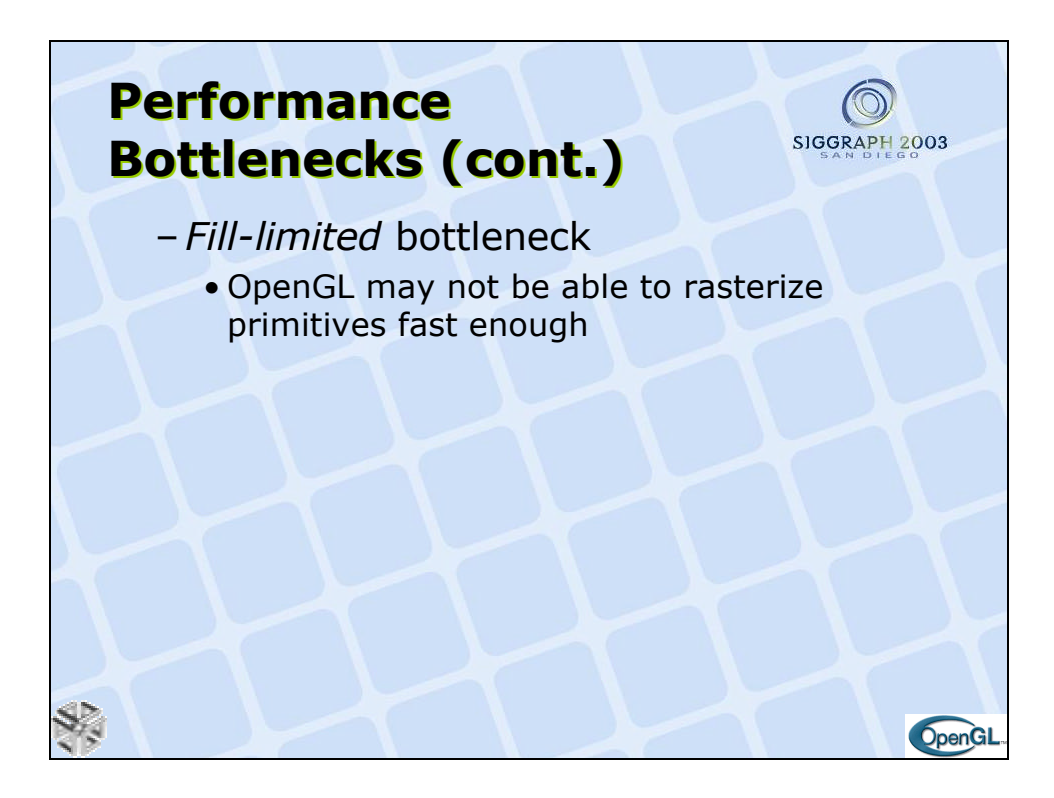

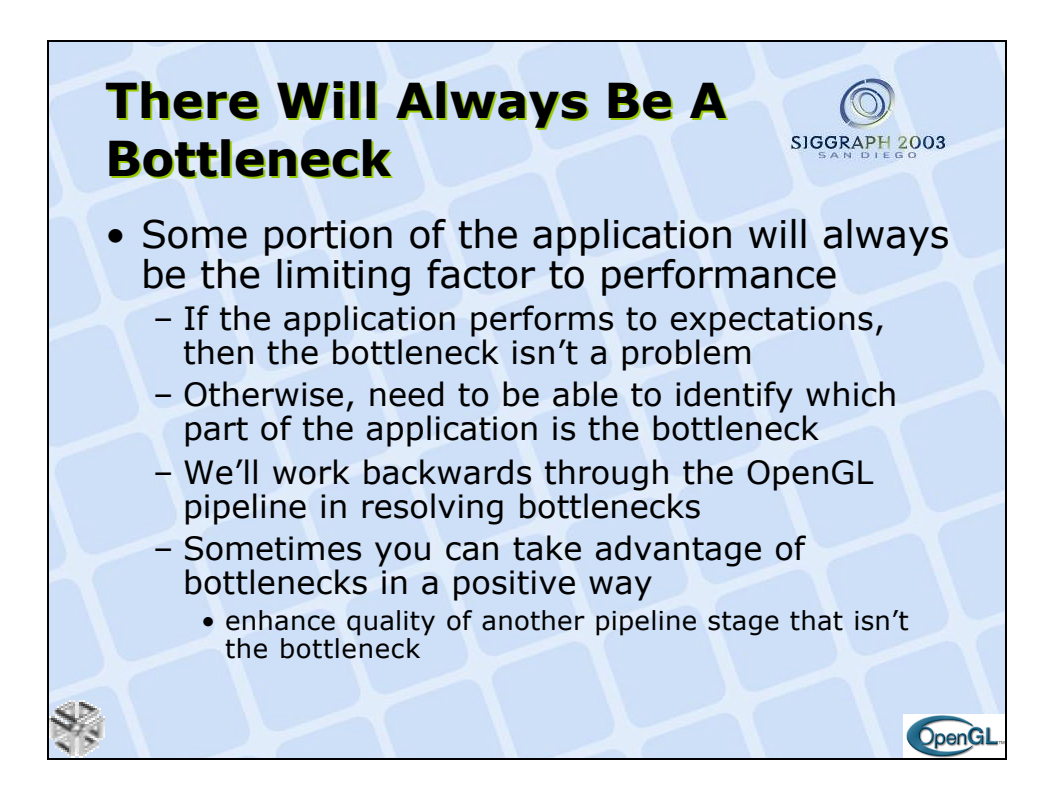

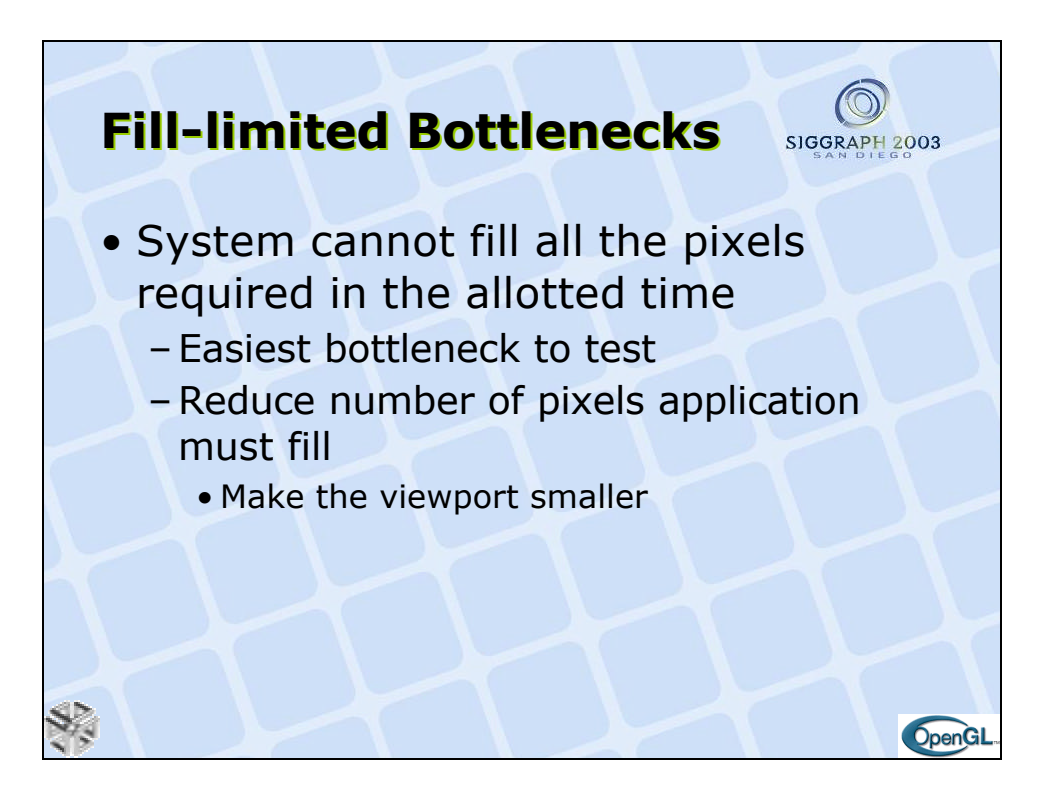

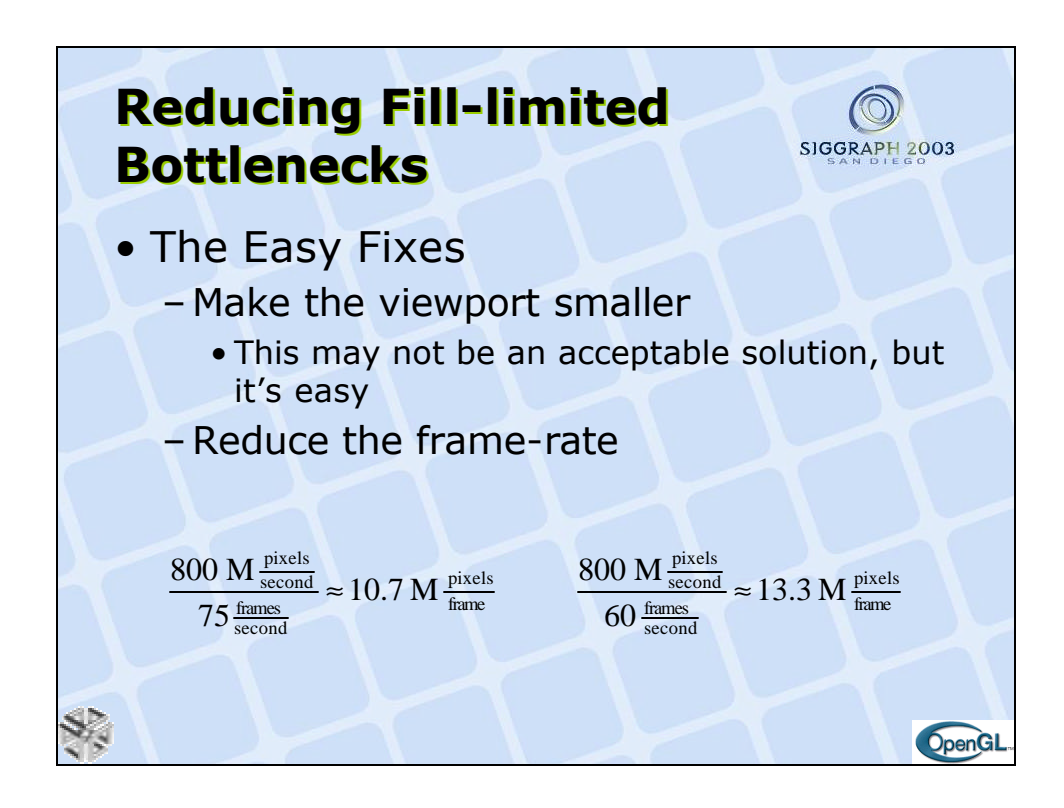

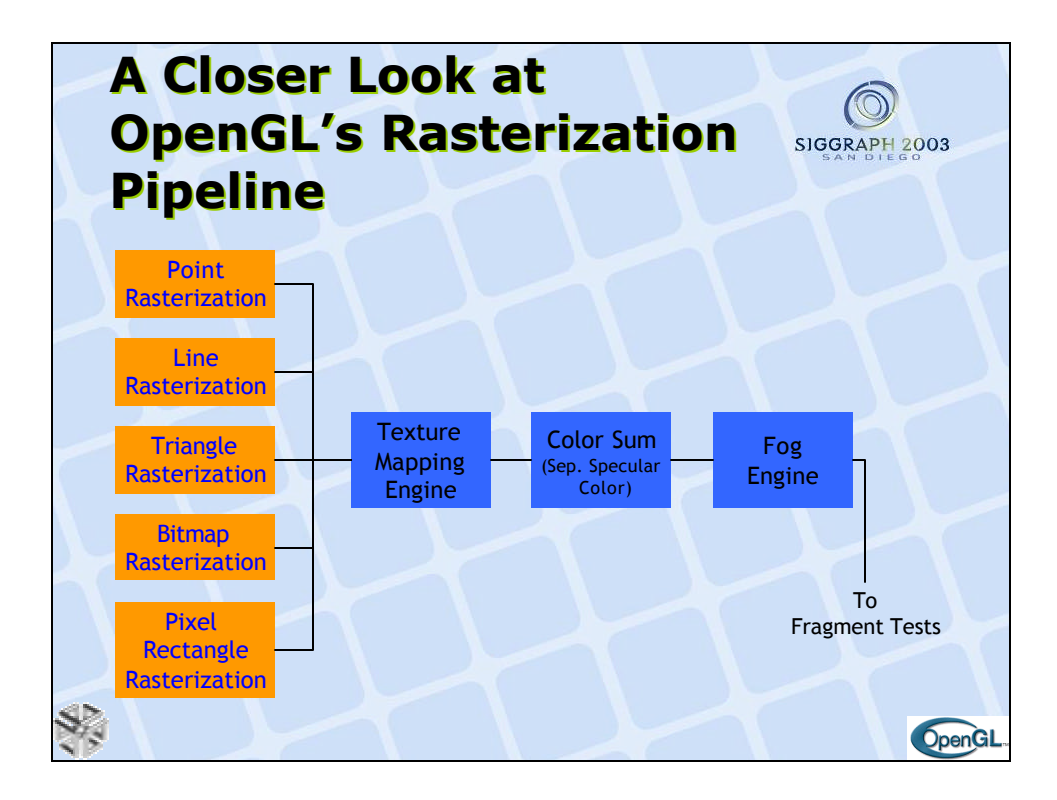

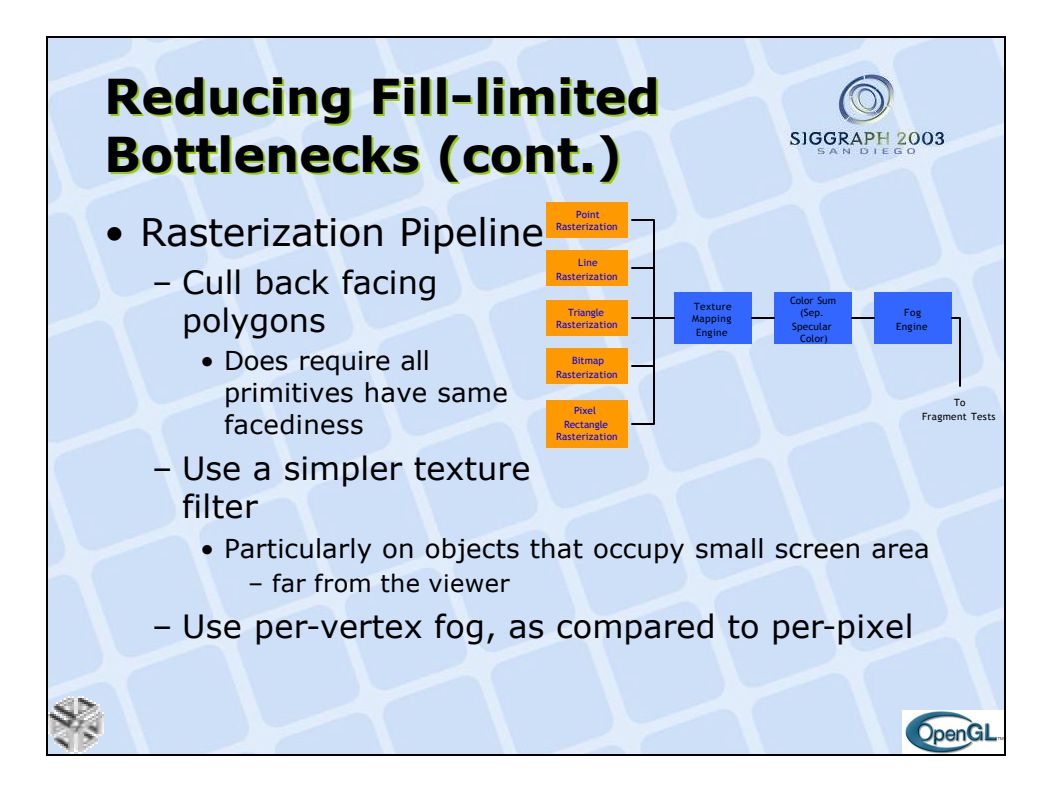

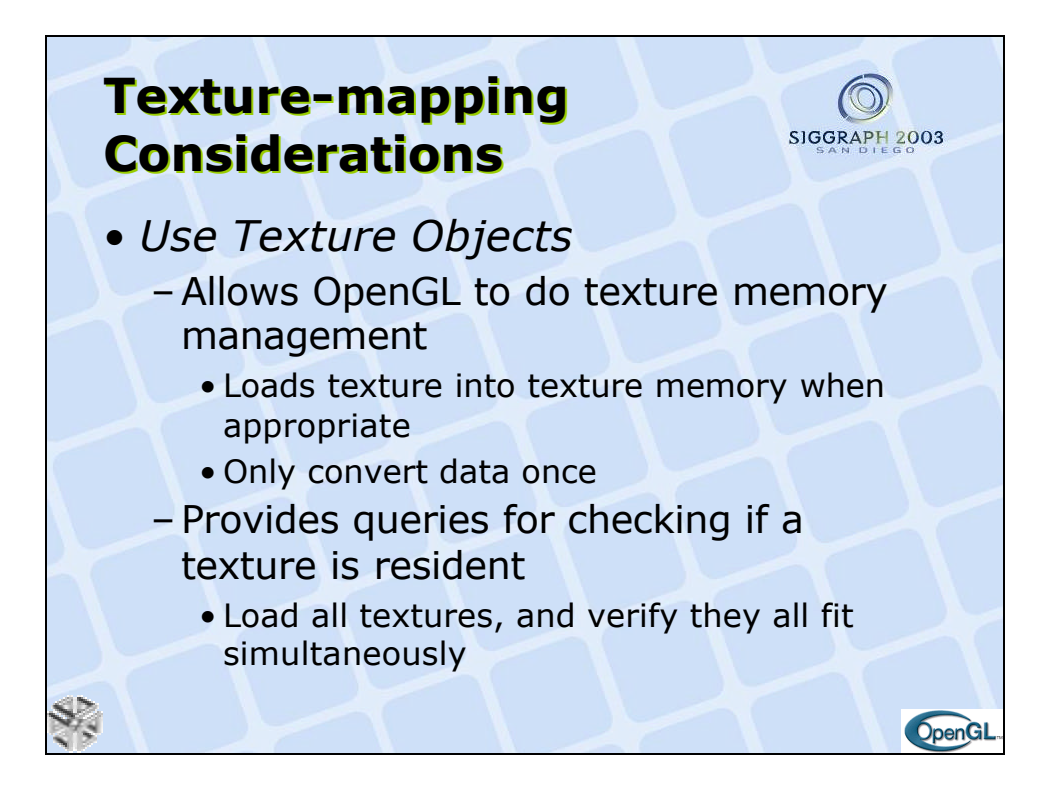

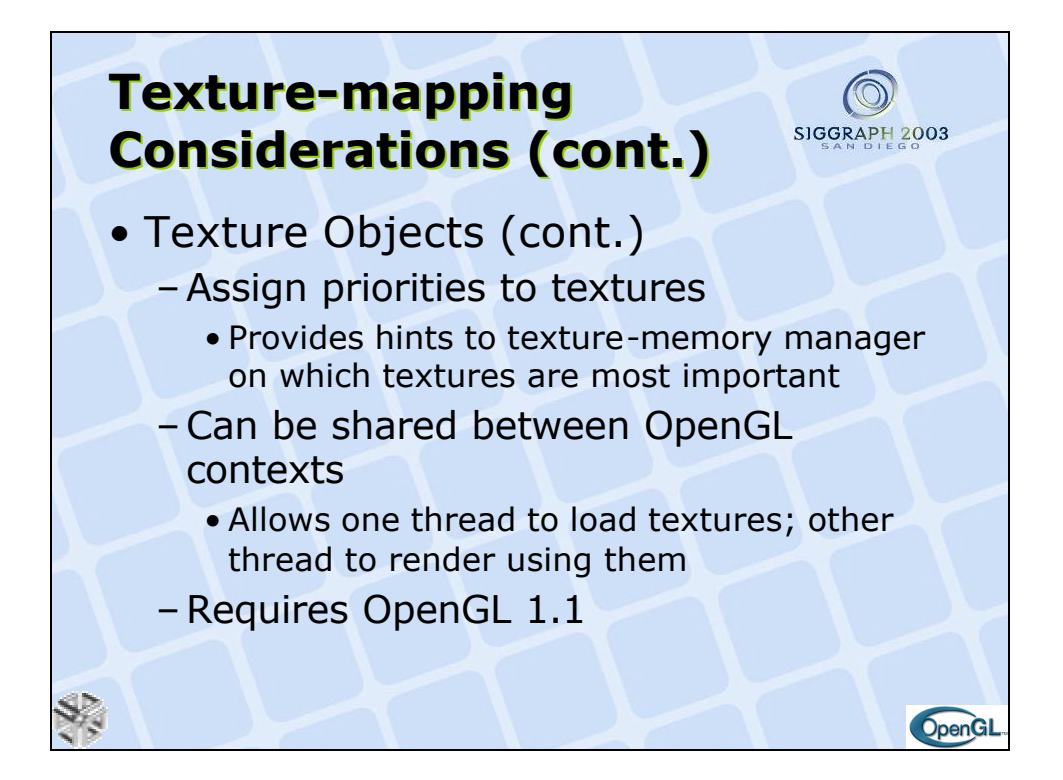

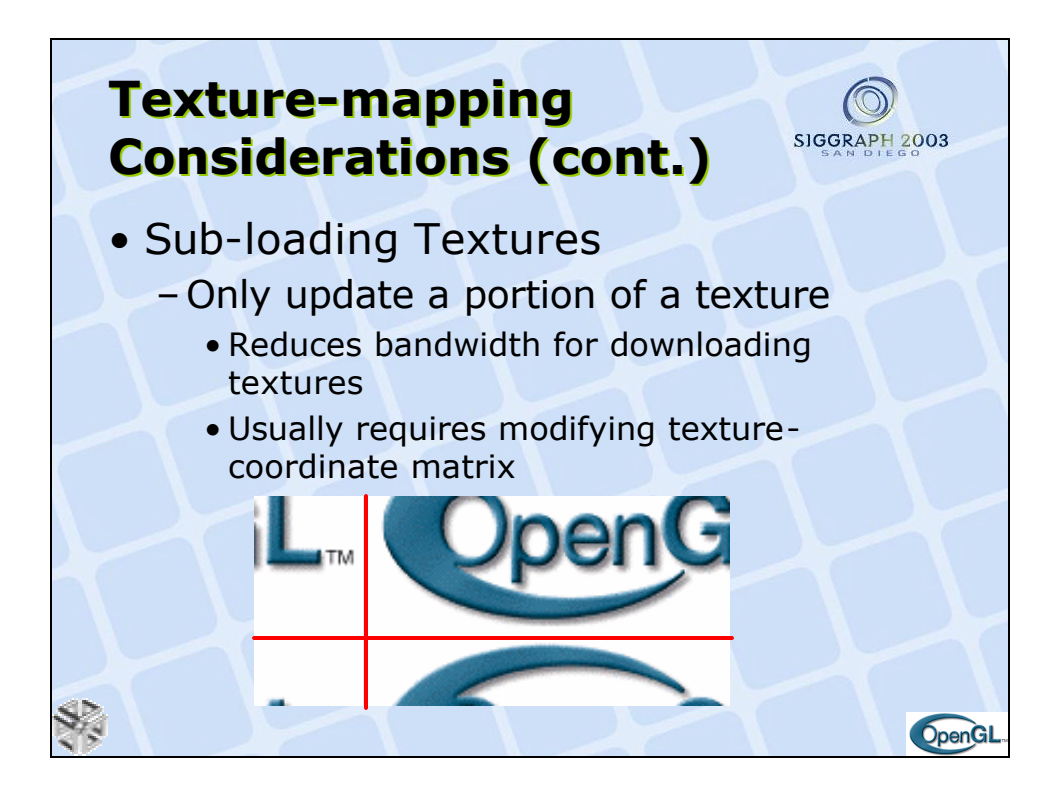

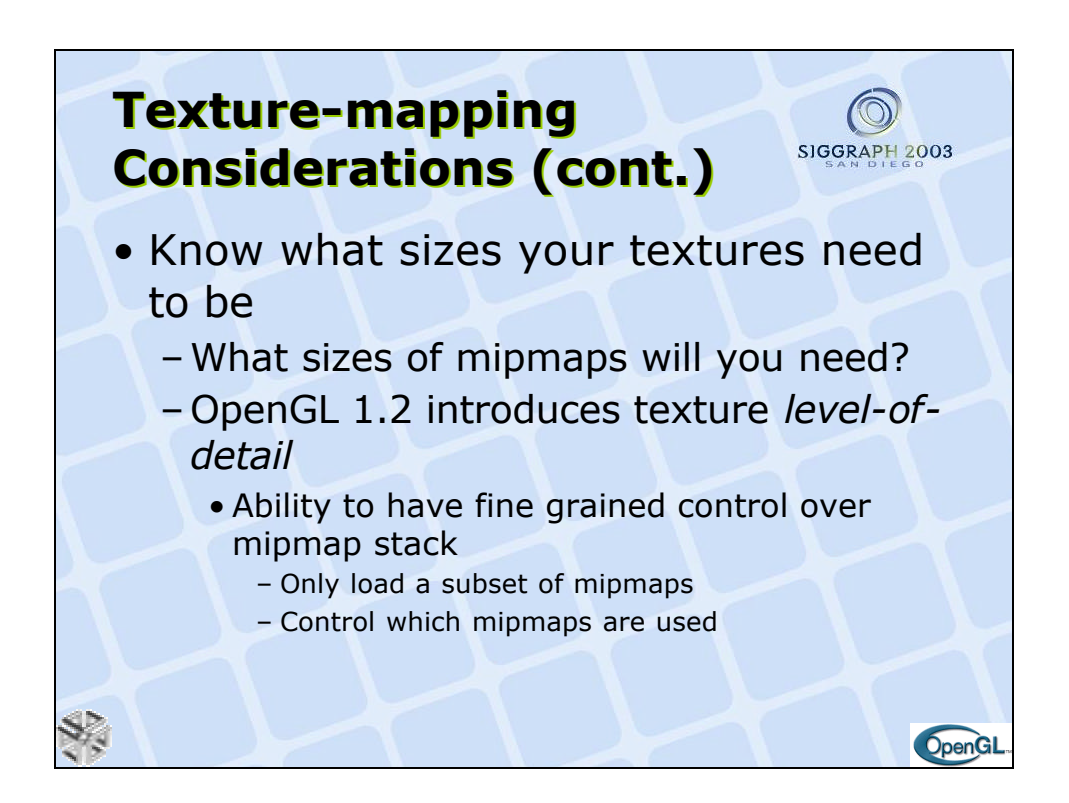

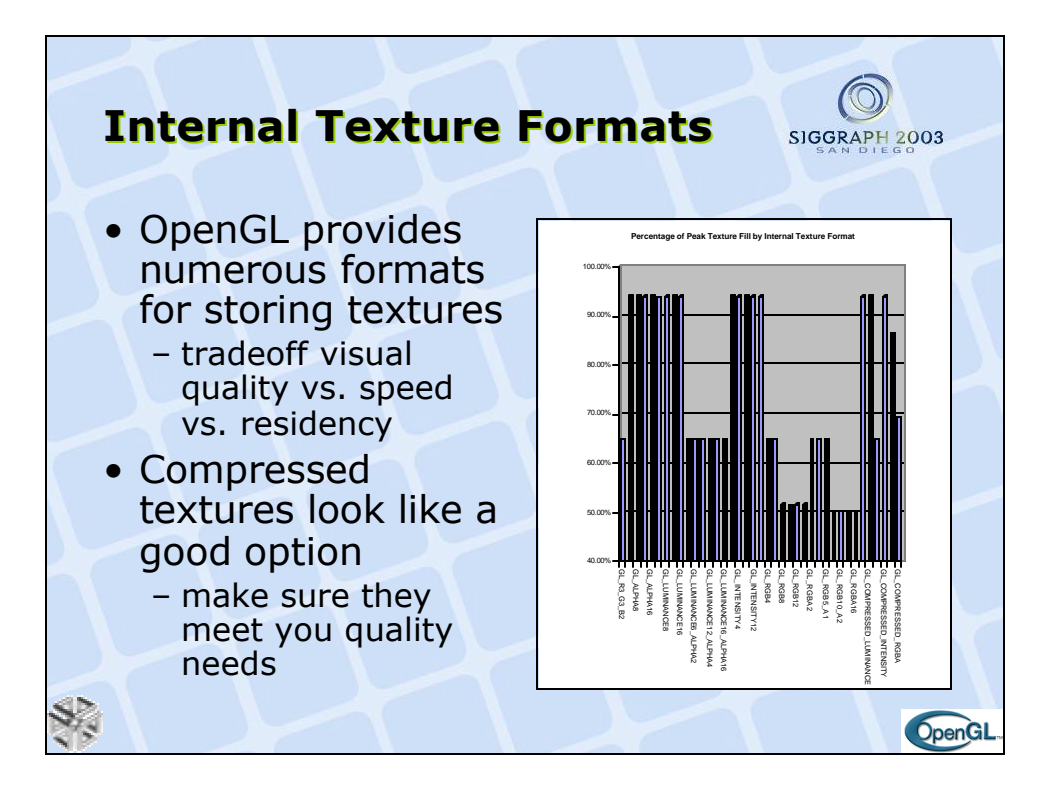

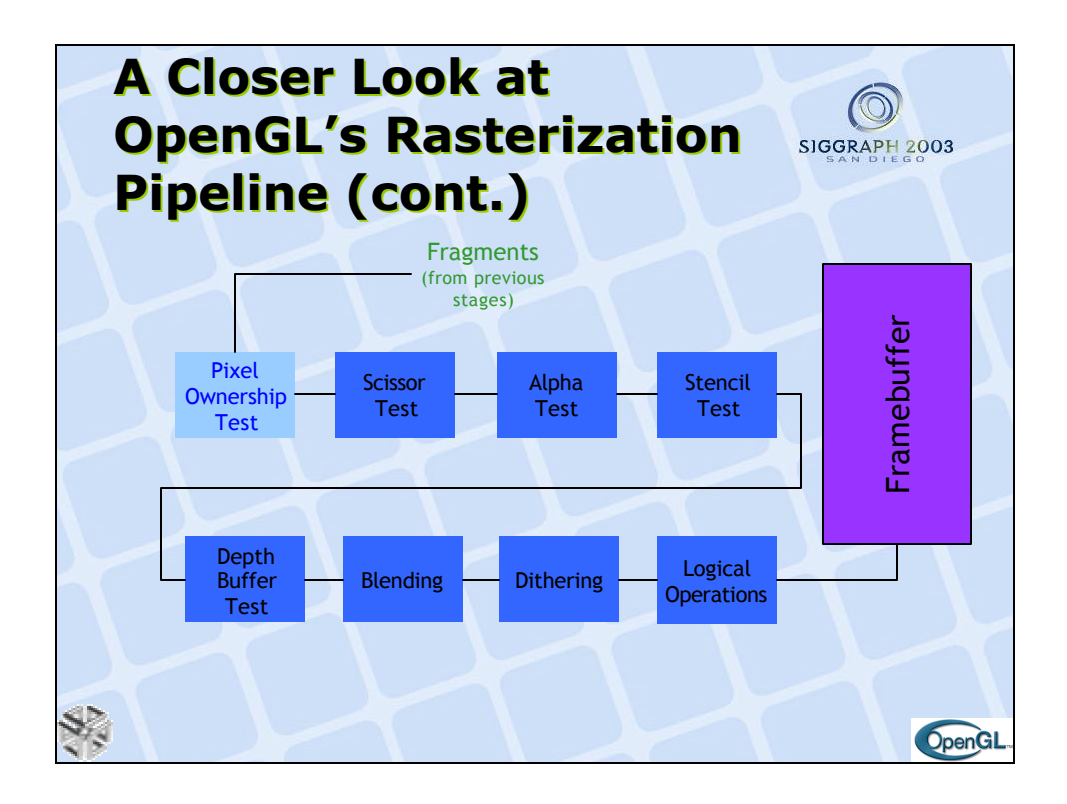

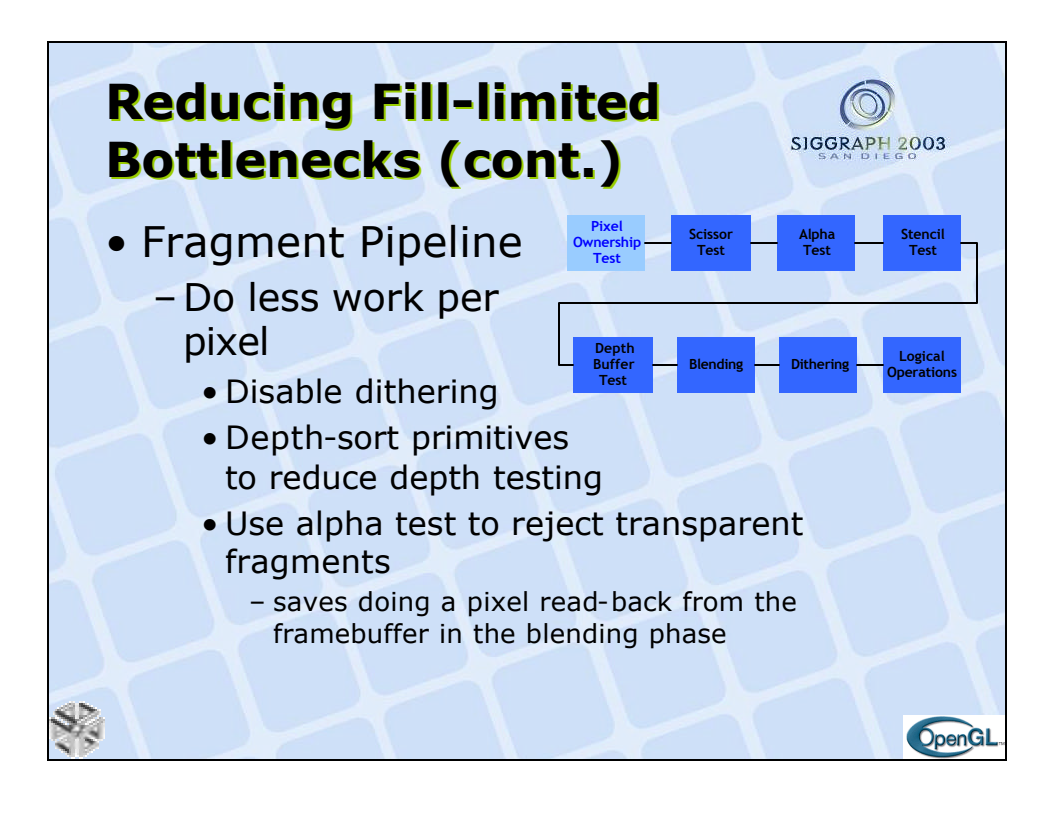

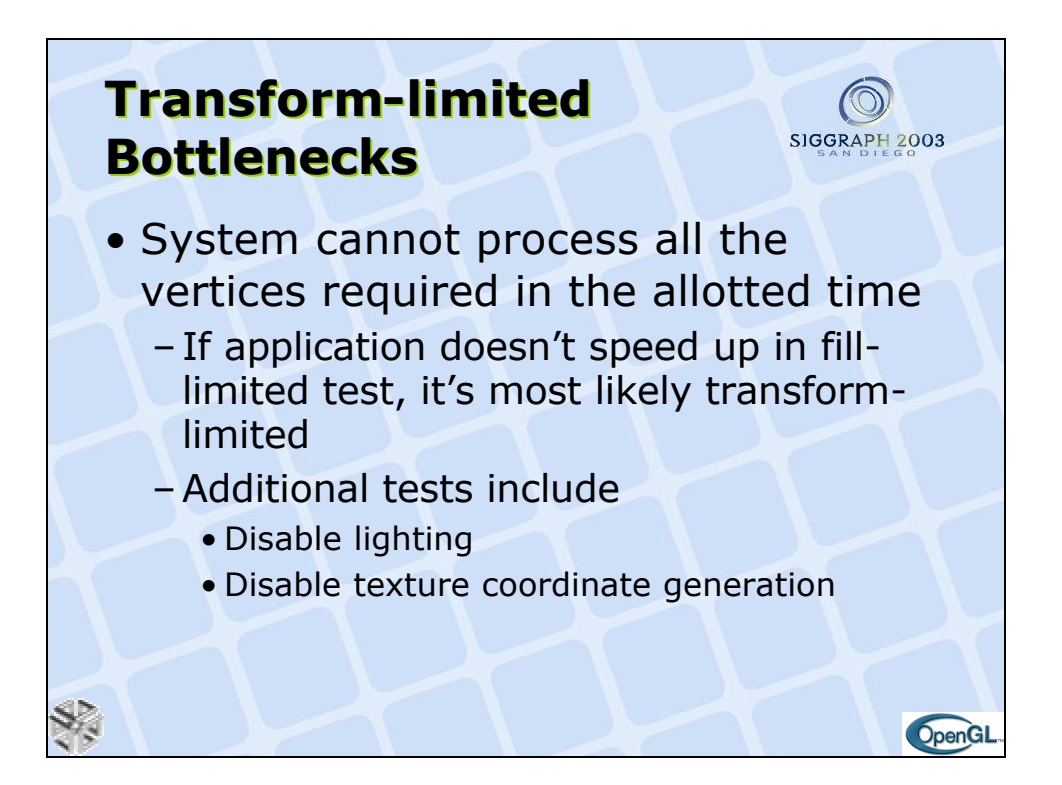

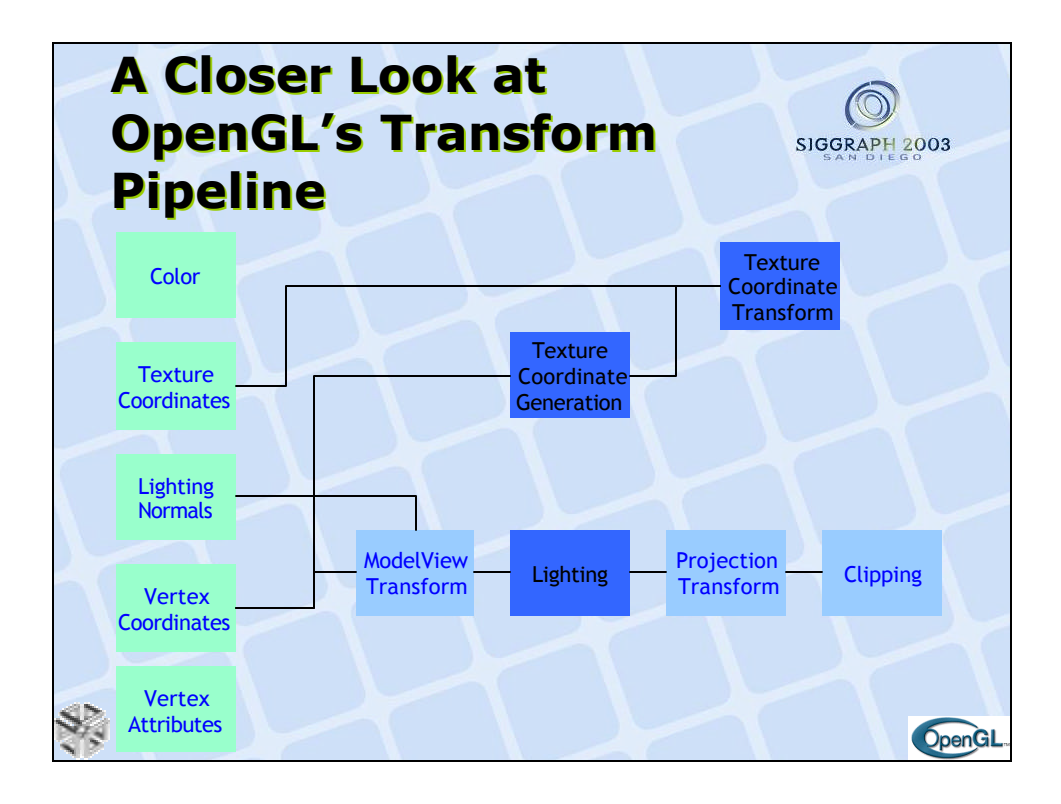

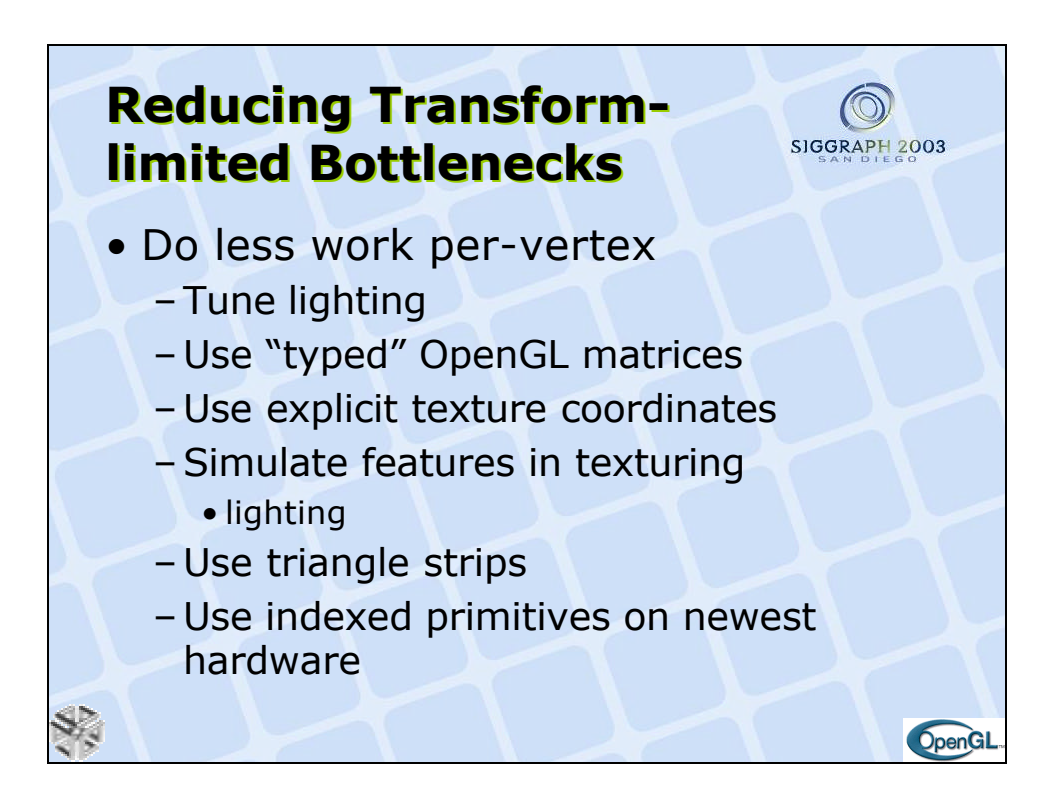

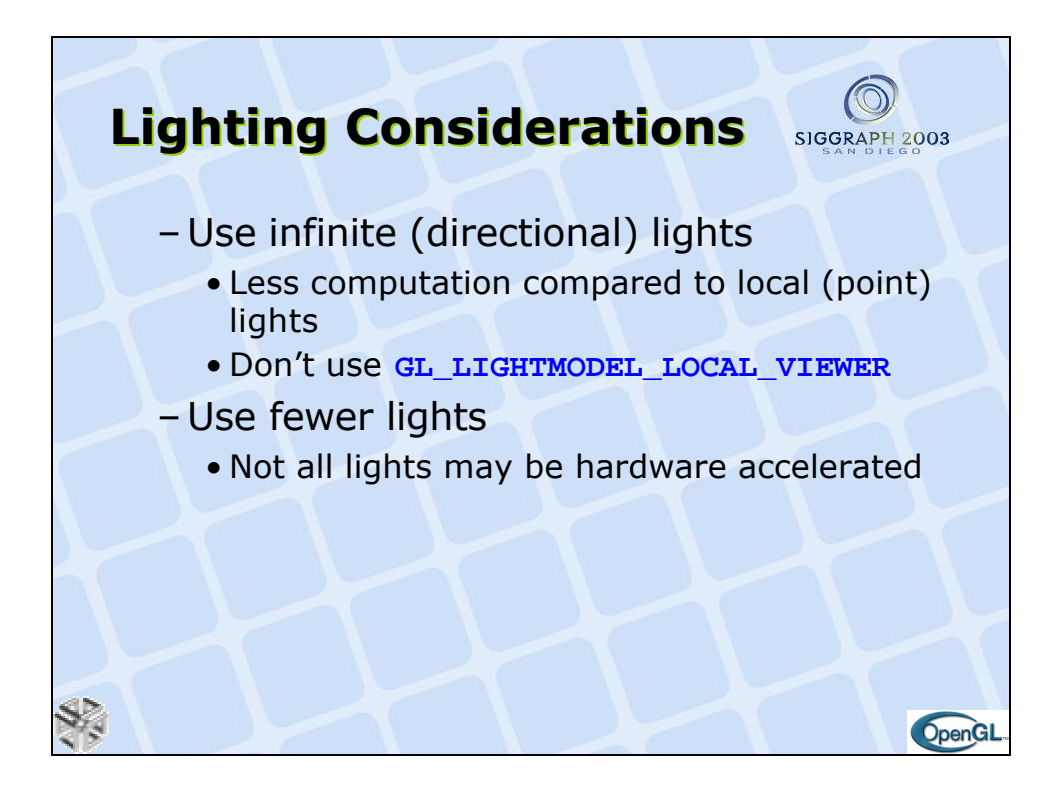

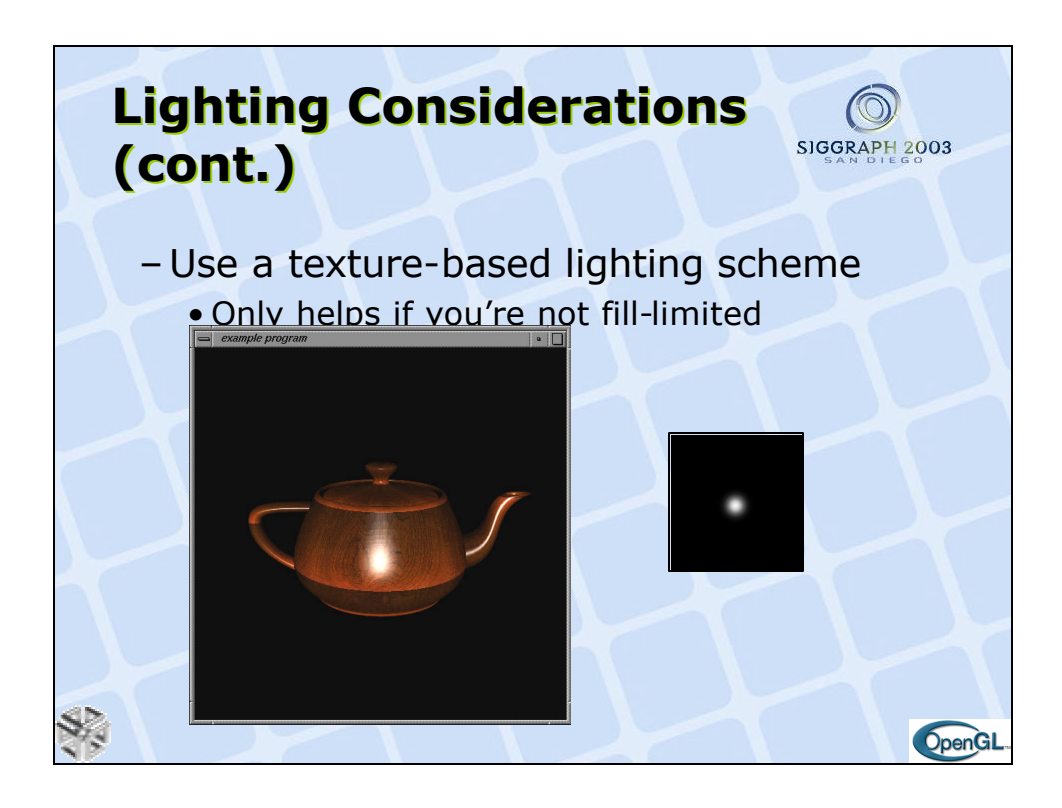

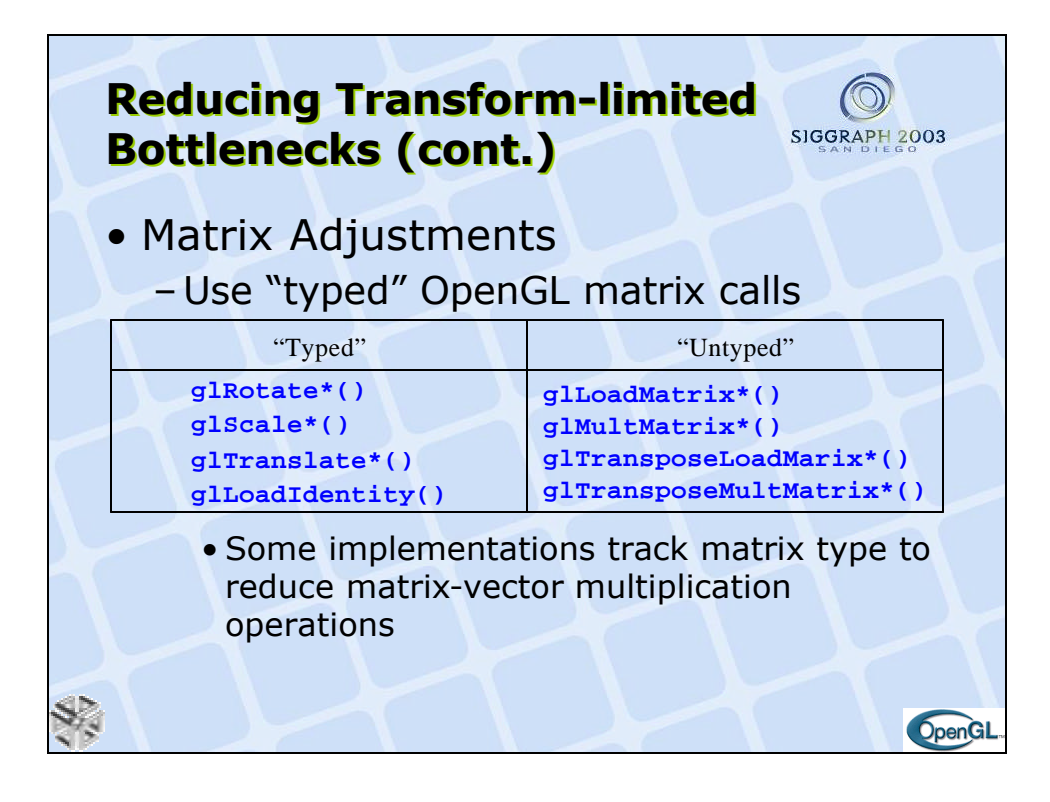

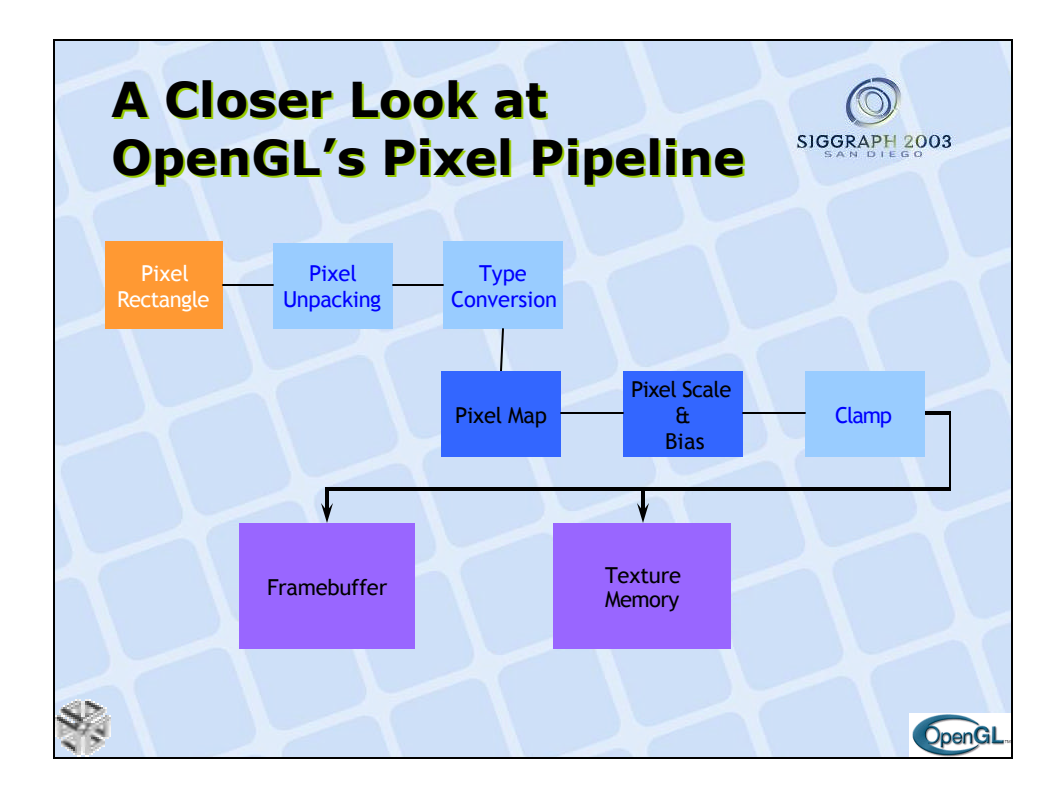

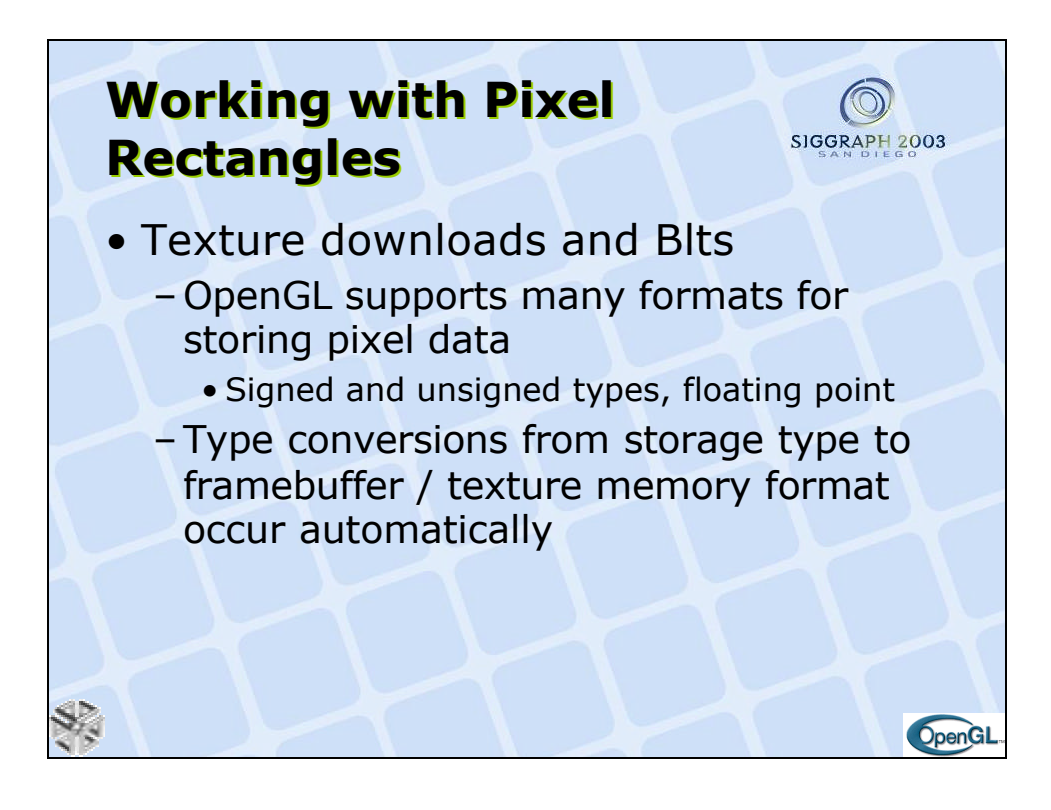

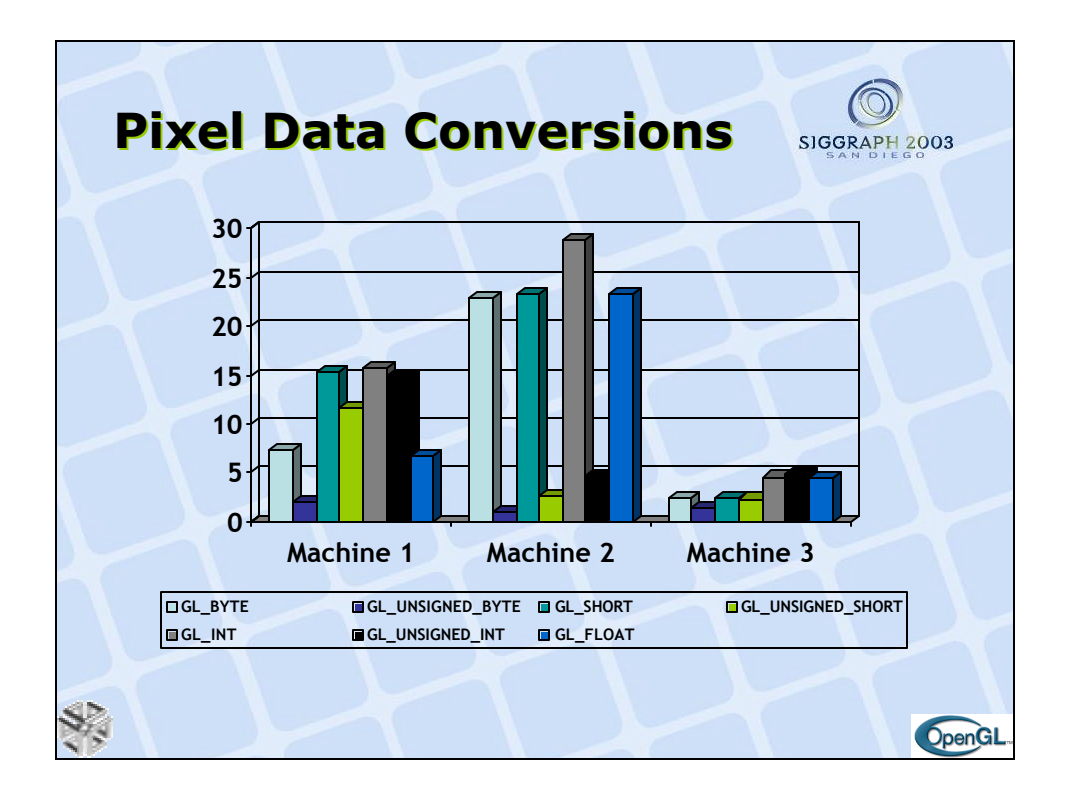

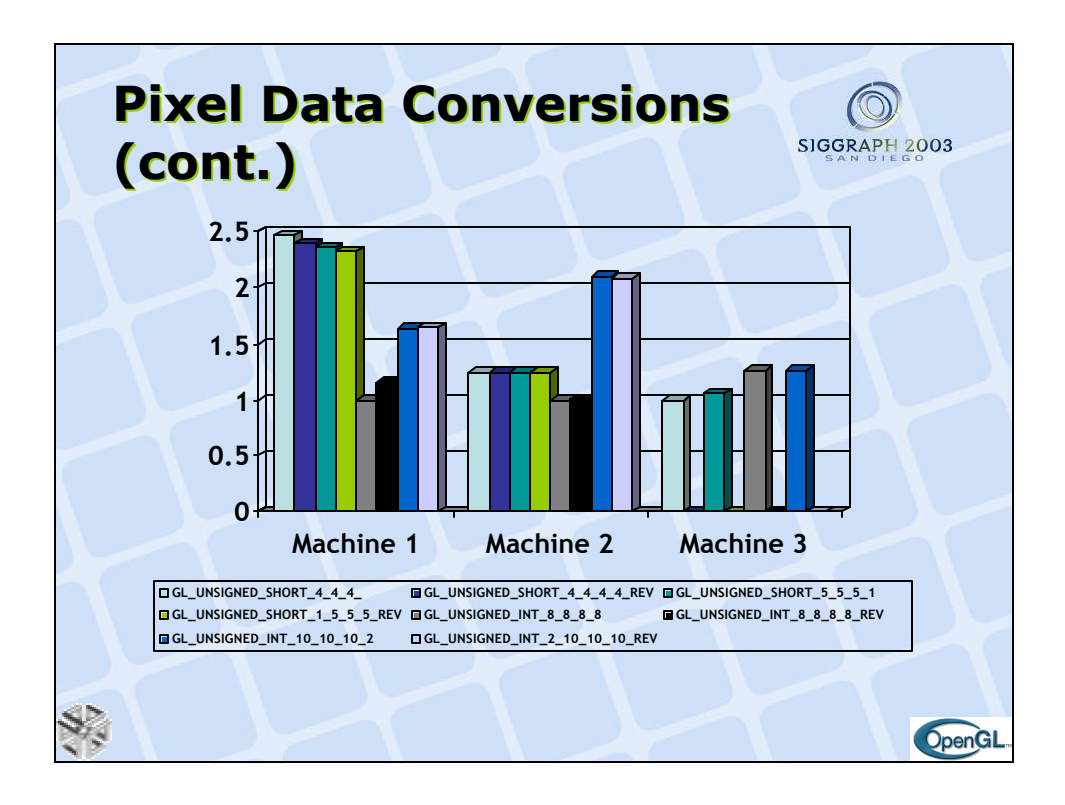

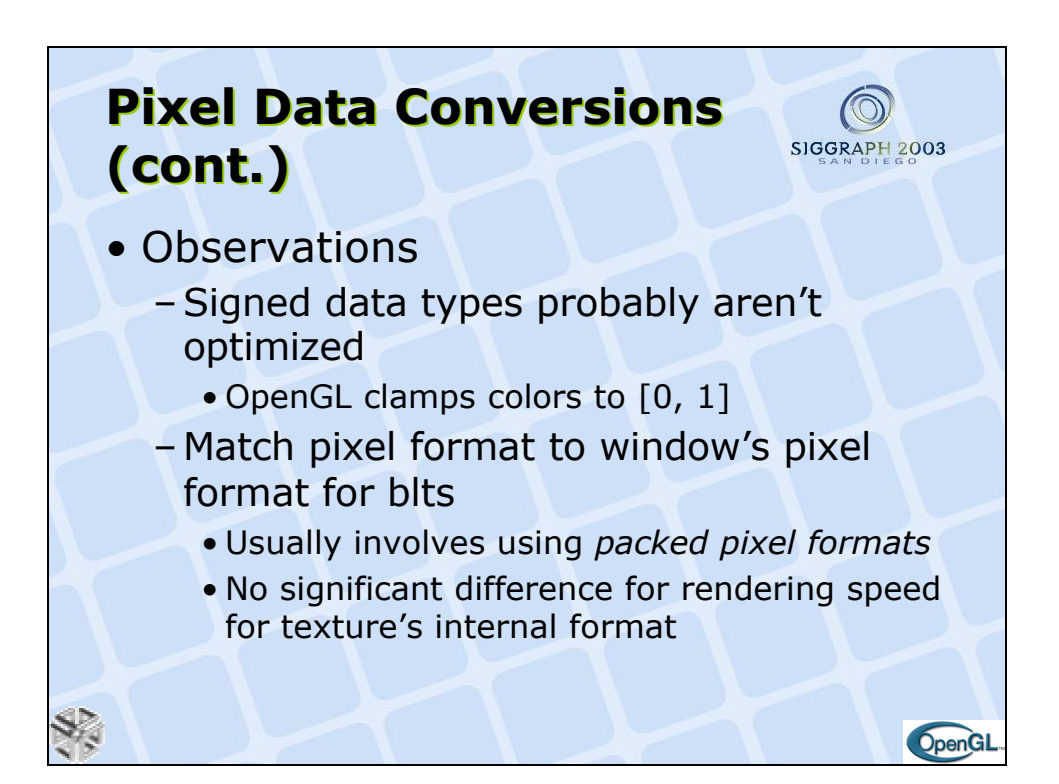

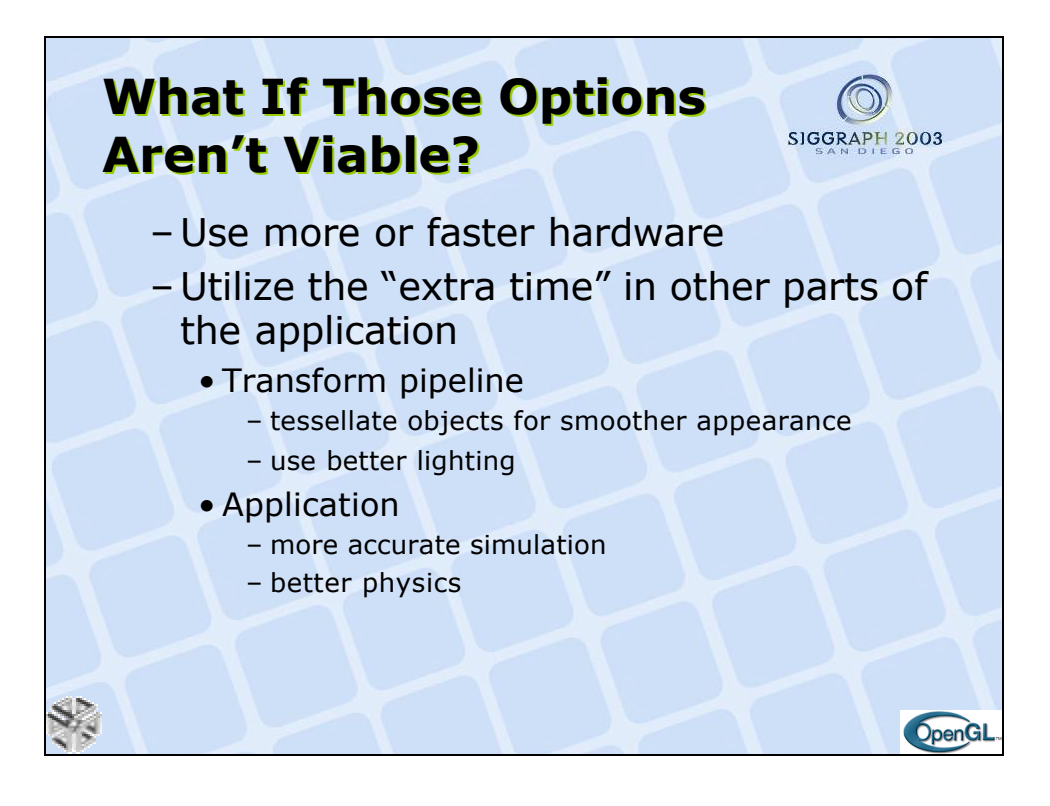

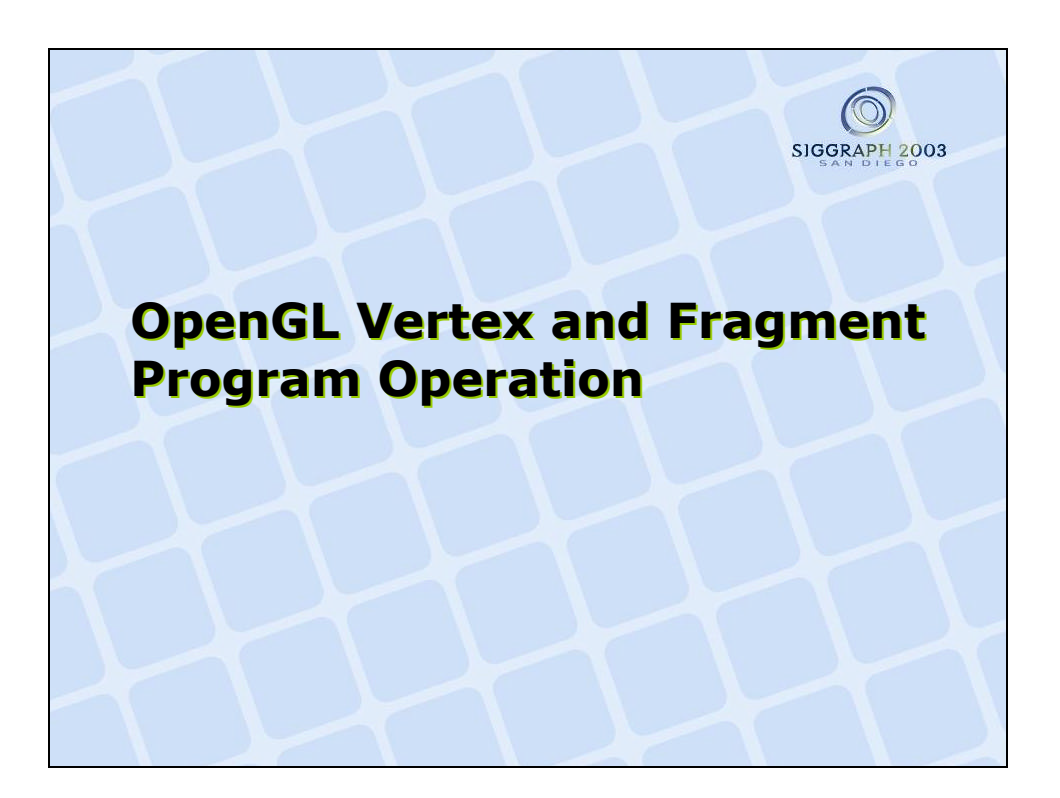

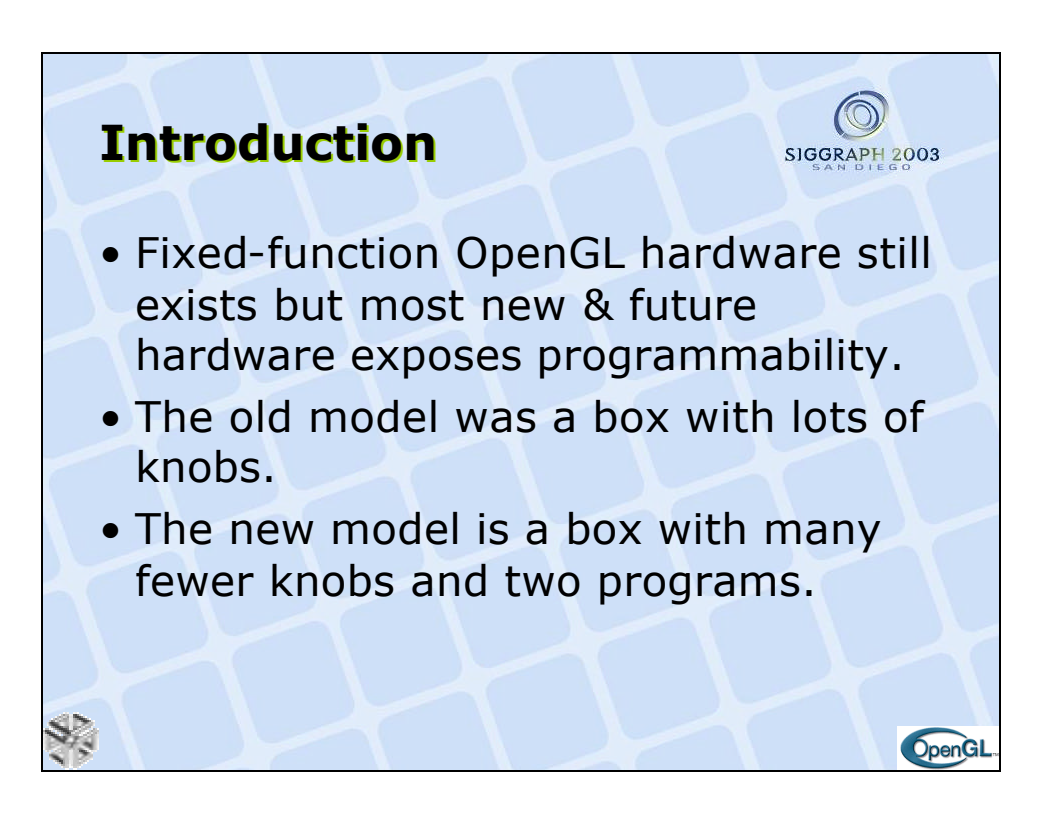

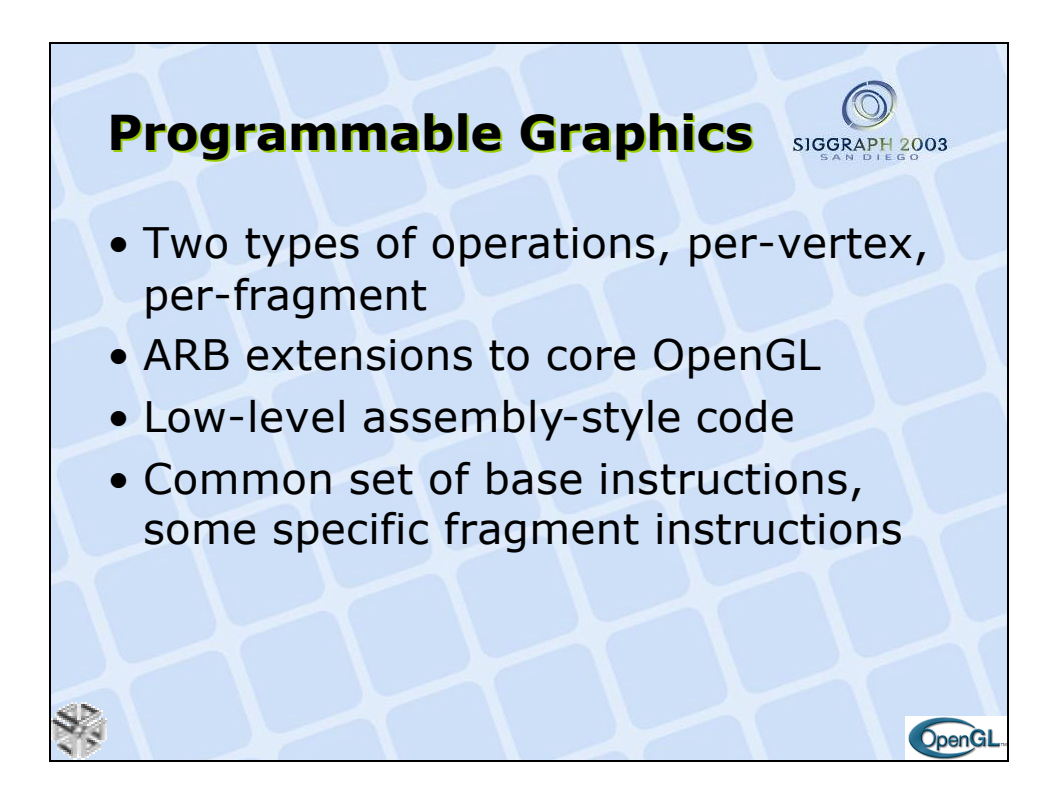

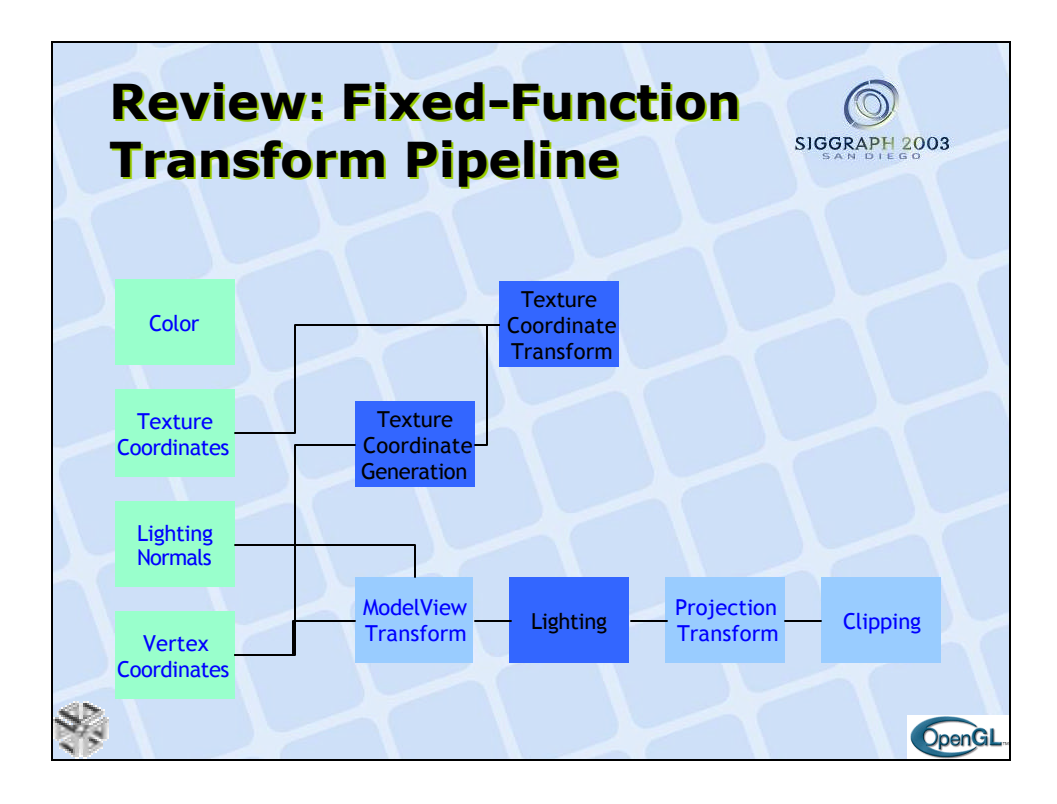

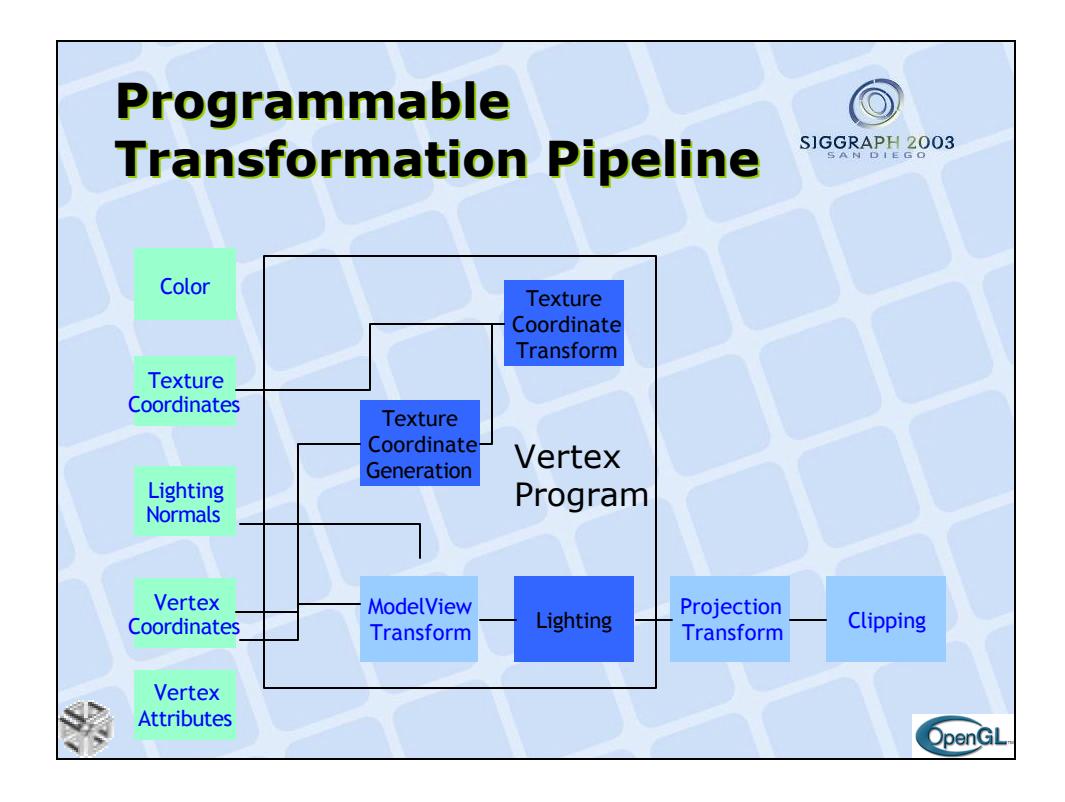

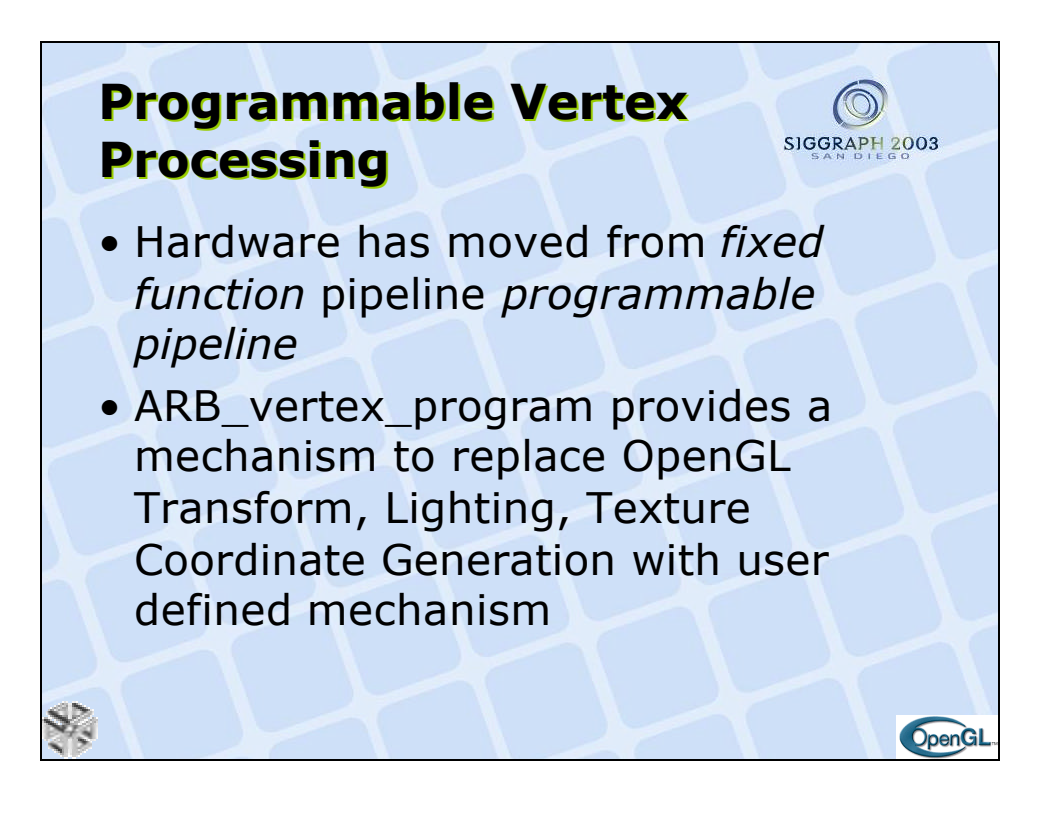

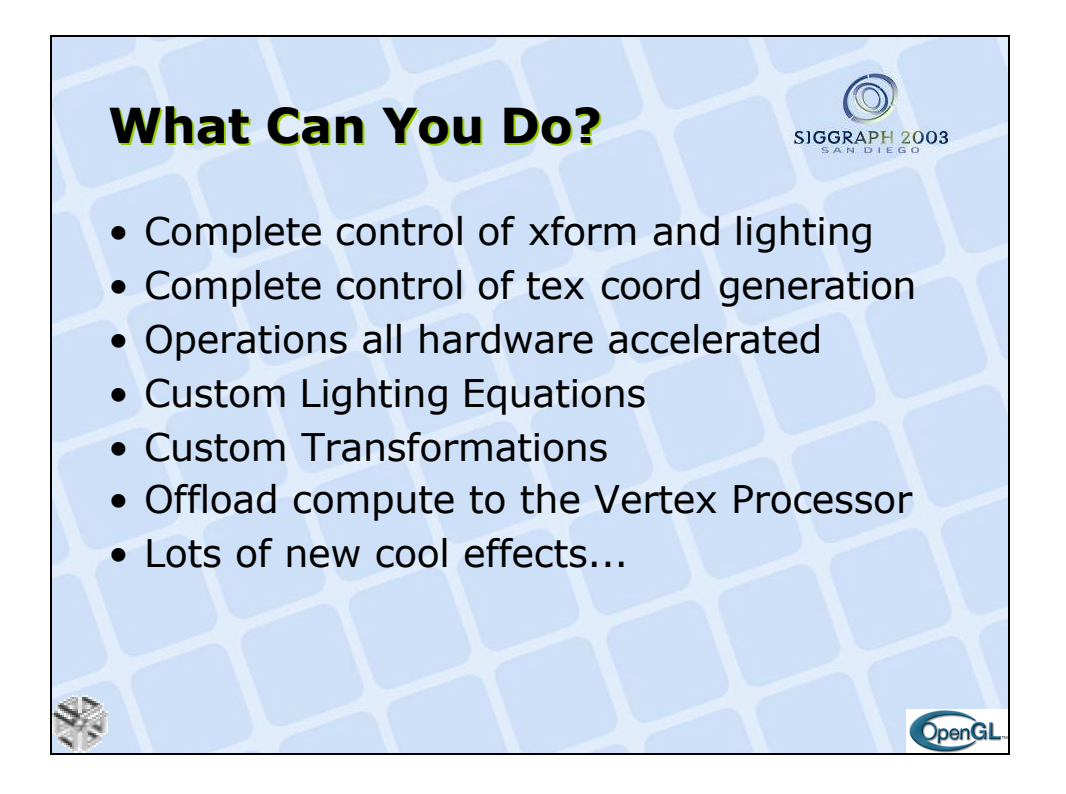

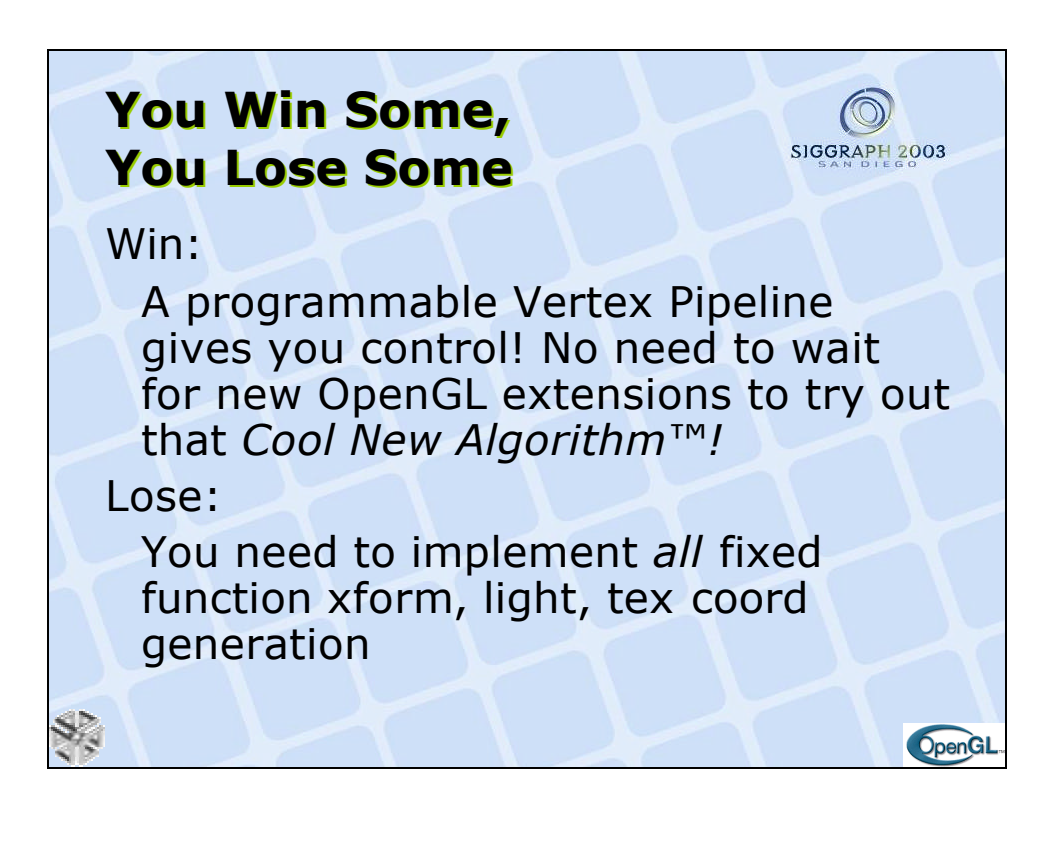

## **Functionality You Need To Implement**

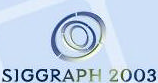

**OpenG** 

**glEnable(GL\_VERTEX\_PROGRAM\_ARB)** turns off:

- Modelview and projection vertex transformations
- Vertex weighting/blending
- Normal transformation, rescaling, normalization
- Color material
- Per-vertex lighting
- Texture coordinate generation and texture matrix transformations
- Per-vertex point size and fog coordinate computations
- User-clip planes

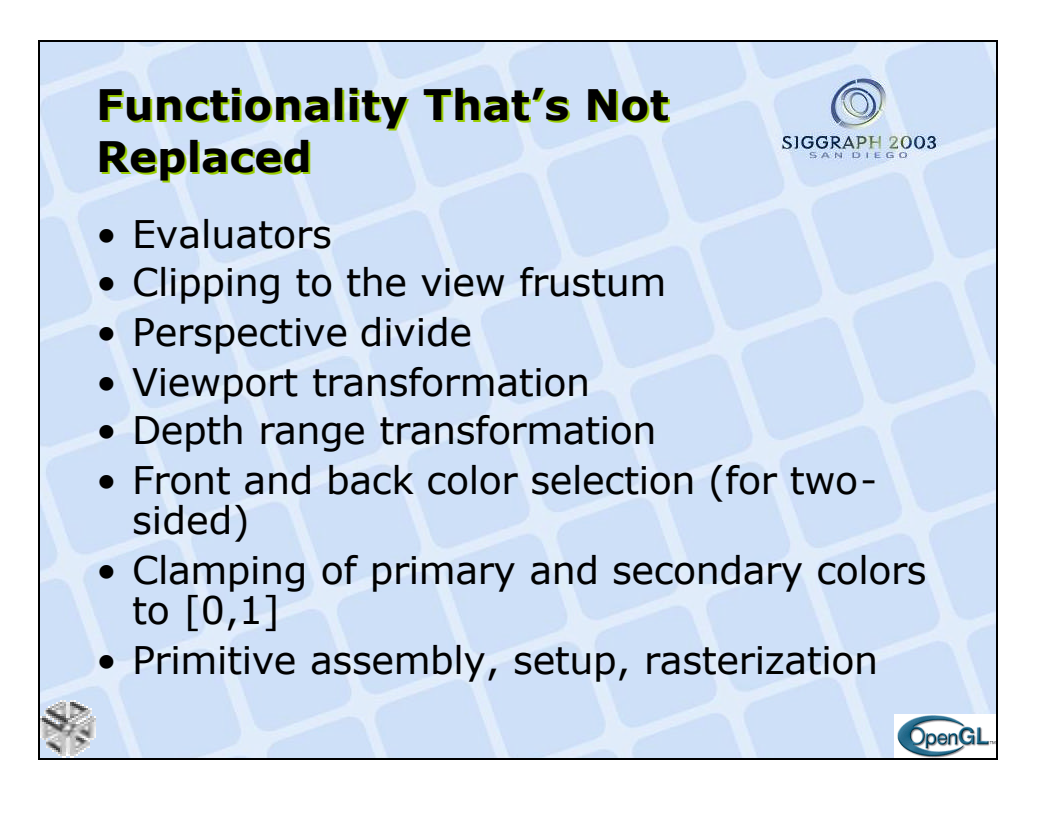

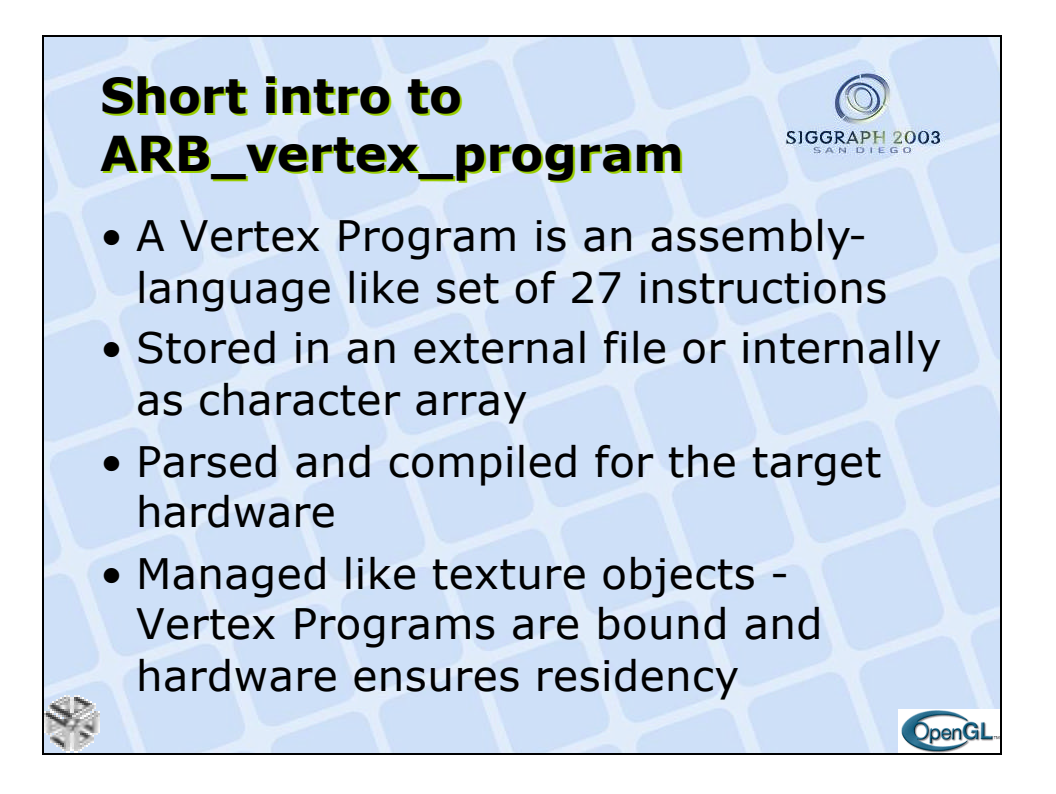

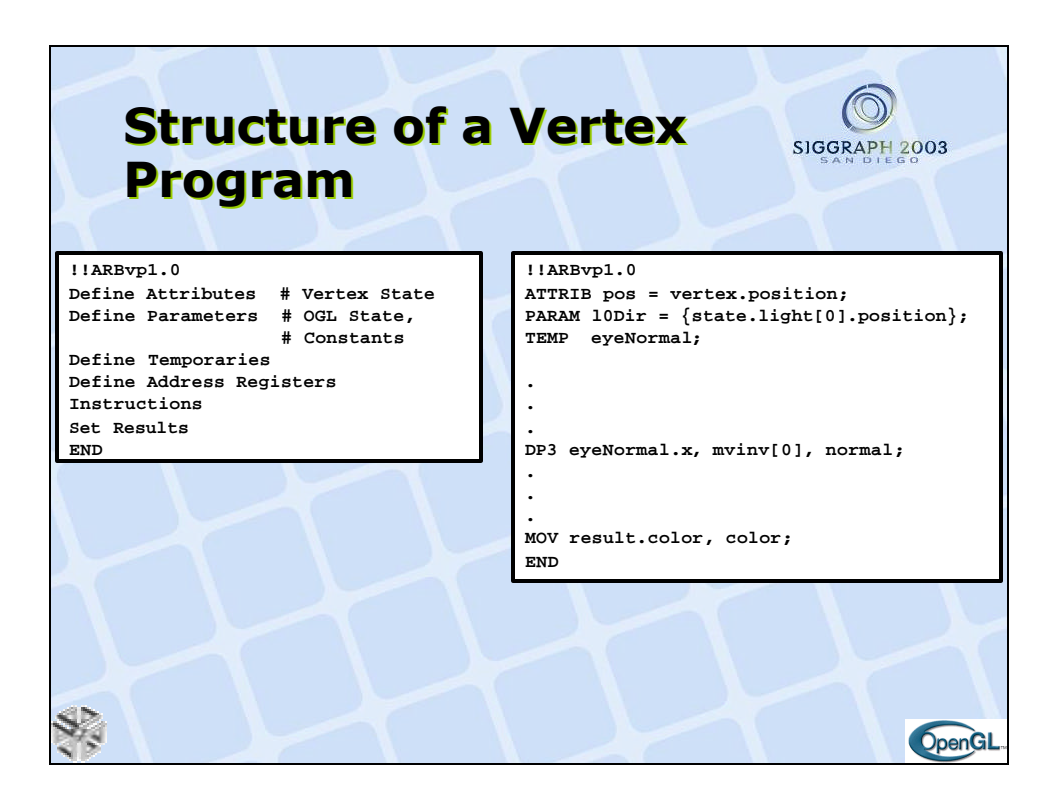

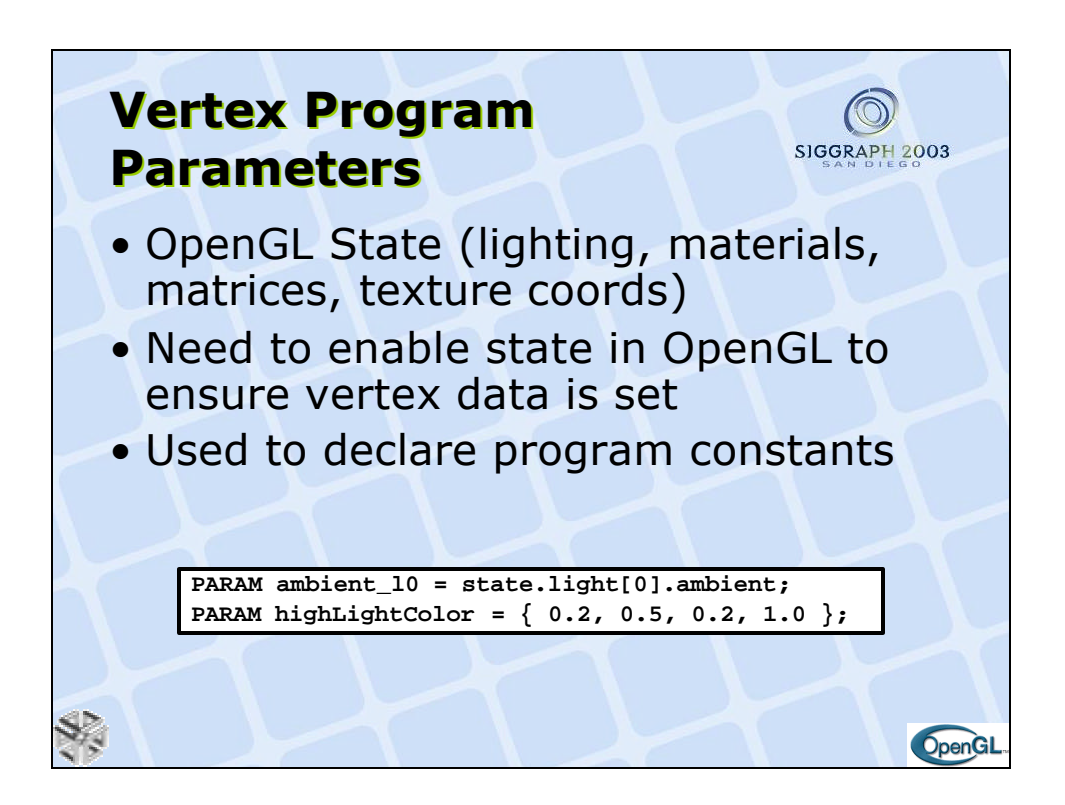

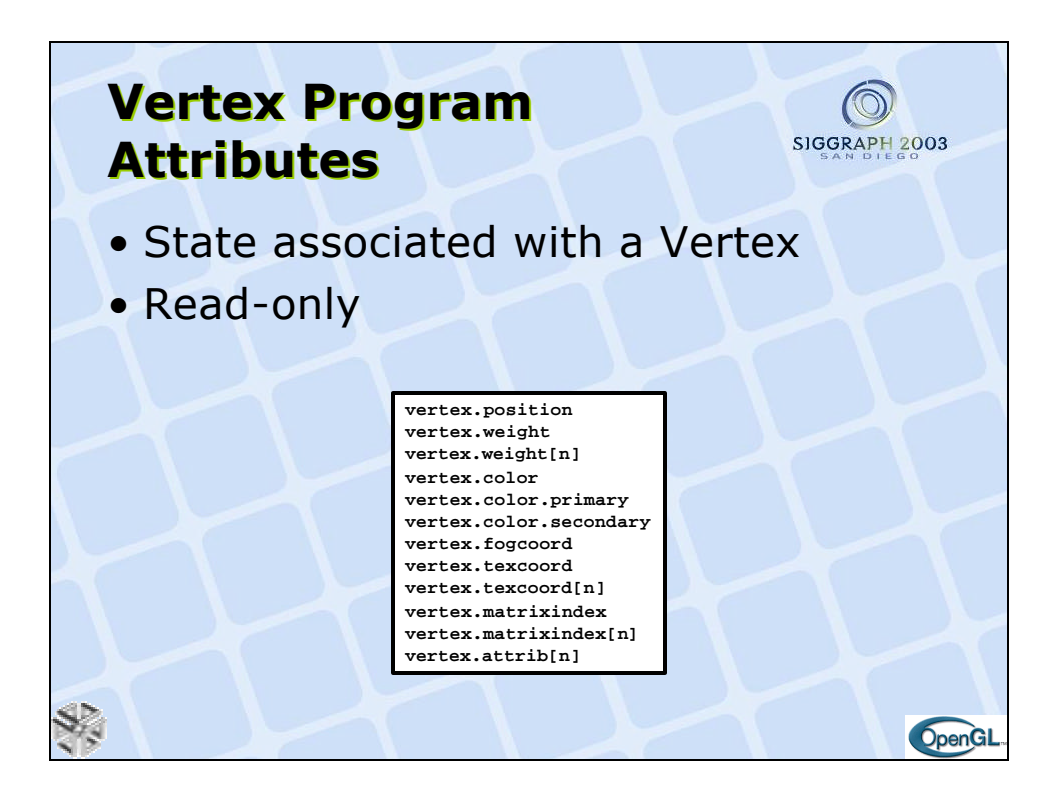

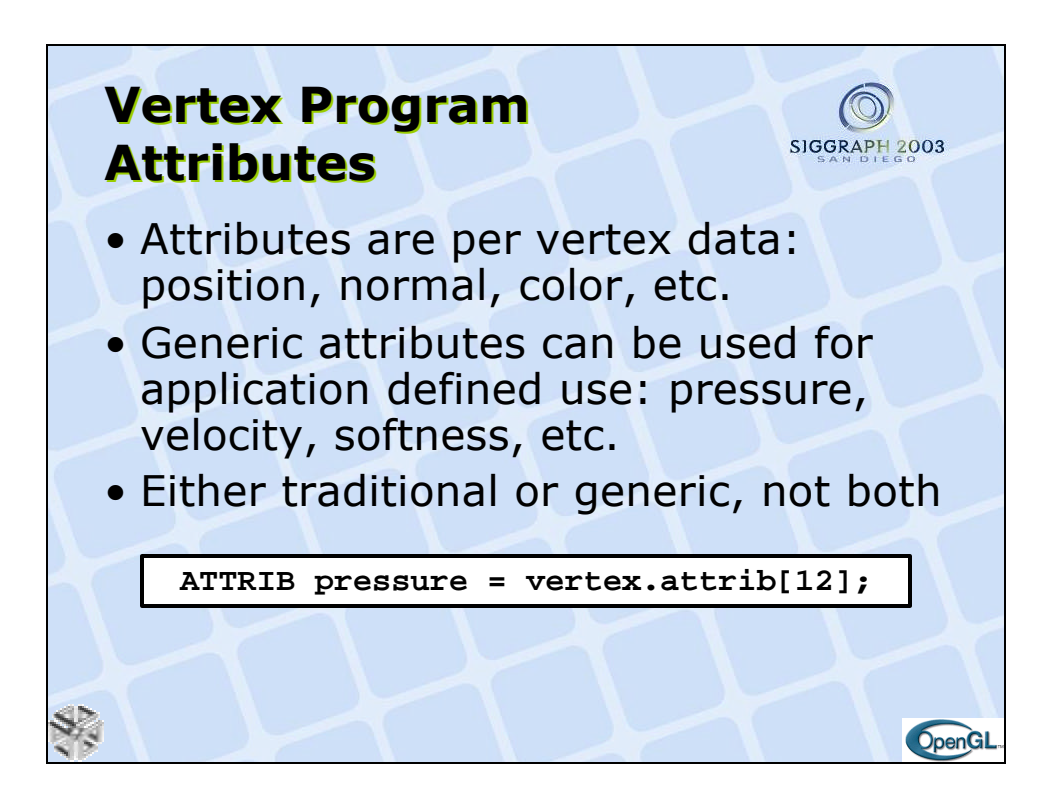

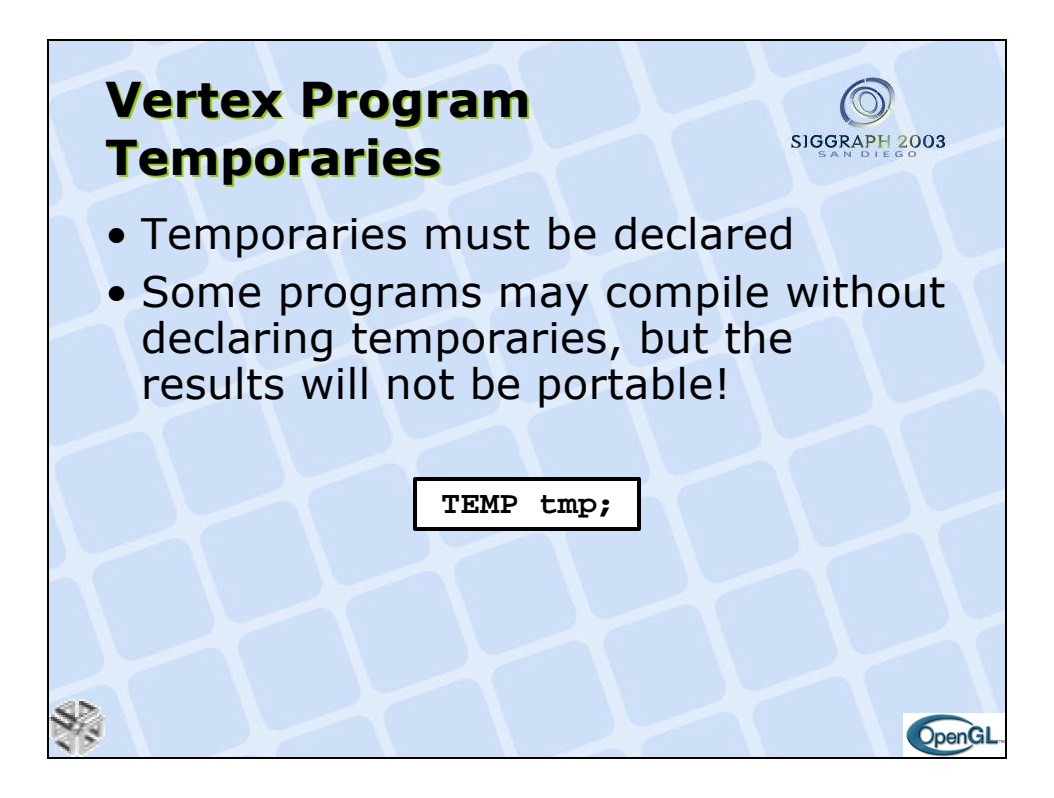

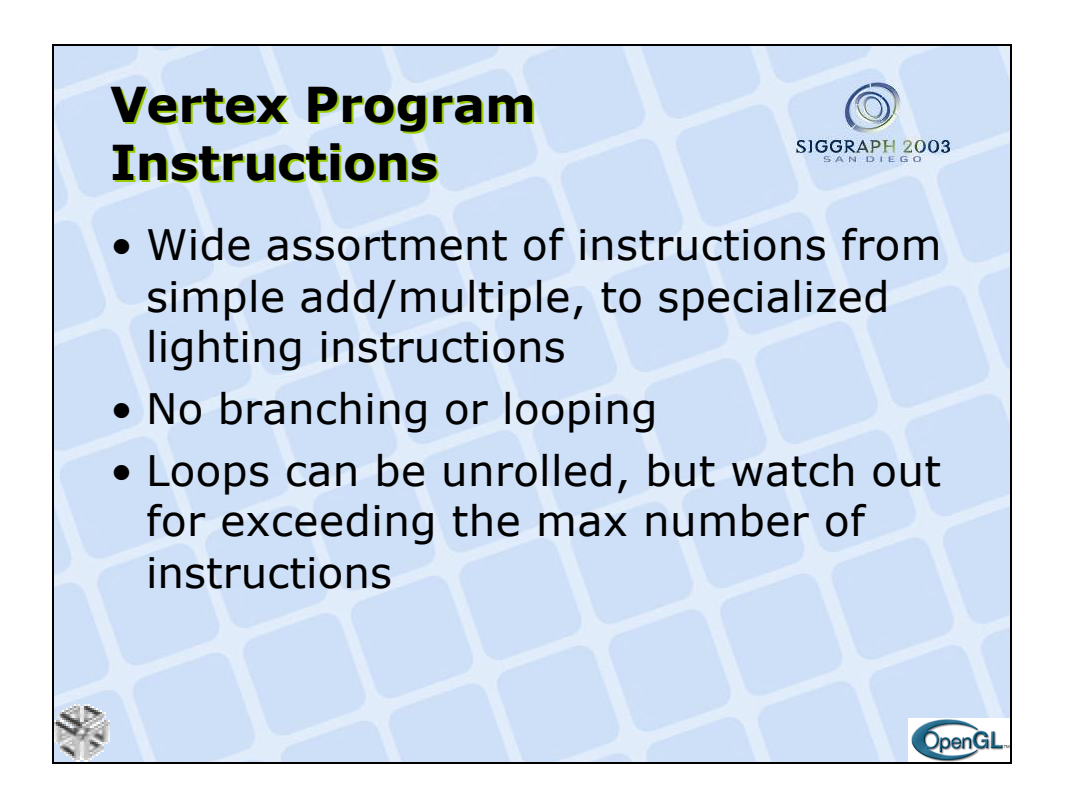

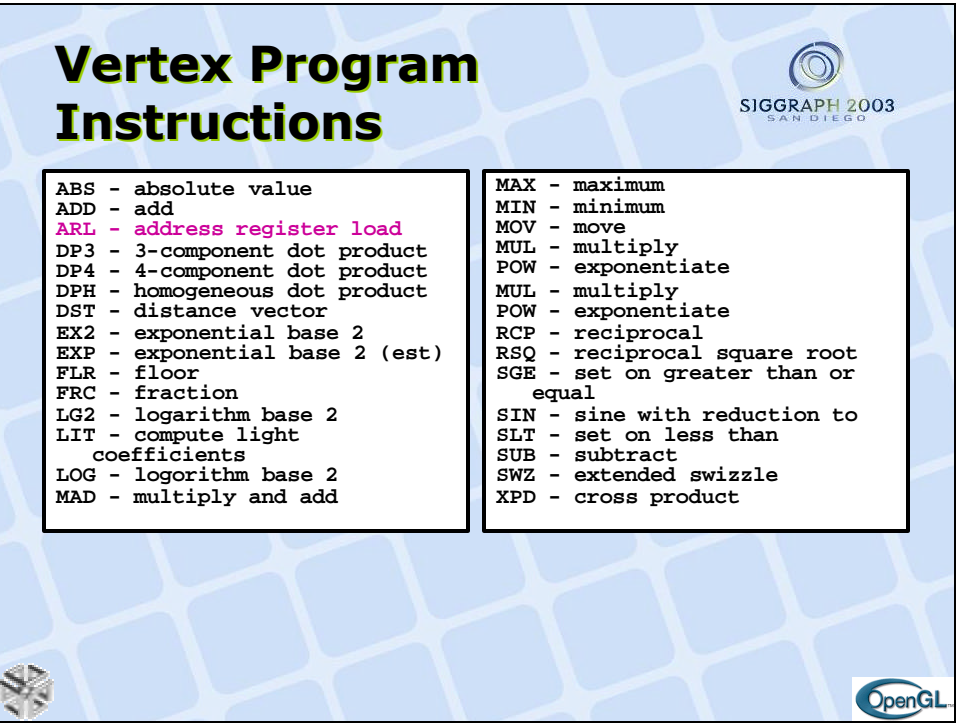

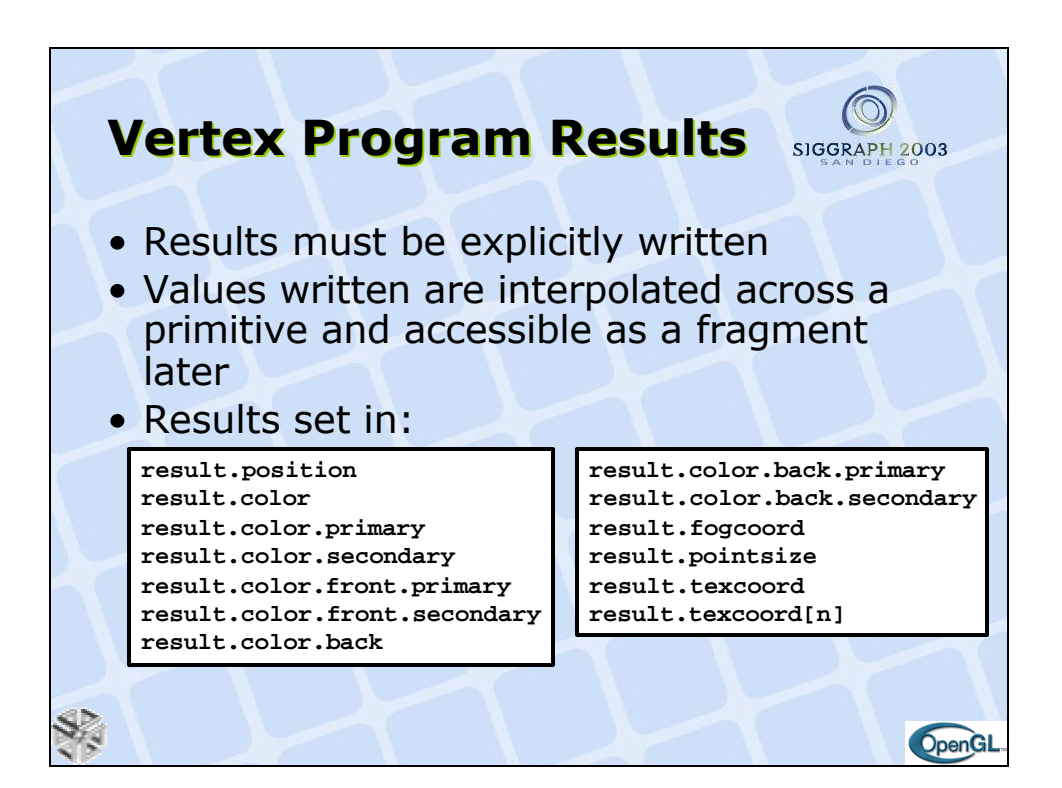

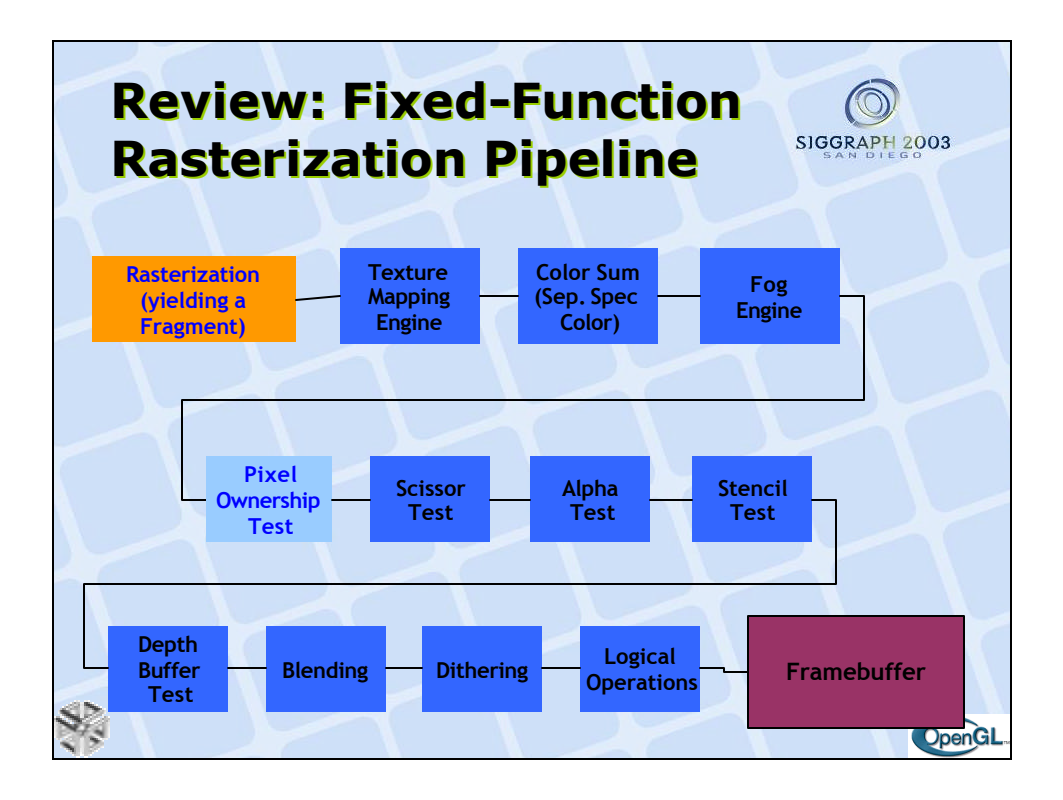

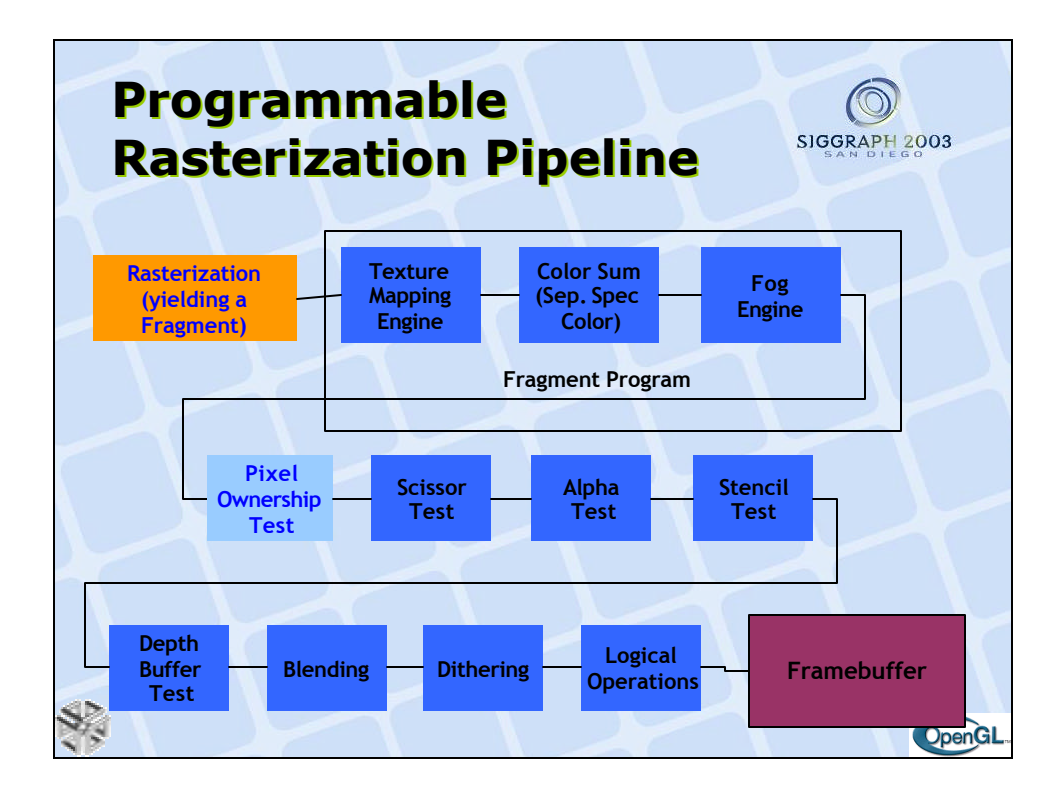

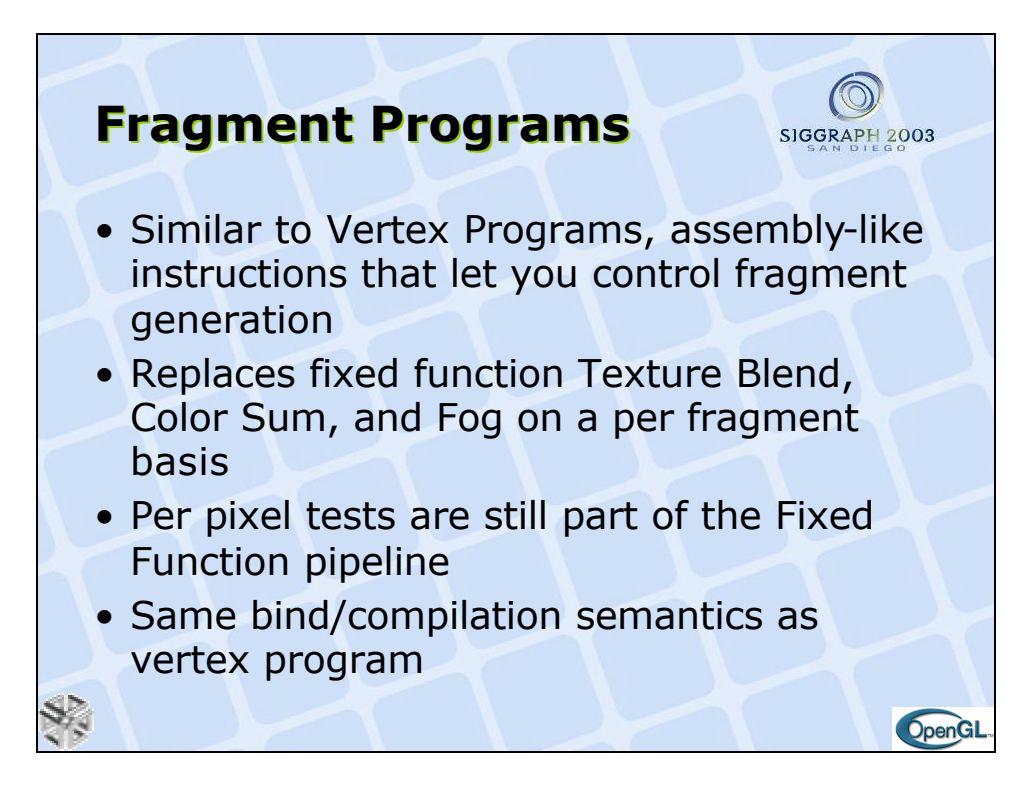

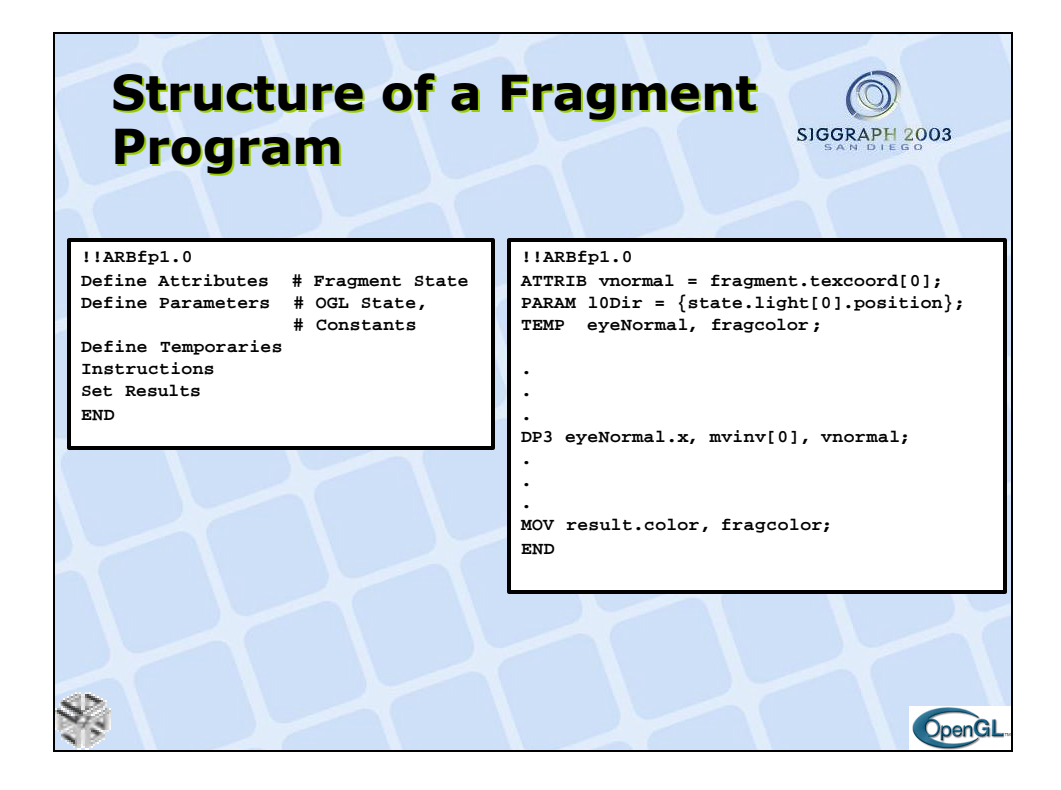

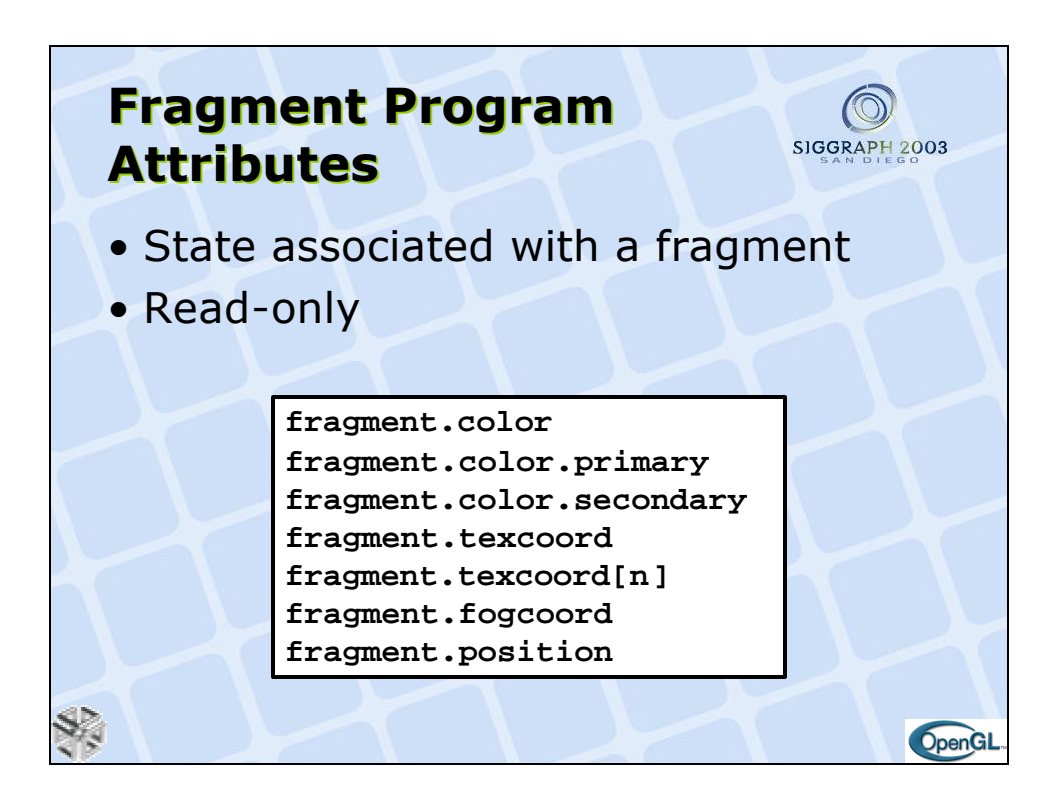

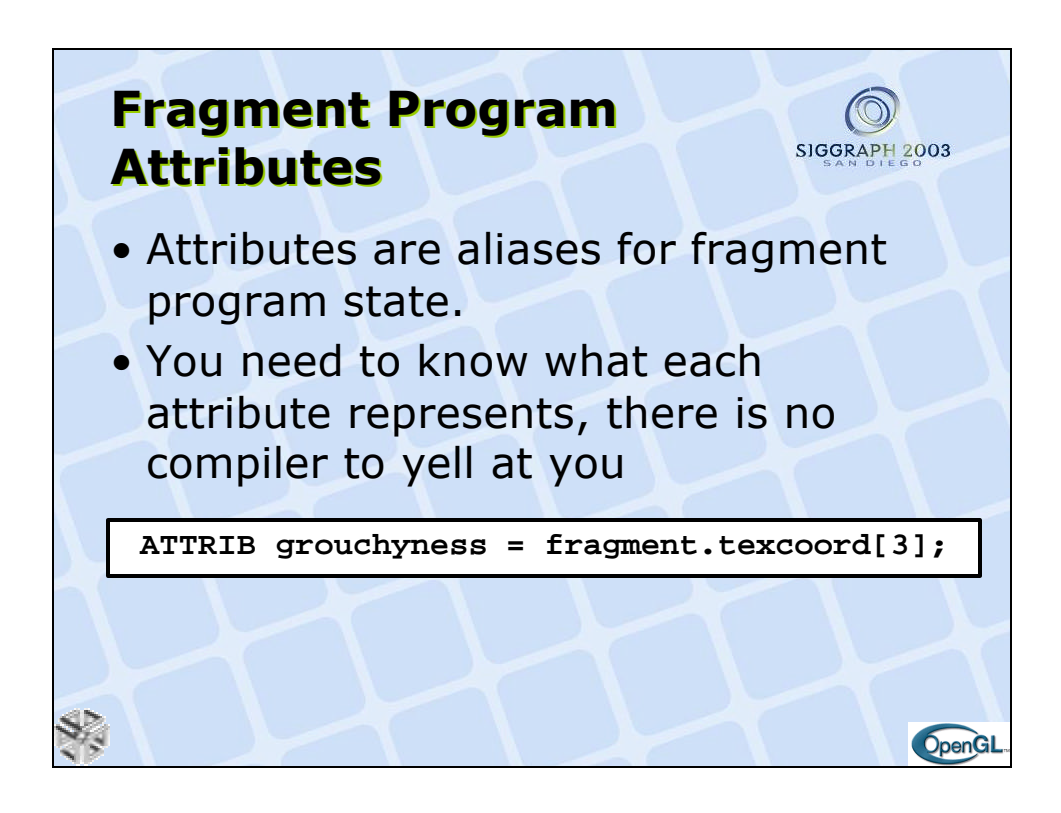

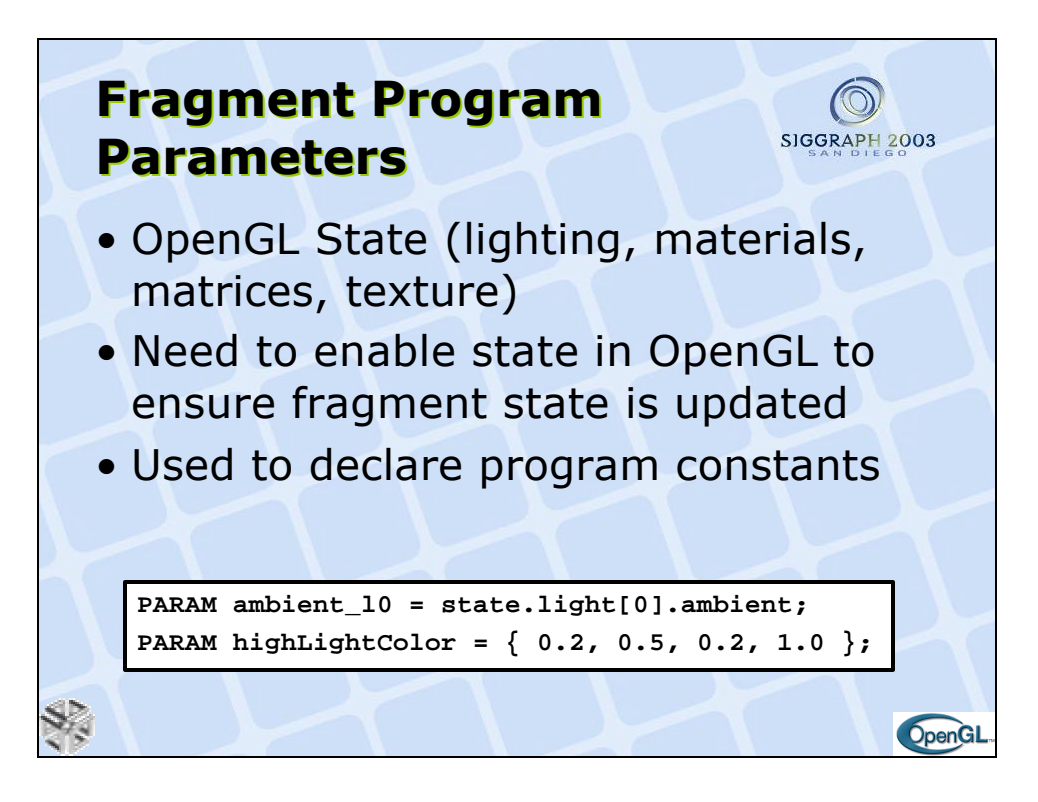

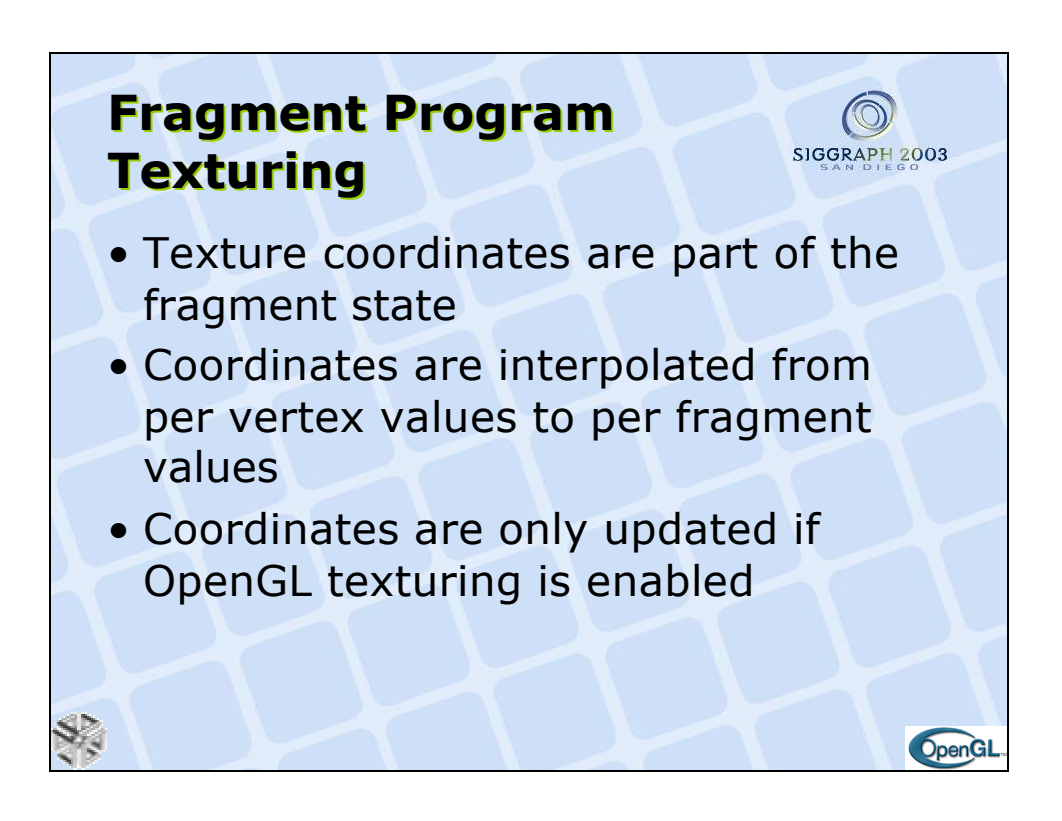

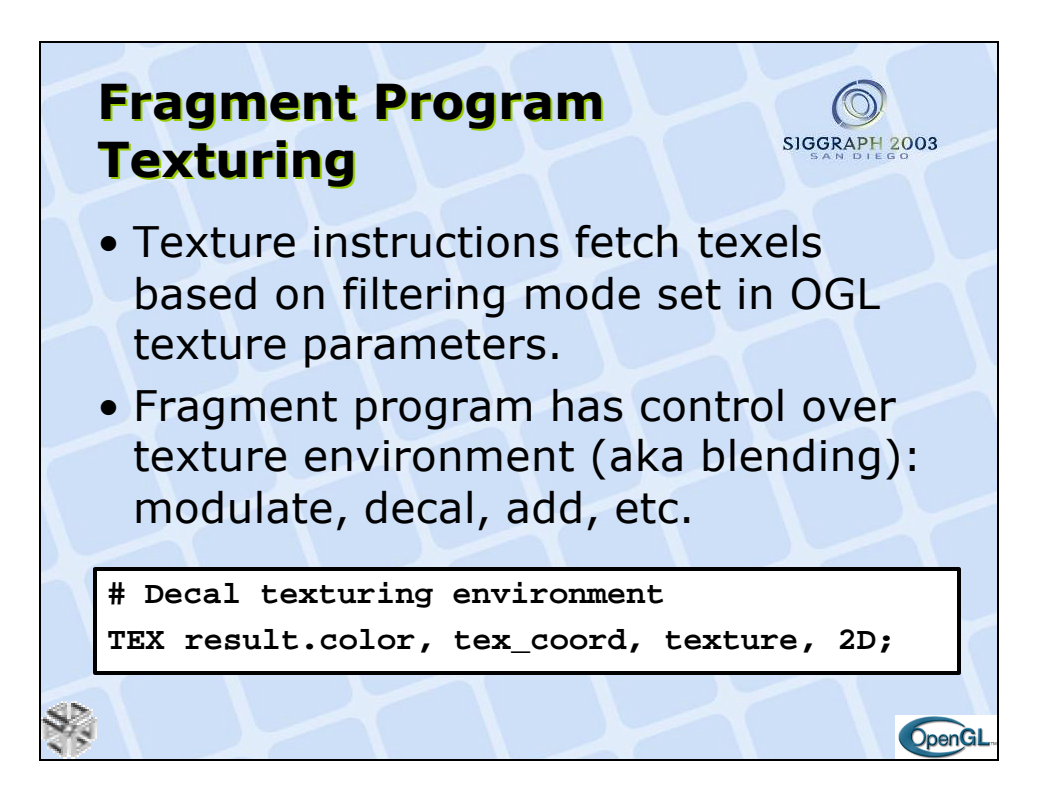

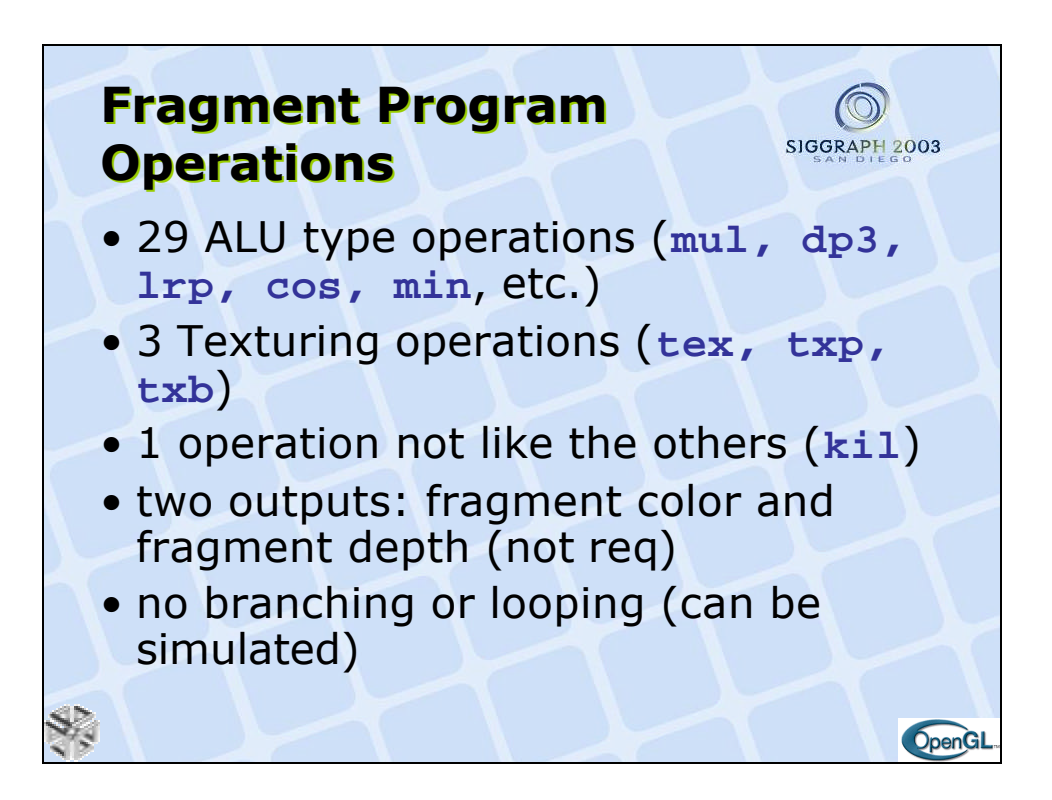
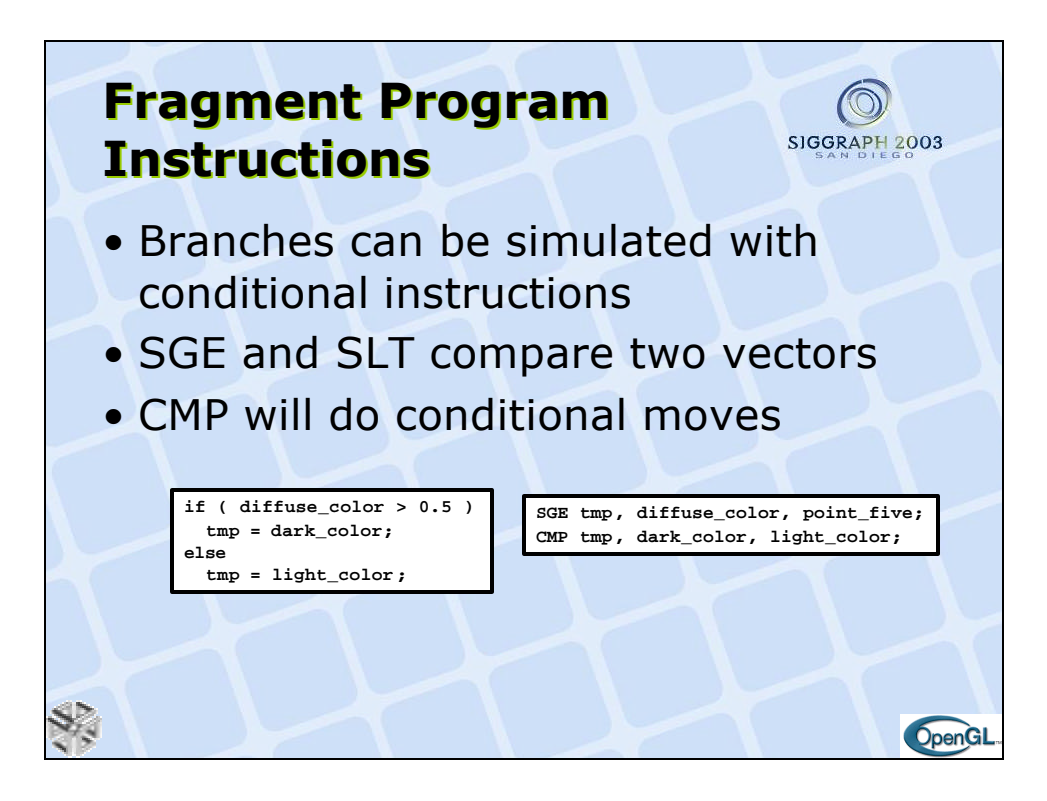

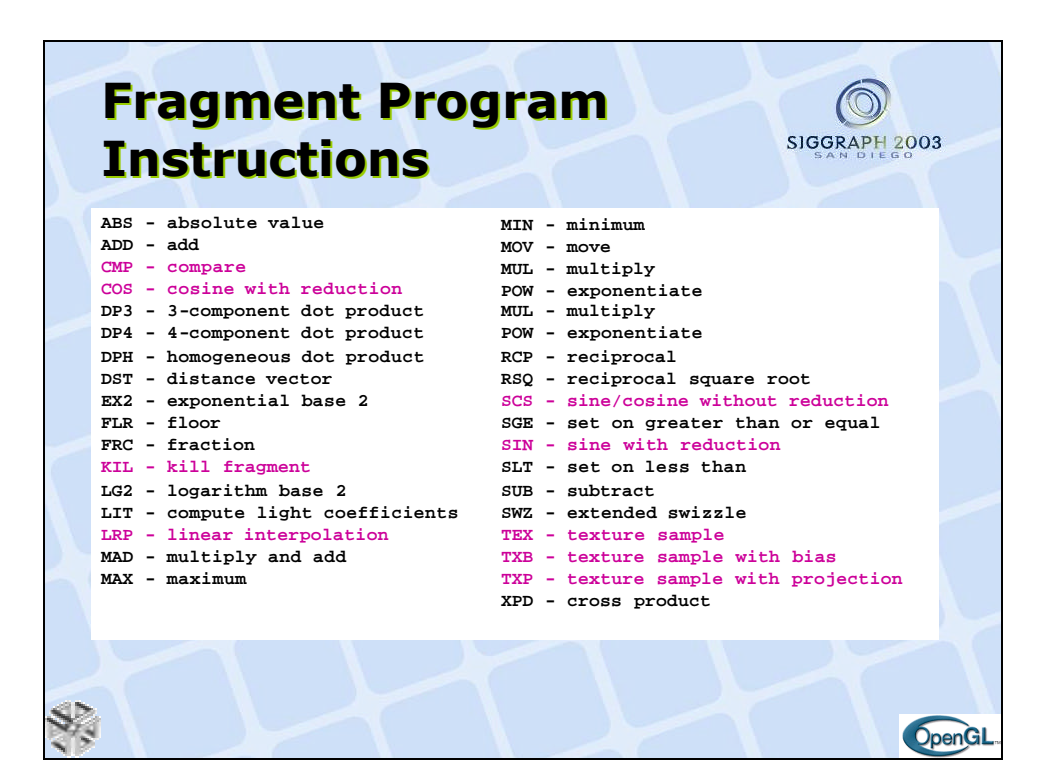

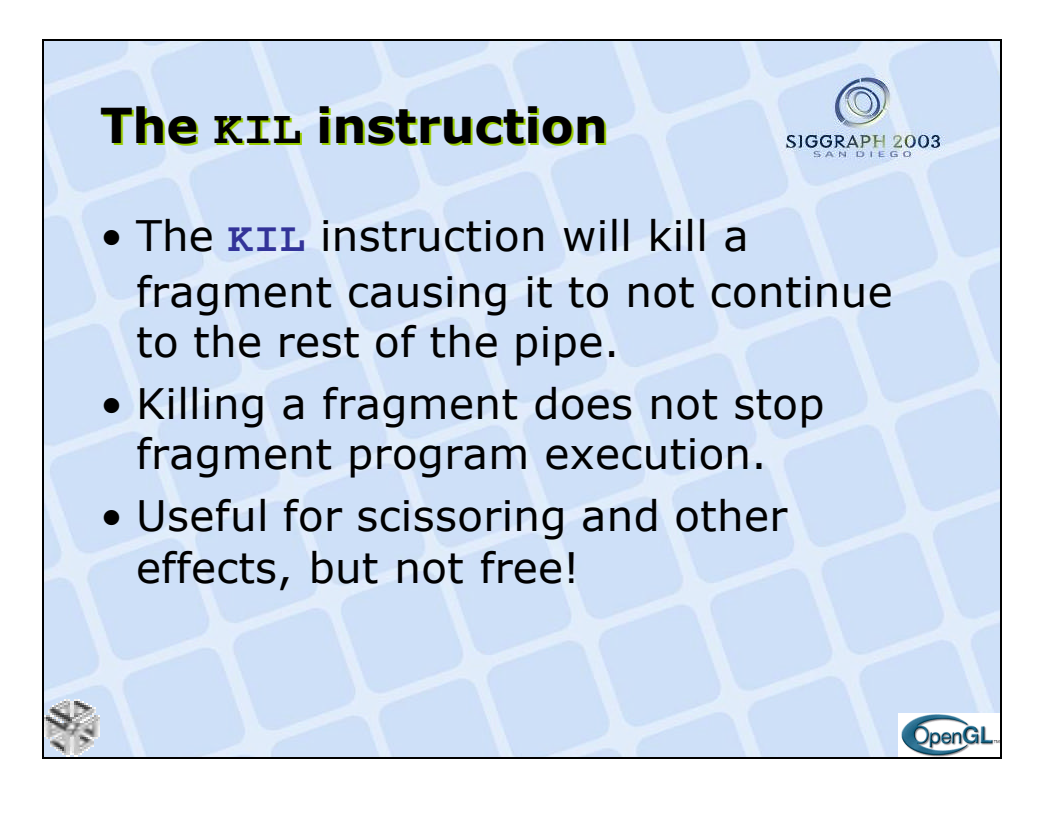

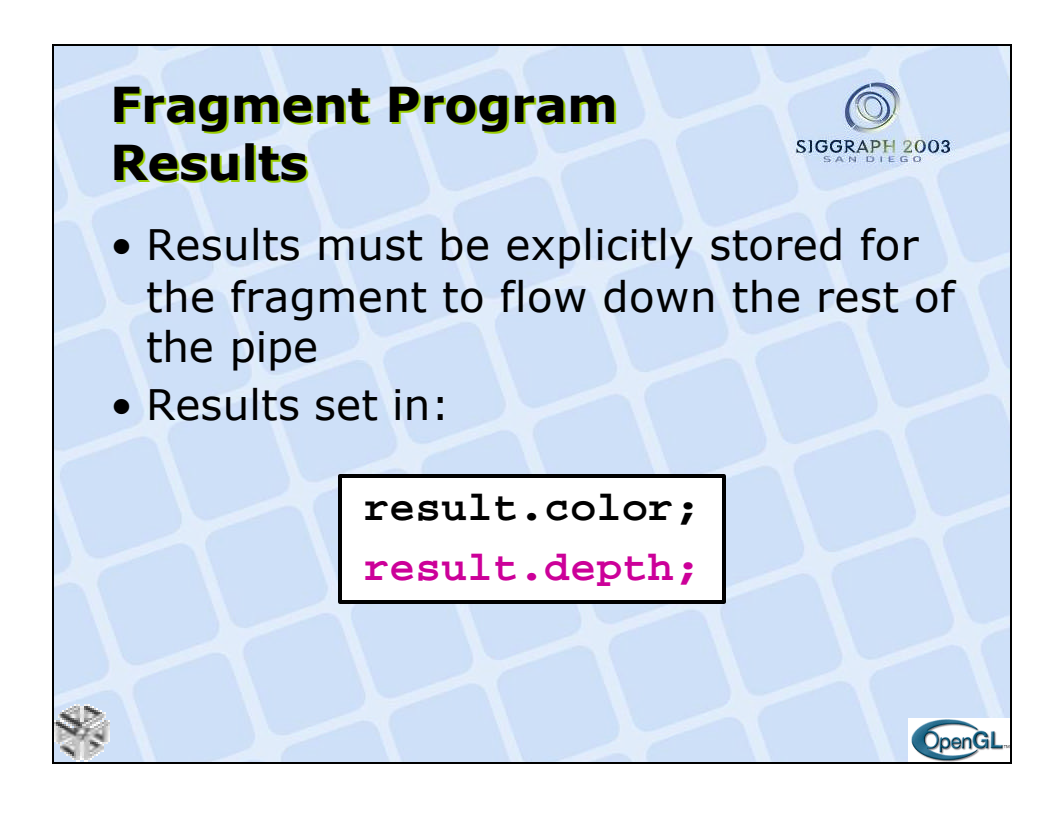

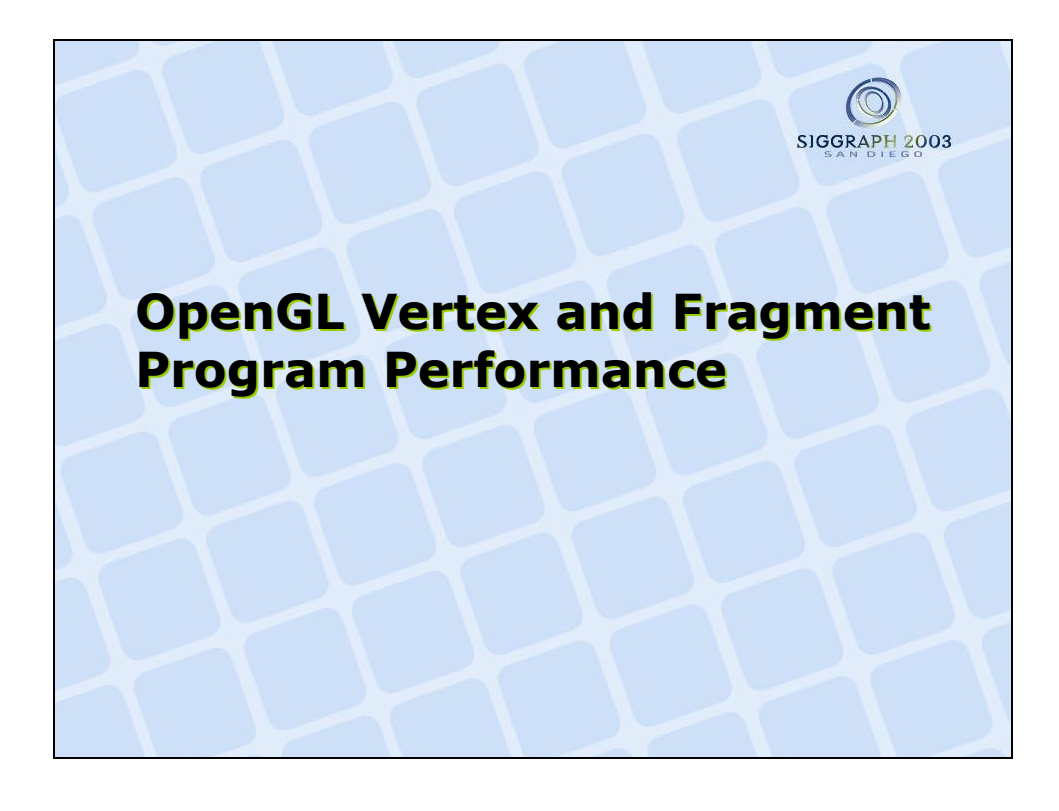

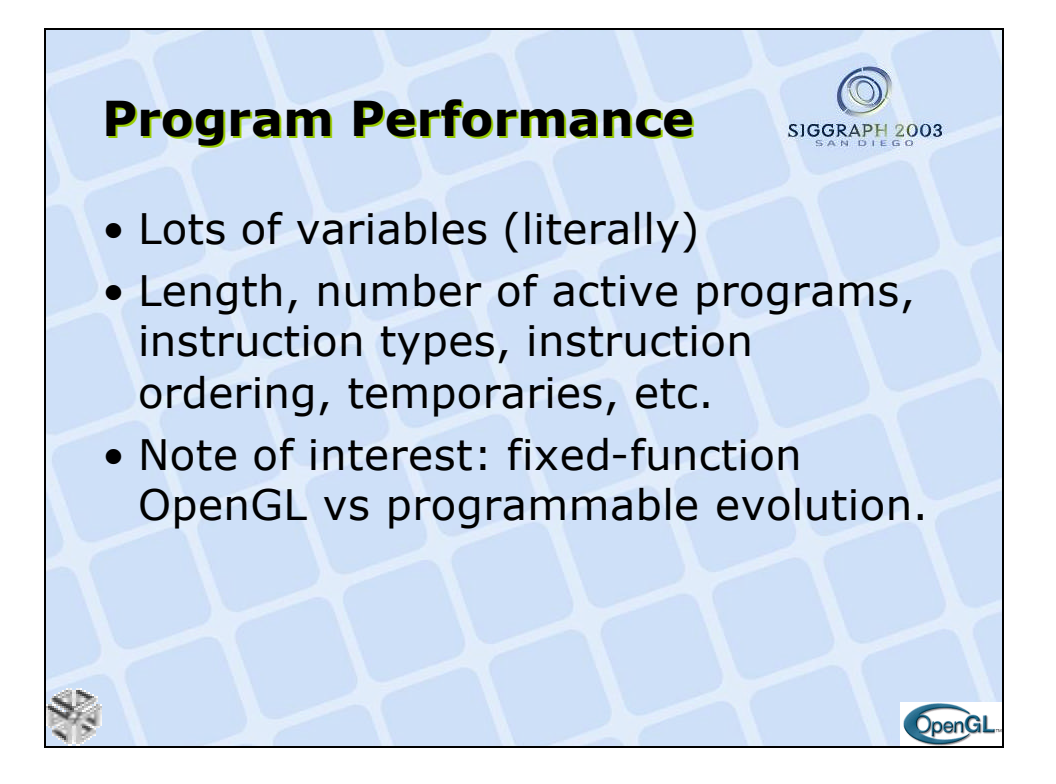

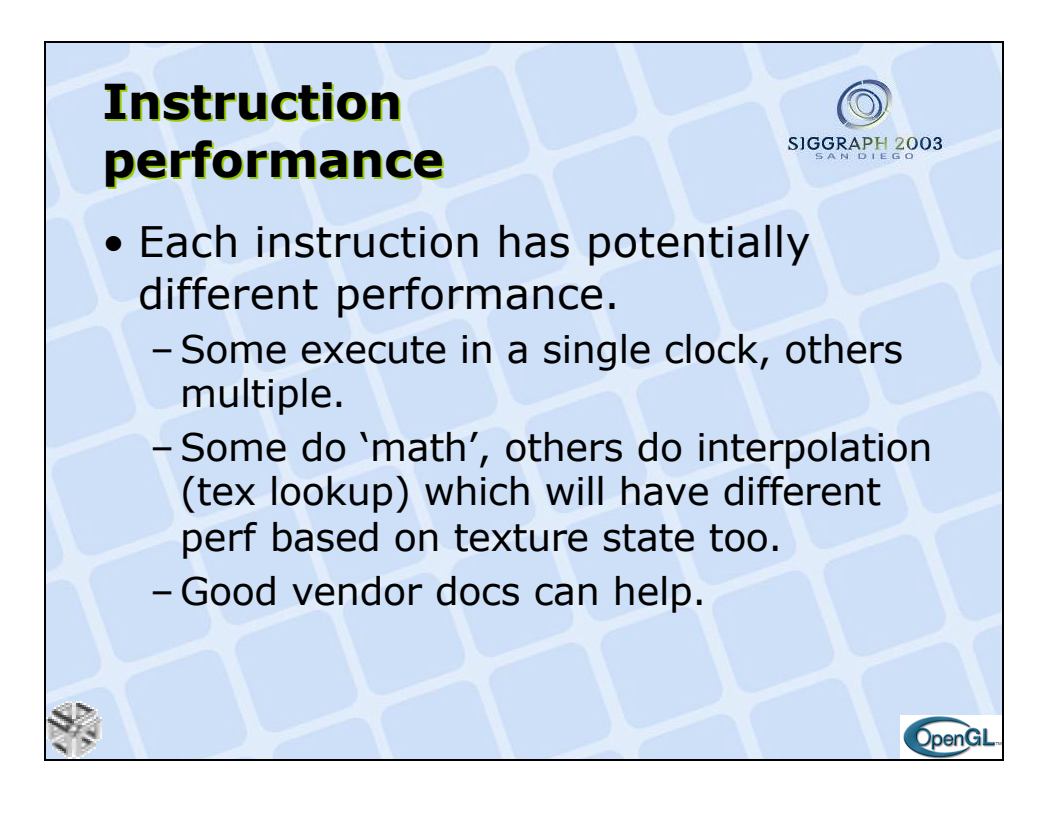

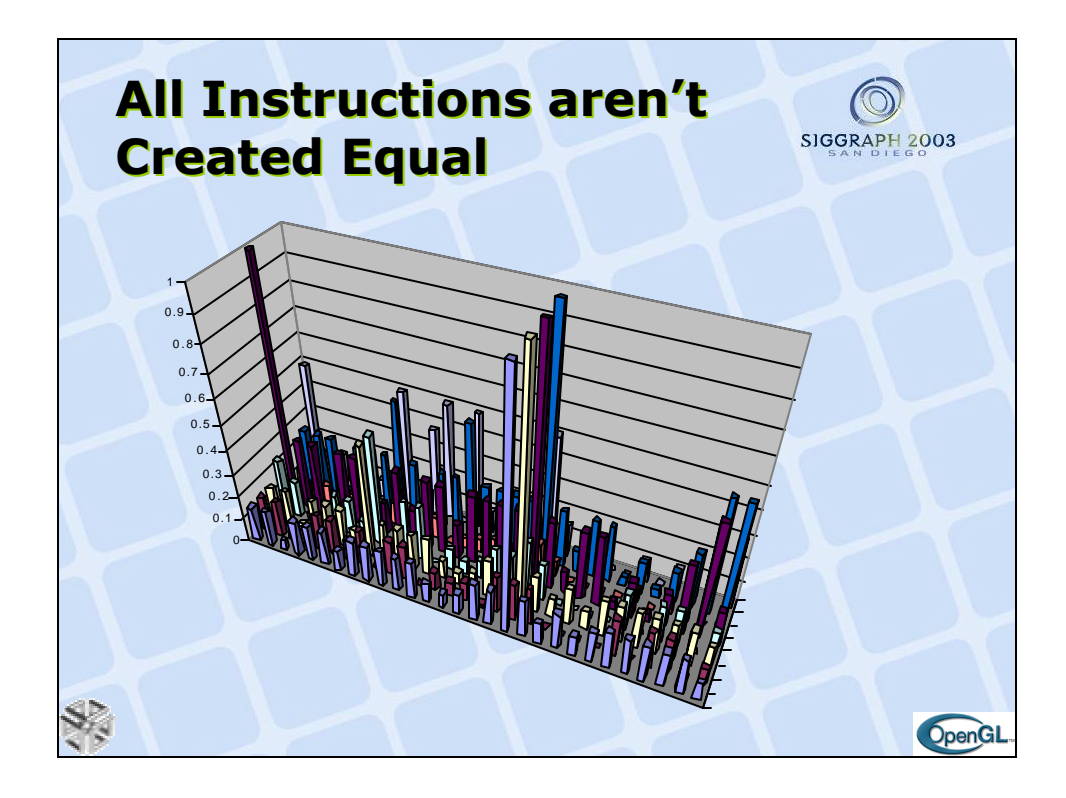

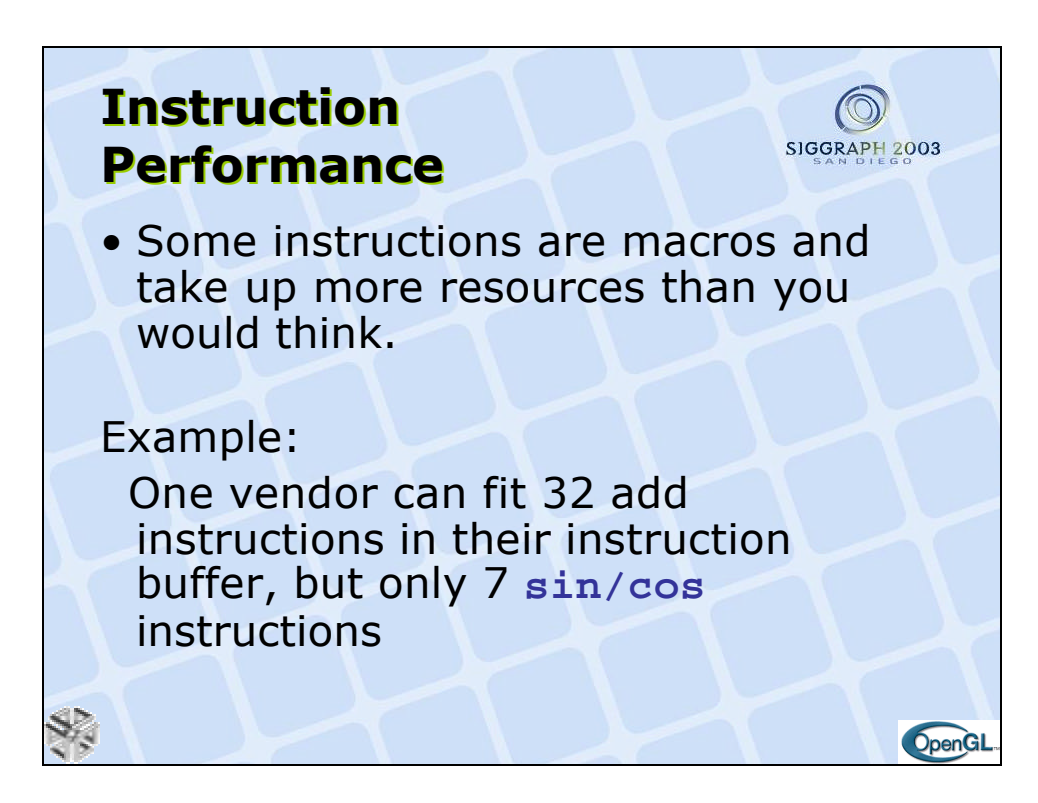

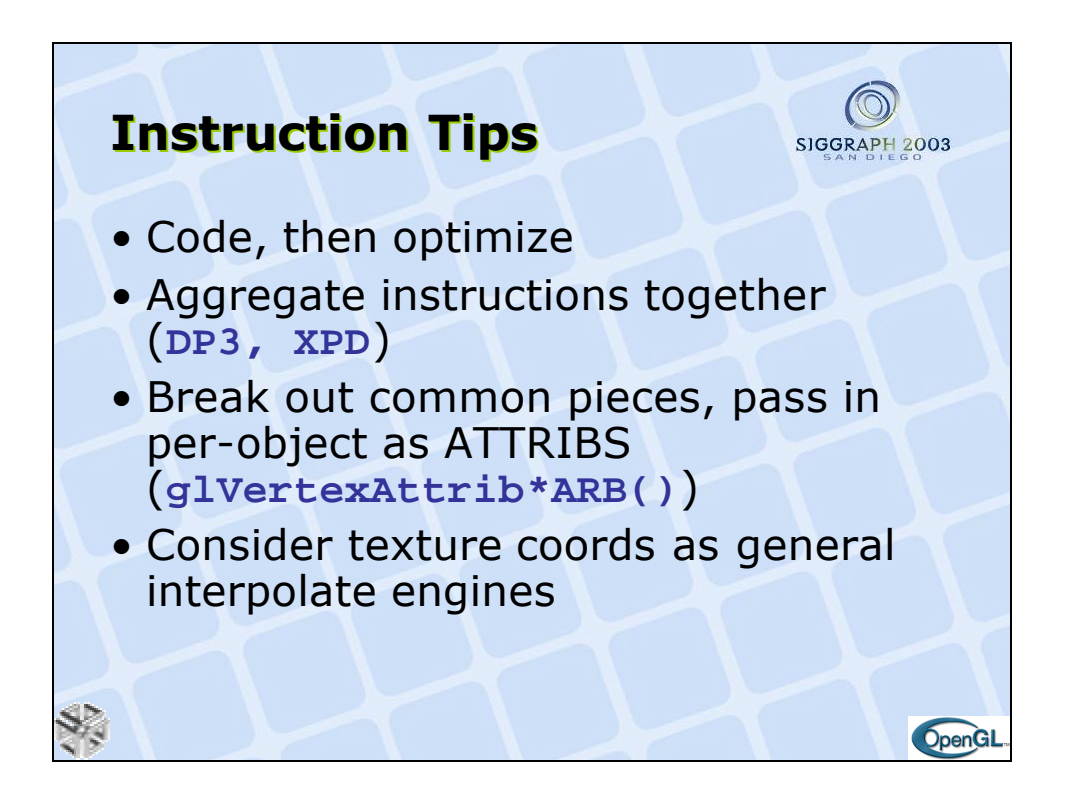

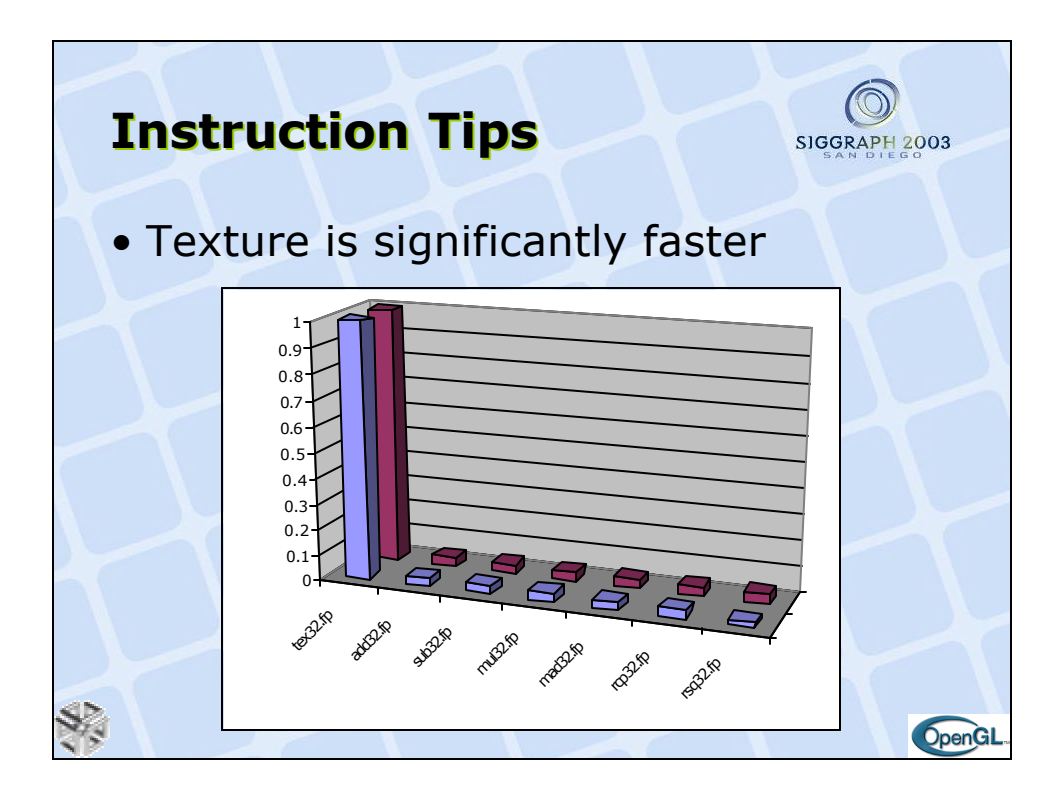

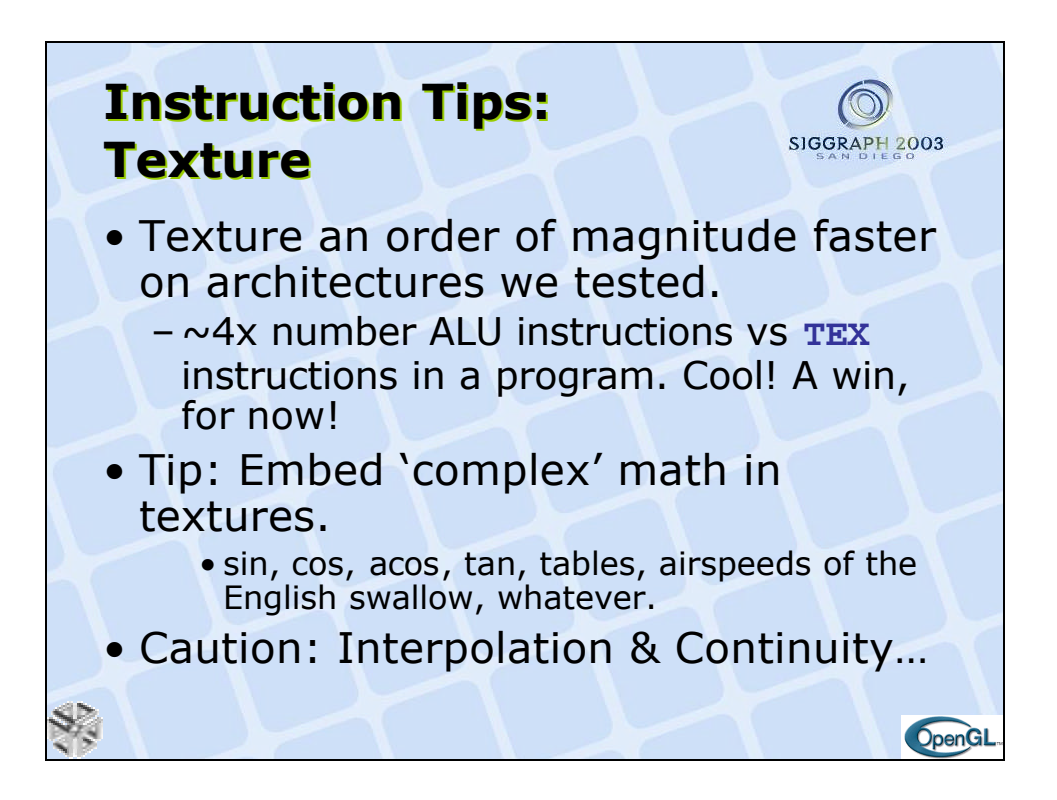

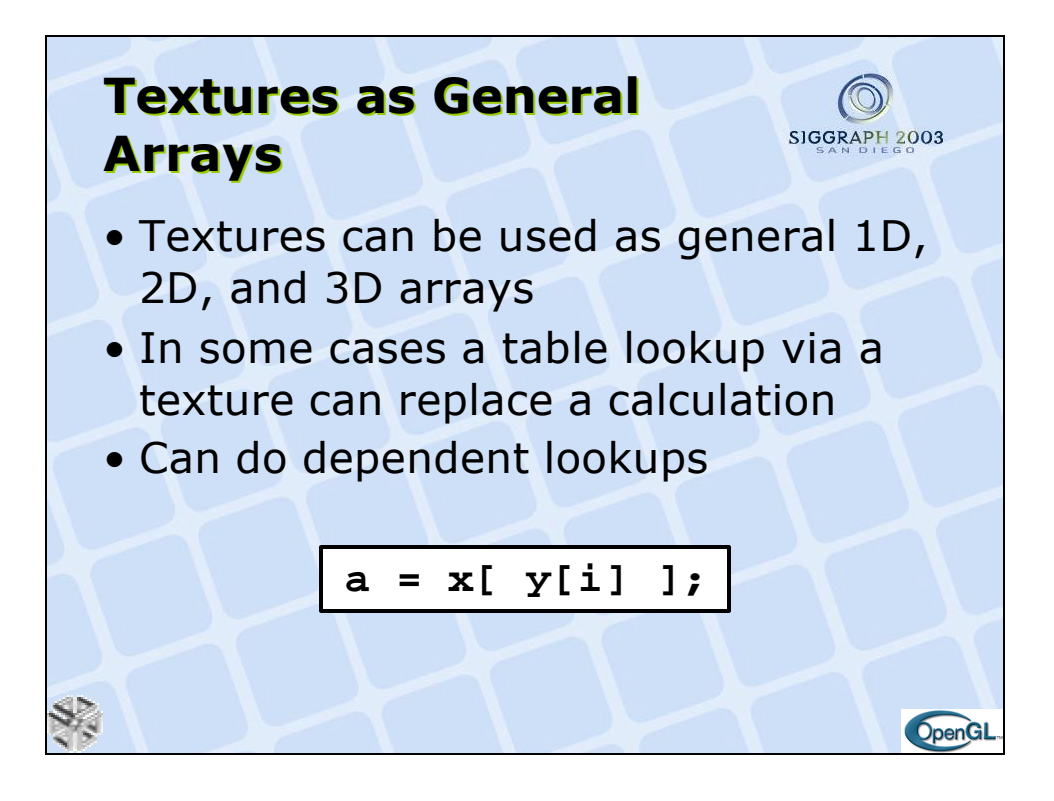

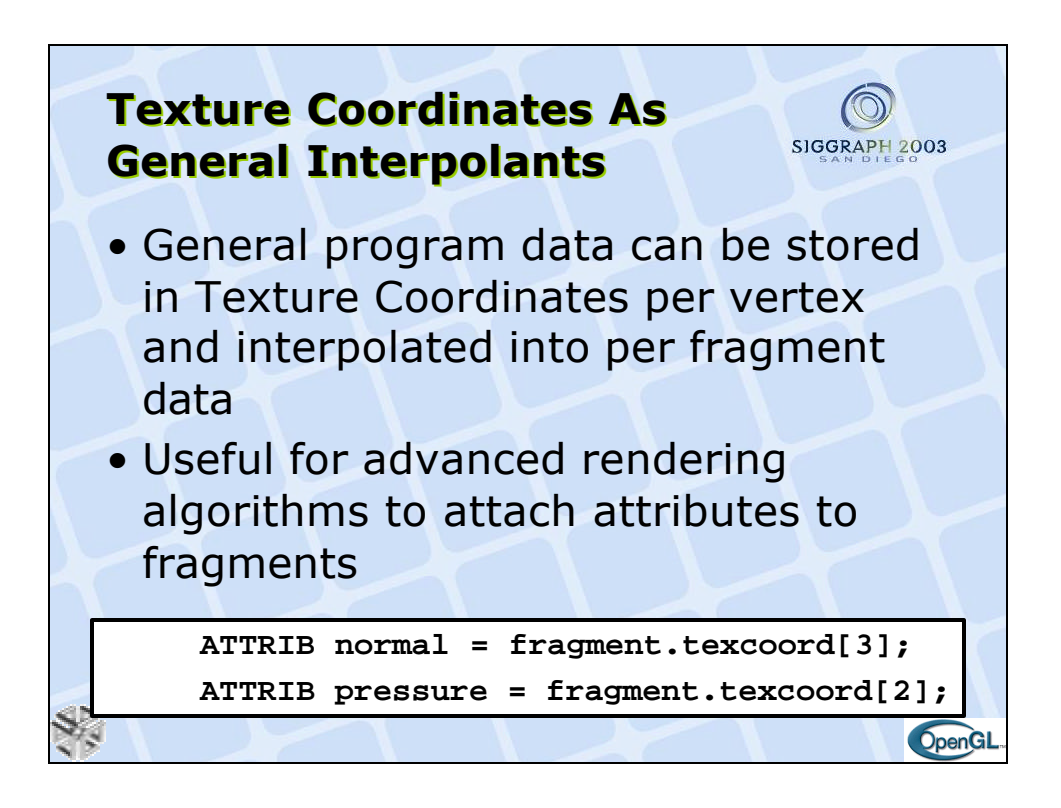

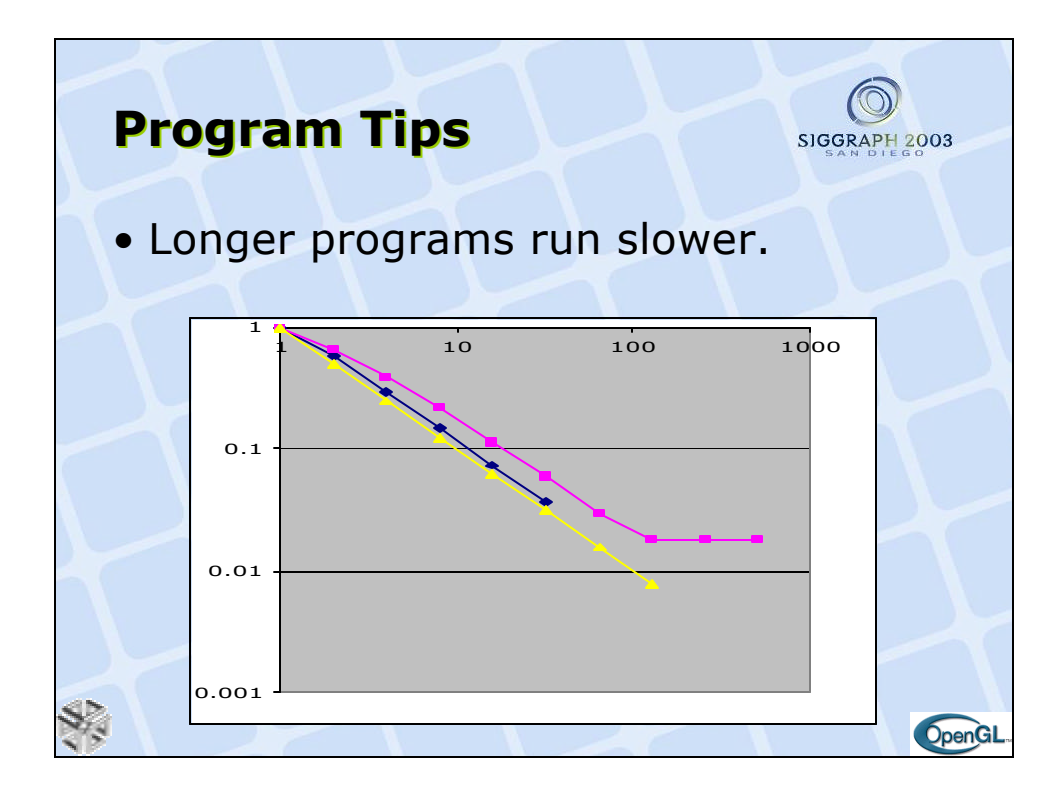

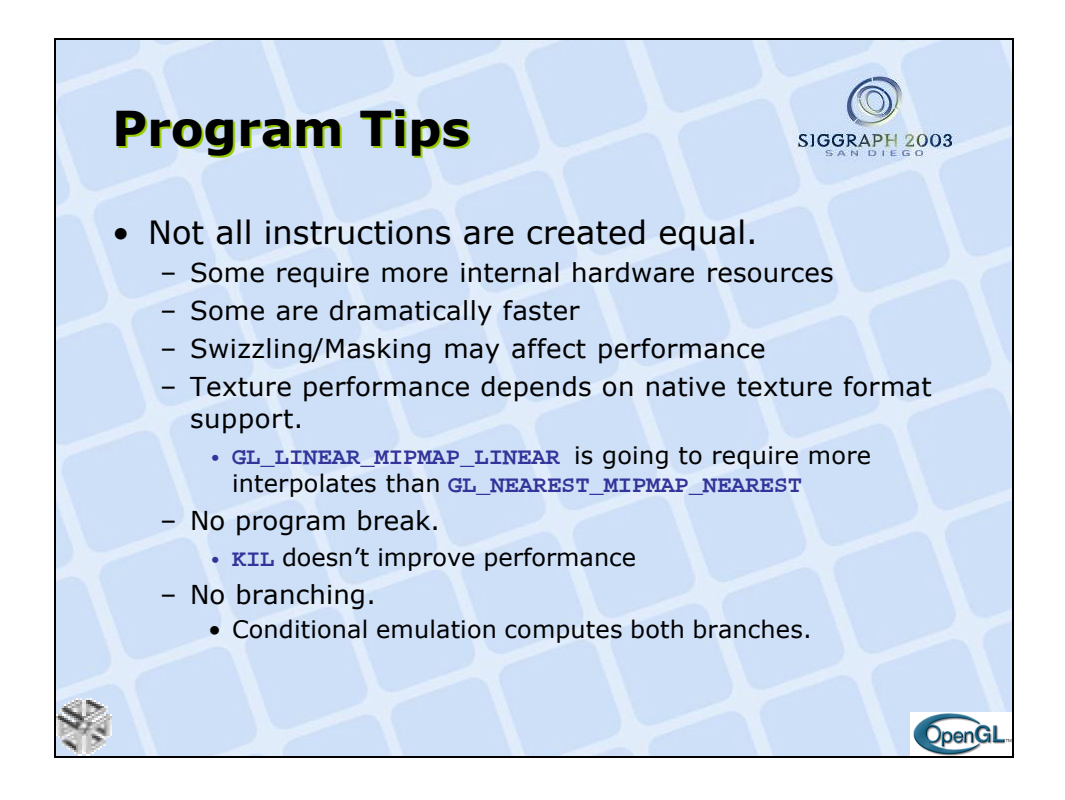

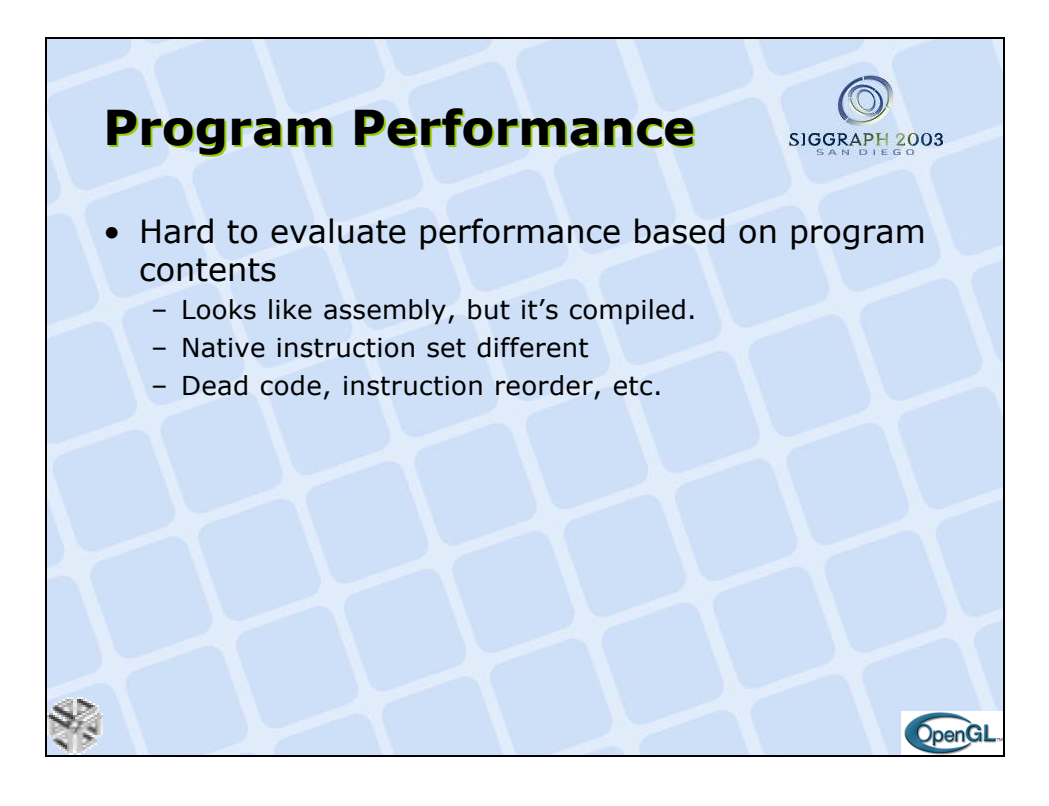

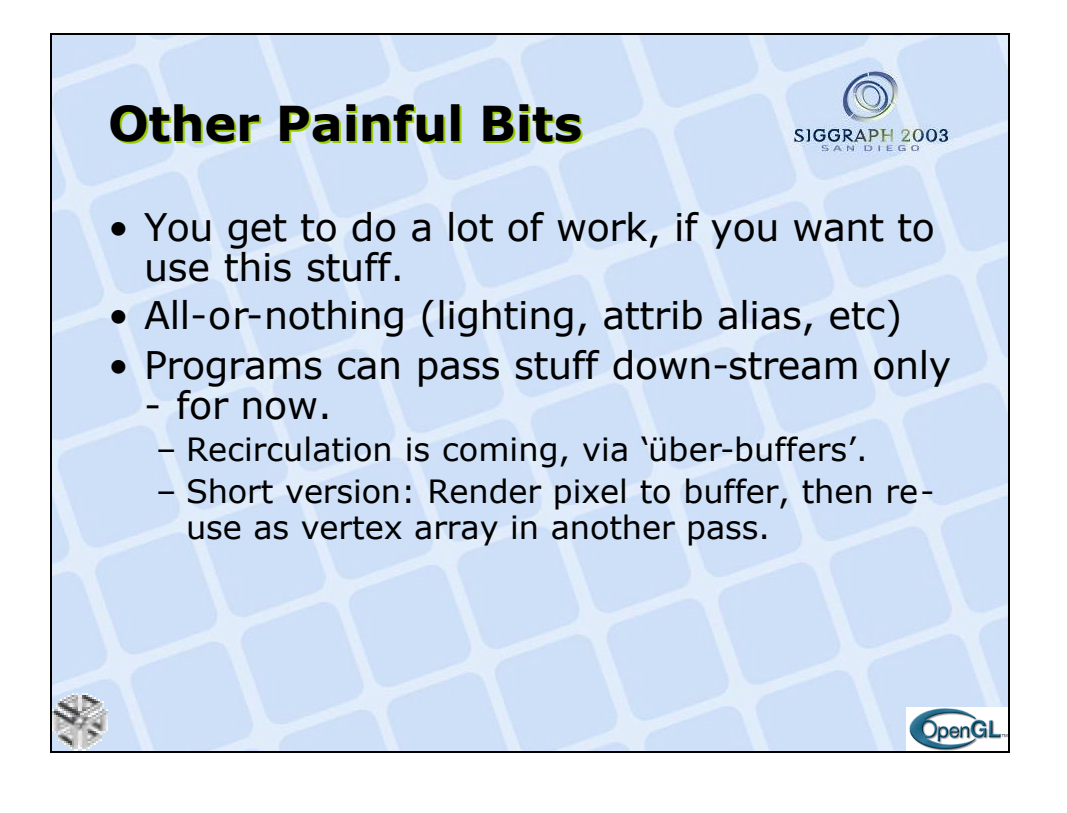

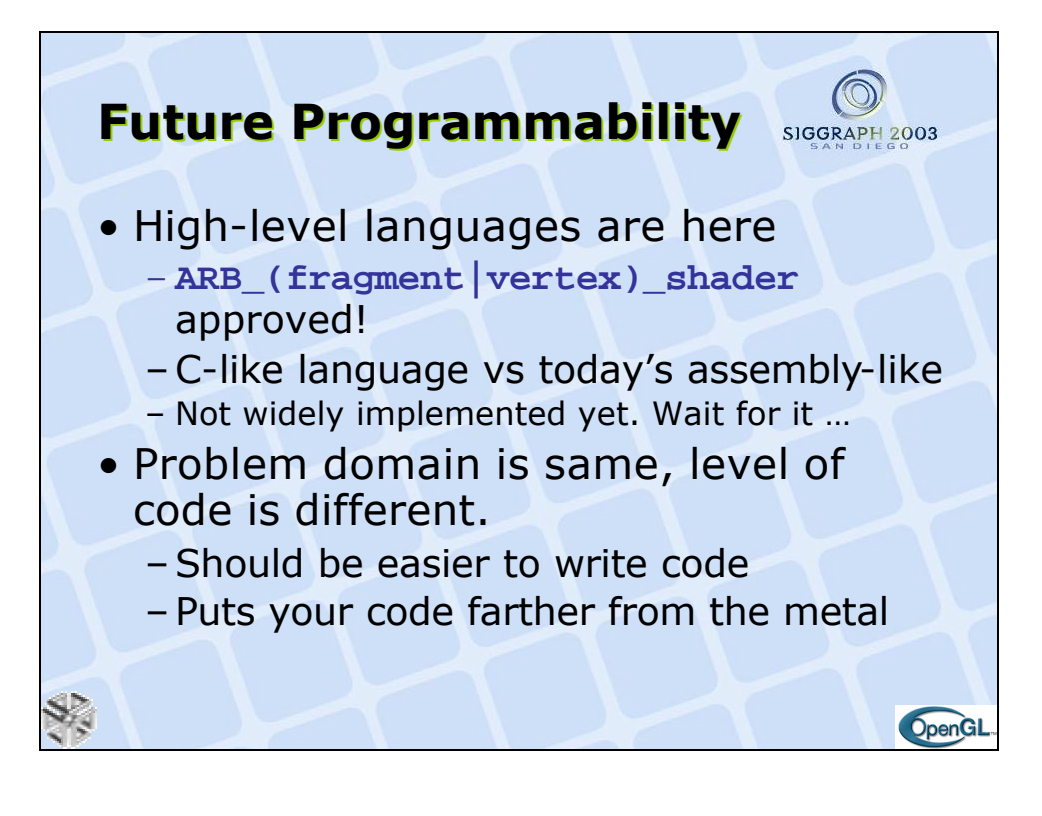

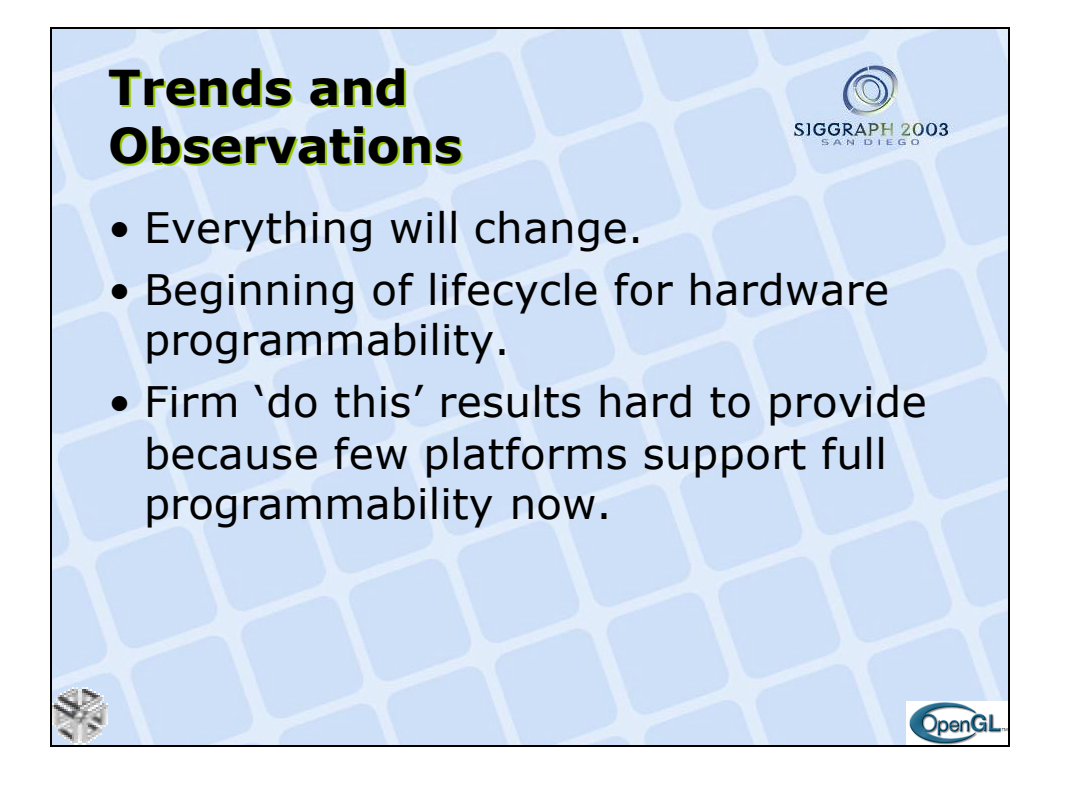

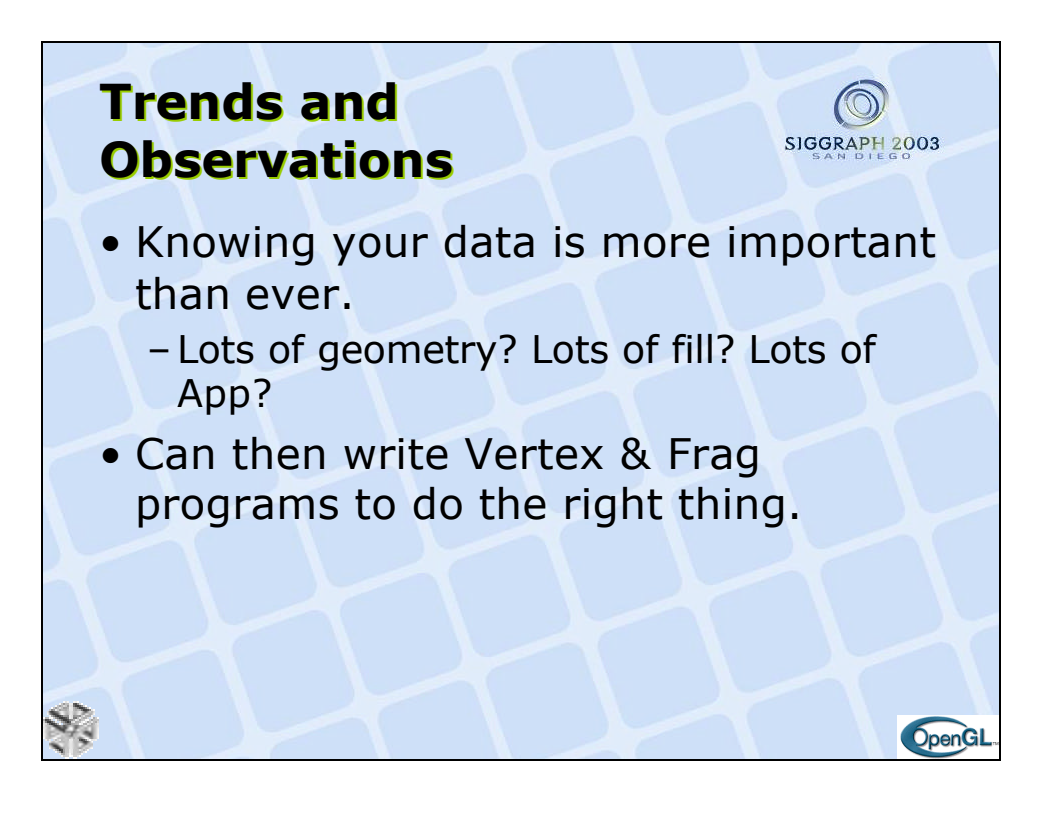

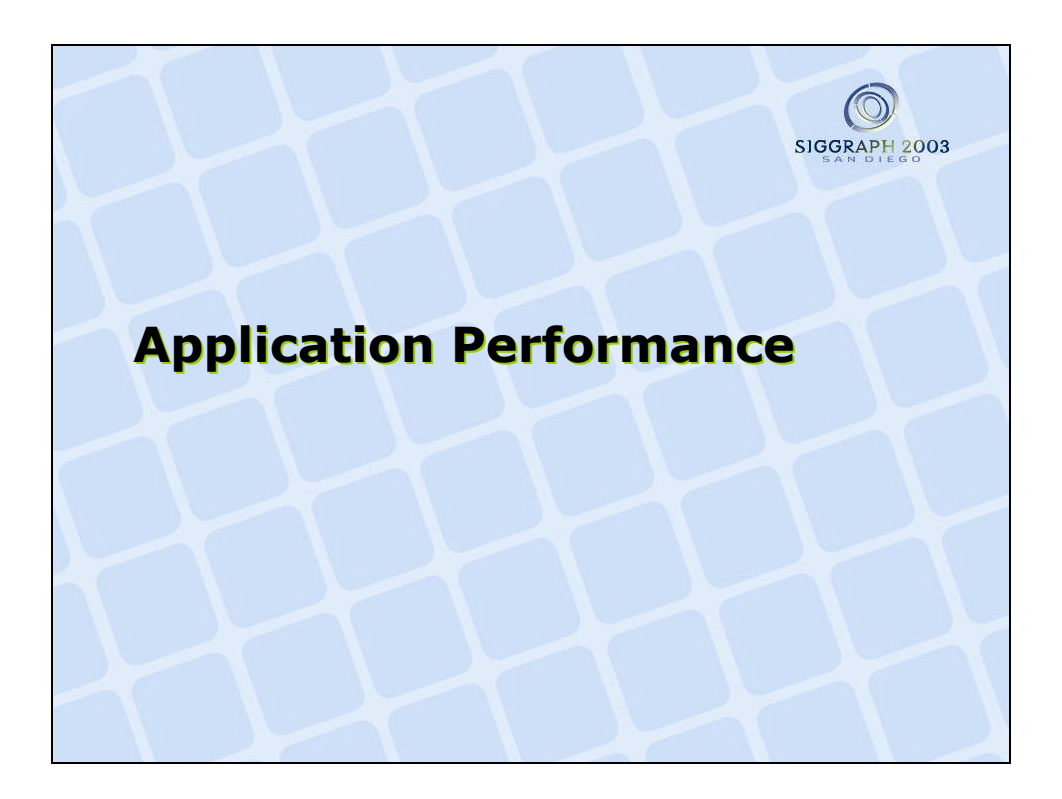

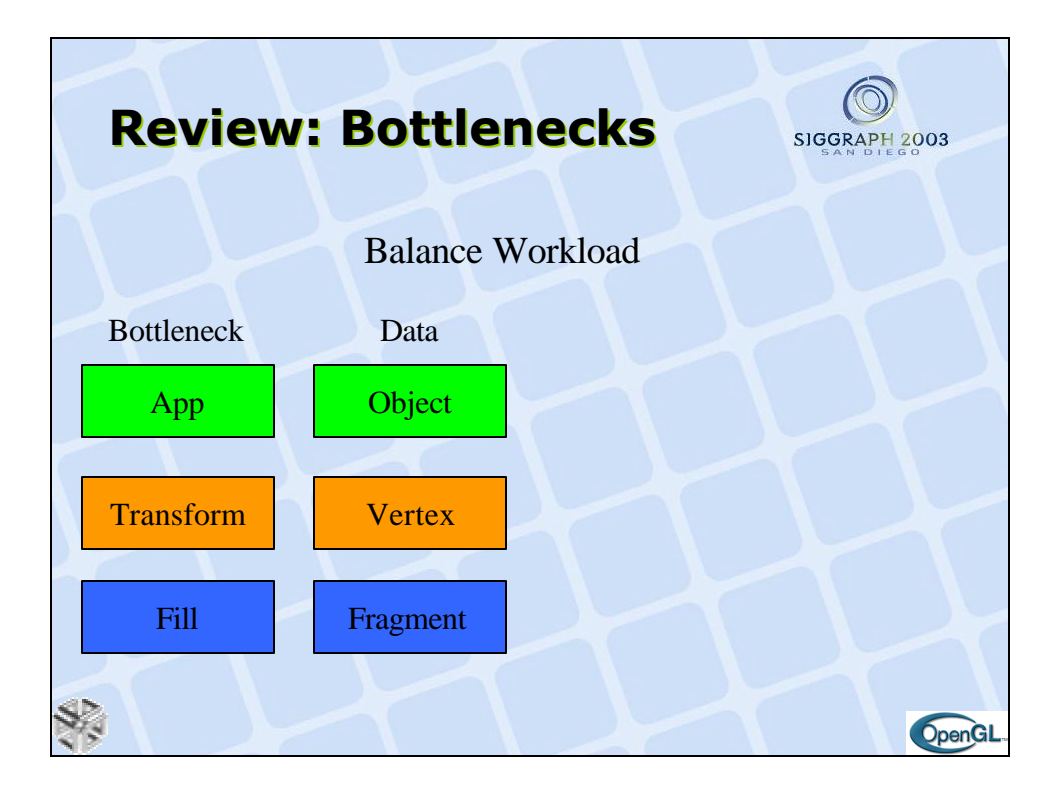

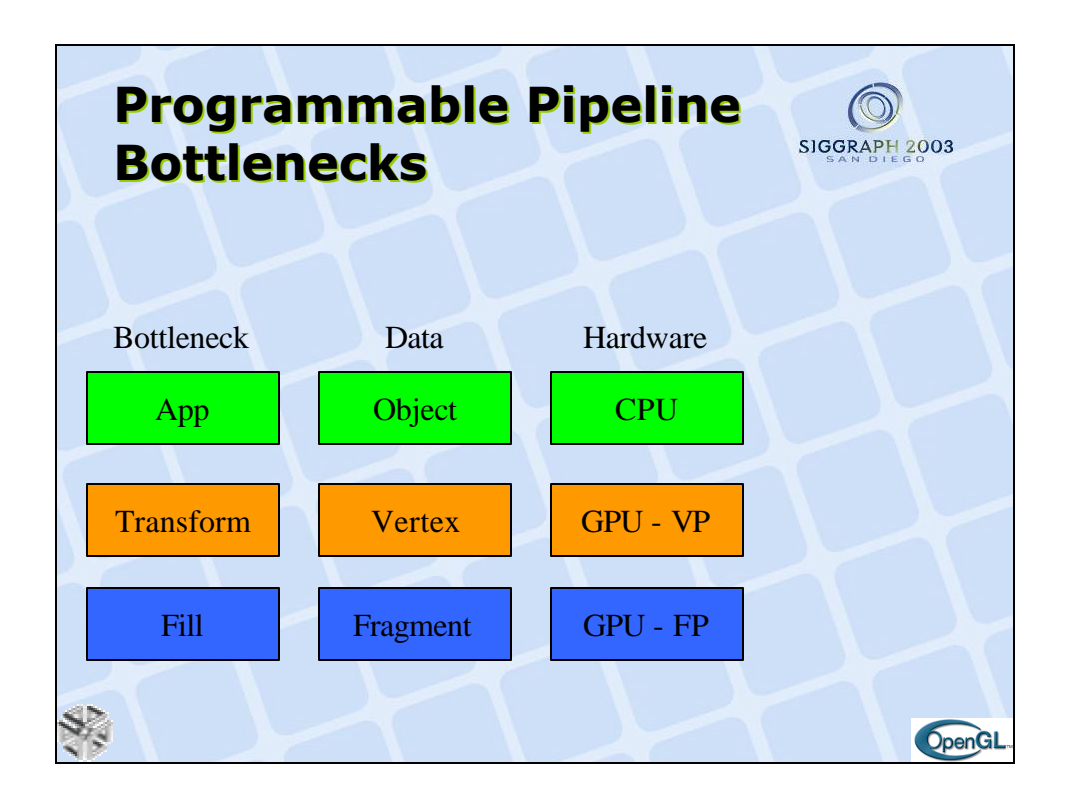

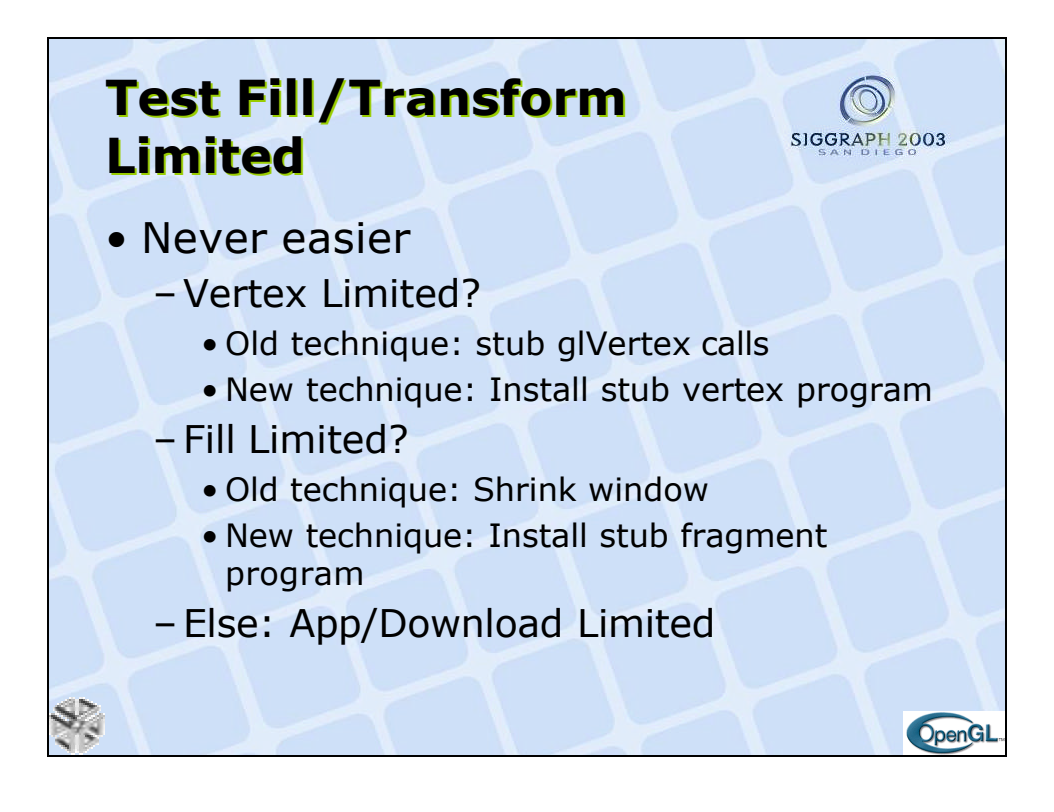

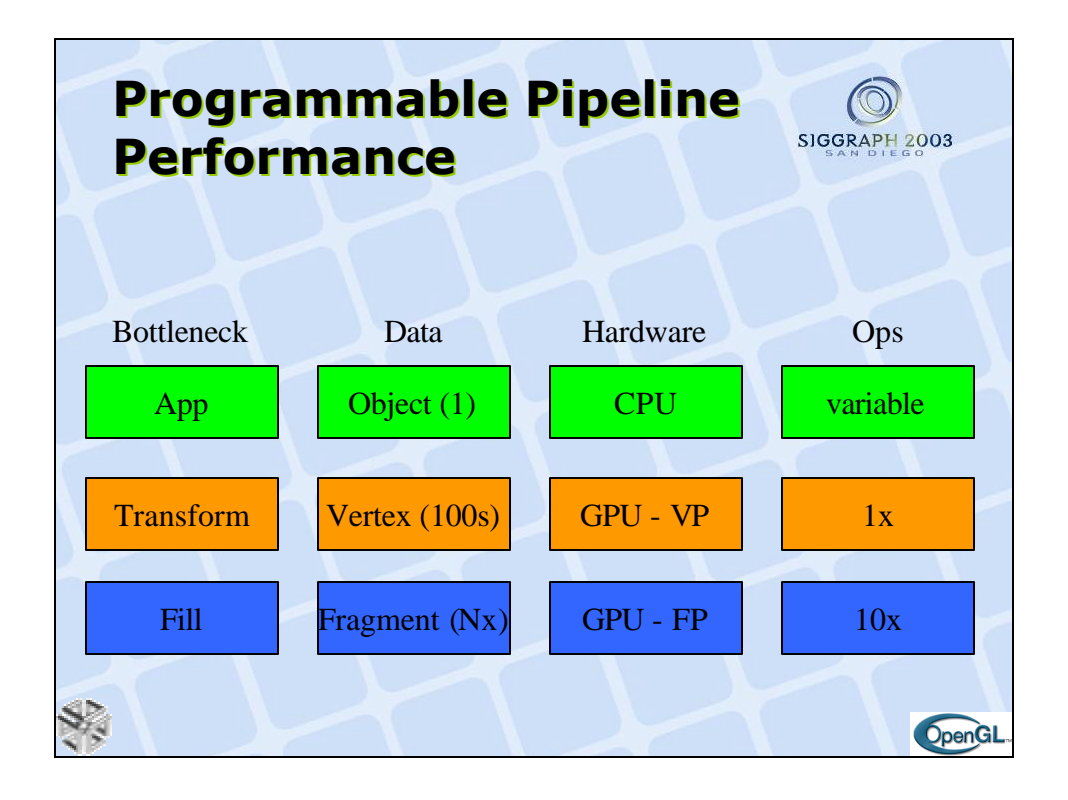

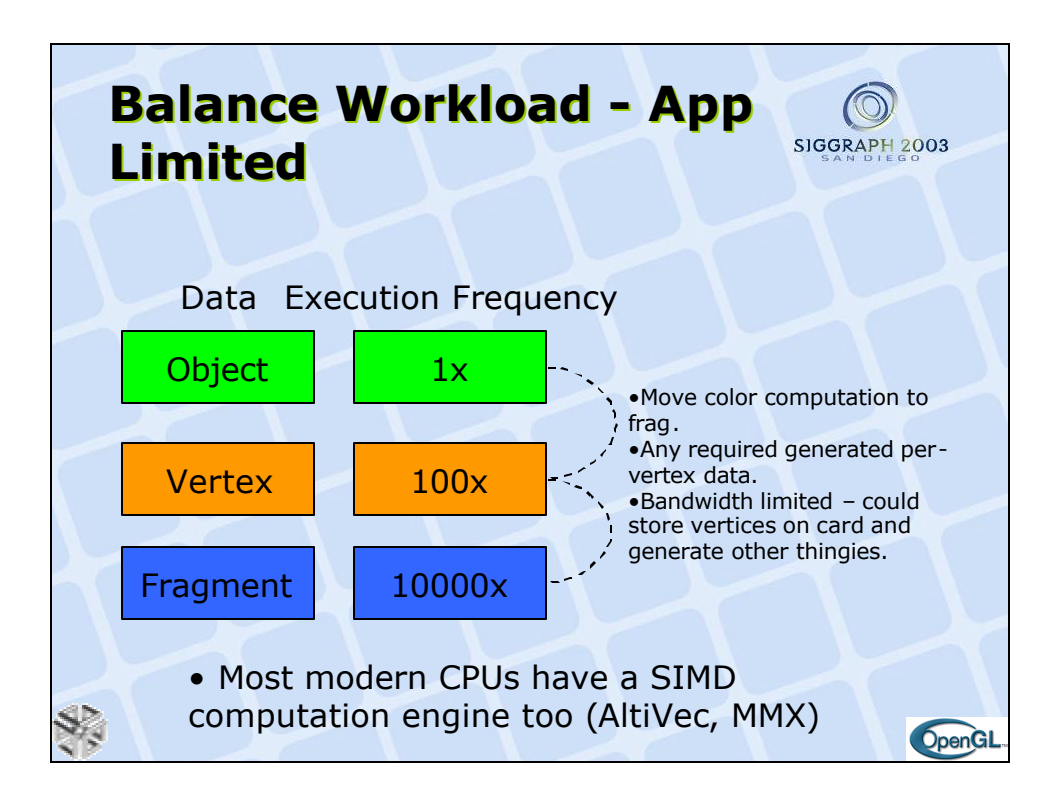

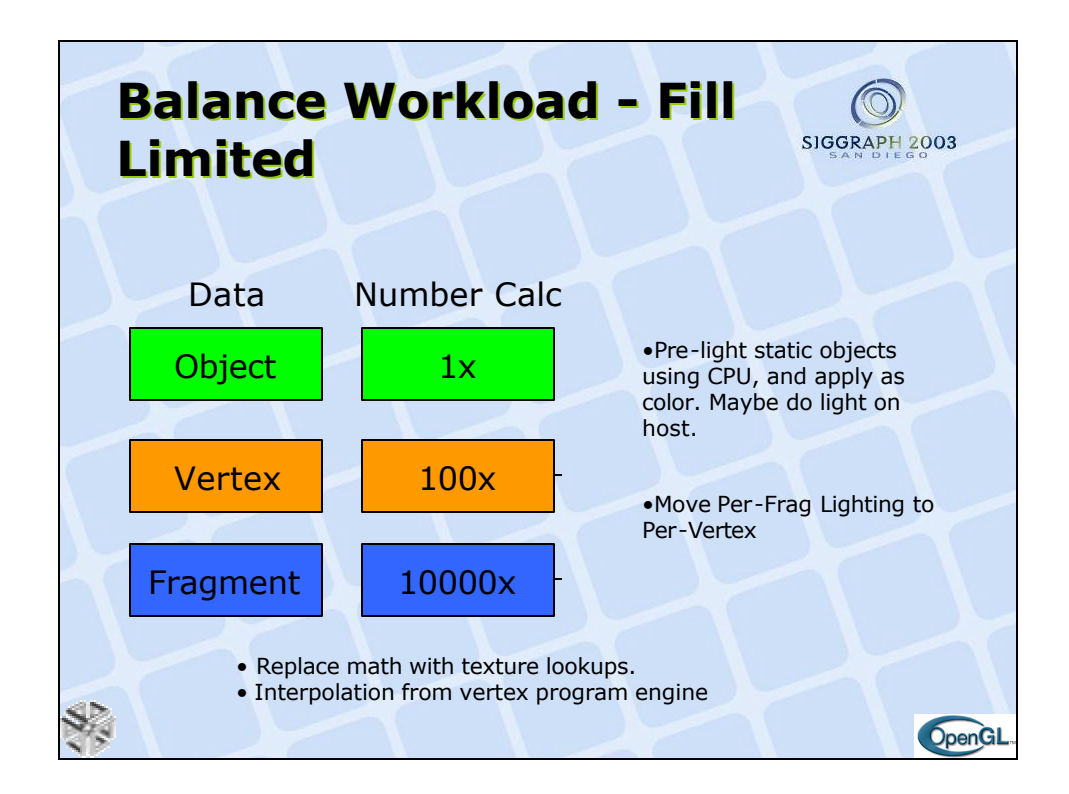

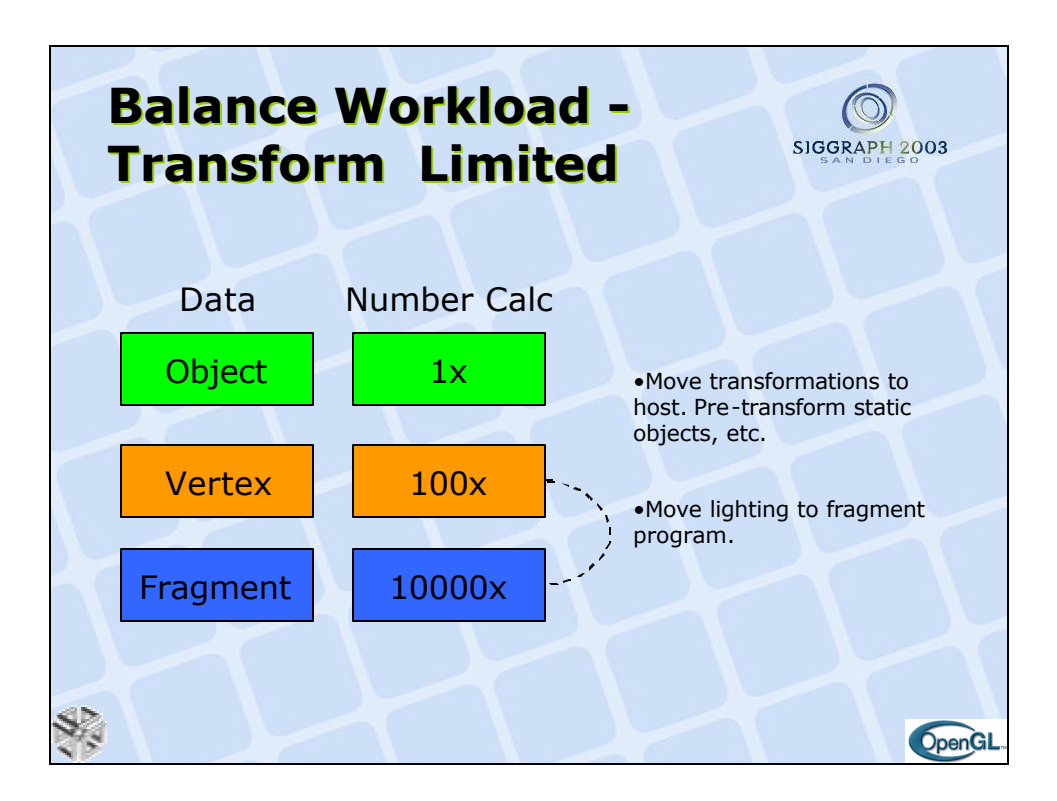

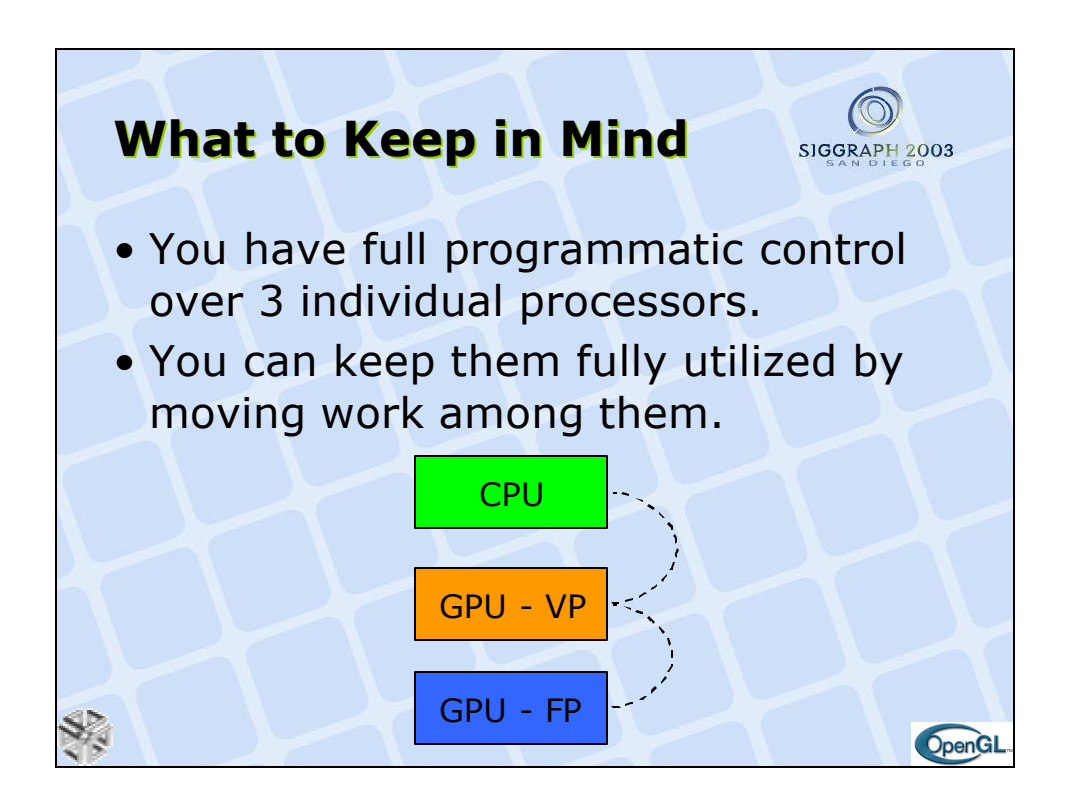

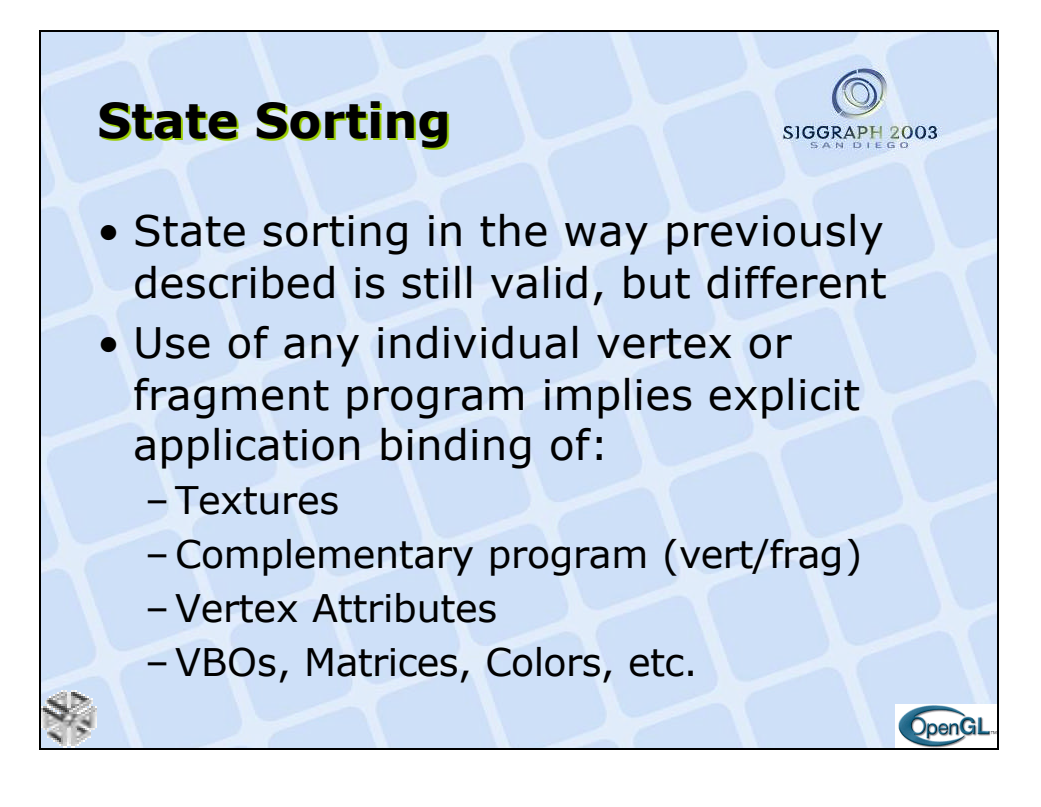

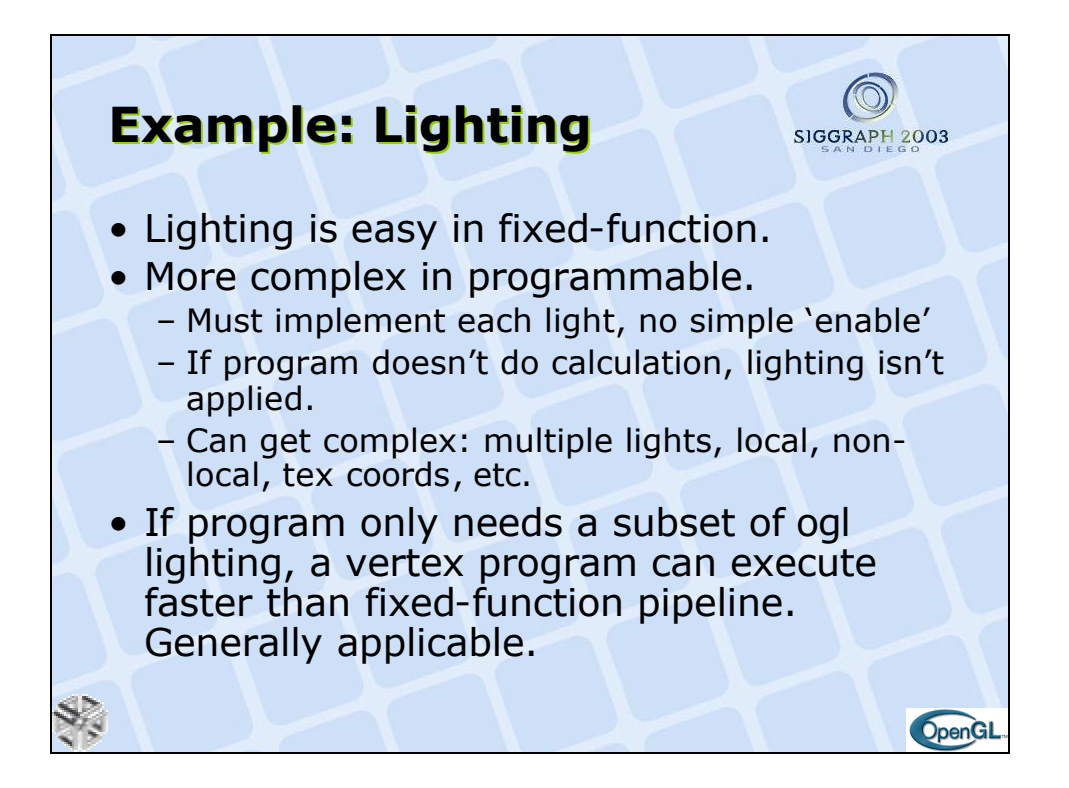

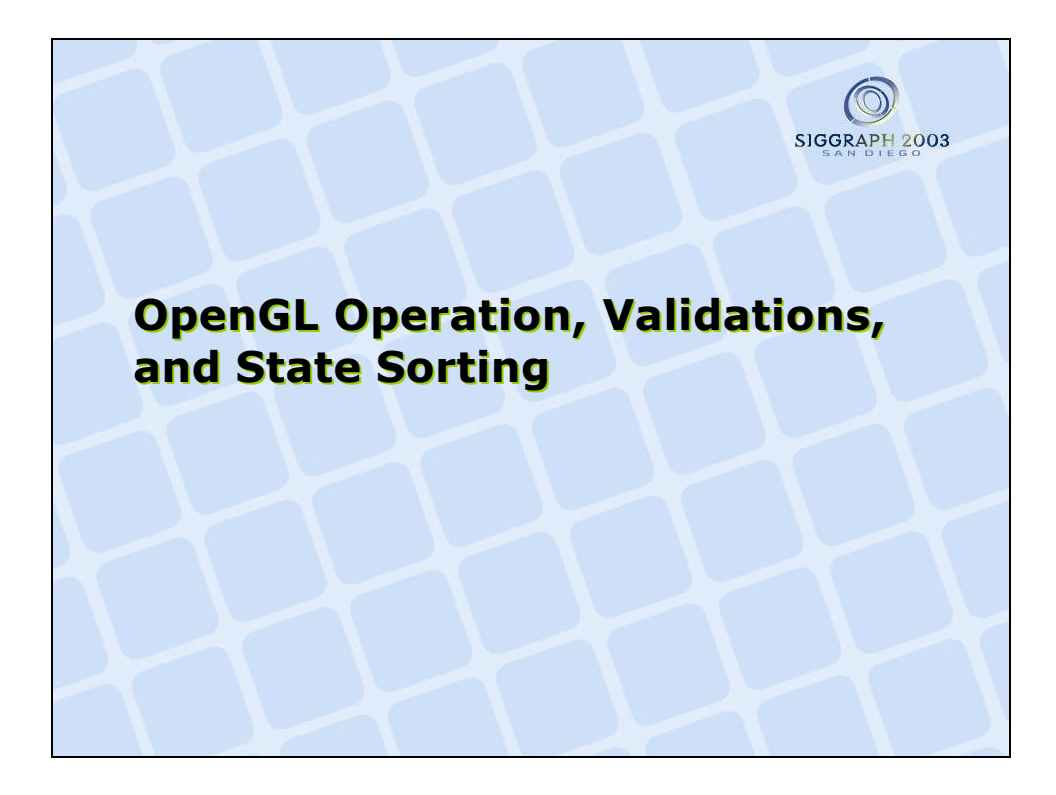

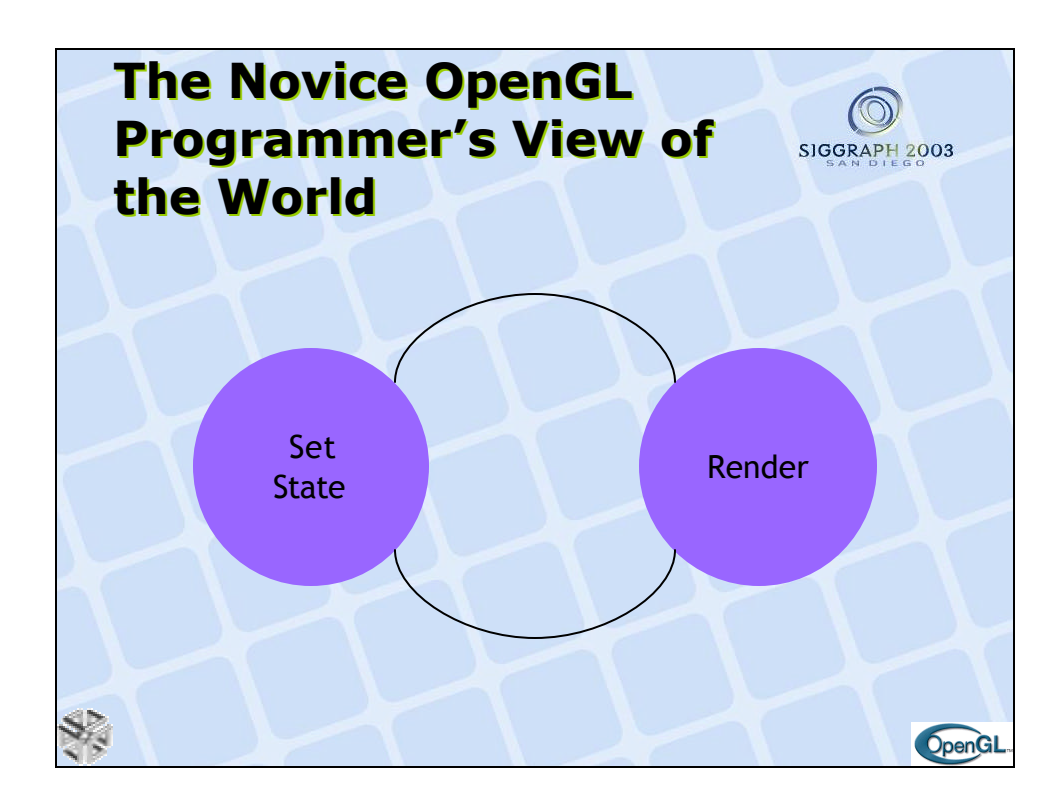

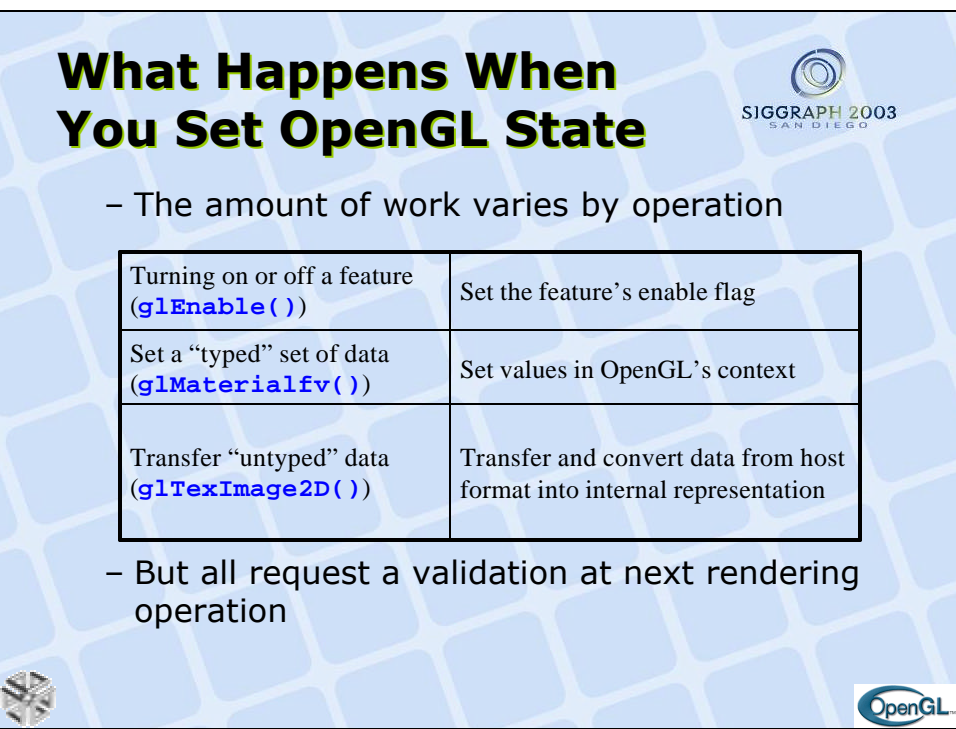

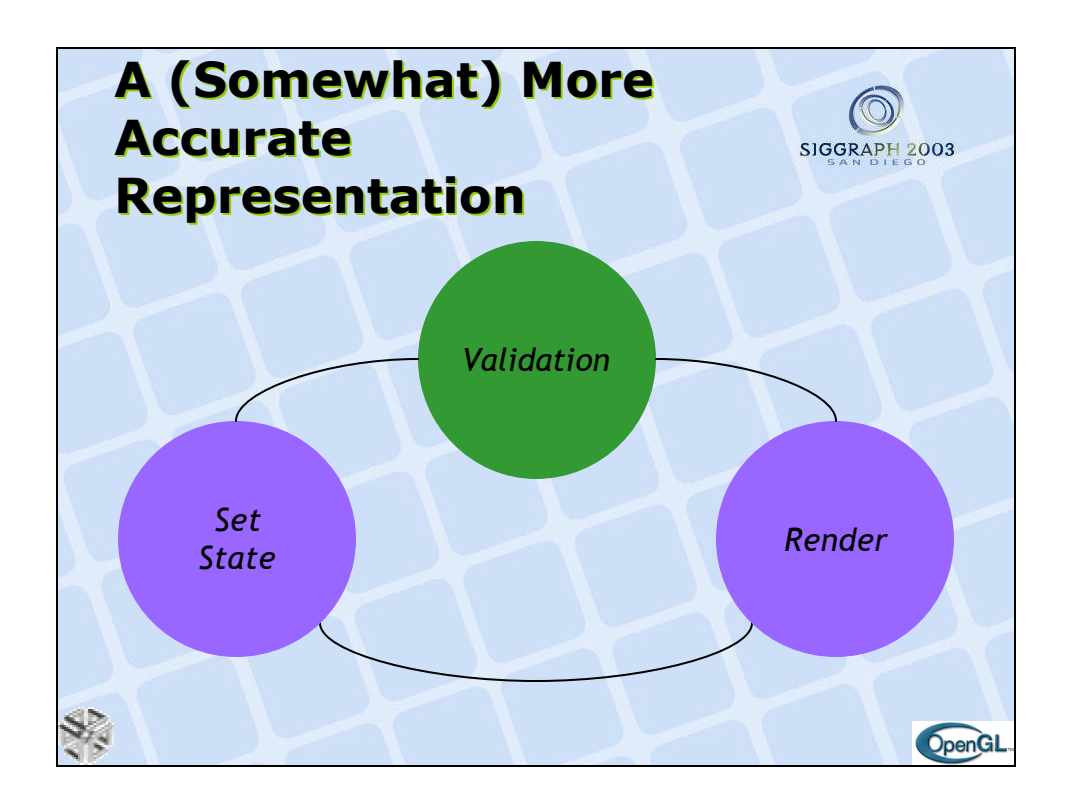

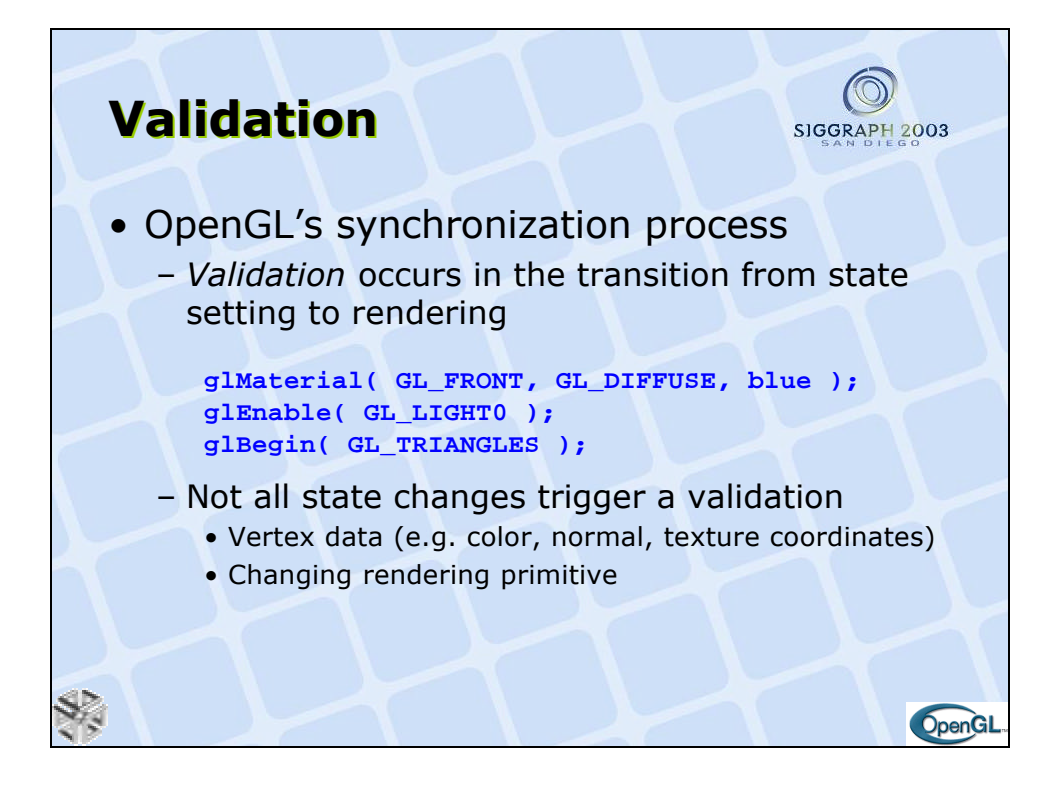

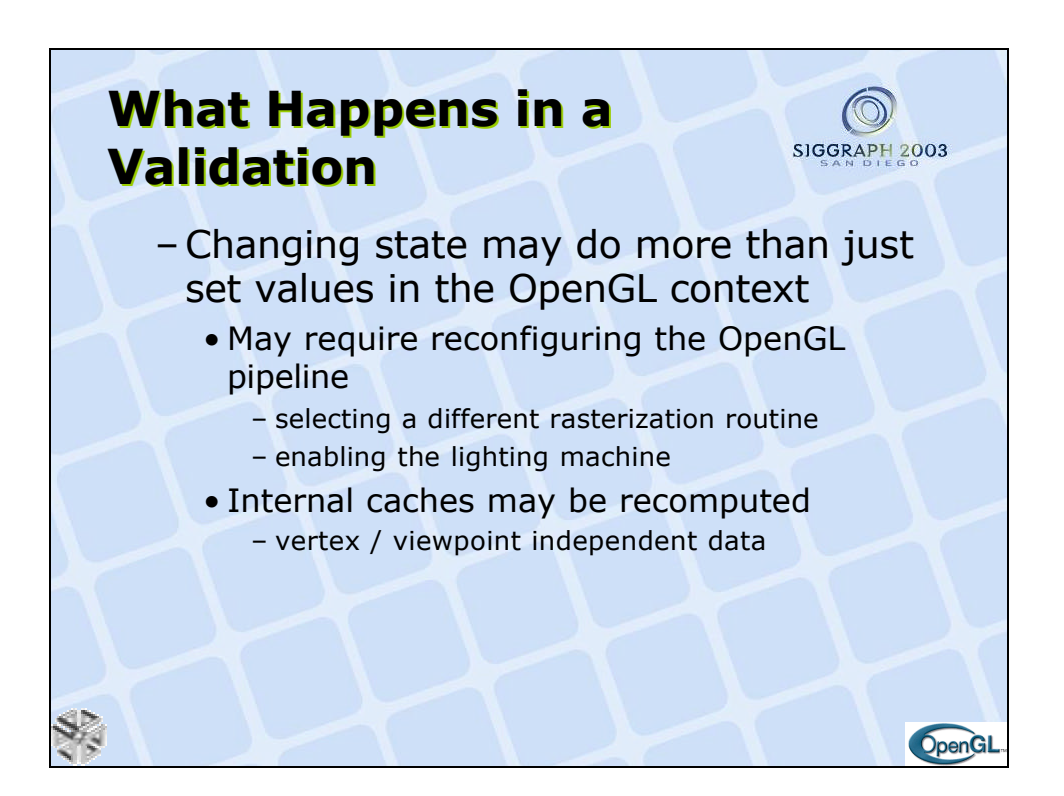

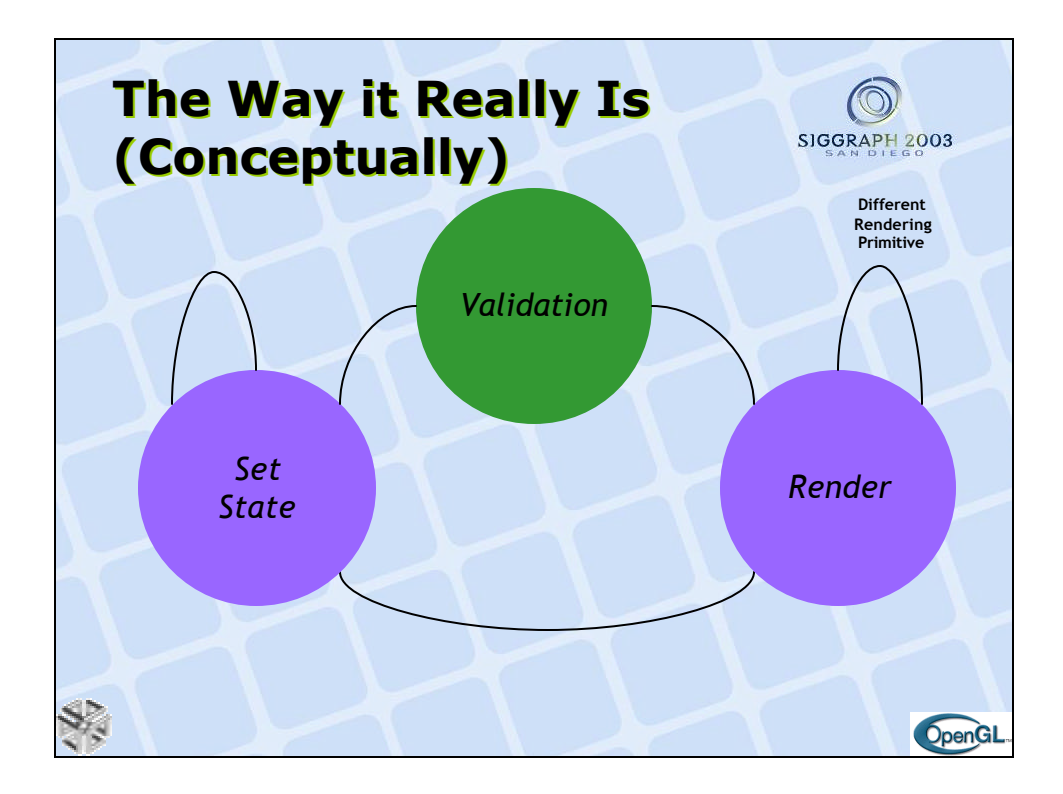

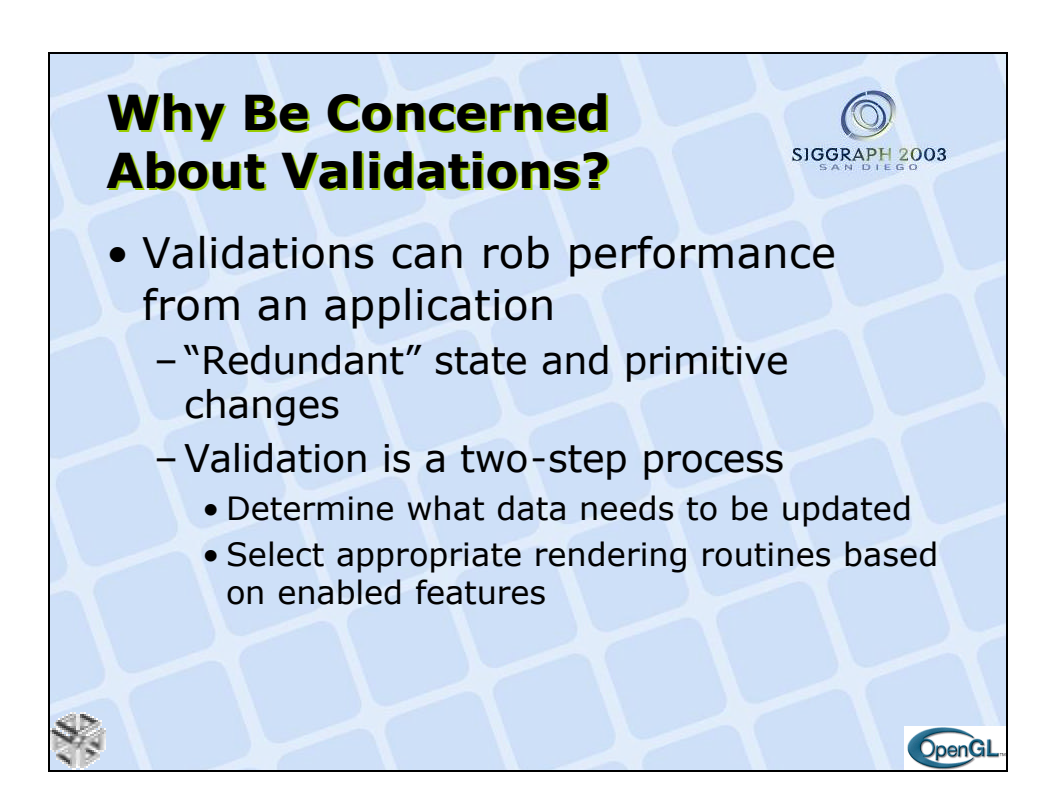

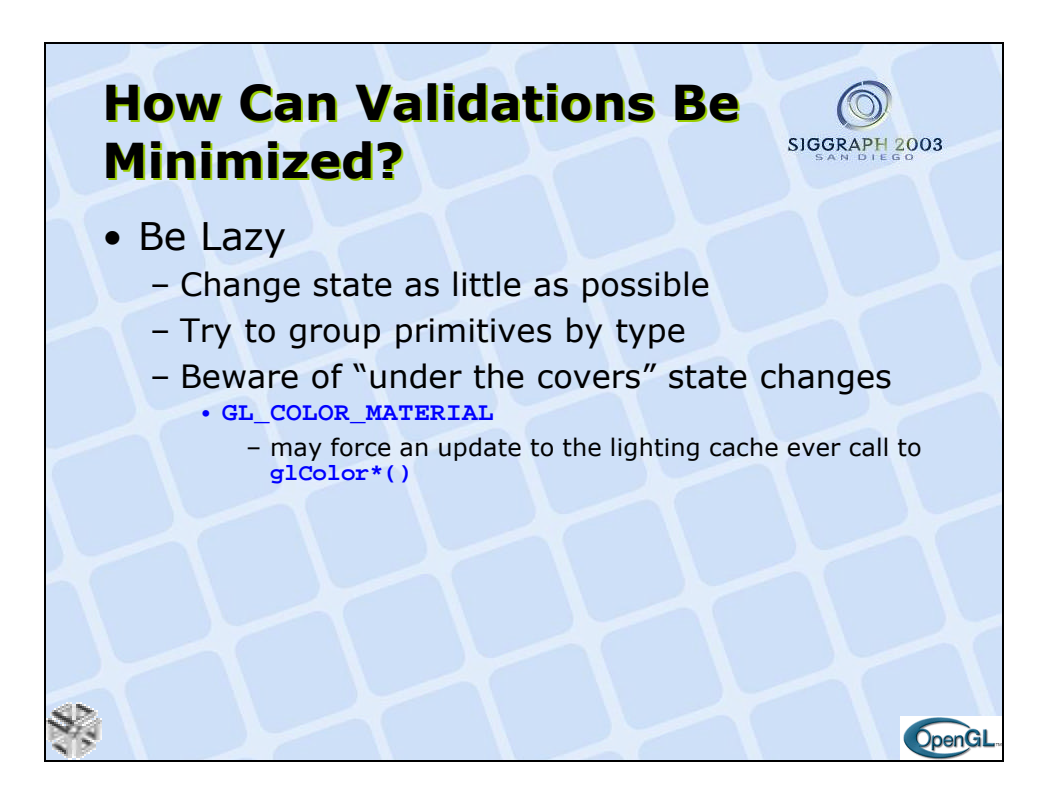

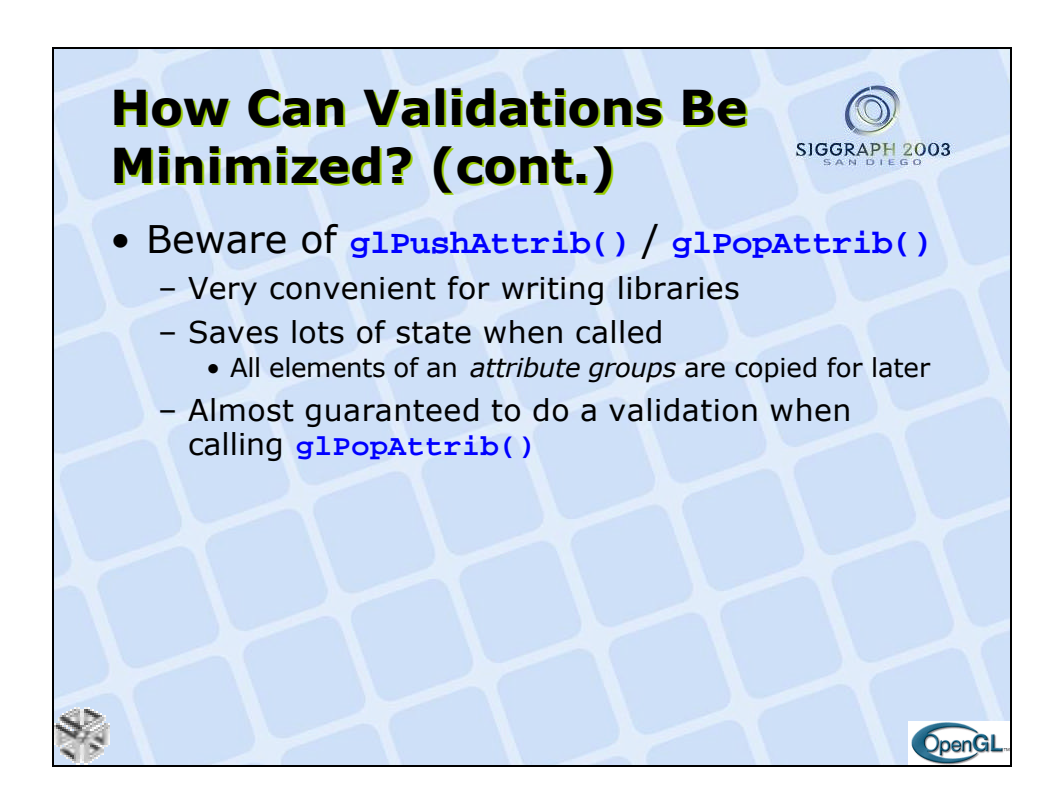

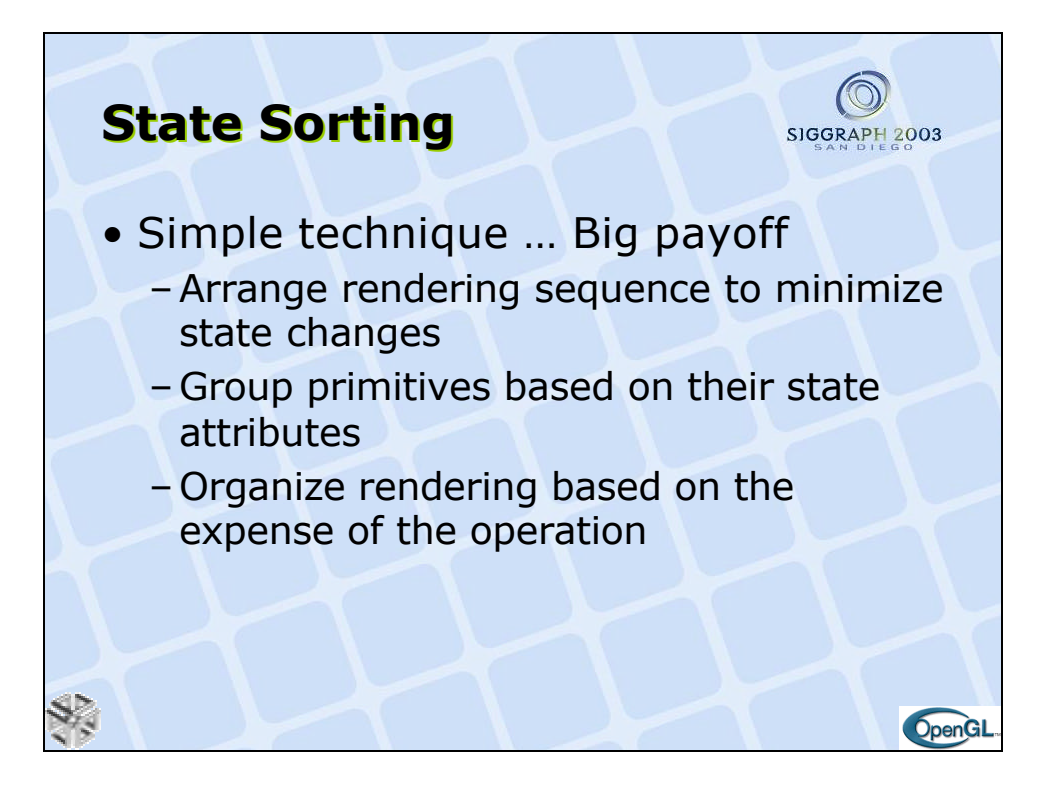

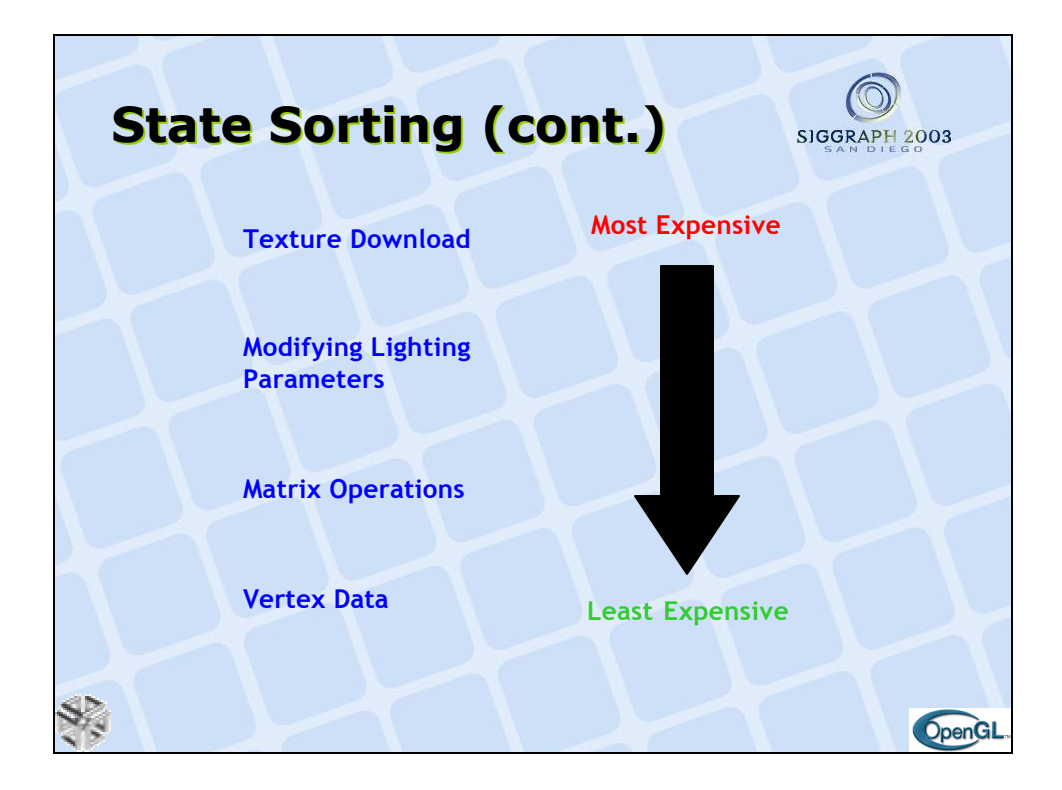

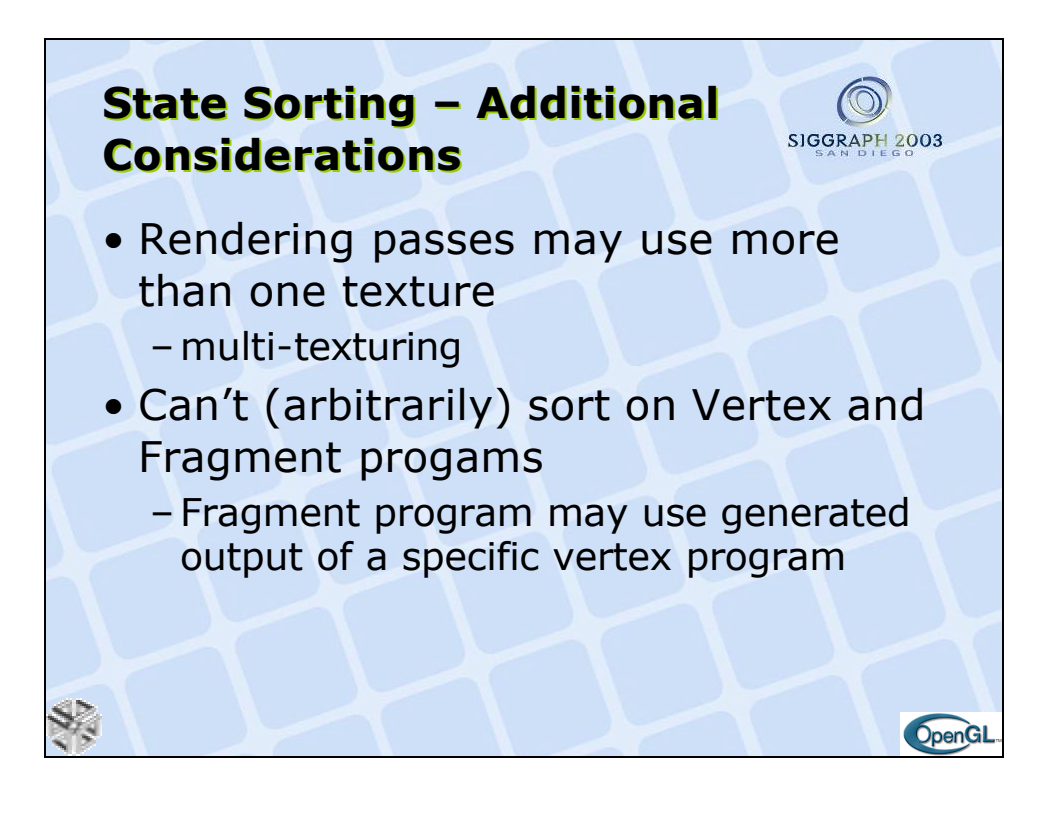

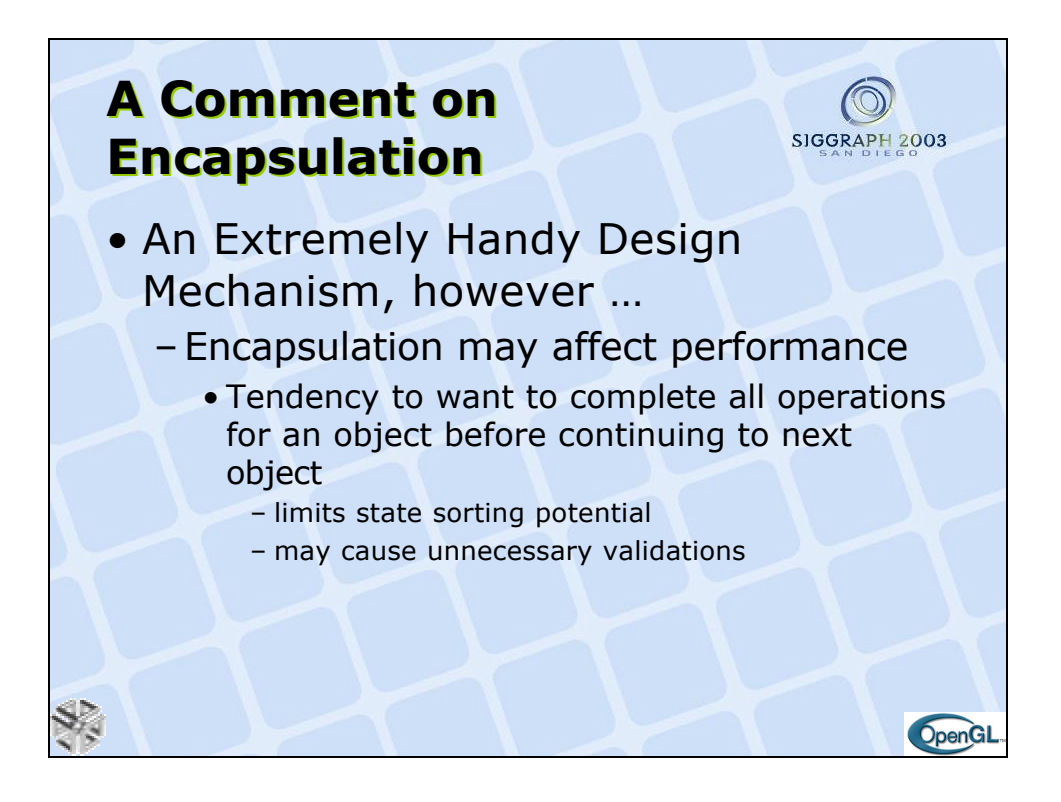

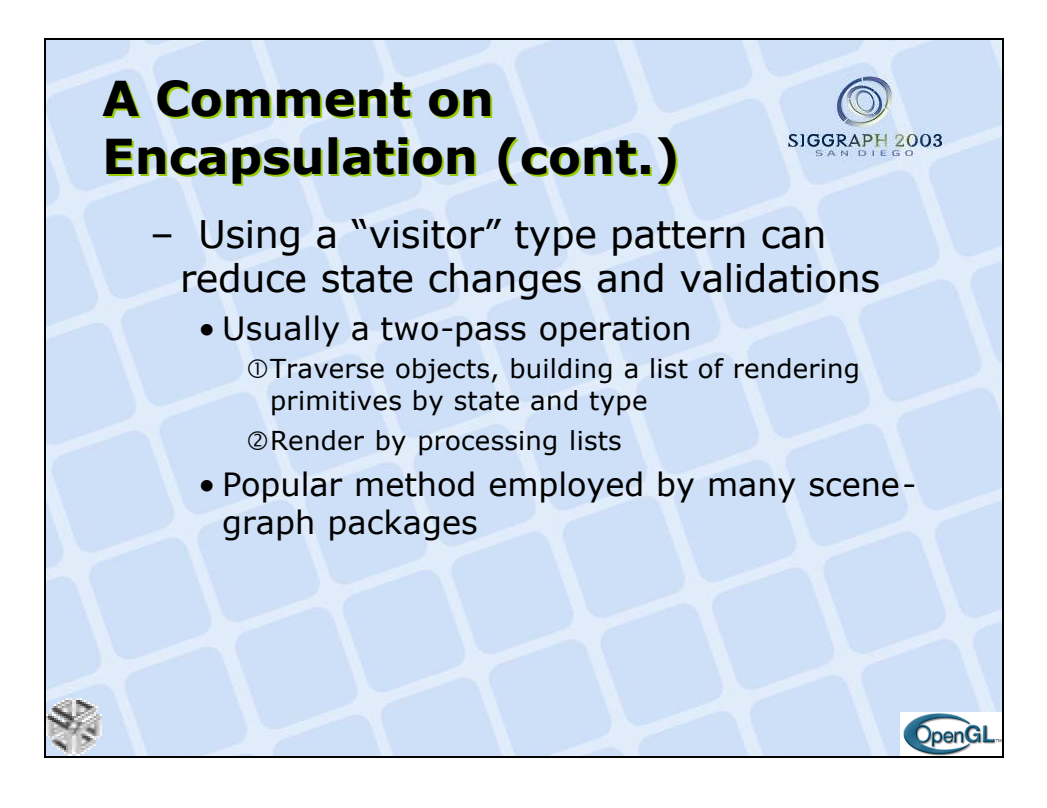

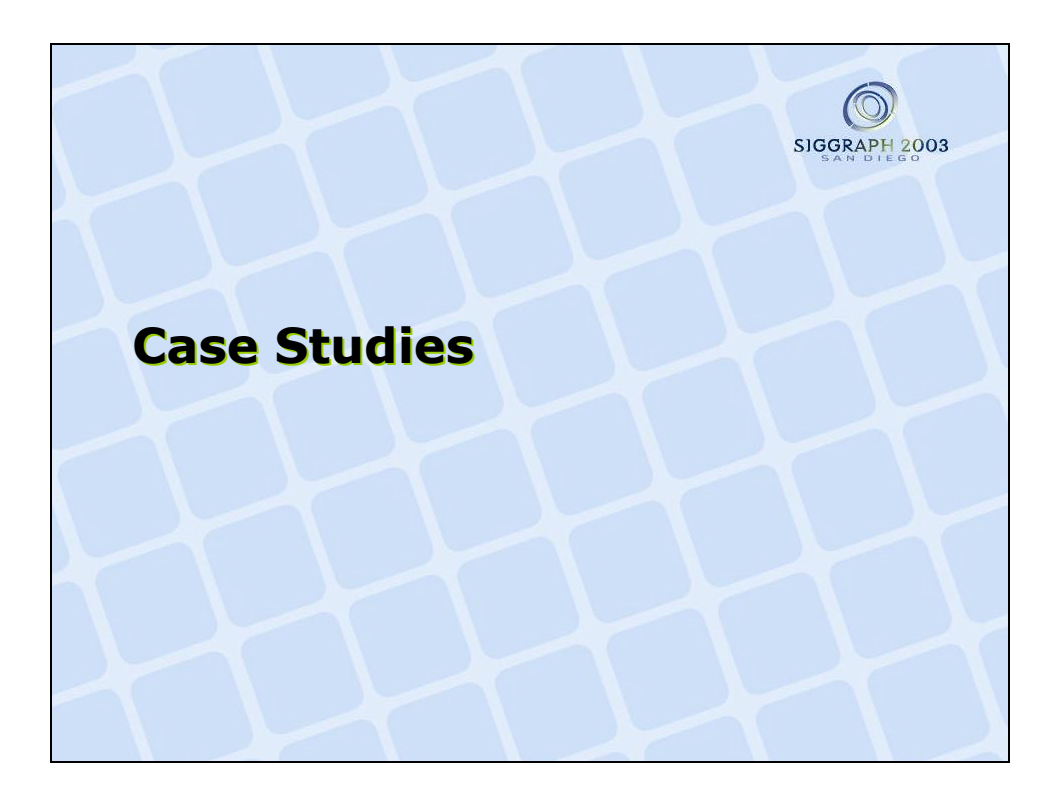

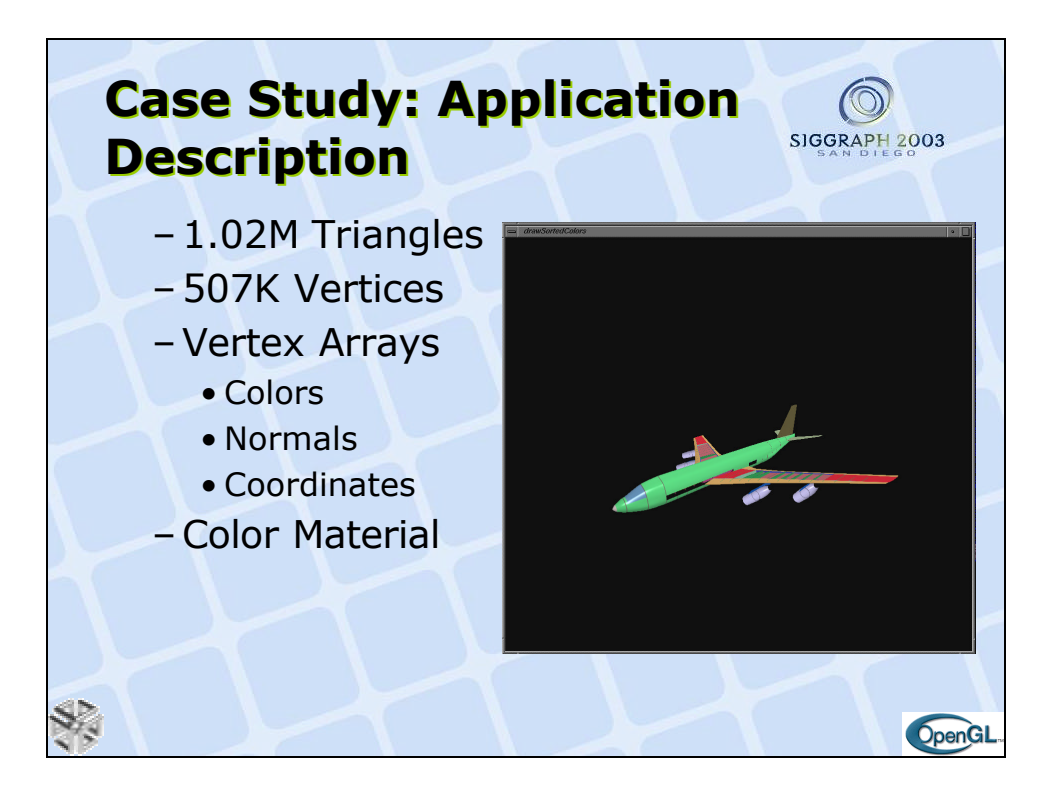

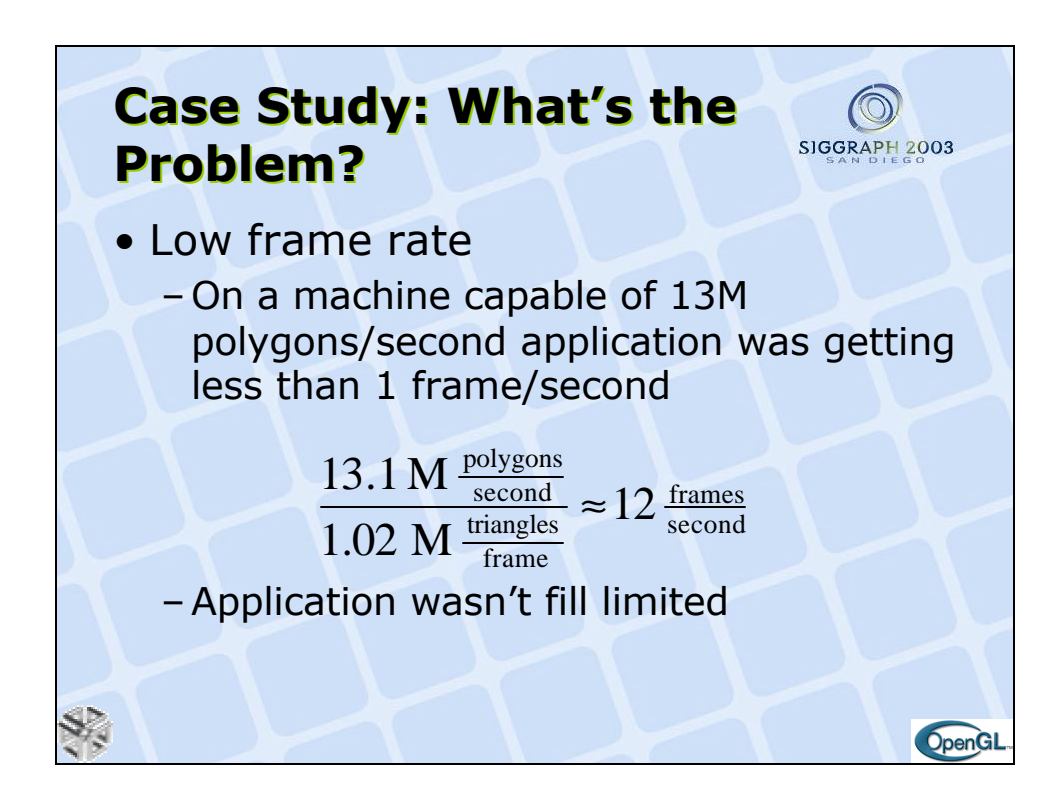

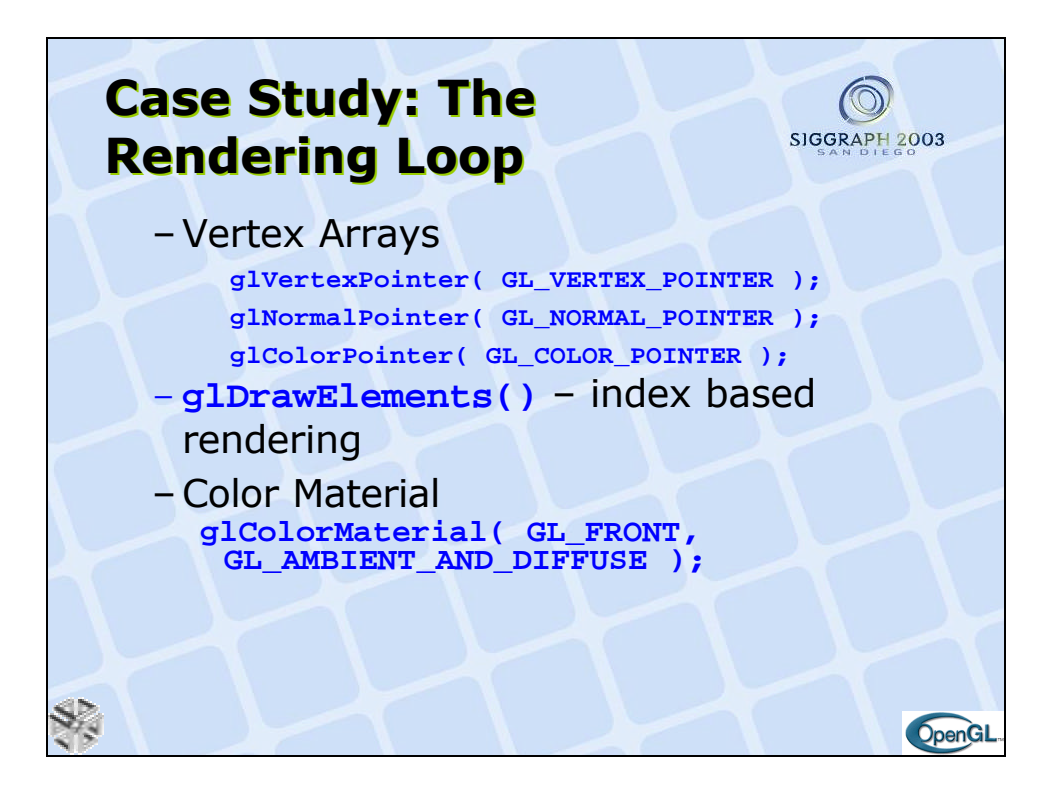

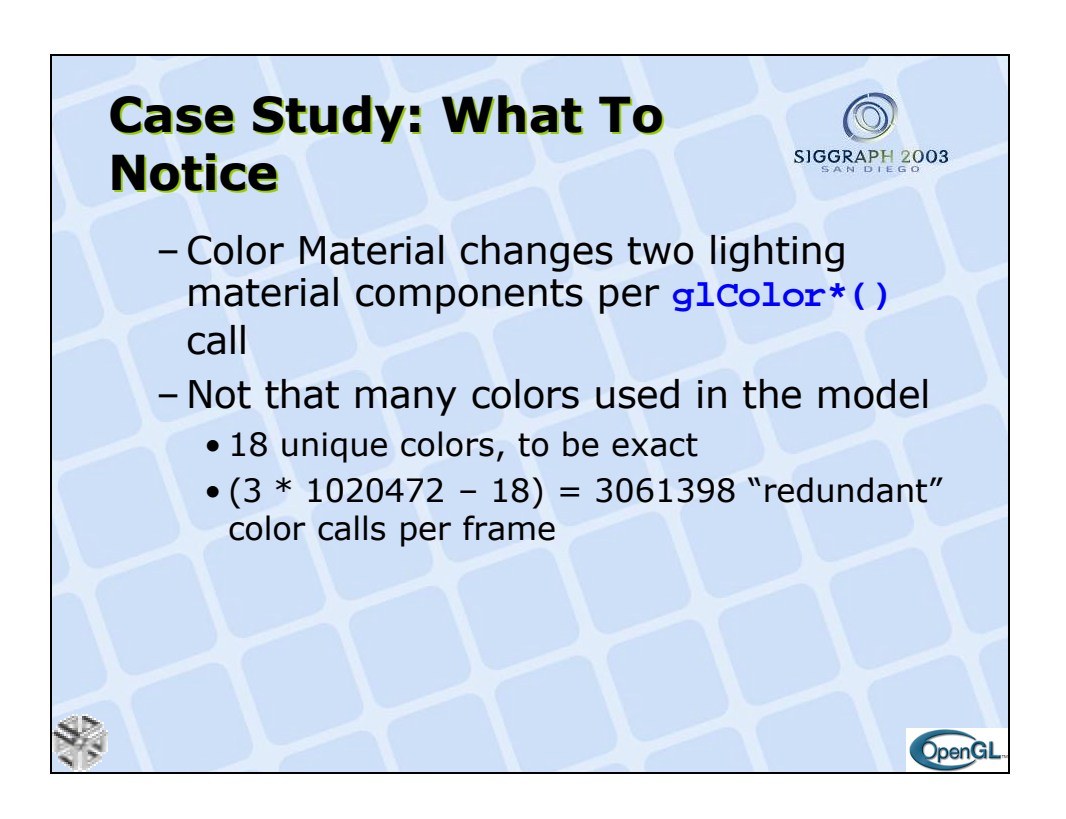

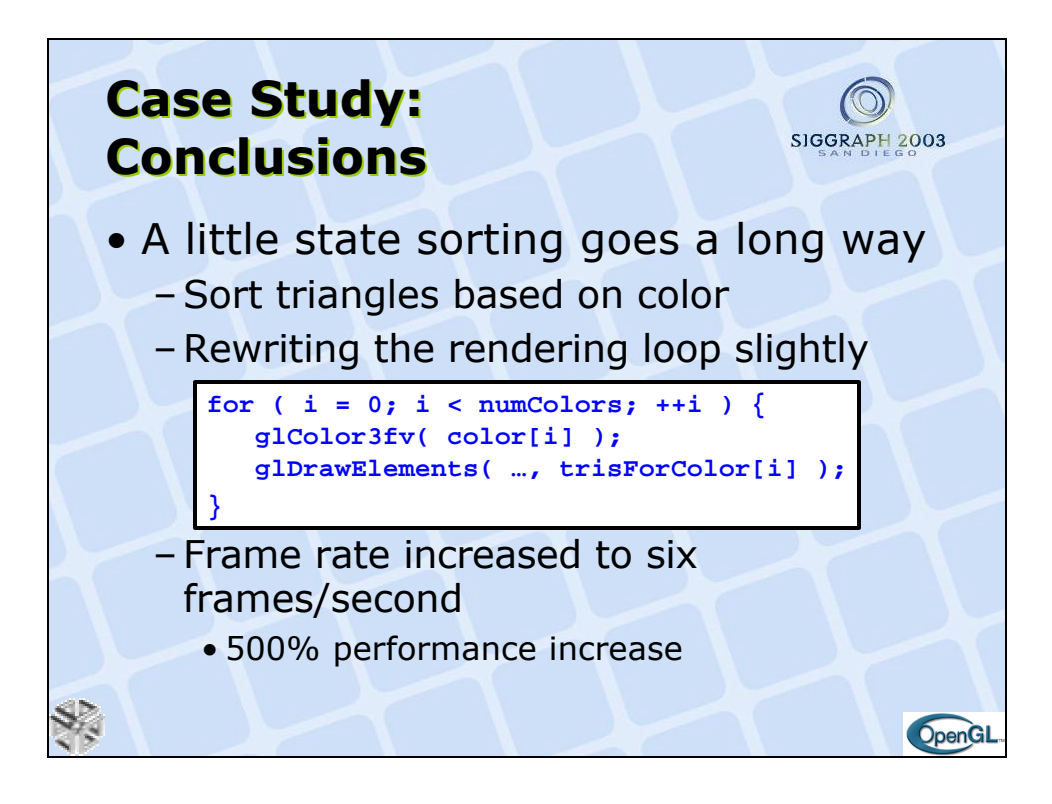

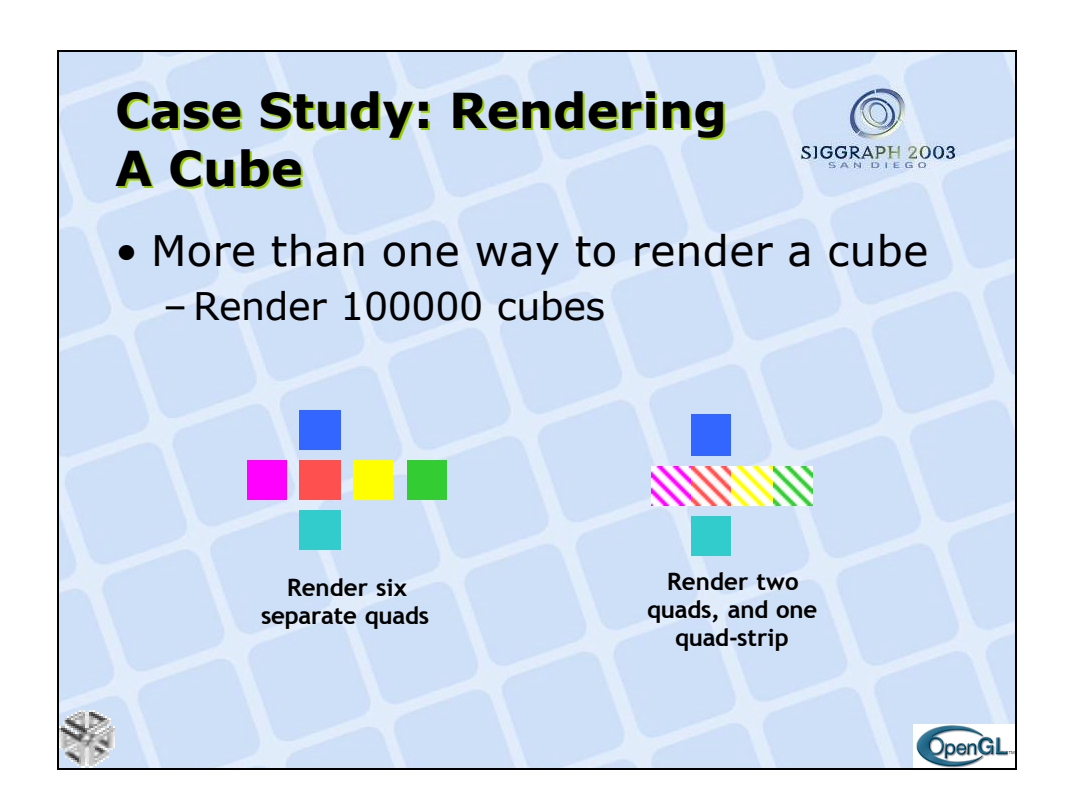

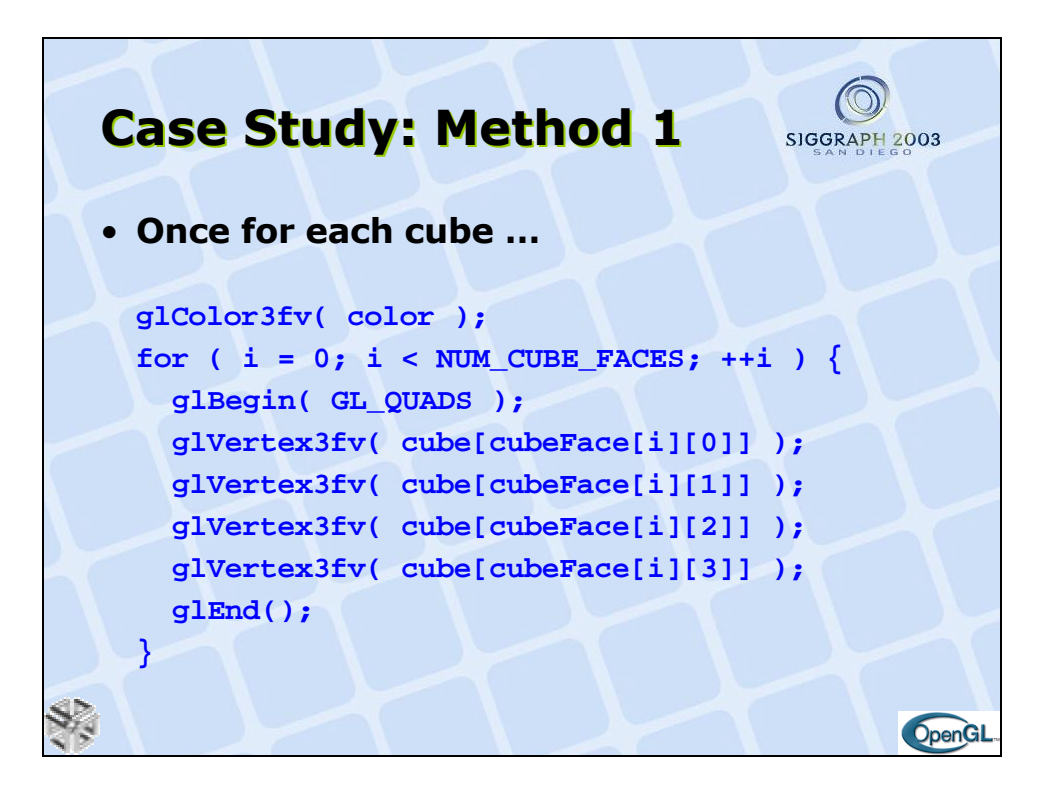

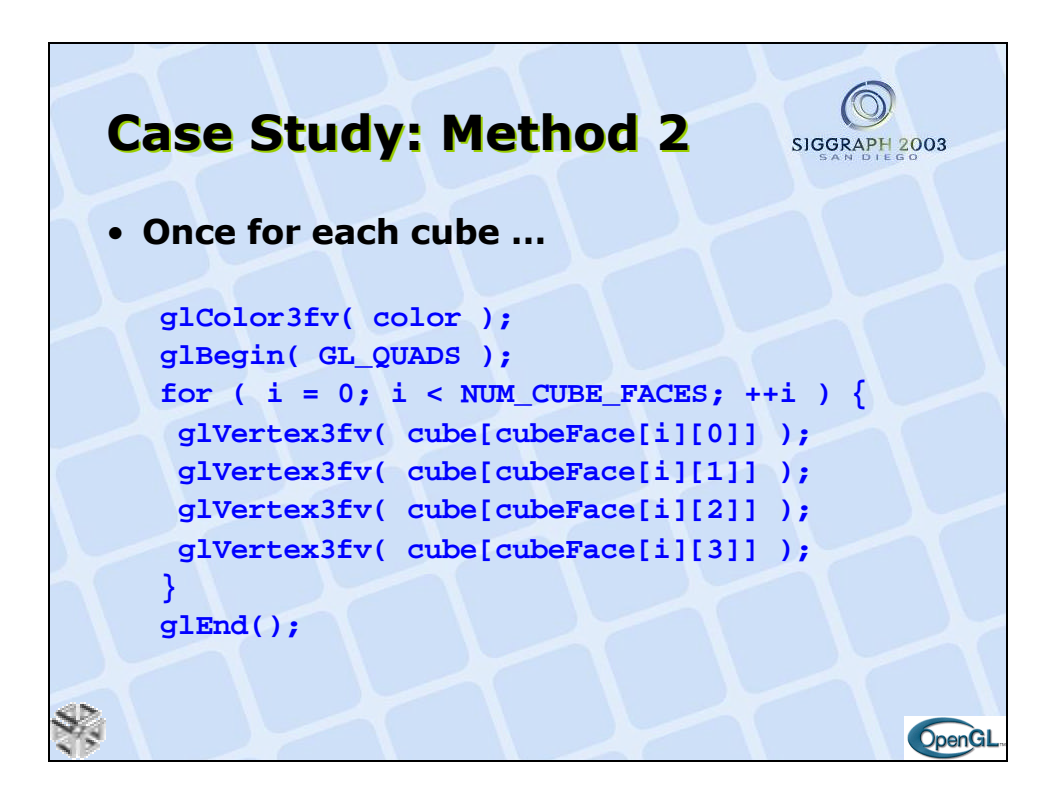

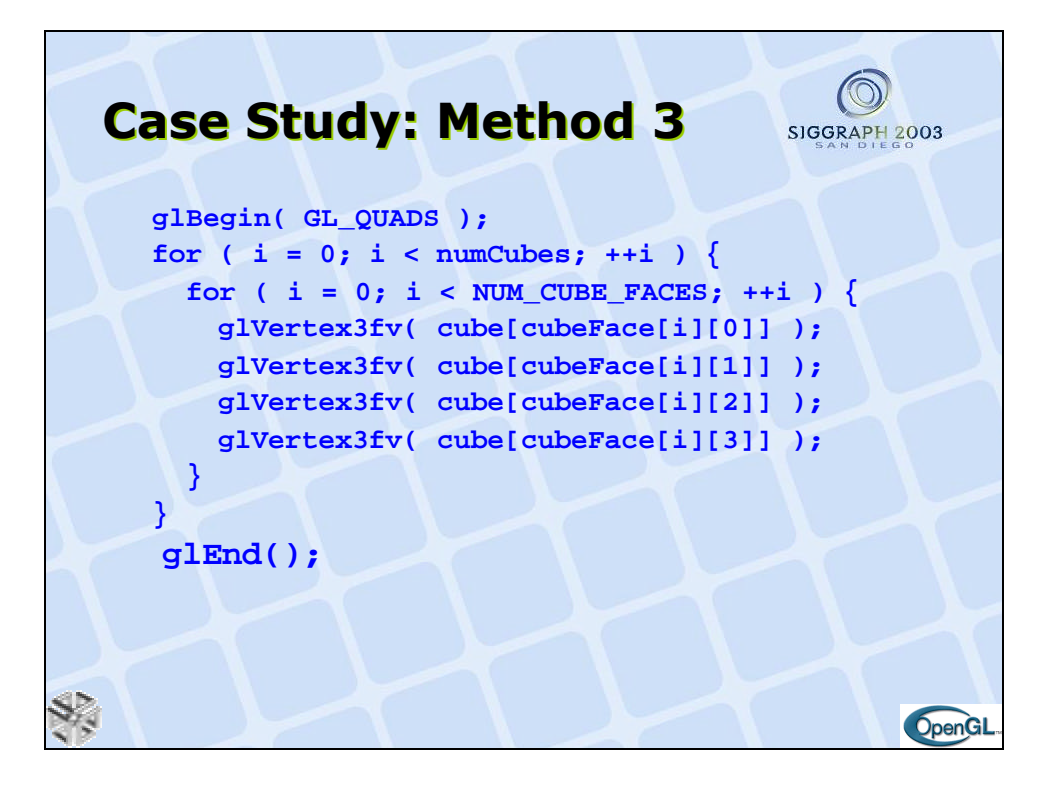

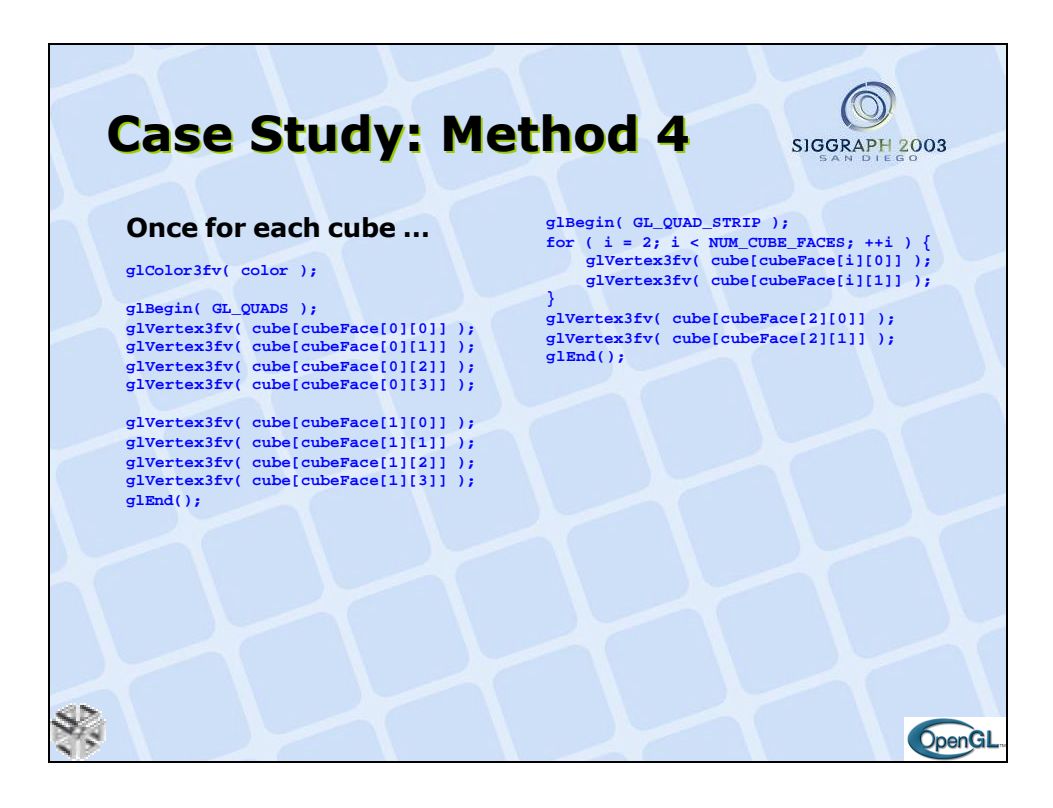

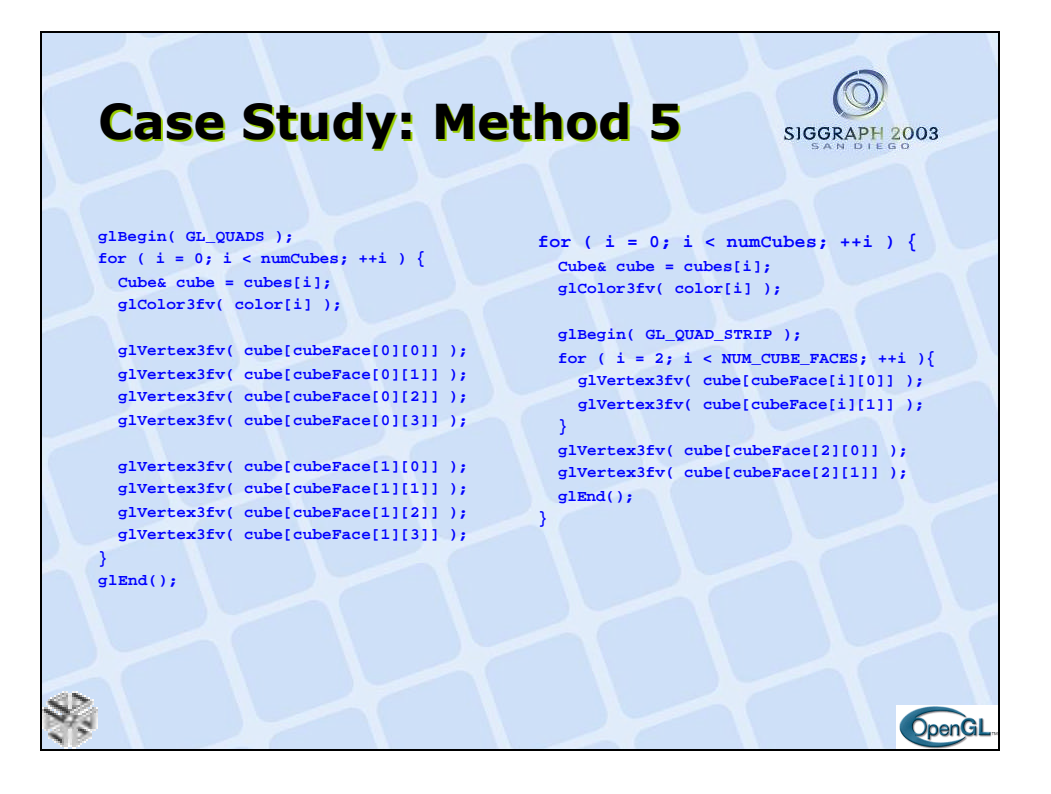

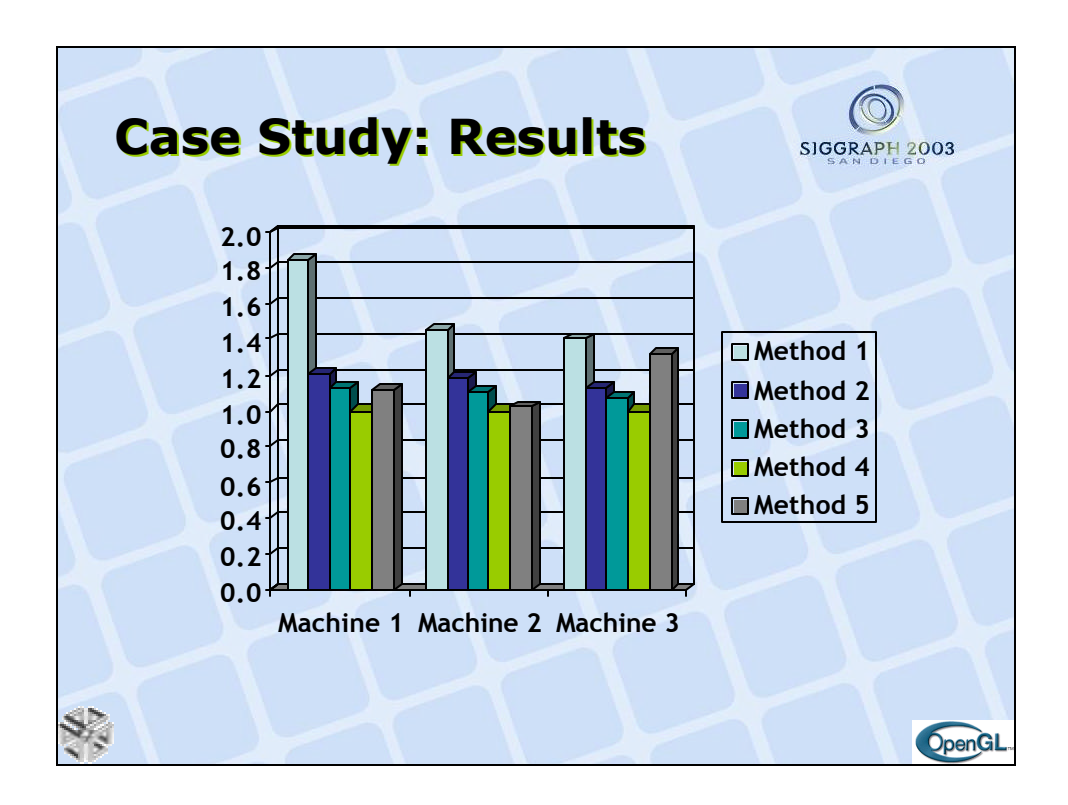

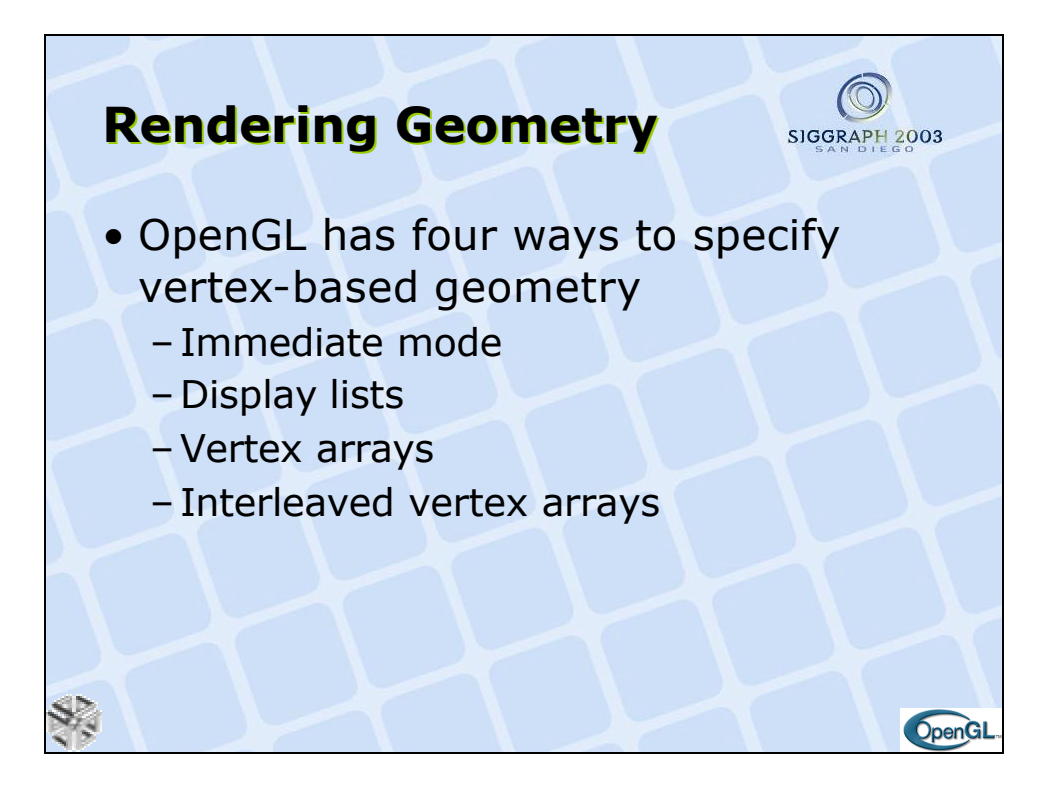

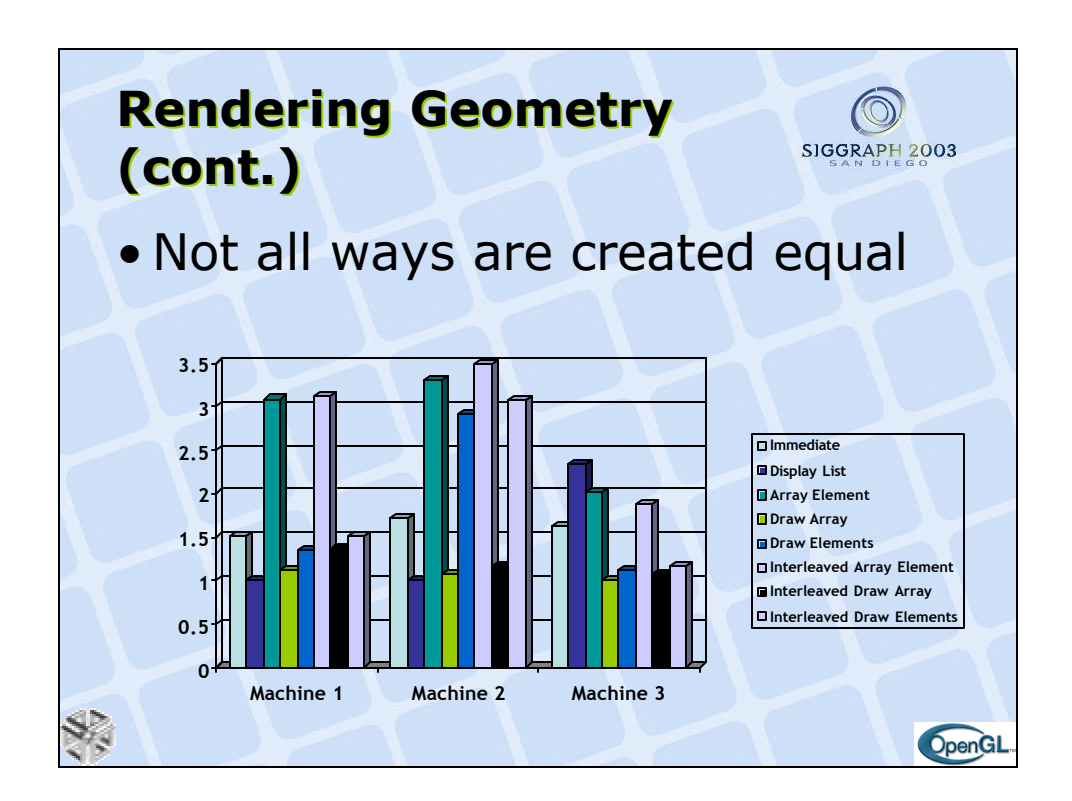

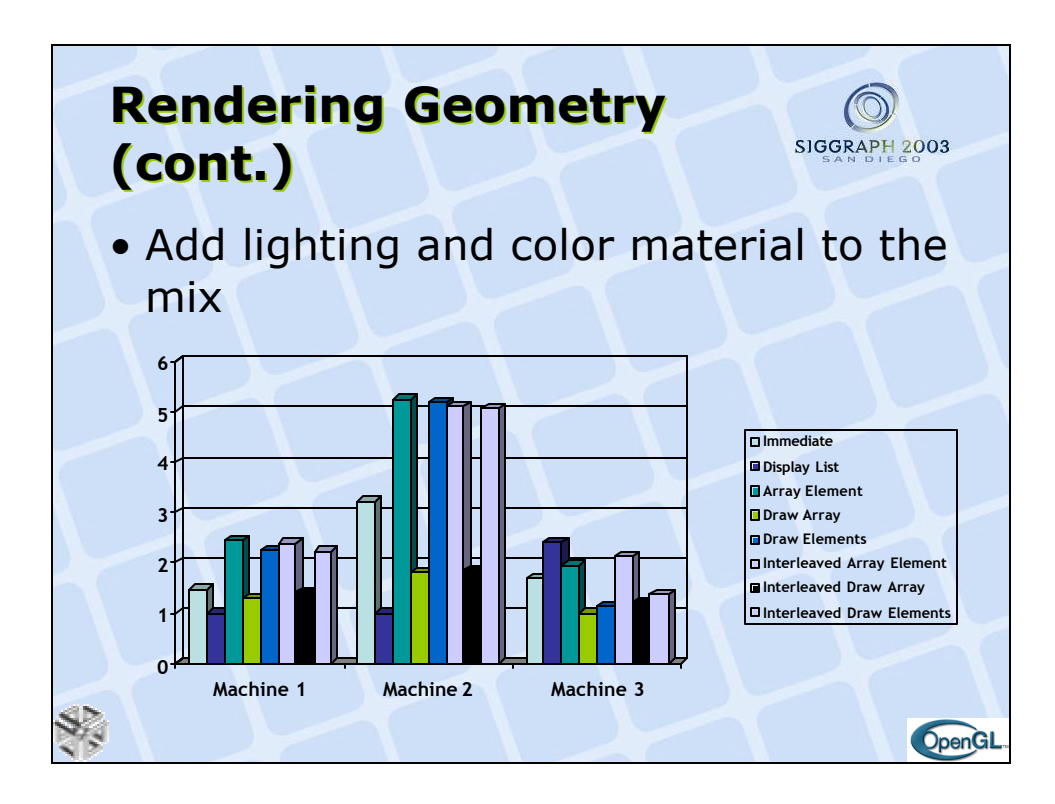

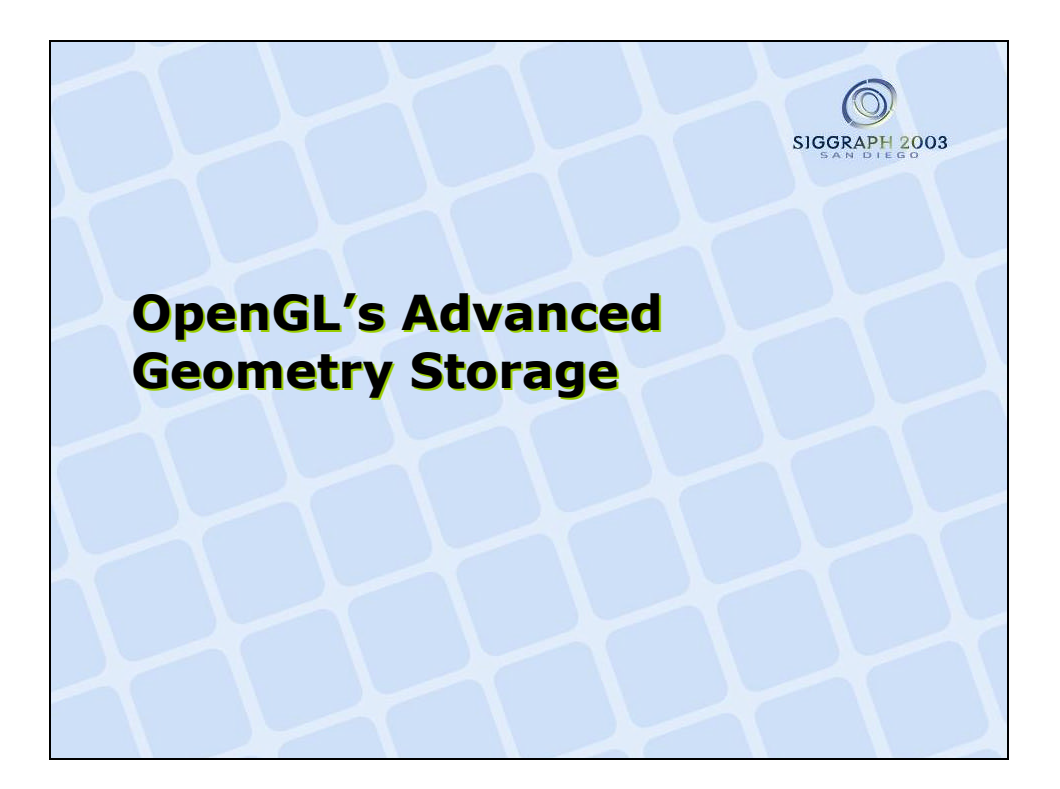

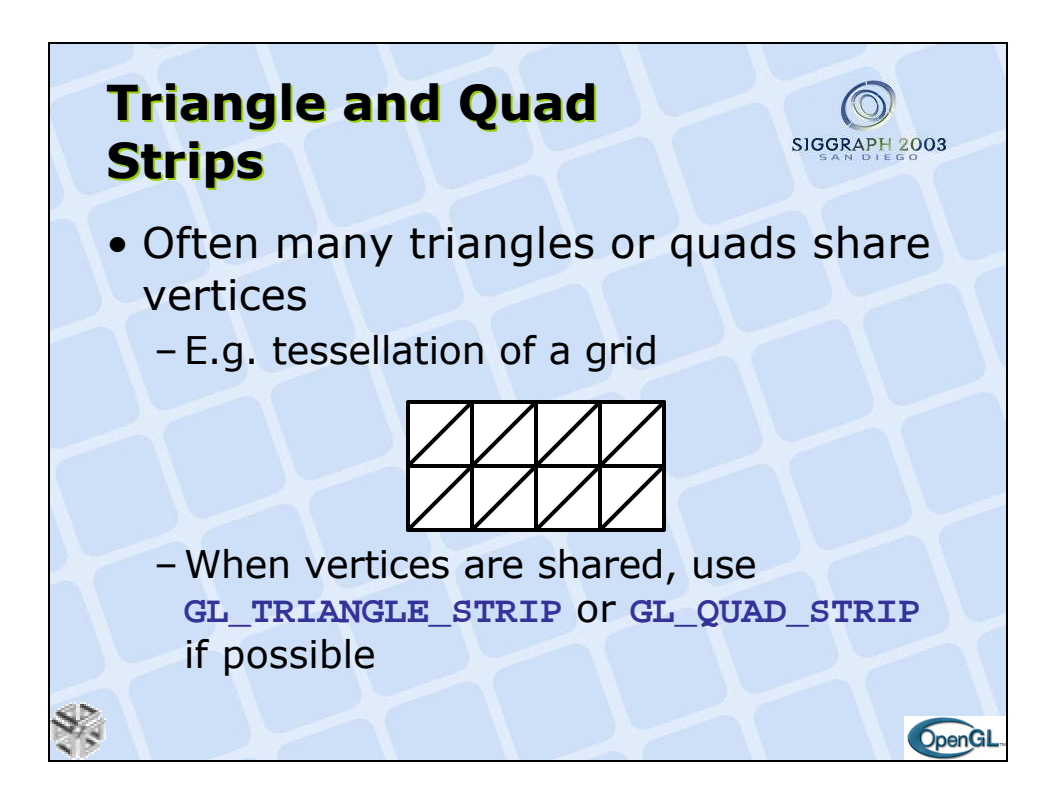

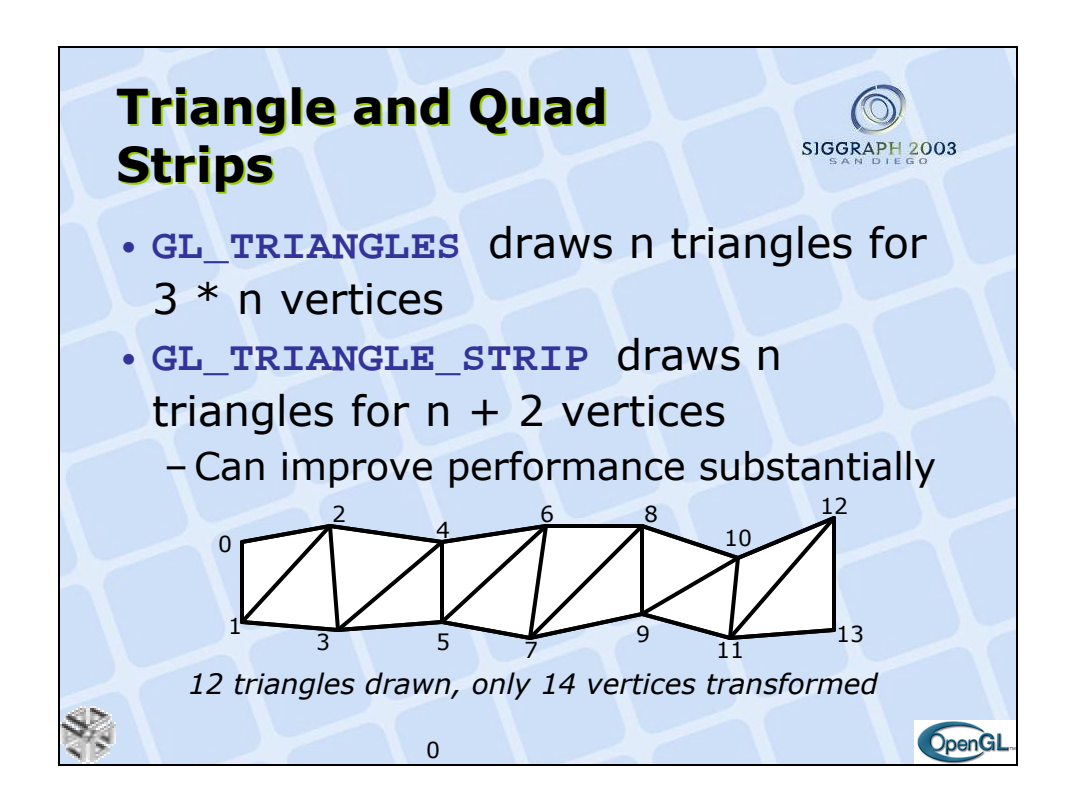

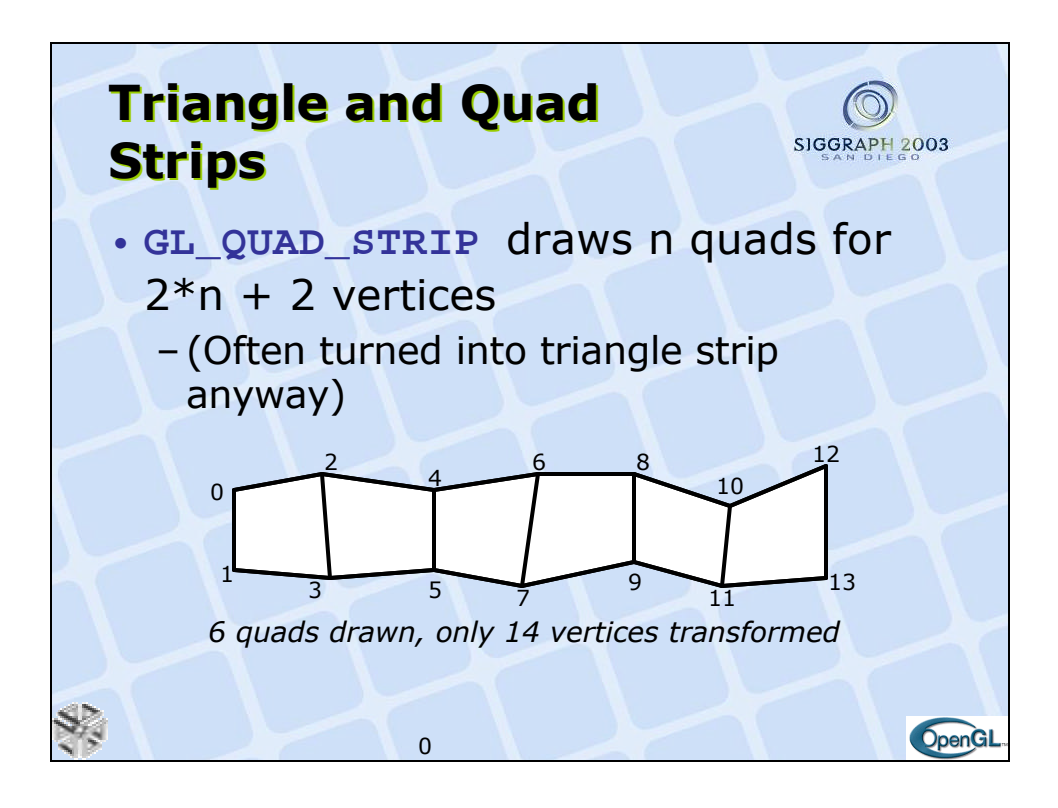

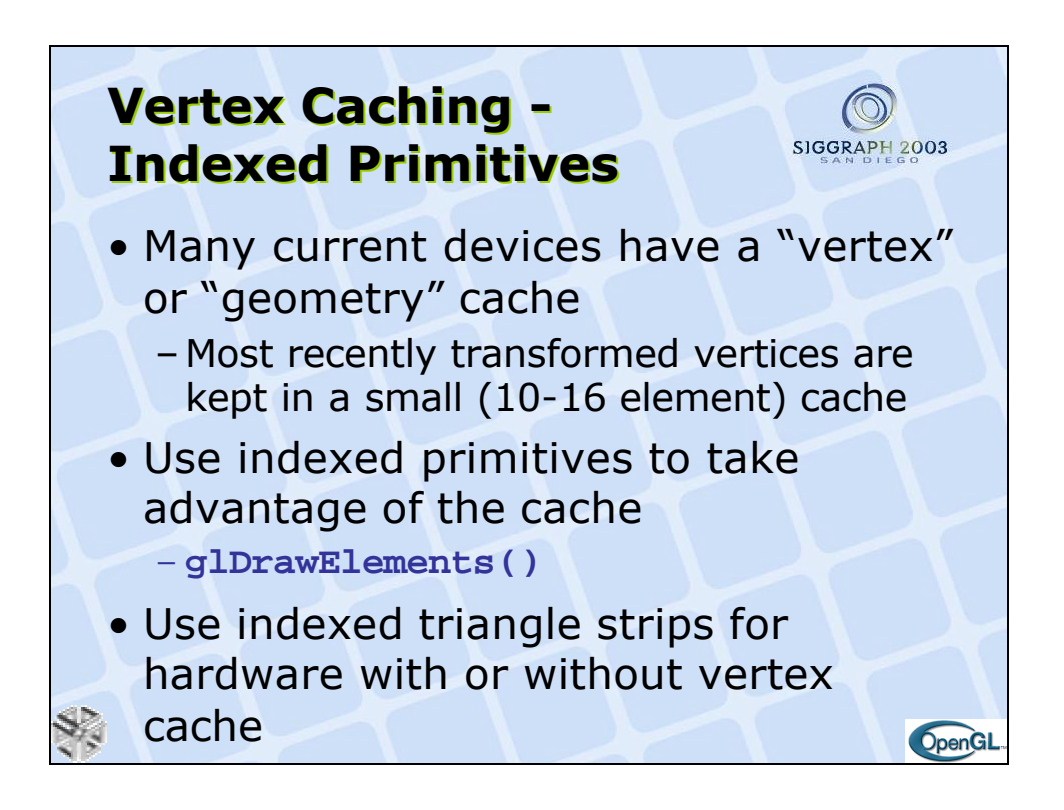

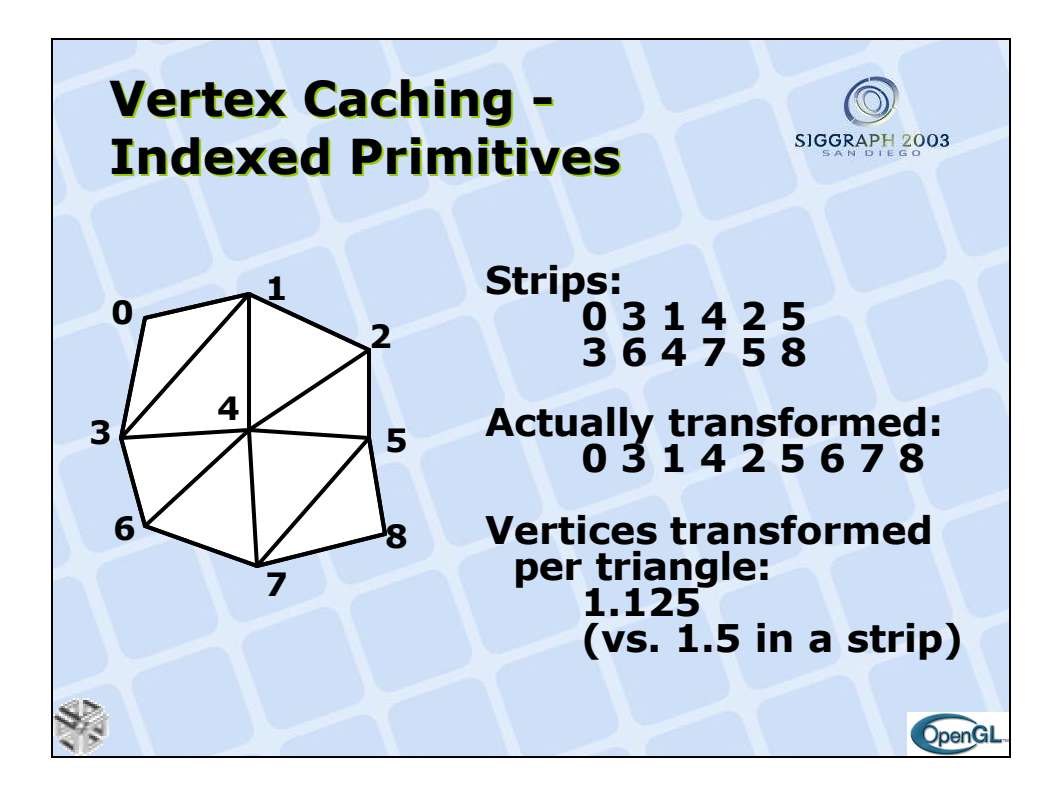

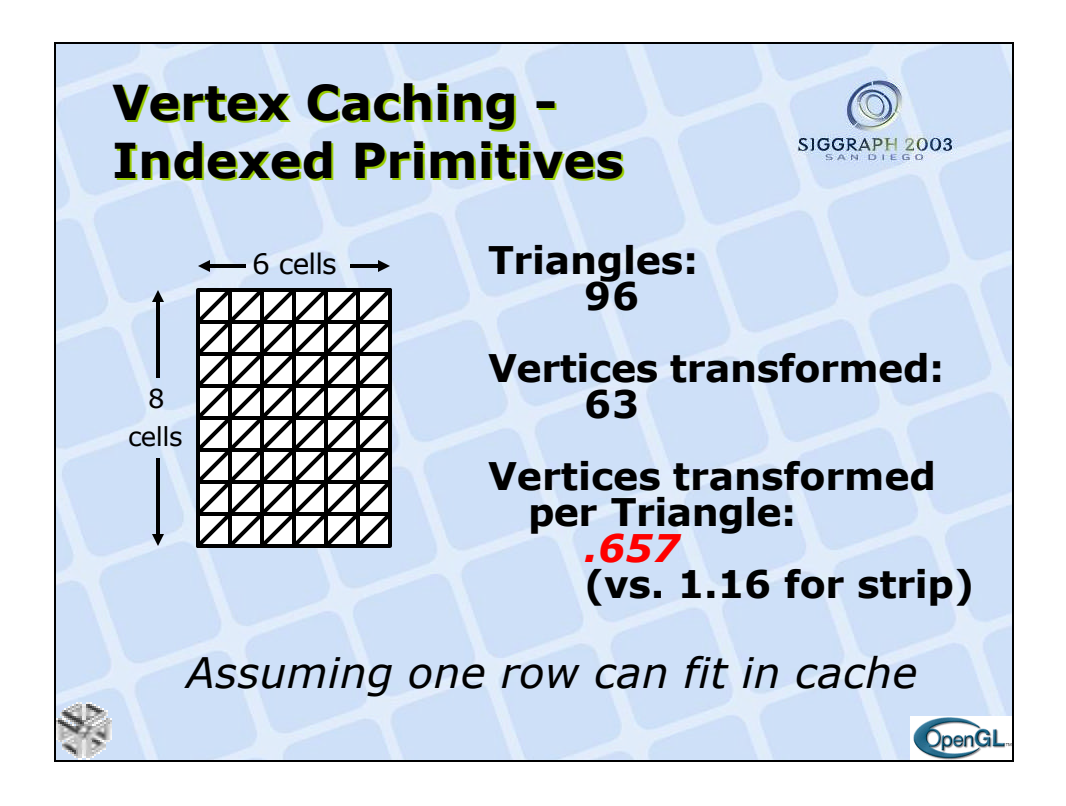

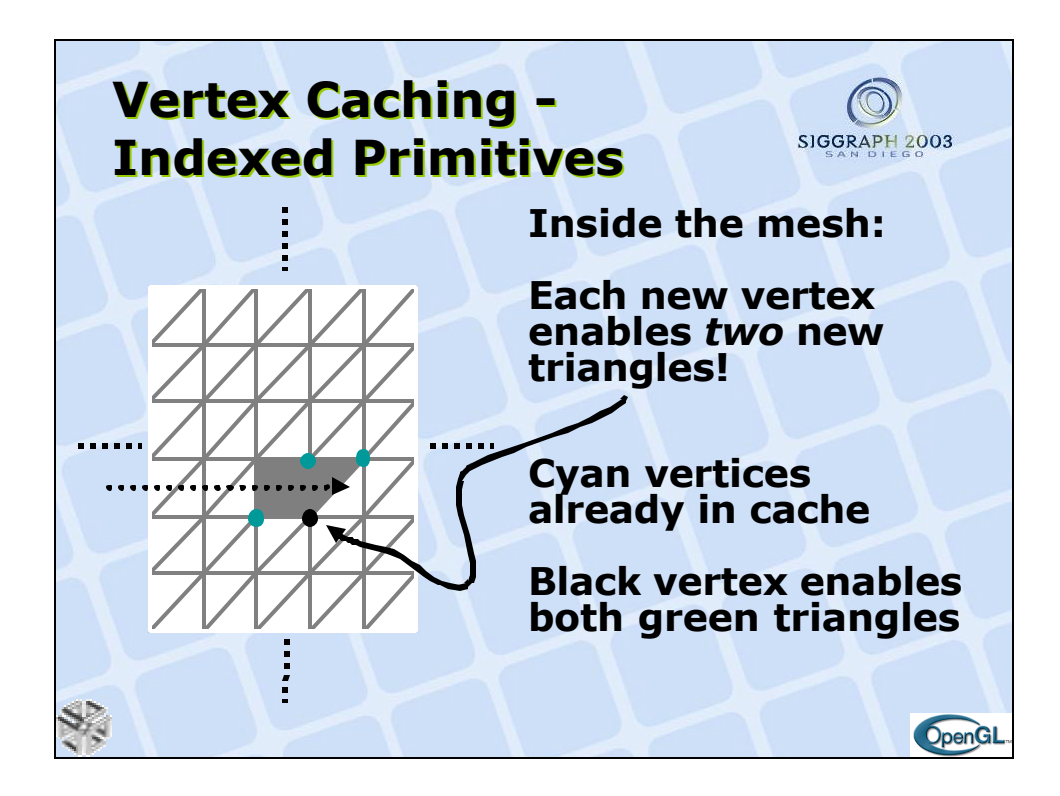

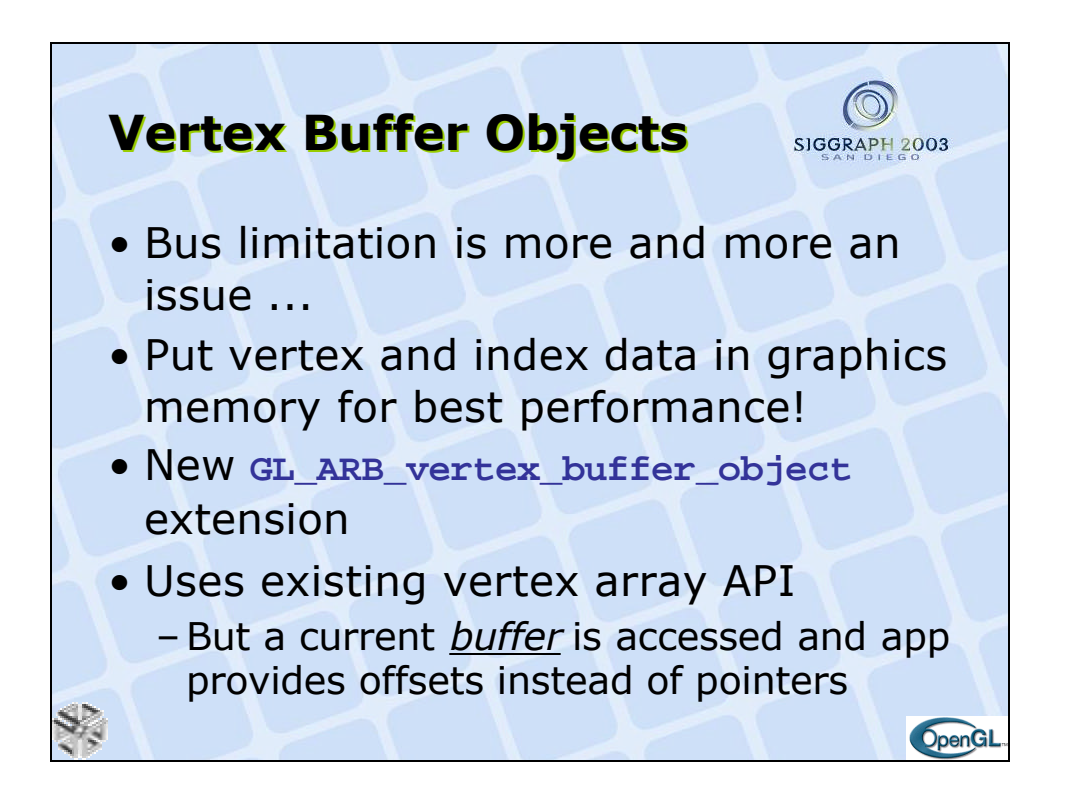
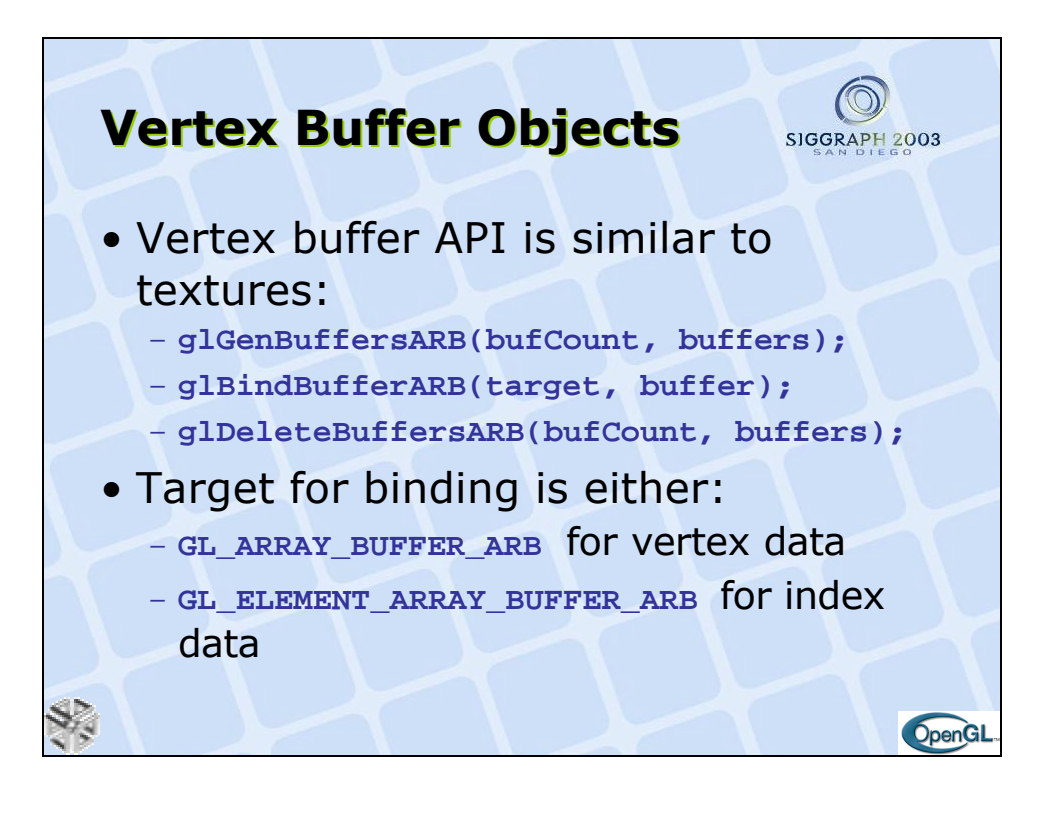

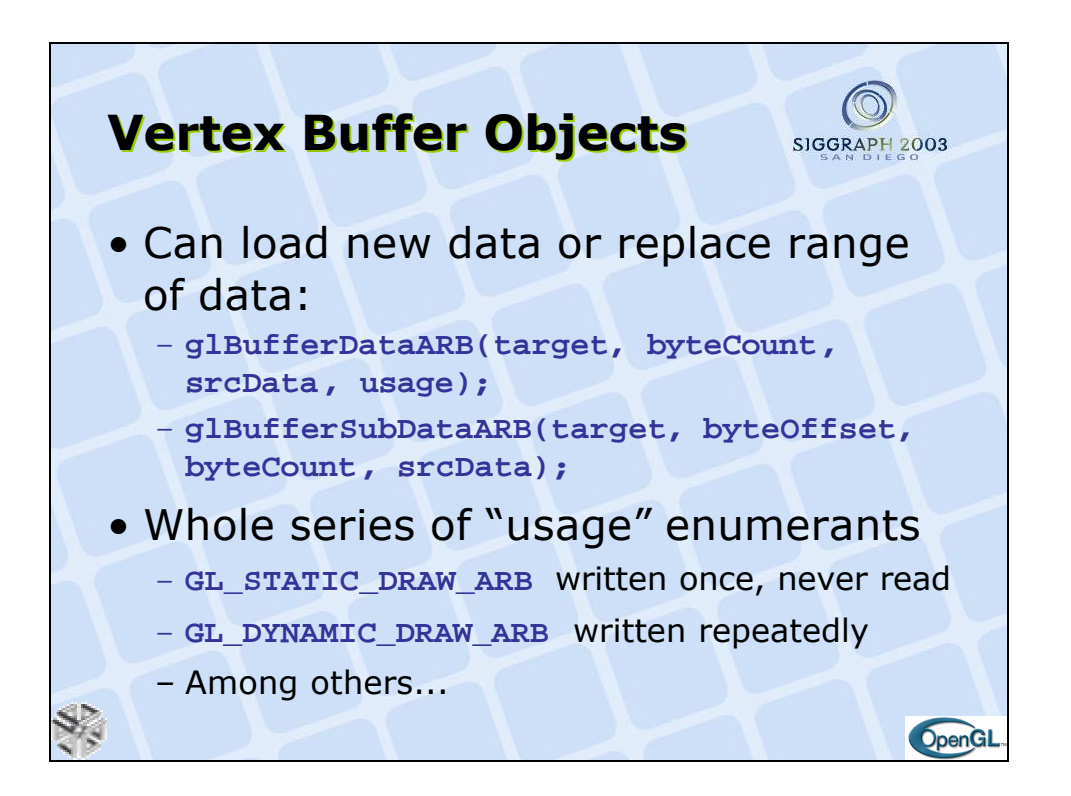

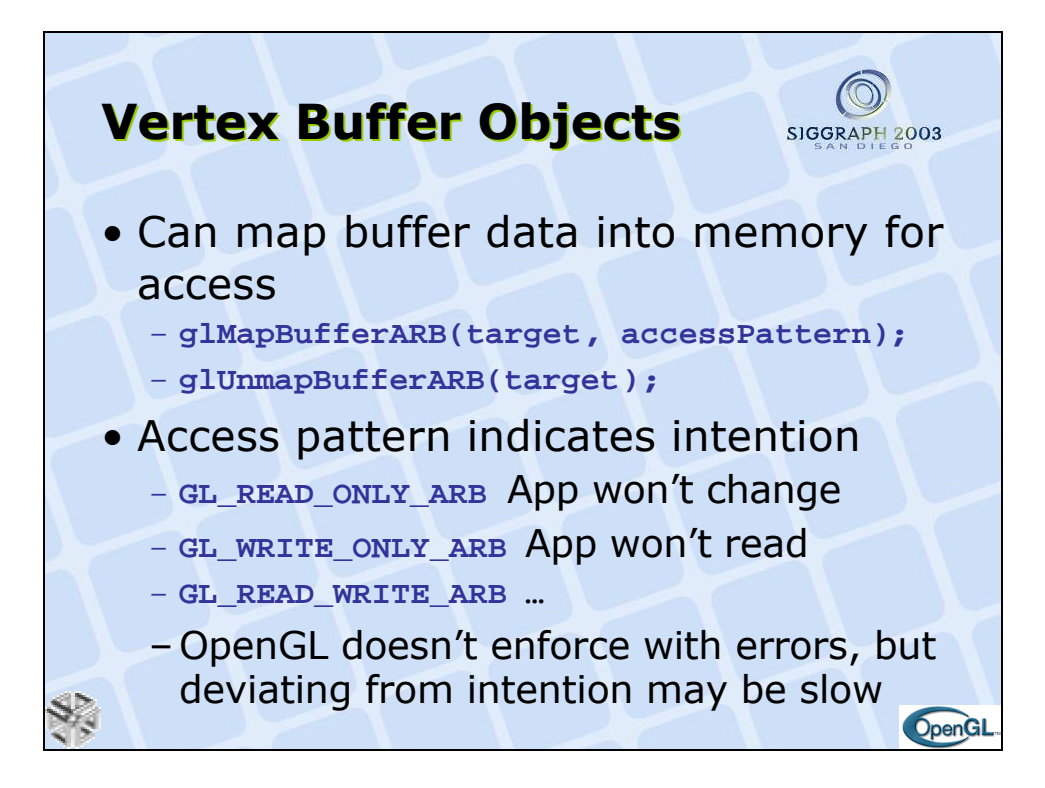

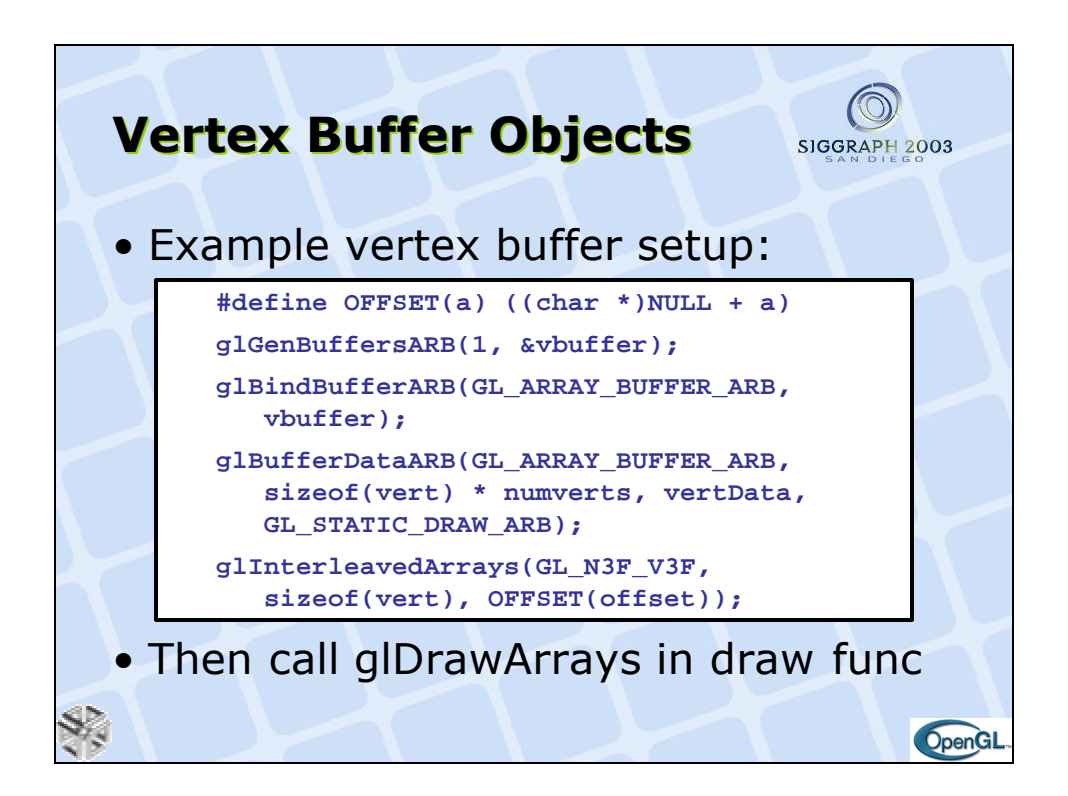

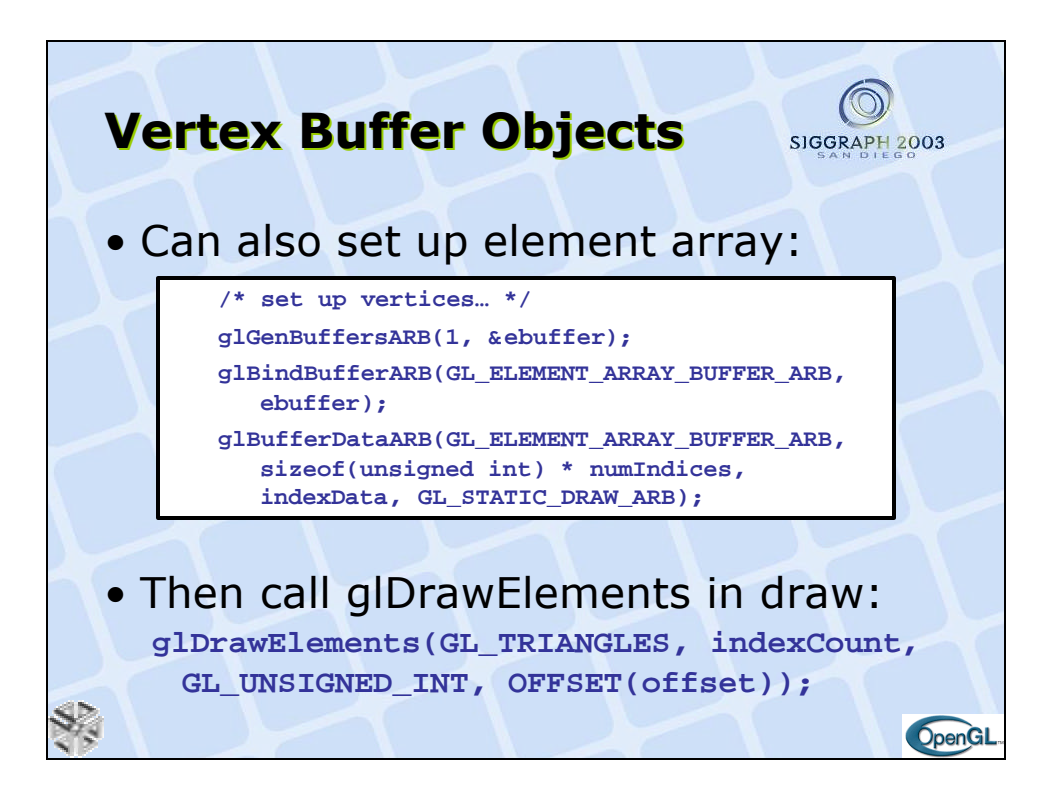

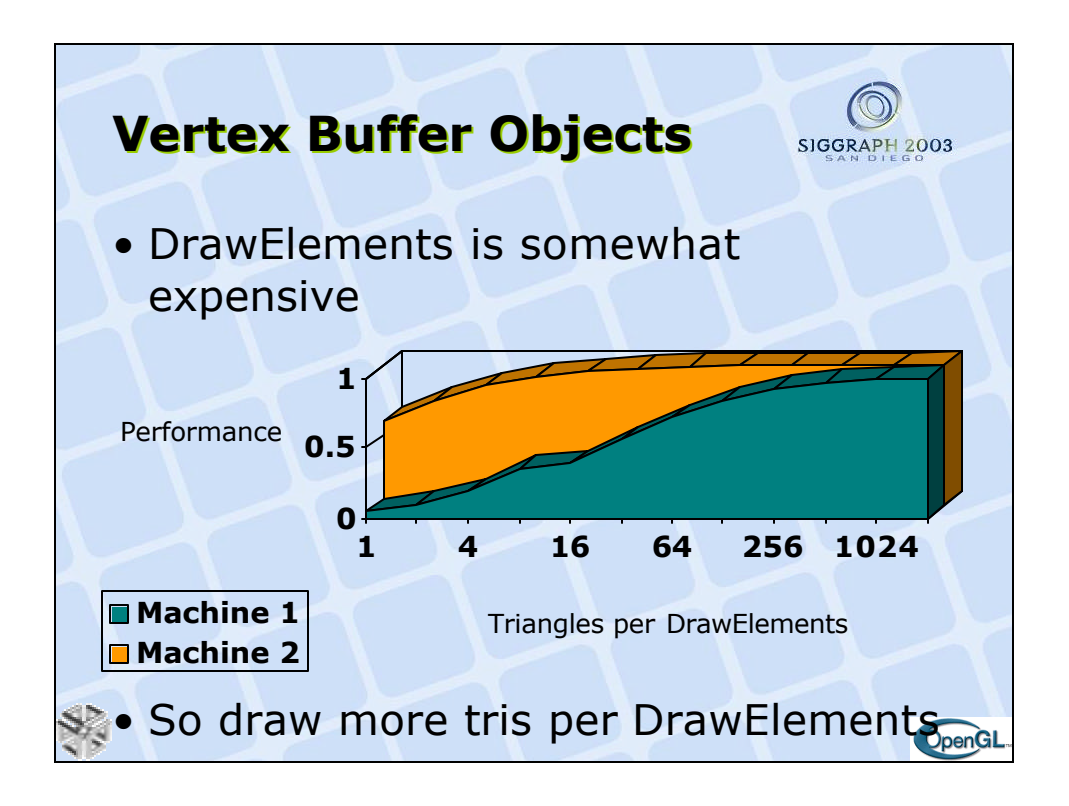

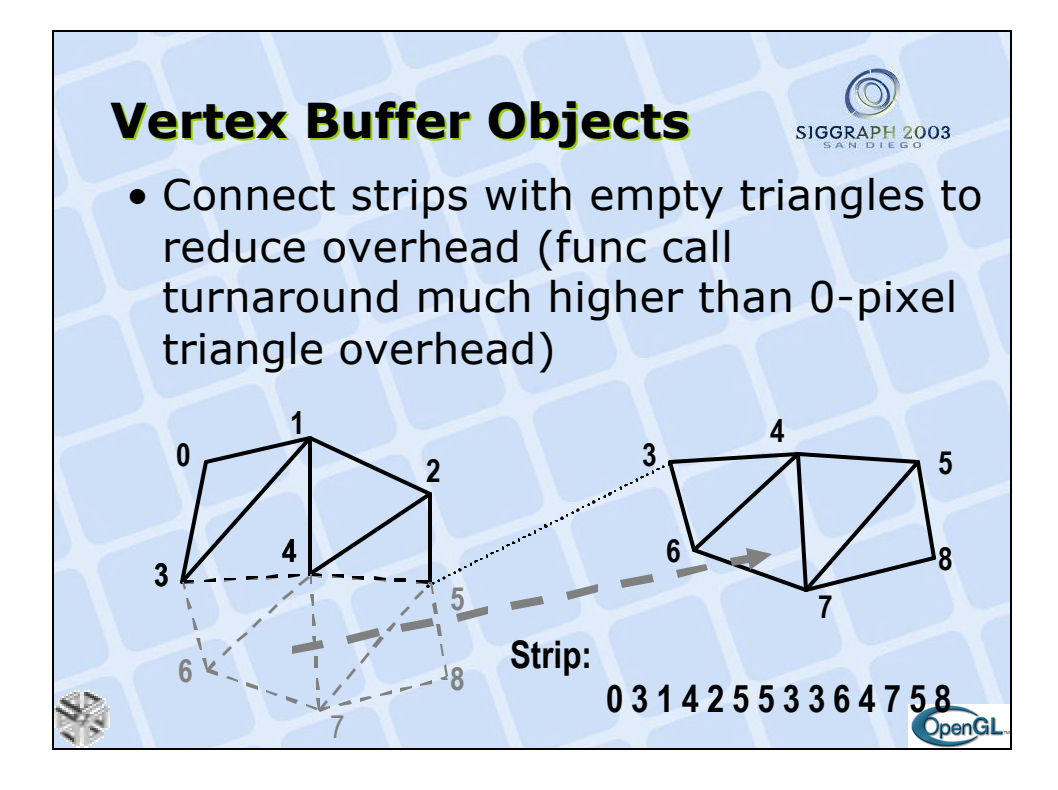

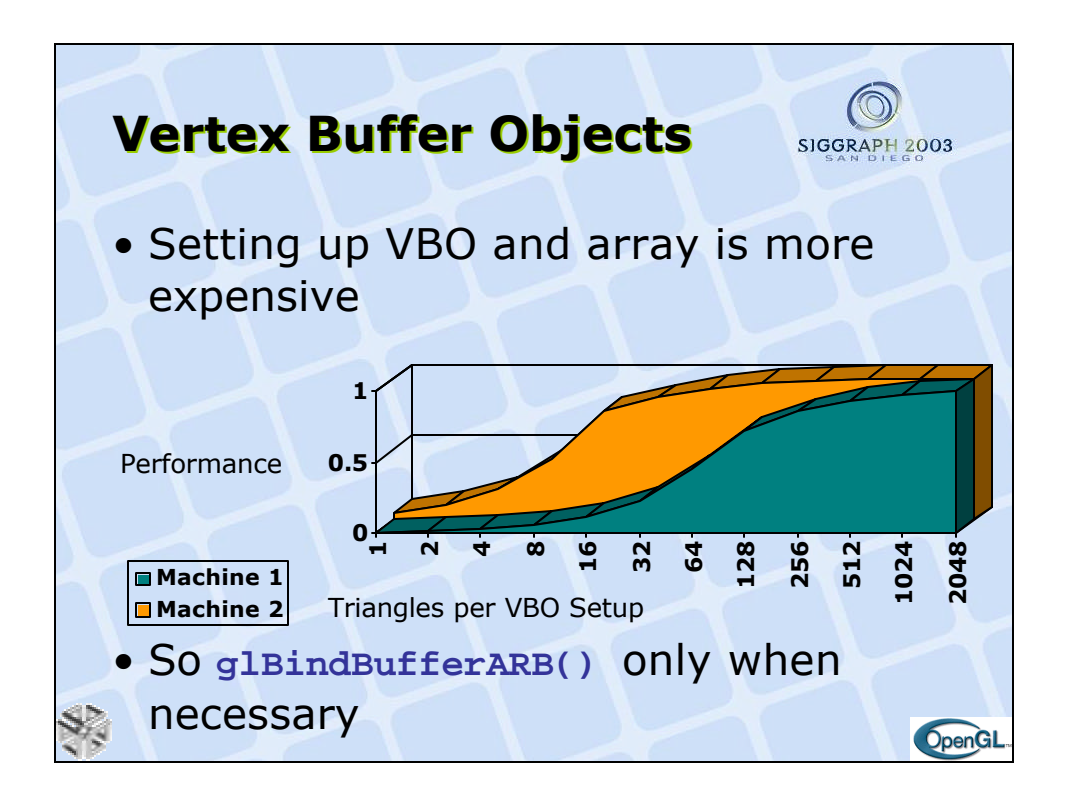

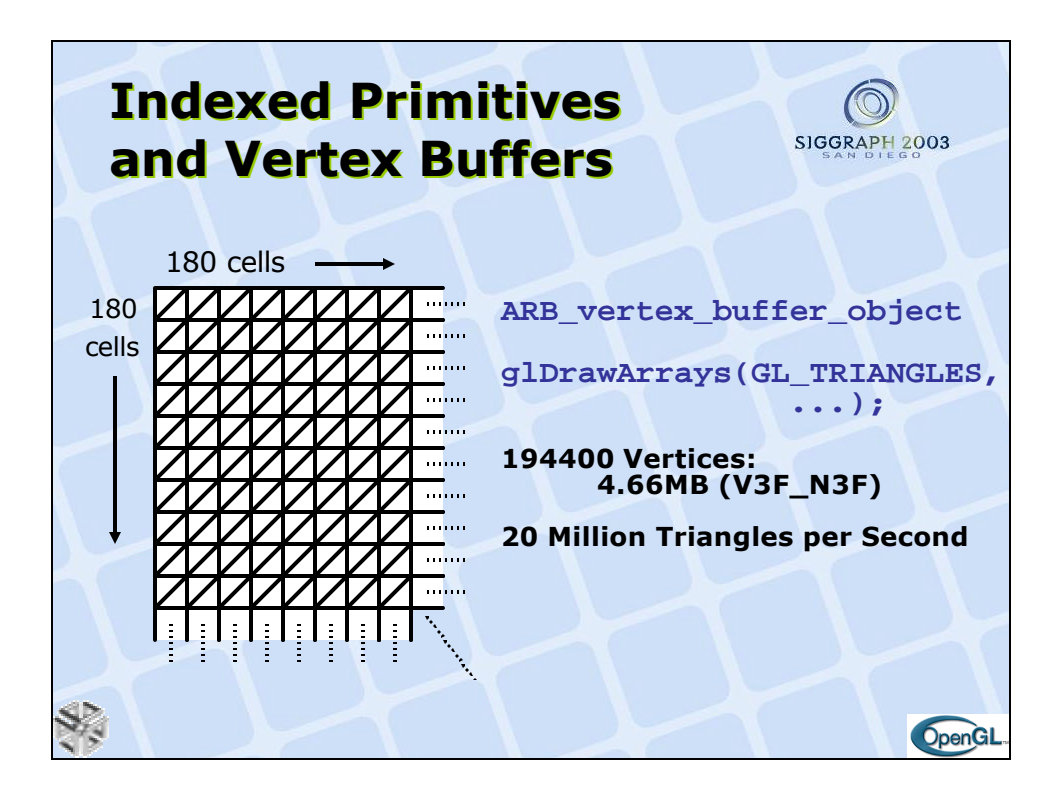

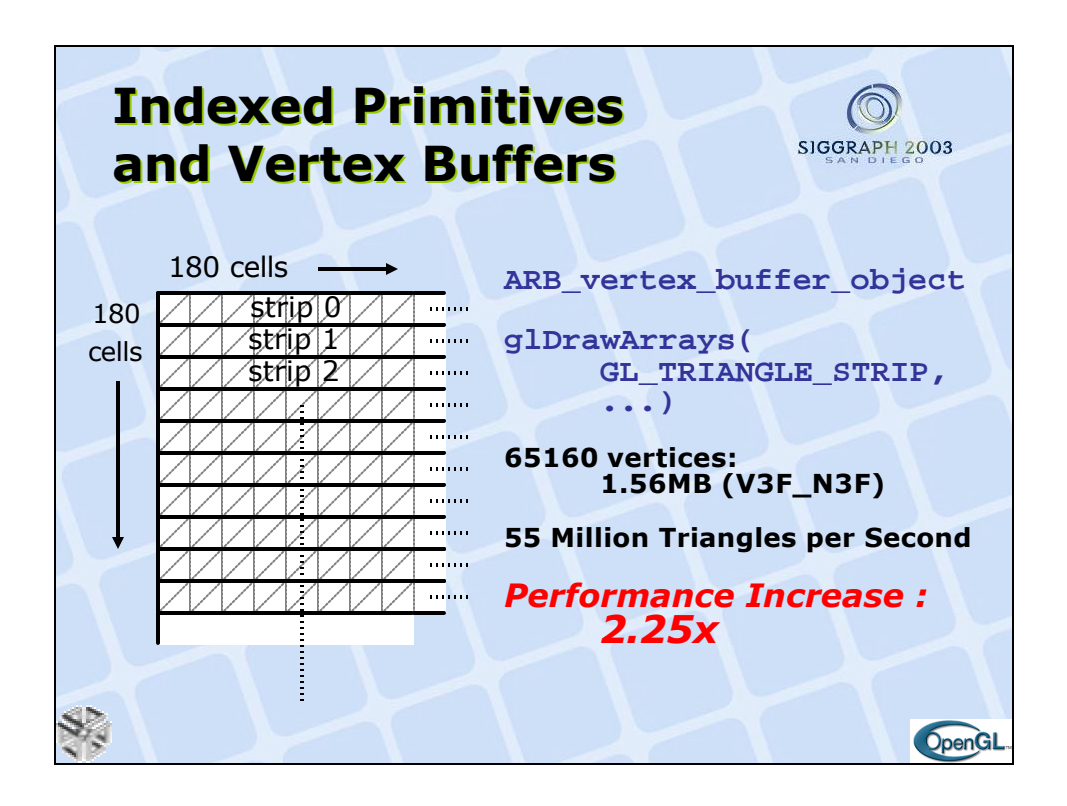

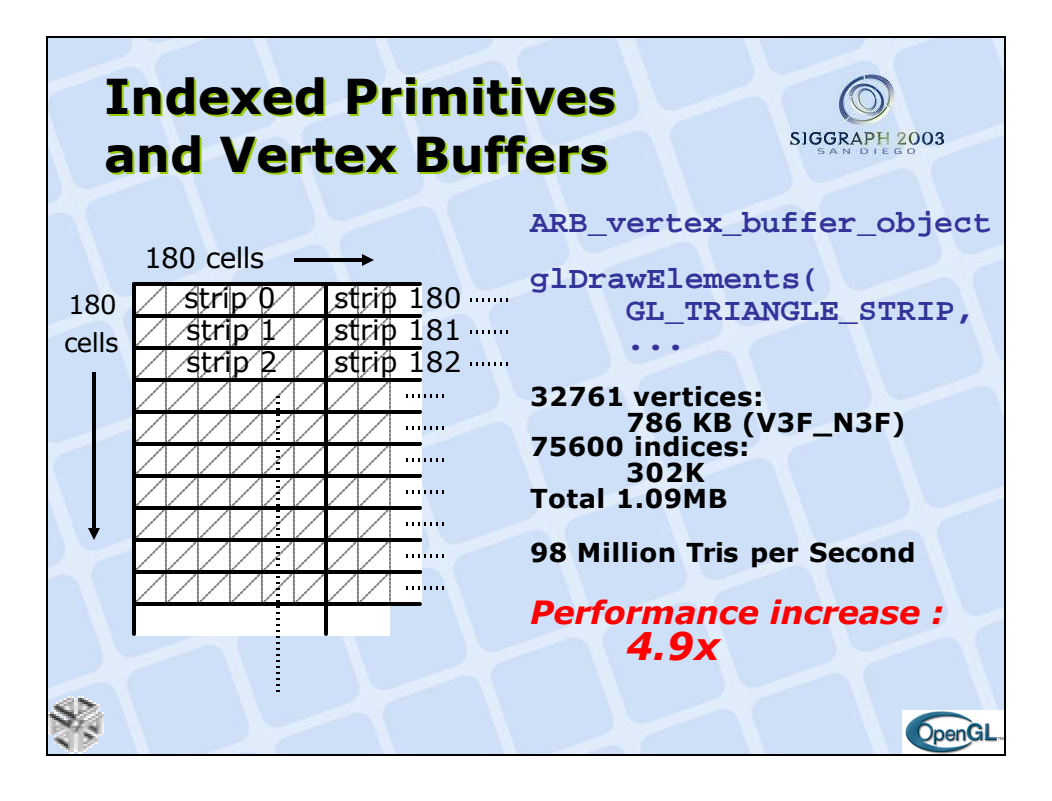

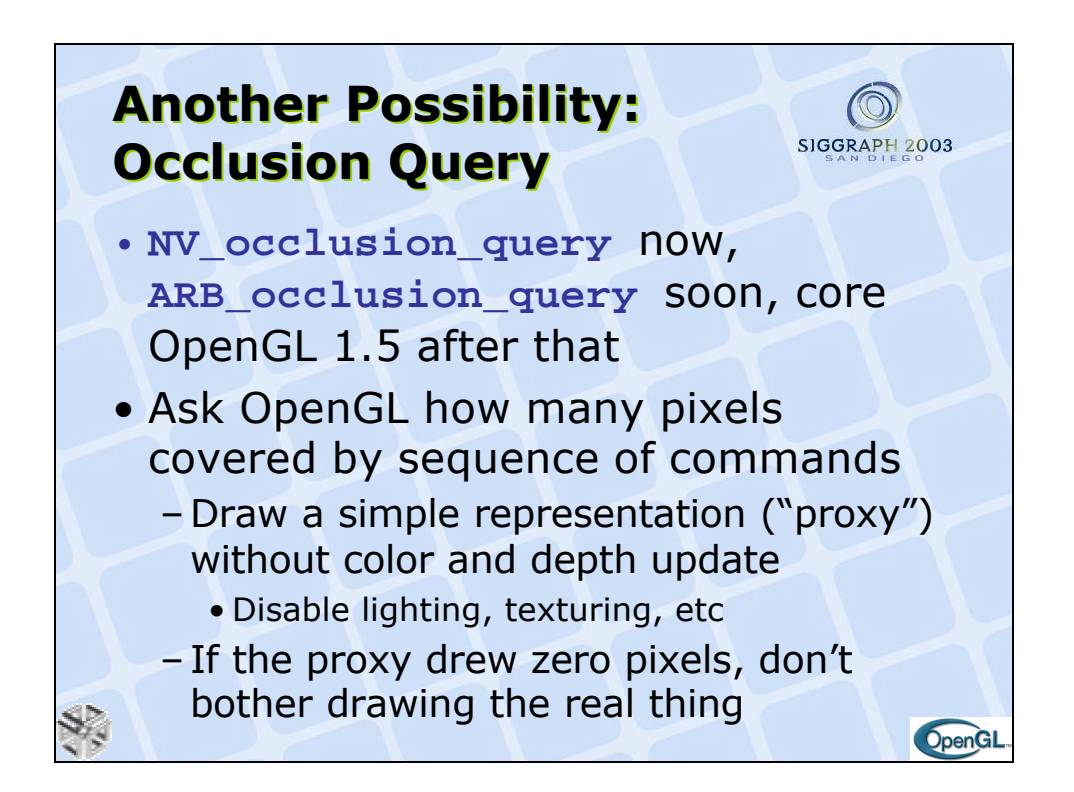

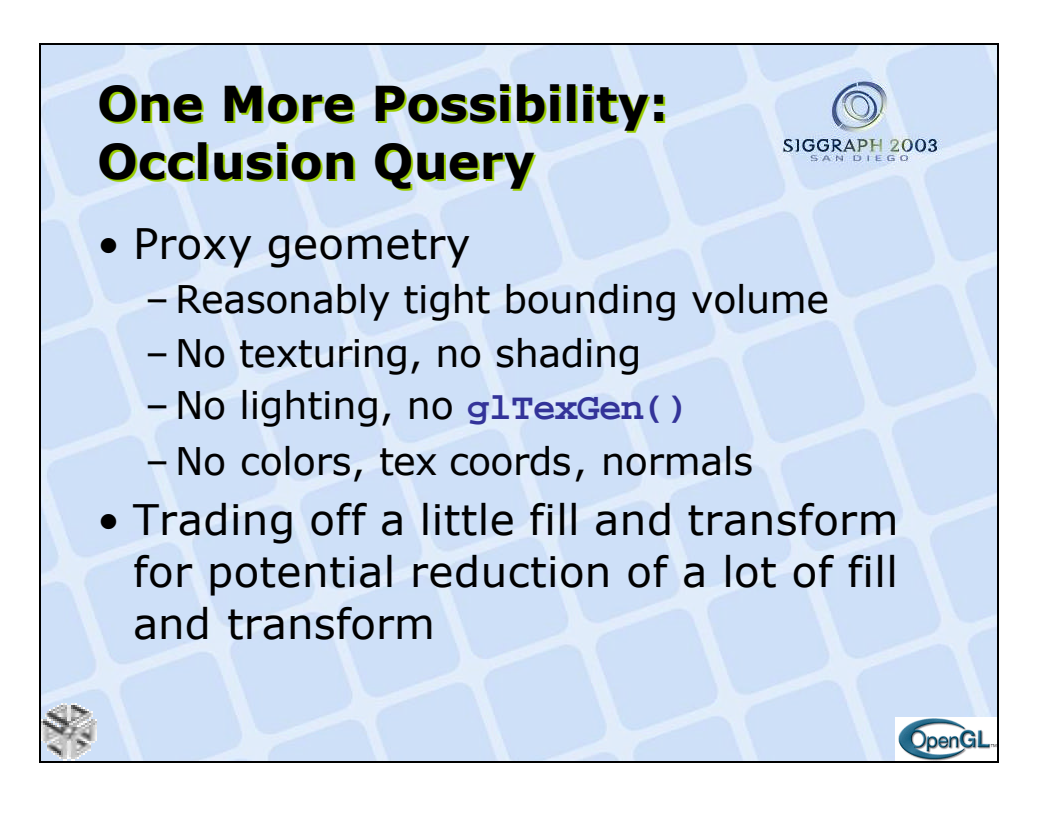

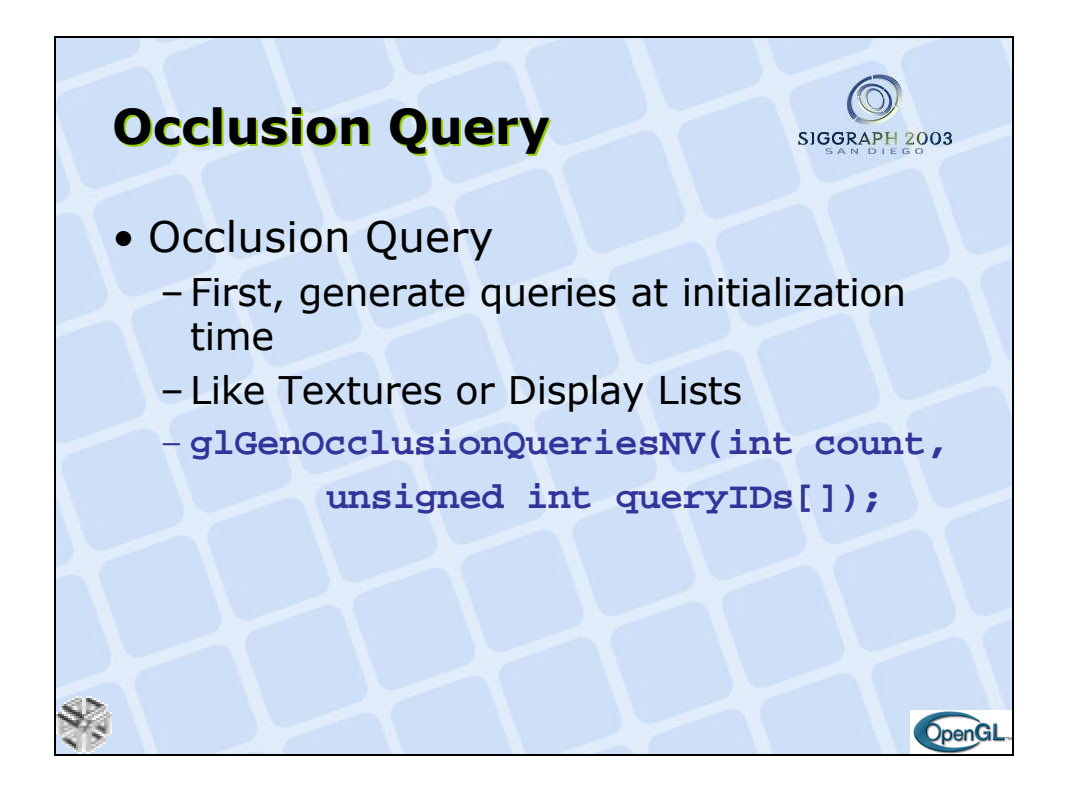

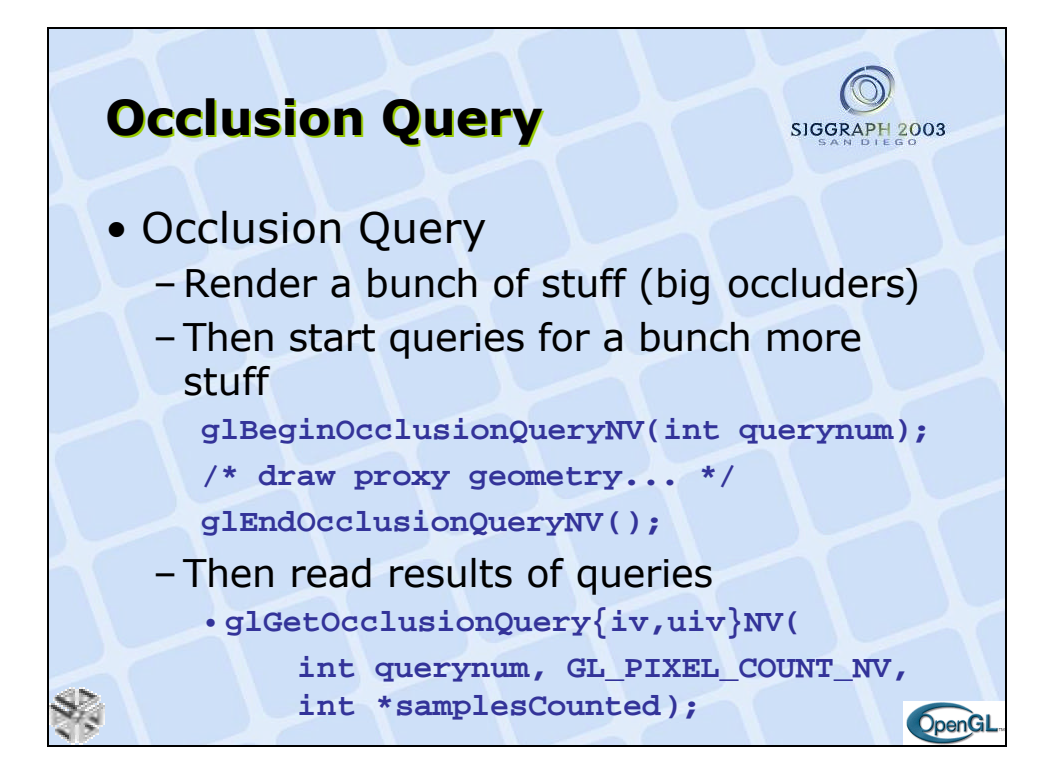

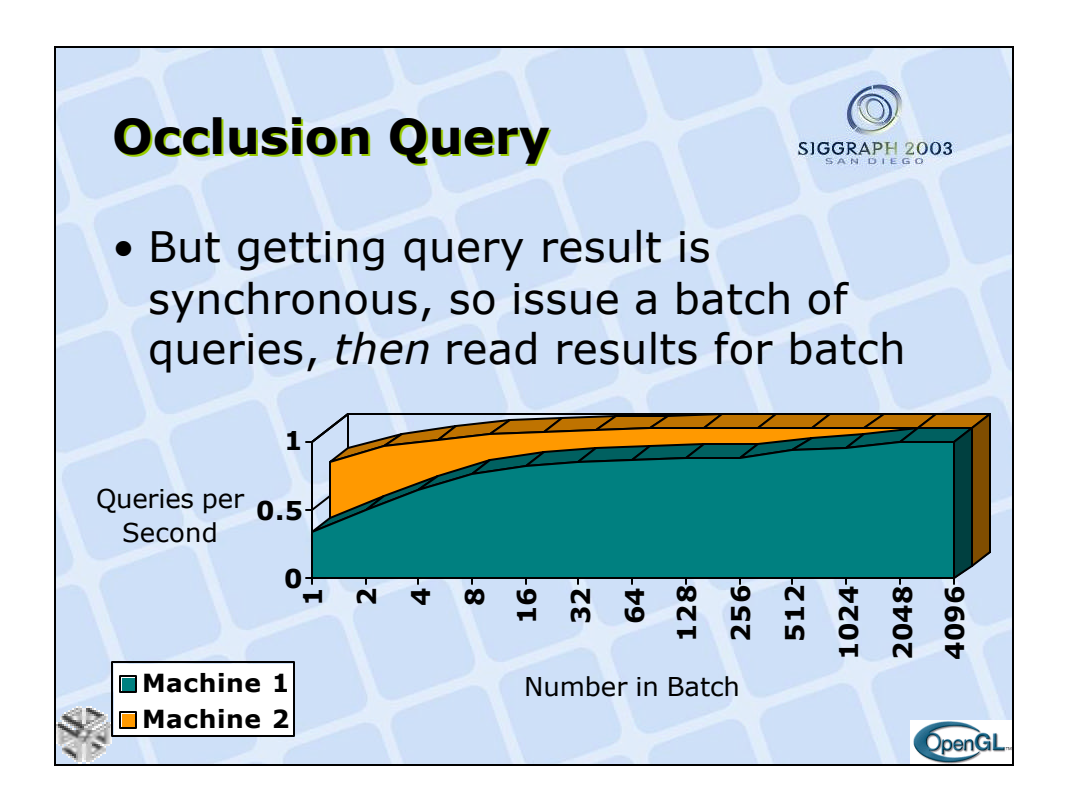

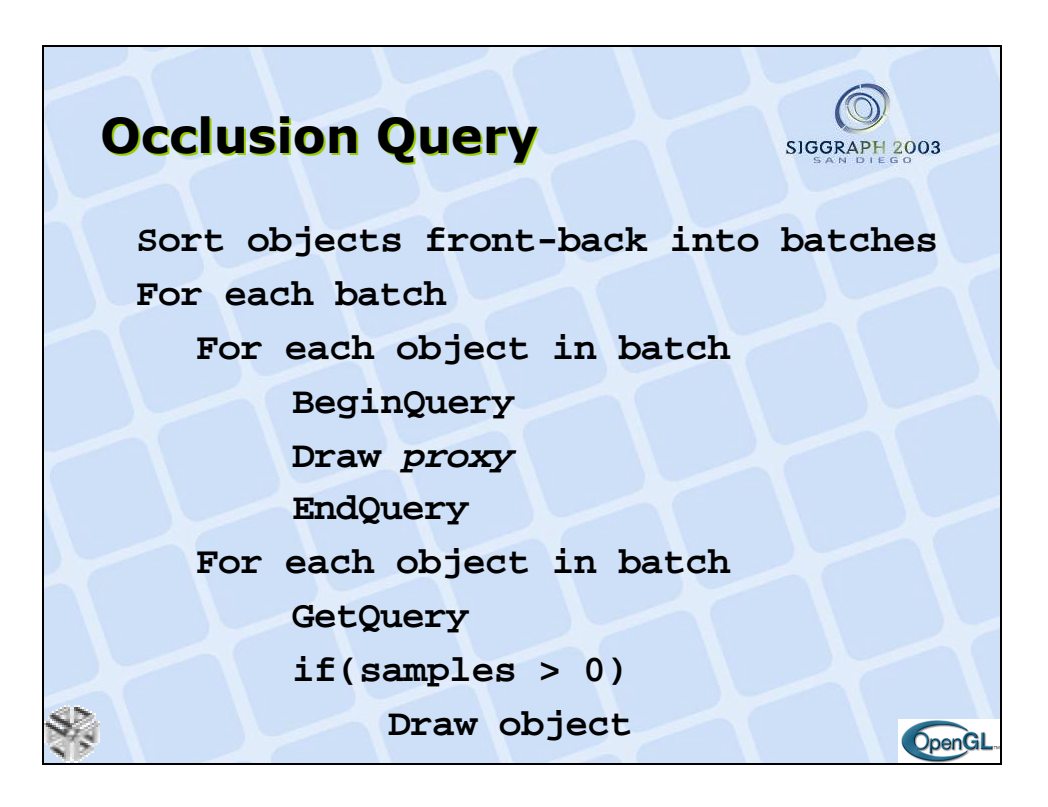

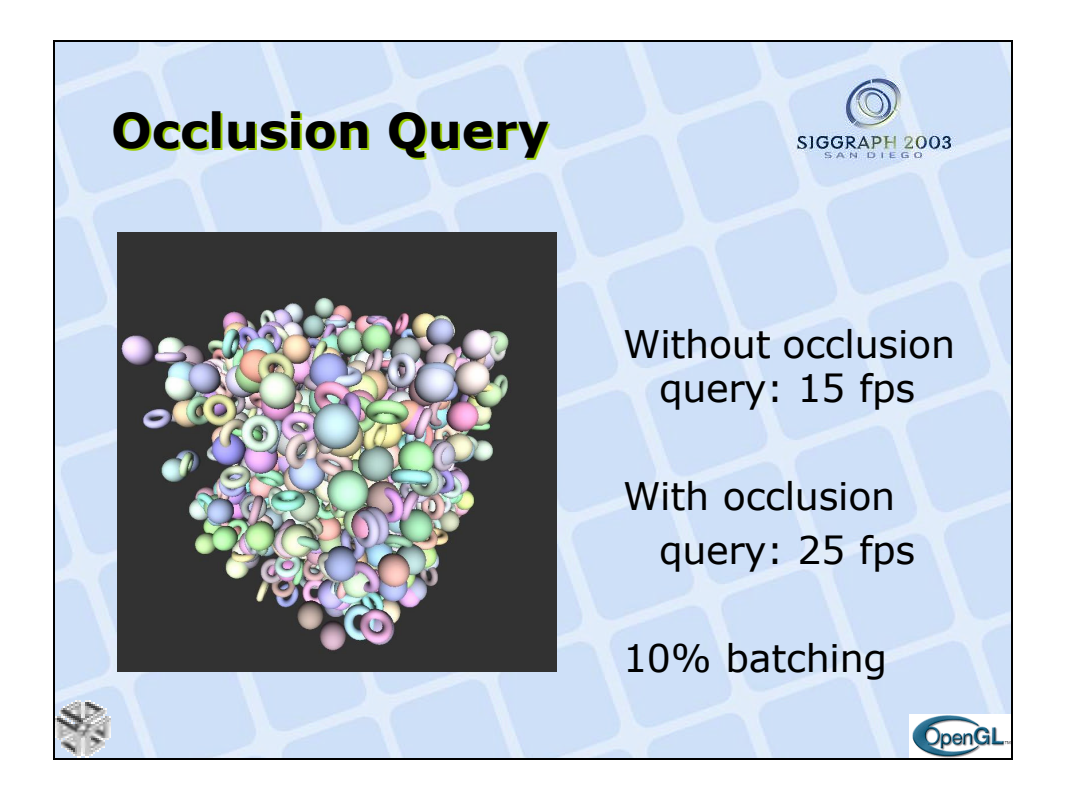

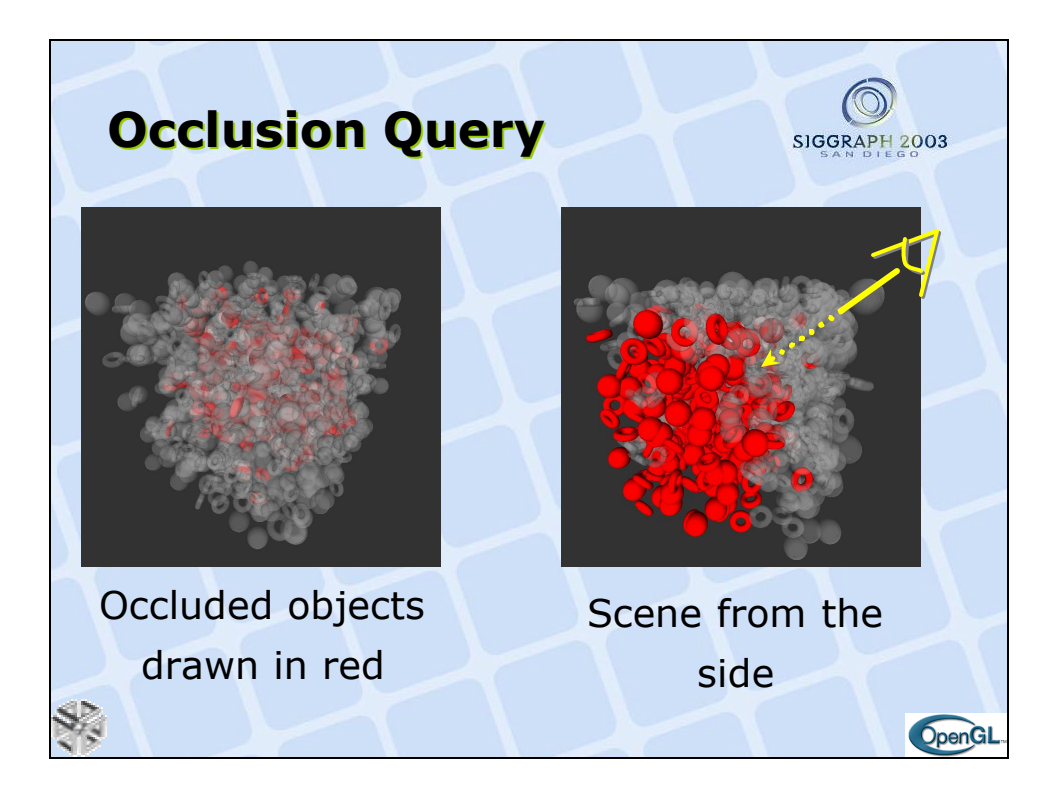

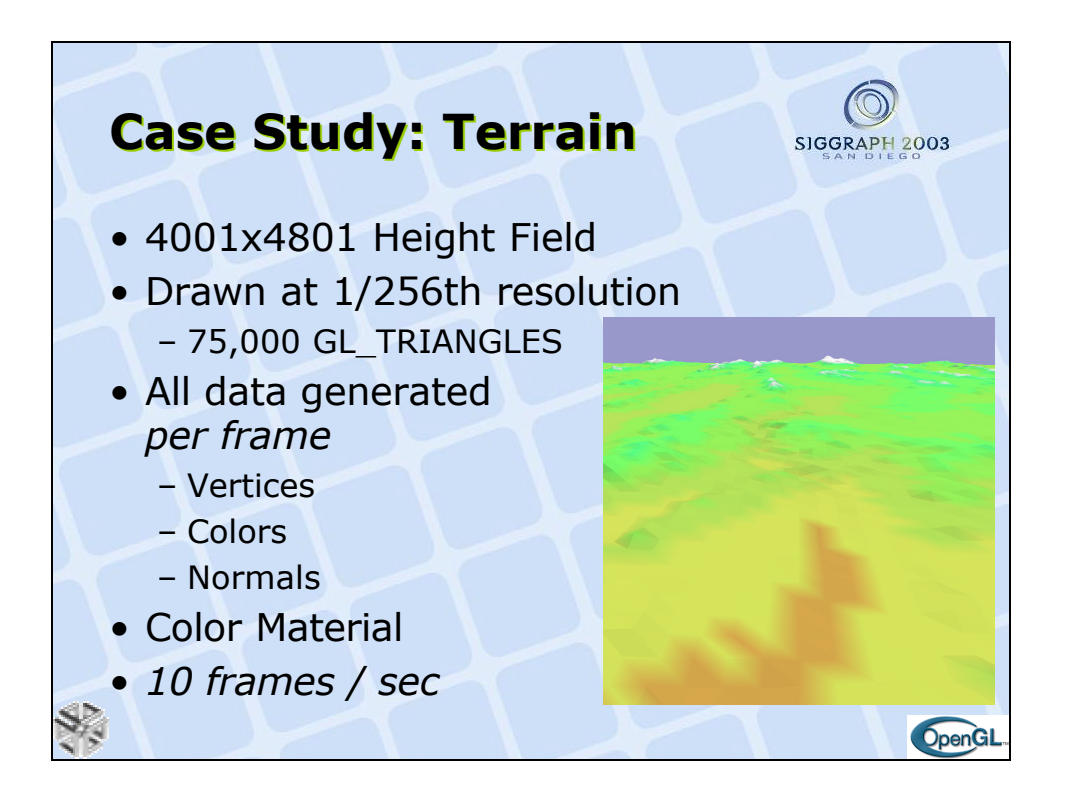

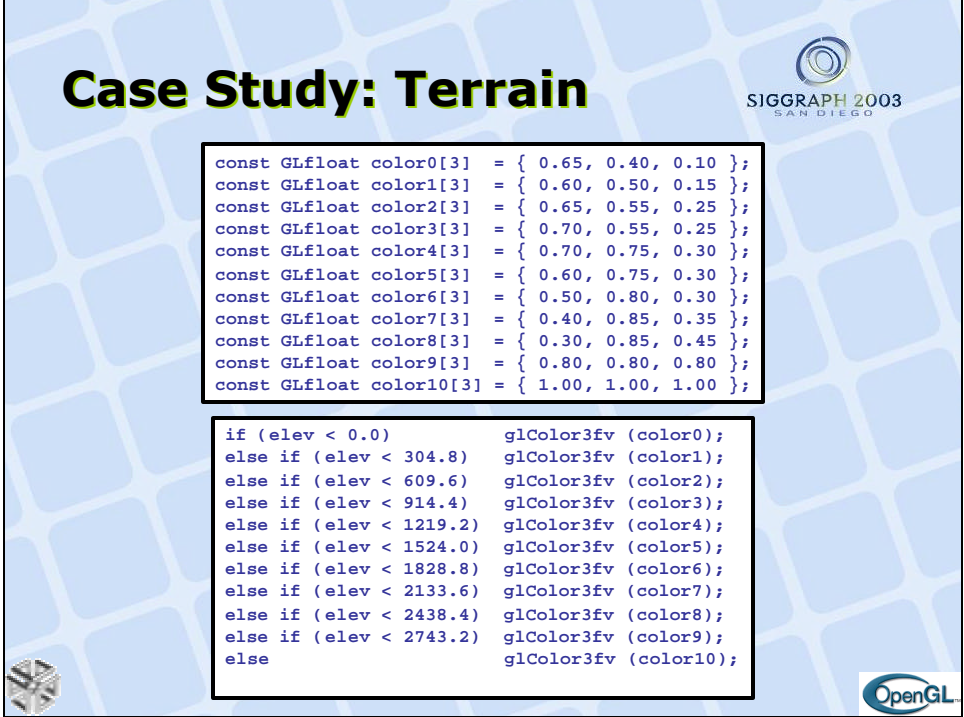

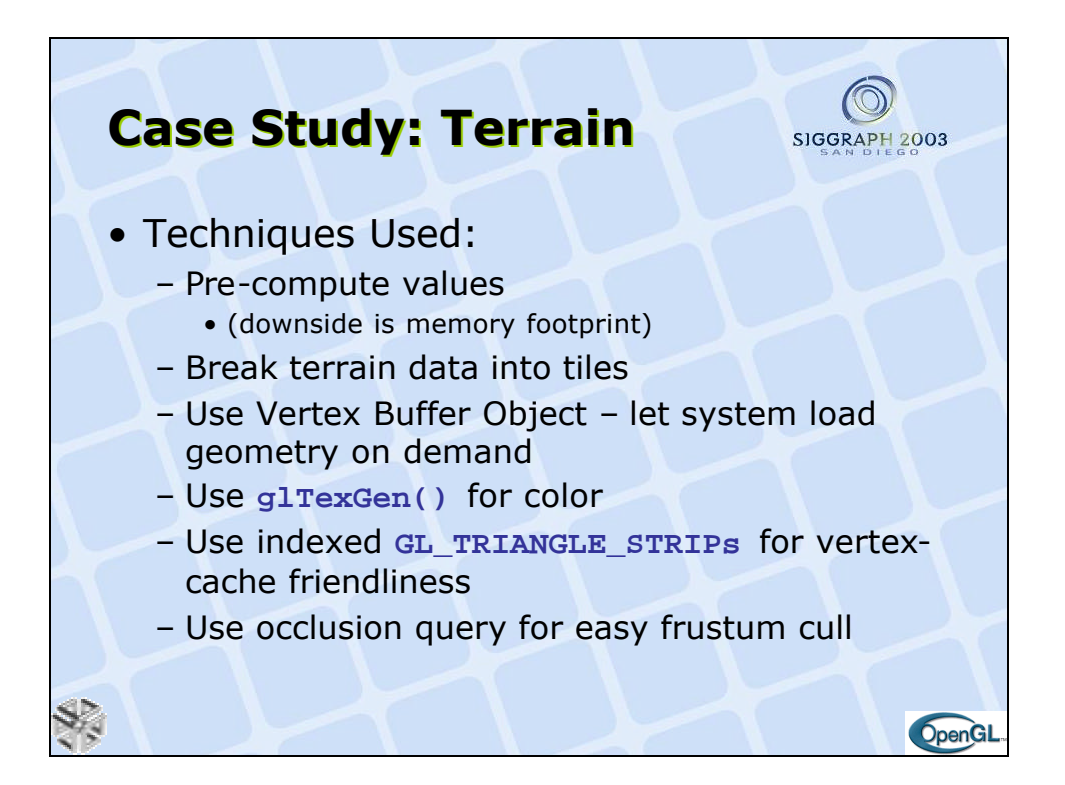

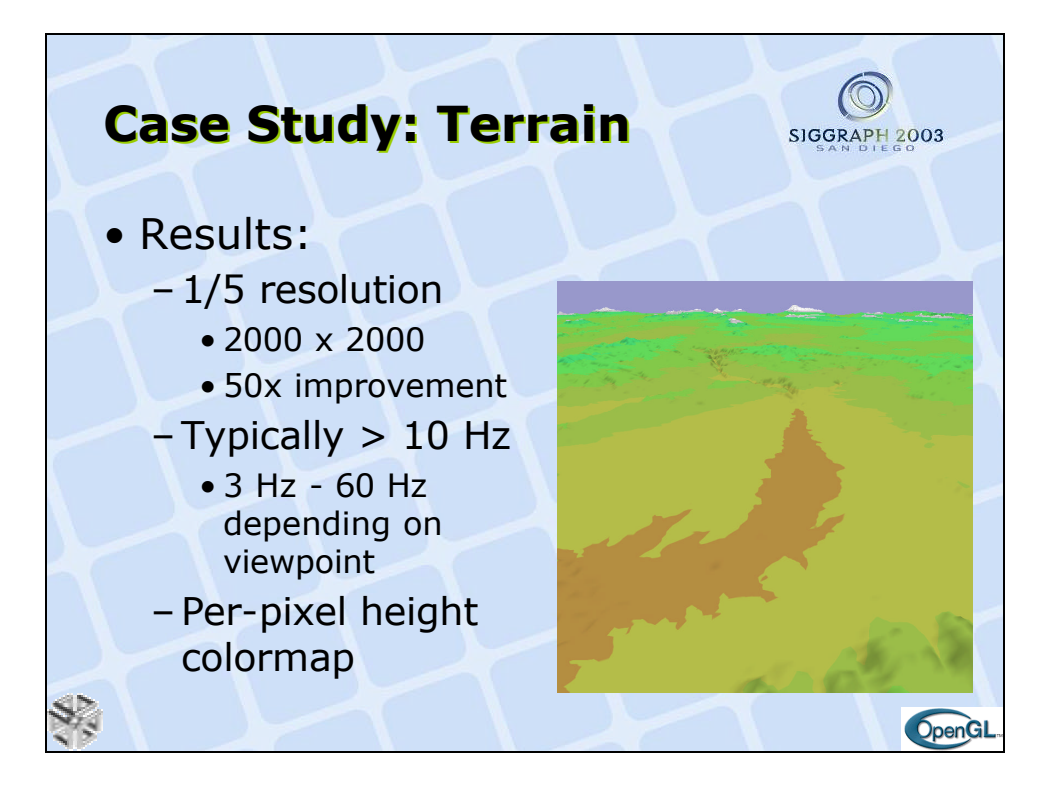

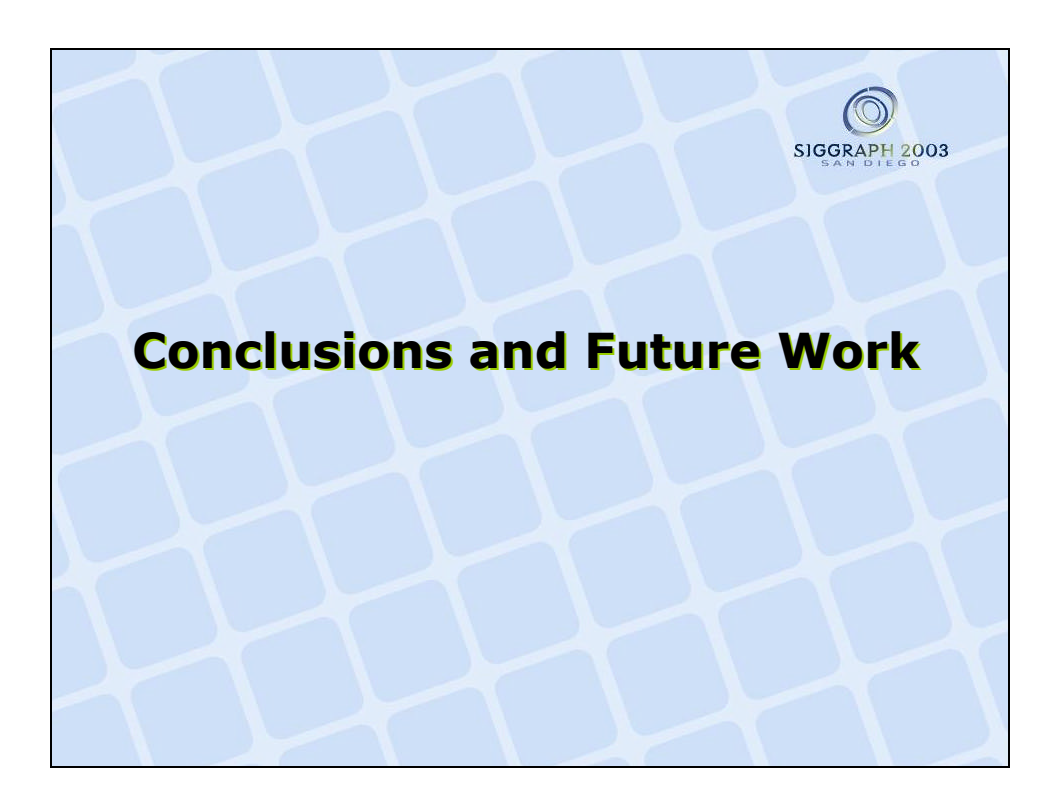

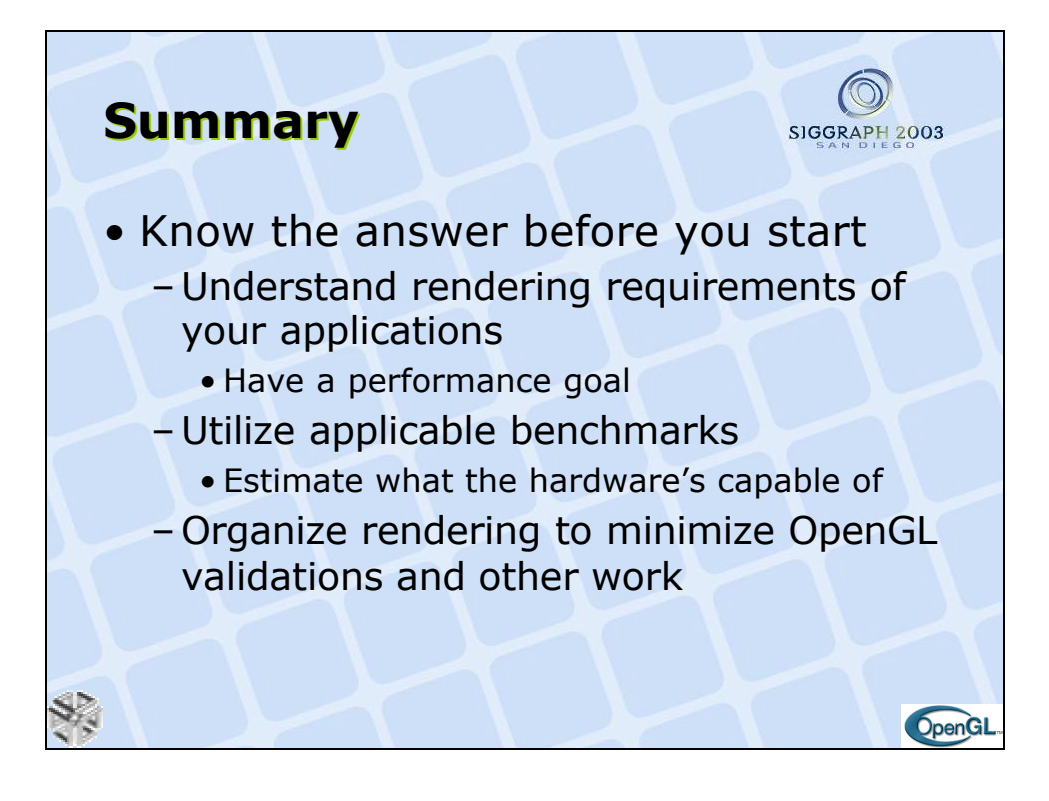

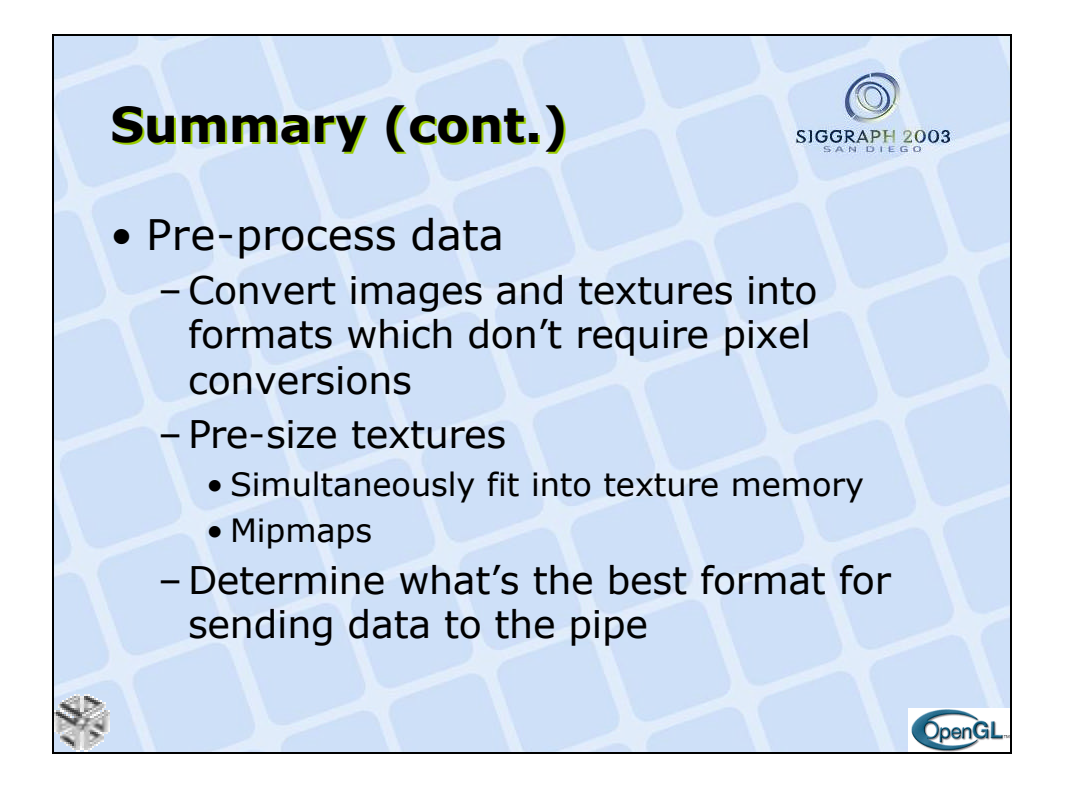

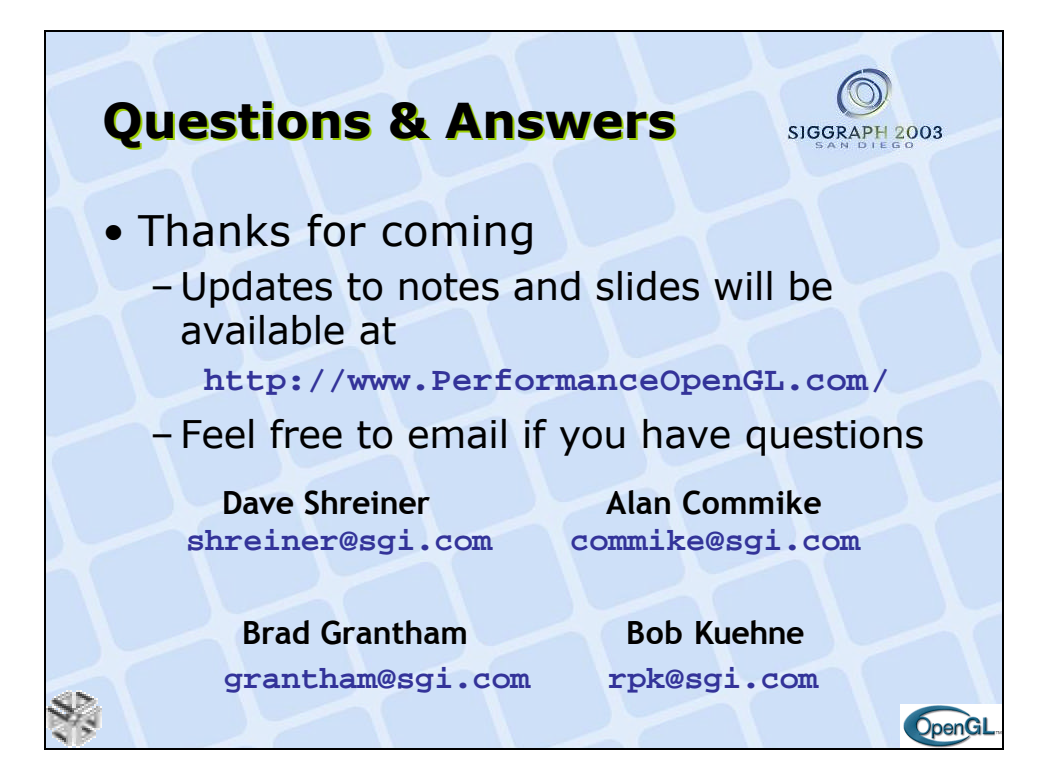

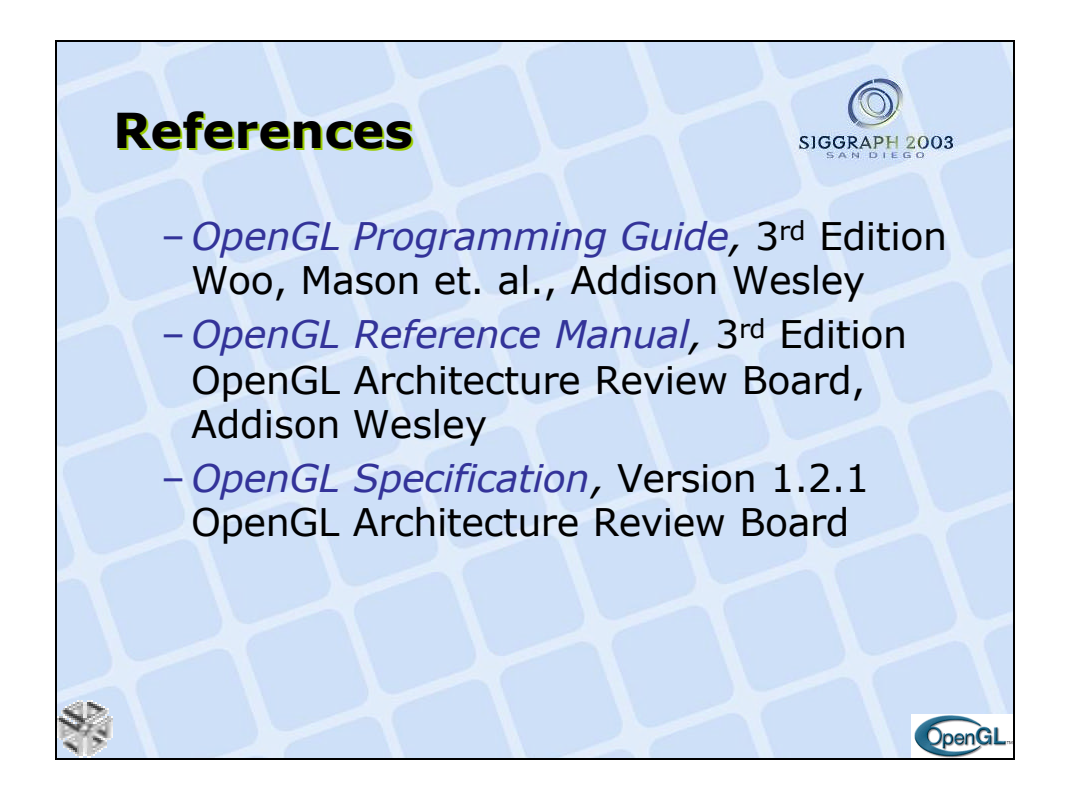

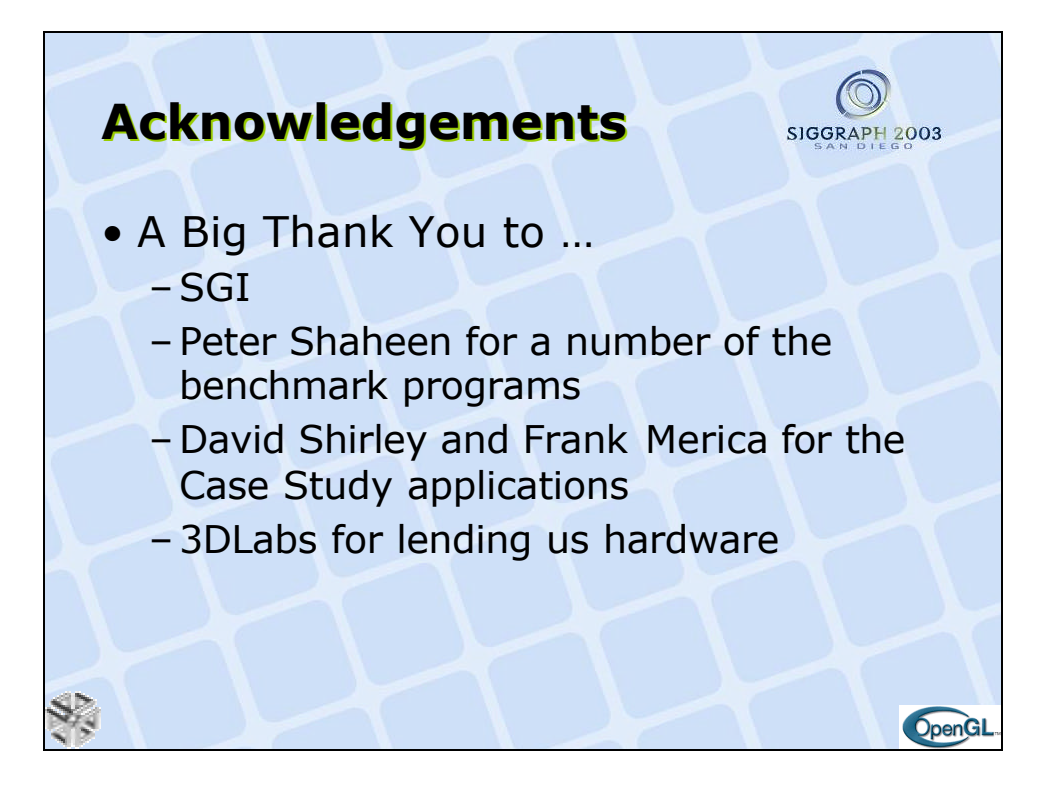

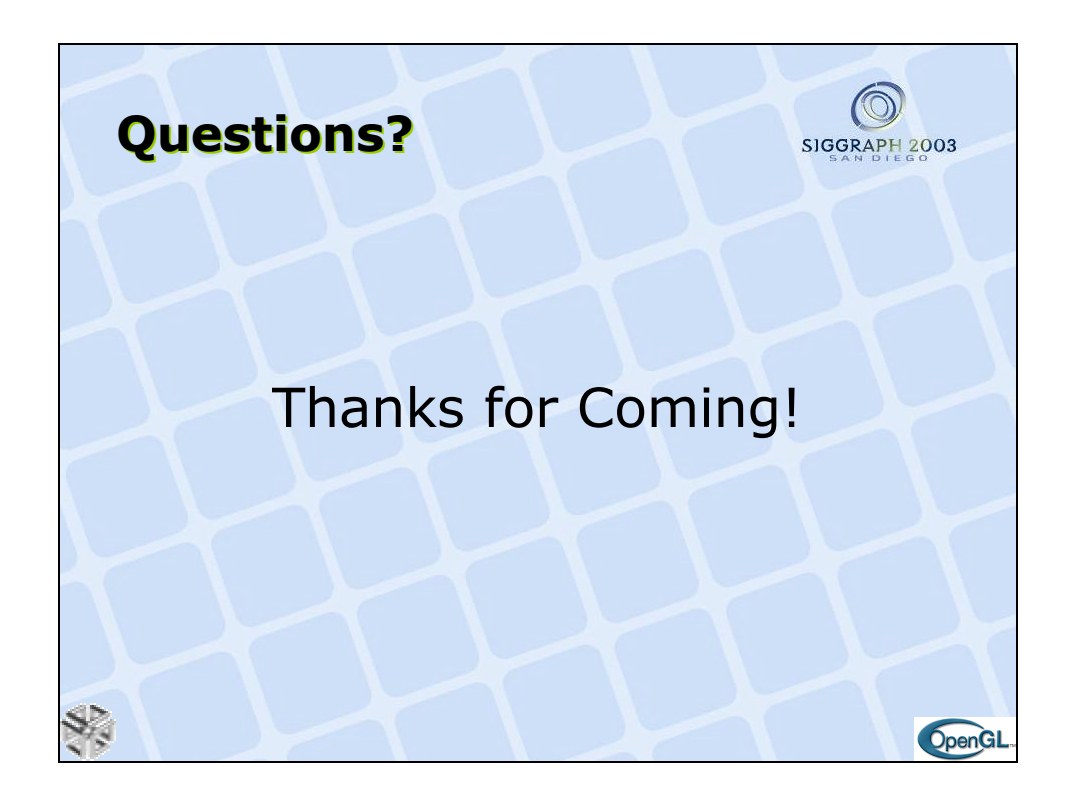